# **UNIVERSIDAD AUTÓNOMA DE BAJA CALIFORNIA**

FACULTAD DE INGENÍERIA, ARQUITECTURA Y DISEÑO

MAESTRIA Y DOCTORADO EN CIENCIAS E INGENIERÍA

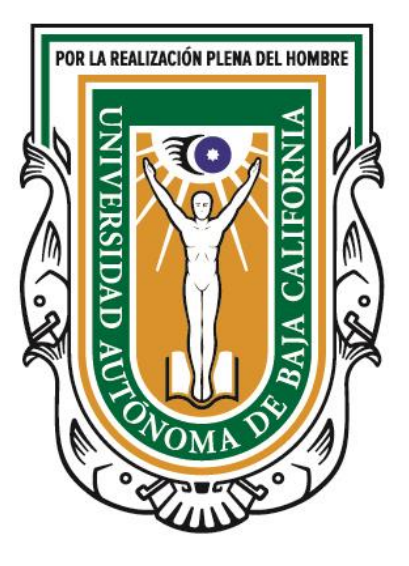

**TESIS** 

## **"MODELACIÓN DE FACTORES CRITICOS EN LA IMPLEMENTACIÓN DEL SISTEMA KANBAN EN EMPRESAS MANUFACTURERAS DE BAJA CALIFORNIA."**

Que para cubrir los requisitos necesarios para obtener el grado de

# DOCTOR EN CIENCIAS

# PRESENTA:

# **MC. MARIA MOJARRO MAGAÑA**

# DIRECTOR:

# **DR. JESÚS EVERARDO OLGUÍN TIZNADO**

# CODIRECTOR:

# **DR. JORGE LUIS GARCÍA ALCARAZ**

Ensenada, Baja California 15 de Junio 2018.

# UNIVERSIDAD AUTÓNOMA DE BAJA CALIFORNIA

# FACULTAD DE INGENIERÍA, ARQUITECTURA Y DISEÑO

## UNIDAD ENSENADA

# MODELACIÓN DE FACTORES CRITICOS EN LA IMPLEMENTACIÓN DEL SISTEMA KANBAN EN EMPRESAS MANUFACTURERAS DE BAJA CALIFORNIA

# **TESIS**

## QUE PARA OBTENER EL GRADO DE DOCTOR EN CIENCIAS PRESENTA:

## MARIA MOJARRO MAGAÑA

Aprobada por:

Dr. Jesús Everardo Olguín Tiznado

Director del comité

Dr. Jorge Luis García Alcaraz Miembro del comité

Dr. Juan Andrés López Barreras Miembro del comité

Dra. Claudia Camargo Wilson Miembro del comité

Dra. Blanca Rosa García Rivera

Miembro del comité

Ensenada Baja California, México Junio de 2018

#### **RESUMEN**

<span id="page-2-0"></span>Resumen de la tesis de **Maria Mojarro Magaña** presentada como requisito parcial para la obtención de grado de **DOCTOR EN CIENCIAS** del programa de Maestría y Doctorado en Ciencias de la Ingeniería de la UABC. Ensenada, Baja California, México. Junio de 2018.

Aprobado por:

Dr. Jesús Everardo Olguín Tiznado Director de tesis

A raíz de la globalización la industria busca la mejora de los procesos productivos a través de diferentes filosofías, una de ellas es Lean Manufacturing, la cual ha sido implementada en años recientes alrededor del mundo. Lean Manufacturing está compuesta por diferentes herramientas que buscan la eliminación del desperdicio en los procesos de producción. Kanban es una de estas herramientas y se implementa de manera primordial para la disminución y control del inventario que generan costos en las organizaciones. La presente investigación aborda la problemática de implementar un sistema Kanban en empresas manufactureras del estado de Baja California, México. Donde a partir de datos proporcionados por el DENUE se analizaron 118 encuestas de los municipios de Ensenada, Tijuana, Mexicali y Tecate, excluyendo el municipio de Rosarito. Donde, el objetivo es desarrollar un modelo que explique la relación de los factores que mejoren la Implementación del Sistema Kanban en industrias manufactureras del estado de Baja California, el cual se describe en el Capítulo I de este documento.

Para lograr el objetivo se llevó a cabo una revisión bibliográfica de más de 300 artículos que comprenden: los fundamentos e inicios del Kanban, factores de éxito, métodos de implementación, casos de éxito y fracaso en la implementación, modelos para calcular el tamaño del Kanban y beneficios obtenidos. Además se describe información sobre la encuesta, construcción de ítems, validez de la información análisis factorial y Modelado de Ecuaciones Estructurales, lo cual es presentado en el Capítulo II Marco Teórico.

Con respecto al Capítulo III Metodología, se proponen para el logro de los objetivos cuatro etapas que comprenden: la construcción y diseño del cuestionario, la aplicación del cuestionario en empresas manufactureras medianas y grandes, el análisis y validez de la información y la generación y validez de un Modelo de Ecuaciones Estructurales en cada una de las fases de implementación de Kanban que comprenden la Planeación, Integración y Control.

Los resultados son presentados en el Capítulo IV en orden cronológico de las etapas mencionadas en la metodología, donde se detallan los resultados encontrados para la Planeación que inicia con 29 actividades y a través del análisis factorial se eliminan 7 quedando 22 actividades que son agrupadas a través de 3 variables latentes llamadas: Recursos humanos, Análisis e Implementación. Además de los 14 beneficio iniciales se eliminan 3 y los 11 beneficios restantes se agrupan en 2 variables latentes llamadas: beneficios económicos y beneficios de precisión, con estas 5 variables latentes (3 de planeación y 2 de beneficios) se construye el Modelo de Ecuaciones Estructurales para encontrar la relación entre la fase de Planeación y los beneficios obtenidos.

En la etapa de Implantación se inicia con 8 actividades se eliminan 2 de ellas y las 6 restantes son agrupadas a través de 2 variables latentes llamadas: Componentes de la Tarjeta y Componentes del Contenedor, con estas 4 variables latentes (2 de implantación y 2 de beneficios) se construye el Modelo de Ecuaciones Estructurales para encontrar la relación entre la fase Implantación y los beneficios obtenidos.

La etapa de Control inicia con 6 actividades se eliminan 2 de ellas y las 4 restantes se agrupan en 2 variables latentes llamadas: Medición y Mejora, con estas 4 variables latentes (2 de control y 2 de beneficios) se construye el Modelo de Ecuaciones Estructurales para encontrar la relación entre la fase Control y los beneficios obtenidos.

Enseguida se presenta la construcción de un Modelo de Ecuaciones Estructurales integrador donde se busca la relación entre las fases de Planeación, Implantación y Control con los beneficios obtenidos al implementar un sistema Kanban incrementando las posibilidades de éxito al aplicar esta herramienta de Lean Manufacturing en empresas manufactureras del estado de Baja California.

Finalmente las conclusiones basadas en los objetivos, preguntas de investigación e hipótesis para cada modelo son presentadas en el Capítulo V destacando que los resultados son consistentes en gran parte con respecto a la literatura mundial pero con diferencias propias de la cultura empresarial del estado de Baja California. Se agrega un apartado de trabajos futuros como posibles líneas de investigación.

La bibliografía utilizada en la investigación se presenta en el Capítulo VI.

Palabras Clave: Sistema Kanban, Planeación, Implantación, Control, Análisis factorial, Modelo de Ecuaciones Estructurales.

# ÍNDICE GENERAL

<span id="page-4-0"></span>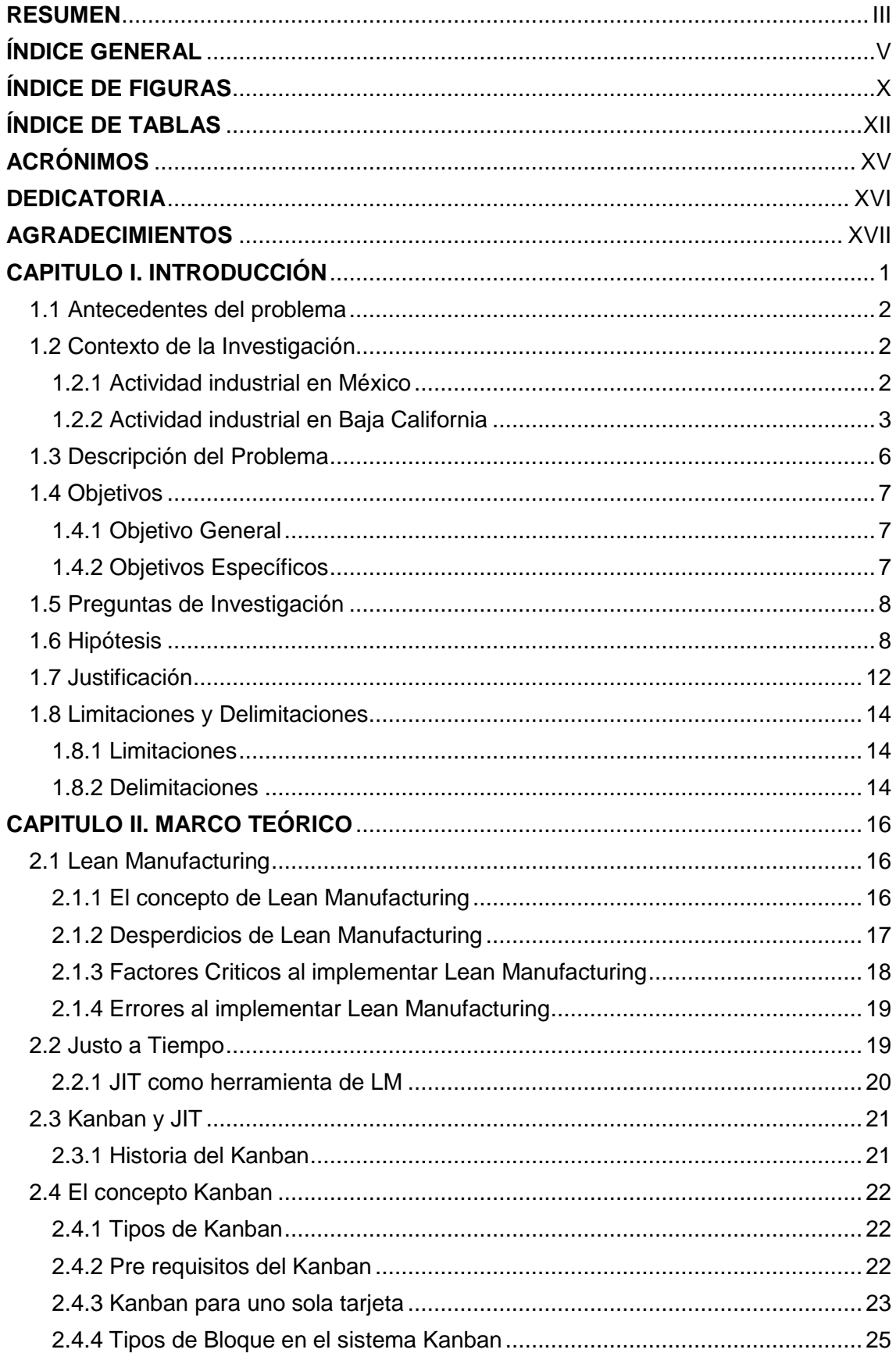

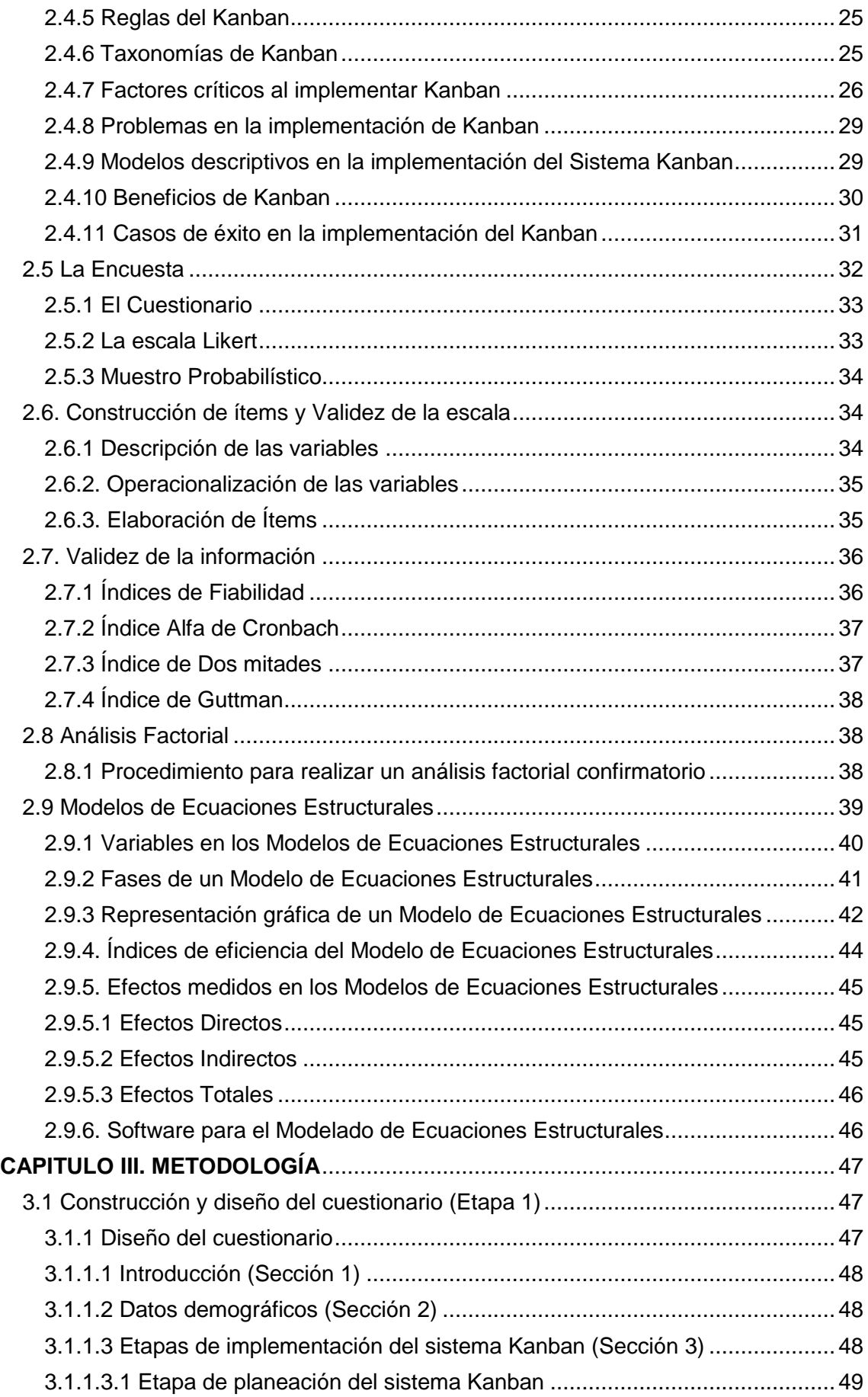

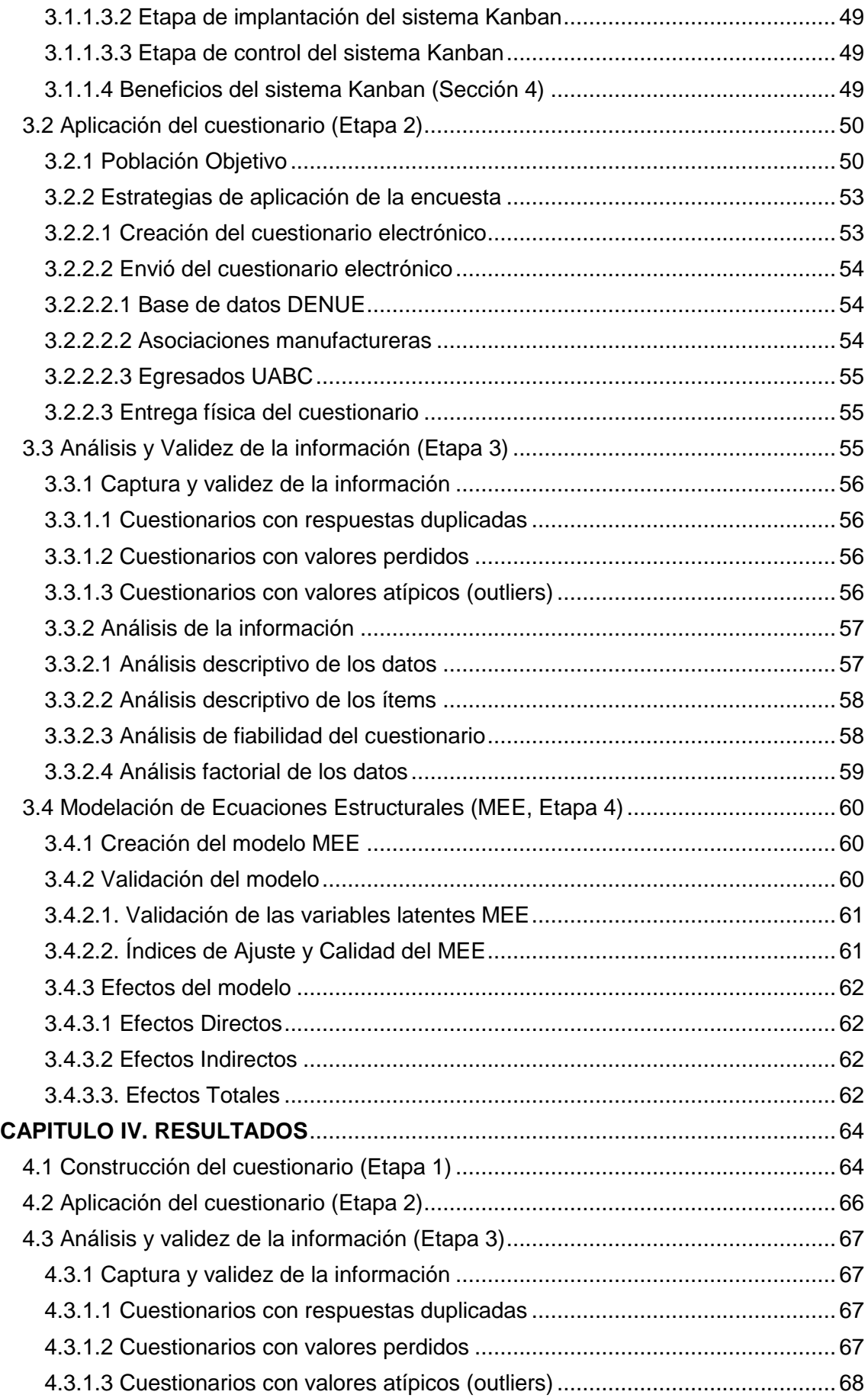

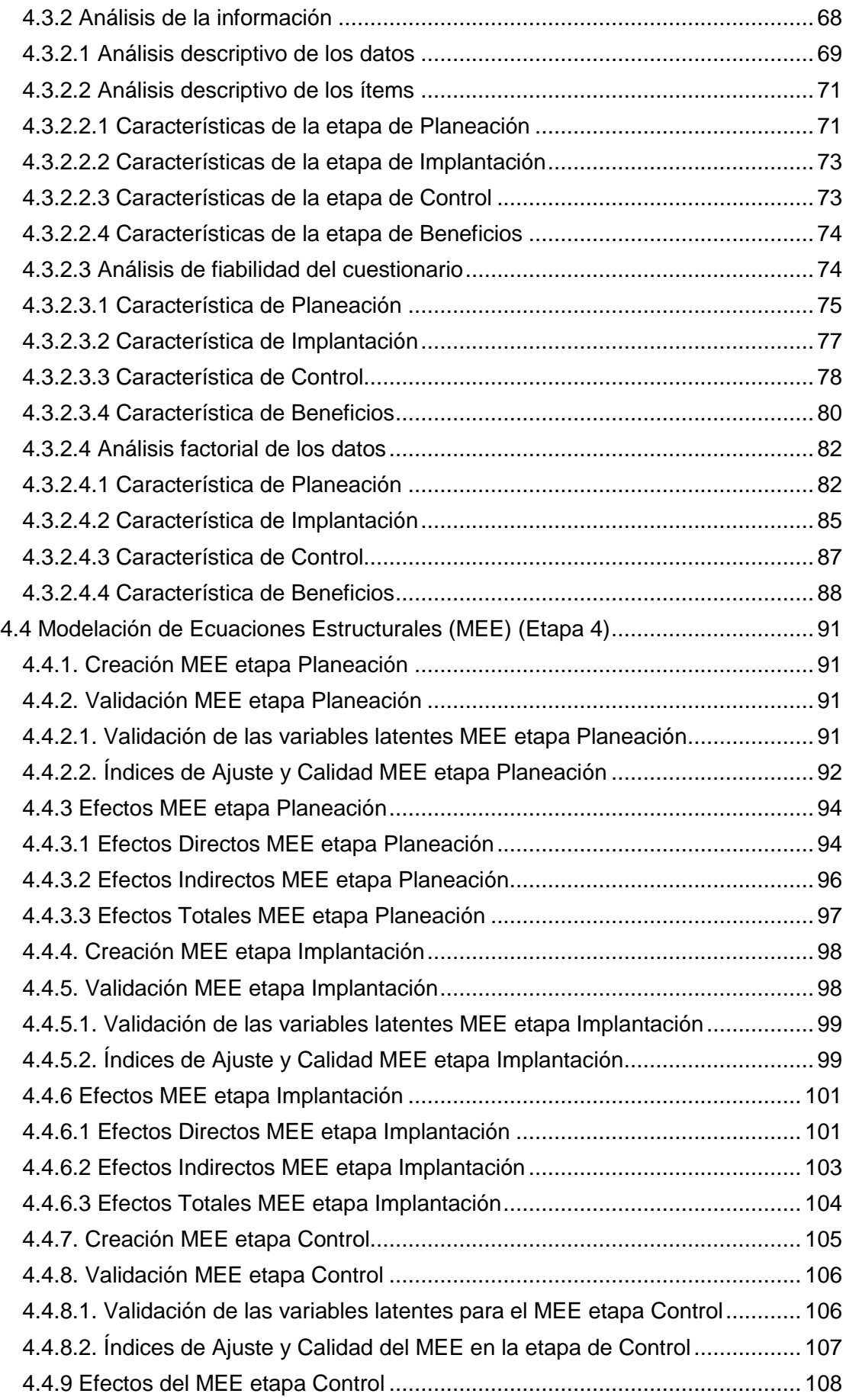

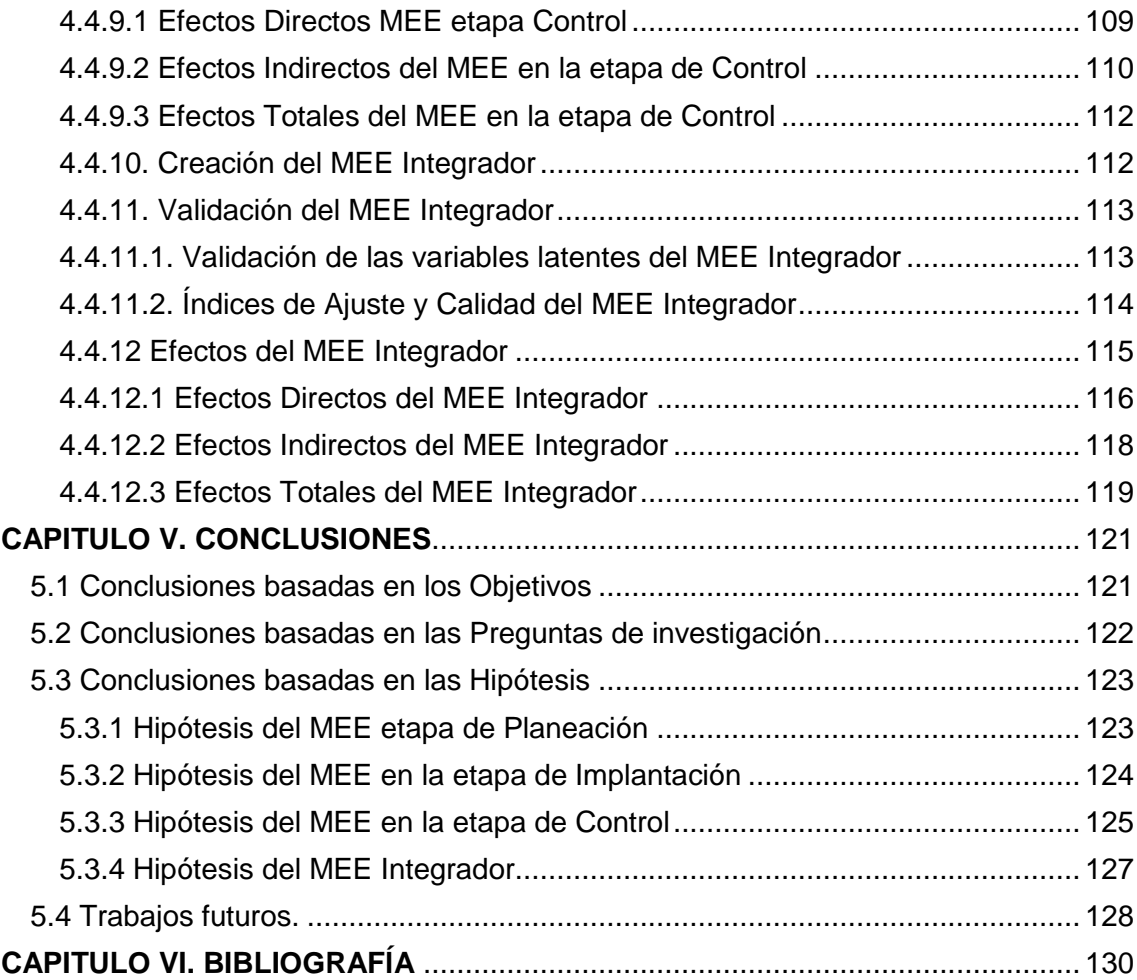

## **ÍNDICE DE FIGURAS**

<span id="page-9-0"></span>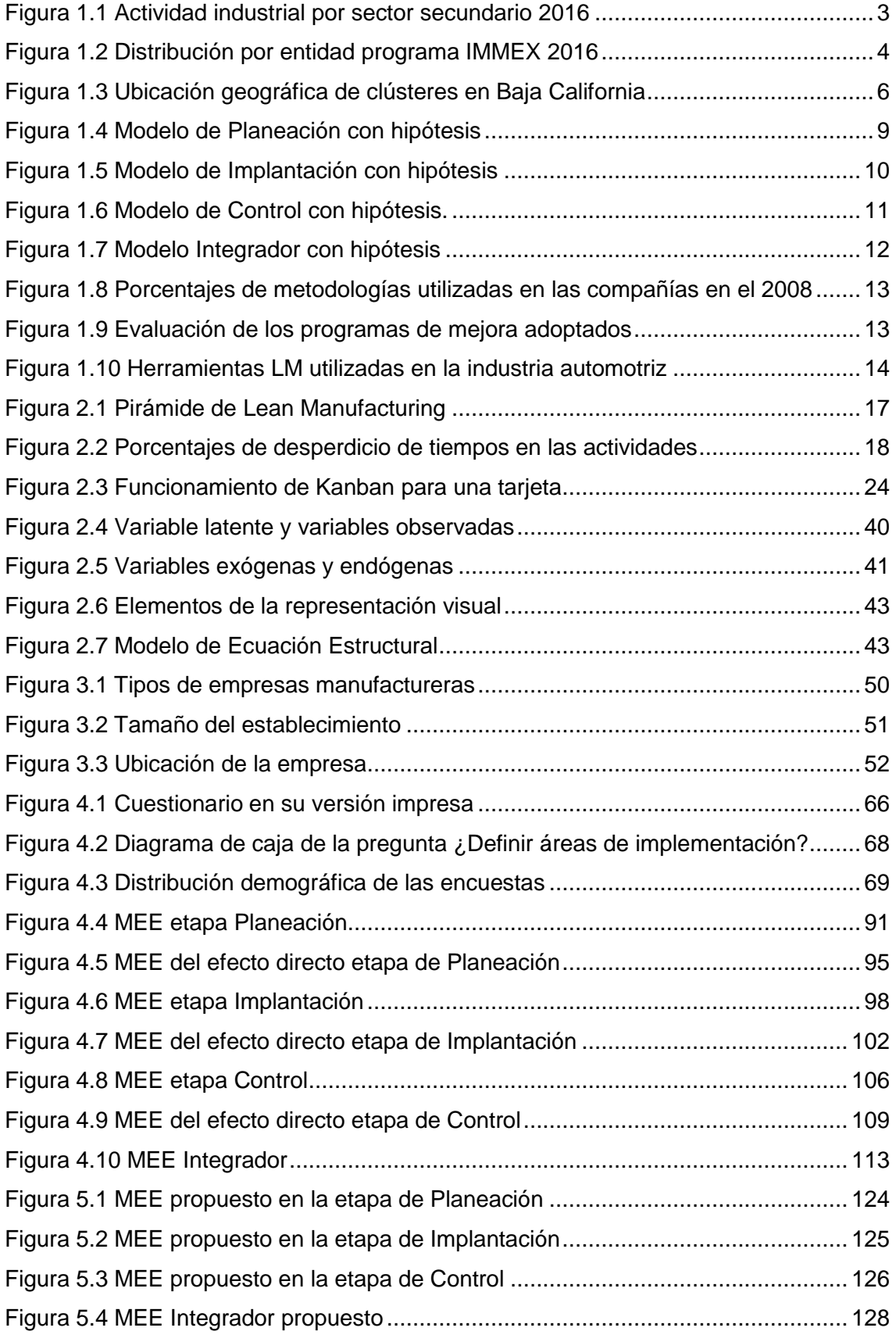

# **ÍNDICE DE TABLAS**

<span id="page-11-0"></span>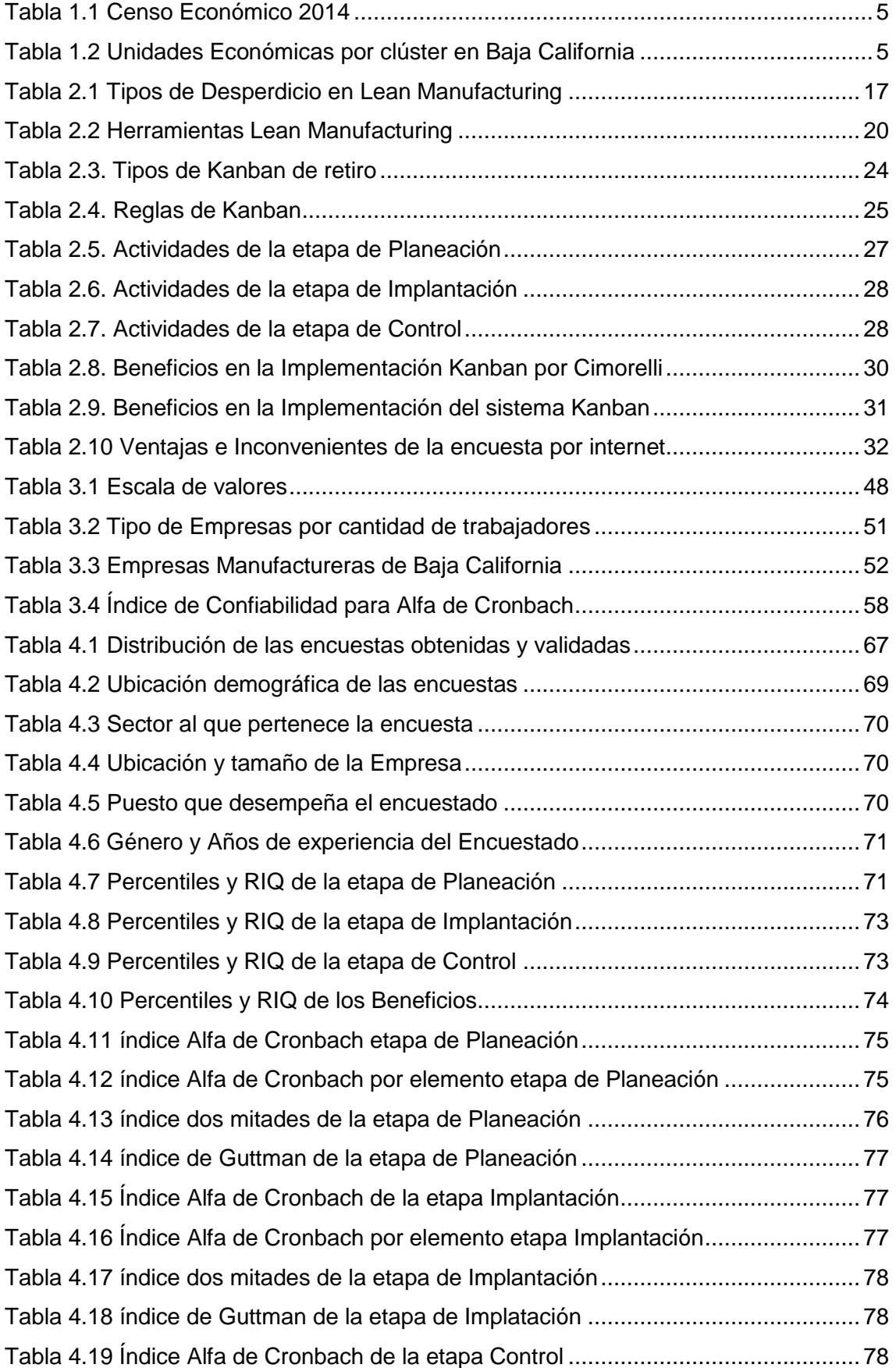

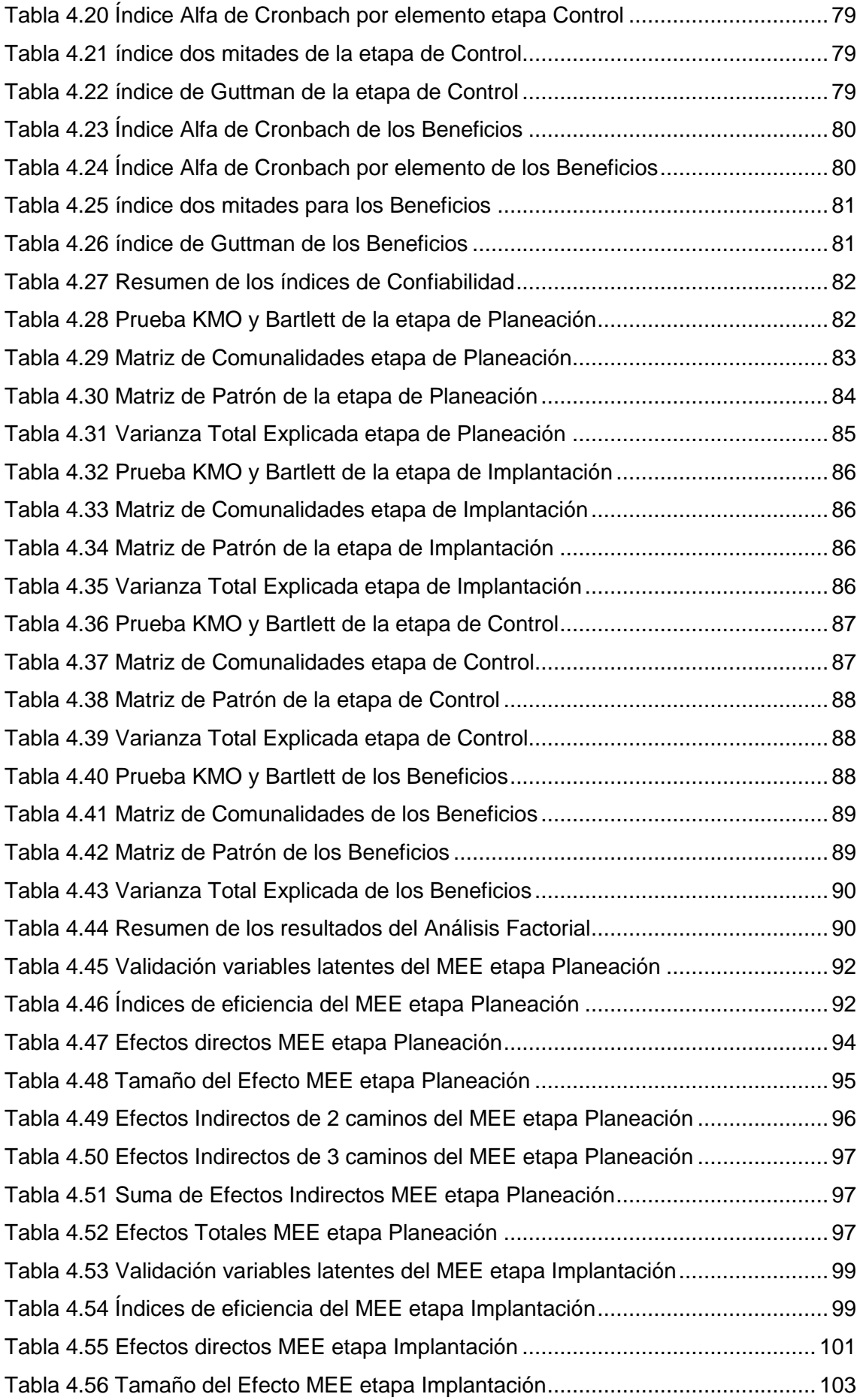

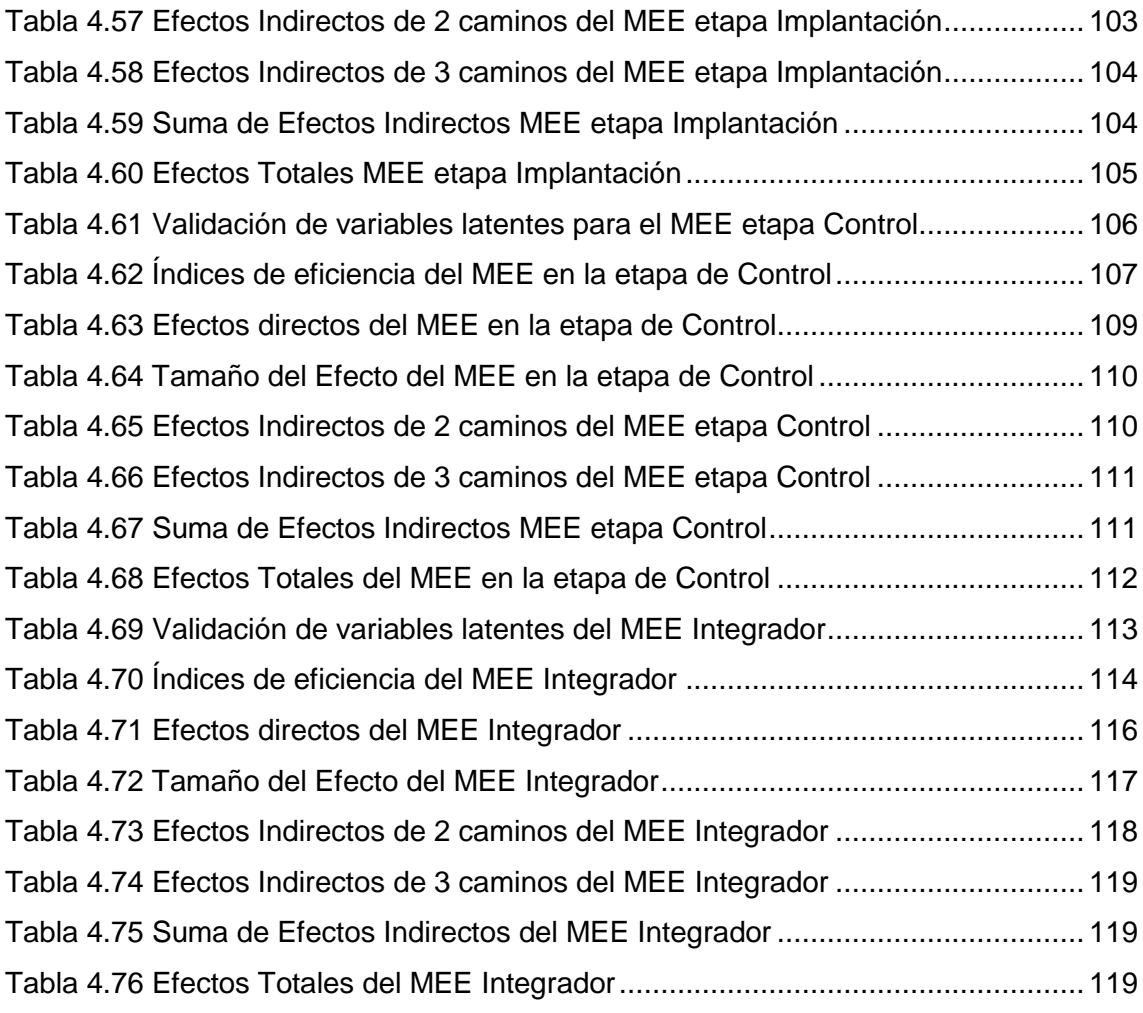

## **ACRÓNIMOS**

- <span id="page-14-0"></span>• ISK= Implementación del sistema Kanban
- LM= Lean Manufacturing
- JIT= Justo a Tiempo
- BC= Baja California
- FC= Factor Critico
- DENUE= Directorio Estadístico Nacional de Unidades Económicas
- INEGI= Instituto Nacional de Estadística y Geografía
- CANACO= Cámara Nacional de Comercio
- CANACINTRA= Cámara Nacional de la Industria de Transformación
- ARHITAC= Asociación de Recursos Humanos de la Industria en Tijuana
- INDEX= Industria Maquiladora y de Exportación
- UABC= Universidad Autónoma de Baja California
- EOQ =Cantidad Económica de Pedido
- MRP= Planeación de los requerimientos de Material
- PULL= Sistema de Jalón
- POK= Kanban de Orden de Producción
- WK= Kanban de retiro
- AFC= Análisis Factorial Confirmatorio
- MEE= Modelo de Ecuaciones Estructurales
- RecHum= Recursos Humanos
- Análisis= Análisis
- Integra= Integración
- Medición= Medición
- Mejora= Mejora
- CompTarj= Componentes de la Tarjeta Kanban
- ComCont= Componentes del contenedor
- BenPrec= Beneficios de Precisión
- BenCost= Beneficios de Costo
- Planeaci= Planeación
- Implanta= Implantación
- Control= Control
- BenOper= Beneficios operativos
- V IND= Variable Independiente
- V DEP= Variable Dependiente

### **DEDICATORIA**

<span id="page-15-0"></span>A Dios por la vida.

A Rubén, mi amigo, mi esposo y mi media naranja. Hasta el final.

A mi hijo Ludwig mi gran amor y mi gran maestro.

A mis padres por inculcar en mi la superación profesional

A mi tía Bety quien siempre tuvo palabras de ánimo y desde el cielo te sigo escuchando decir échele ganas mija.

## **AGRADECIMIENTOS**

<span id="page-16-0"></span>A Dios por la fuerza para salir adelante en los momentos de flaqueza y por permitirme vivir en esta etapa de mi vida profesional experiencias para crecer personalmente.

A mi familia Rubén y Ludwig por su apoyo y amor incondicional, nuestros sueños nos han traído a este momento.

A mis padres Cuauhtémoc y Georgina que siempre están ahí para apoyarnos en todo momento, gracias por tanto los amo y espero que estén orgullosos de su hija. Con especial agradecimiento a Enna, Jairo, Barbara y Jairito que siempre están ahí para disfrutar la vida y enseñarme lo bueno de cada día difícil. Gracias por nunca dejar de apoyarnos. A mis abuelas Digna y Magdalena por su mirada de amor incondicional a pesar de la distancia. A Sandra y Temito gracias por cuidar a Ludwig en nuestra ausencia.

Agradecer especialmente al Dr. Jesús Everardo Olguín Tiznado director de tesis por su apoyo incondicional durante este trayecto, gracias por tener palabras de aliento cuando fueron necesarias y por su apoyo académico pero sobre todo por su confianza.

Al Dr. Jorge Luis García Alcaraz codirector de tesis que me ha formado desde la maestría y comparte su conocimiento para el logro de este proyecto, pero sobre todo gracias por su amistad y por buscar en nosotros la superación profesional.

A los sinodales Dra. Claudia Camargo Wilson, Dra. Blanca Rosa García Rivera y Dr. Juan Andrés López Barreras por sus valiosas recomendaciones durante el desarrollo de esta investigación.

Agradezco especialmente a mis amigos: Lidia, Edgar, Gilberto, Raquel, Julian, Nayeli, Mavees, Yoli, Luis, Francisco, Miguel y Telma quienes a pesar de coincidir en diferentes momentos siempre fueron un apoyo muy importante para no renunciar y culminar con éxito este proyecto.

A todo el personal académico y administrativo de UABC campus ensenada por el apoyo brindado para la culminación de estudios especialmente a Lupita Verdugo que siempre tuvo un trato ejemplar para los alumnos de posgrado.

A la Universidad Autónoma de Baja California y en especial a la FIAD por darme la oportunidad de realizar mis estudios de doctorado dentro del programa MyDCI.

Al Instituto Tecnológico de Cd. Guzmán por permitirme superarme profesionalmente, gracias en especial al área de Ingeniería Industrial.

Al Consejo Nacional de Ciencia y Tecnología CONACYT por el apoyo económico brindado para la realización y culminación del doctorado.

## **CAPITULO I. INTRODUCCIÓN**

<span id="page-17-0"></span>Hoy más que nunca con el fenómeno de la globalización, las empresas buscan desenvolverse para lograr la supervivencia en los mercados. La experiencia dicta que un punto trascendental para la sobrevivencia empresarial son las finanzas; lo que nos dice que las empresas mueren cuando sus costos superan su ingreso, es decir, cuando sus administradores no saben cómo producir el bien o servicio a un costo menor que el precio de venta, o cuando no saben ofrecer sus productos a precios atractivos para sus clientes.

Existen diferentes filosofías que han tomado afluencia en los últimos años, entre ellas: Lean Manufacturing (Manufactura Esbelta), Justo a Tiempo, Manufactura Ágil y Seis Sigma como menciona Yang, Hong, and Modi (2011). Estas filosofías constan de diferentes herramientas enfocadas a la eliminación del desperdicio, reducción de la variación en los procesos y la disminución de los costos.

Lean Manufacturing (LM) se puede considerar como una estrategia comercial que se originó y desarrolló en Japón para identificar y eliminar el desperdicio como presenta S. Silva, Perera, and Samarasinghe (2012). La cual se centra en la eficiencia, con el objetivo de producir productos y servicios al menor costo y tan rápido como sea posible, conduciendo a una mejora en la productividad y la calidad que les permitan a las empresas lograr una ventaja competitiva según Rahman, Sharif, and Esa (2013).

Para Wahab, Mukhtar, and Sulaiman (2013) LM ha sido uno de los paradigmas más populares en la eliminación del desperdicio en las empresas de manufactura. Afortunadamente, en los últimos 20 años los principios y enseñanzas de LM se han extendido por todo el mundo en empresas de diversos sectores y vocaciones. Rivera Cadavid (2013).

La falta de modelos y métodos de aplicación, ajustada a las características específicas de las empresas, empleados y cultura mexicanas como menciona Bednarek and Luna (2008). Además, menciona que existe una falta de conocimiento de las herramientas y métodos a implementar.

Uno de los de los aspectos fundamentales en buenas prácticas de manufactura es la creación de LM con un sistema eficaz de Kanban. Rahman et al. (2013)

Para LM, el sistema Kanban sirve como una herramienta para controlar los niveles de inventarios de amortiguamiento en la producción; en términos más simples para regular las cantidades de producción. Rahman et al. (2013)

Kanban es implementado en tres etapas: Planeación, Implantación y control, cada una de ellas representa las fases atendiendo al orden secuencial en que son ejecutadas en el tiempo, así como las interrelaciones entre las mismas.

En la presente investigación se busca encontrar los factores de éxito en la implementación del sistema Kanban en empresas manufactureras de Baja California.

El proyecto se inicia con el estado del arte que fue revisado durante el desarrollo de la investigación y como punto de partida nos permite conocer como es caracterizada la

implementación del sistema Kanban y cuáles son los factores considerados como importantes a nivel mundial. Cabe mencionar que la encuesta se adecuó a partir del cuestionario elaborado por él Dr. Jorge Luis García Alcaraz, y su grupo de Investigación que pertenecen a la UACJ. Quienes aplicaron el cuestionario en las maquiladoras de Cd. Juárez, Chihuahua, México.

Una vez seleccionadas las empresas de Baja California a evaluar, se aplicó el instrumento de medición y se validaron estadísticamente los resultados obtenidos. Además, se realizó un análisis factorial por componentes principales para determinar los constructos que forman las variables latentes. Se desarrollaron las relaciones causales entre los constructos y se modelaron a través de la técnica de Modelado de Ecuaciones Estructurales para determinar los factores críticos en cada etapa de la implementación del sistema Kanban.

#### <span id="page-18-0"></span>**1.1 Antecedentes del problema**

En los años 50´s con la post guerra nace en Japón uno del sistema de producción que han marcado la industria moderna, conocido como Sistema de Producción Toyota o Justo a Tiempo (Just in Time), que se convierte en una nueva forma de pensar y de administrar las compañías, estructurando diferentes técnicas que son aplicables a cualquier etapa de un proceso según Krajewski et al. (1987).

Su objetivo principal es desarrollar operaciones con un costo mínimo y cero desperdicios. Actúa sobre las causas de variabilidad o pérdidas (esto es todo aquello que no aumenta el valor tal y como lo percibe el cliente) y sobre las causas de la inflexibilidad (es decir, todo lo que no se adapta a las exigencias del cliente) para conseguir una mejora en calidad, costos, plazos y tiempos Womack, Jones y Ross (1990).

El término Lean Manufacturing fue presentado por primera vez en el libro "The Machine That Changed The World" por Womack y Ross en 1990 y está basado en el estudio del Massachussets Institute of Technology (MIT) para analizar a nivel mundial los métodos de manufactura de las empresas de la industria automotriz.

#### <span id="page-18-1"></span>**1.2 Contexto de la Investigación**

La investigación se realiza en México en el estado de Baja California y su actividad industrial se describe en los siguientes párrafos:

#### <span id="page-18-2"></span>**1.2.1 Actividad industrial en México**

En México, la actividad industrial está dividida en tres sectores principales, sector primario, secundario y terciario. El sector secundario genera el 32.8% del Producto Interno Bruto Nominal (PIBN), donde por componentes, la industria manufacturera genera el 19.1% del PIBN según el informe de Instituto Nacional de Estadística y Geografía (INEGI) durante el segundo trimestre de 2016.

En la Figura 1.1 se muestran los rubros que componen el sector manufacturero, donde sobresale la participación de la industria alimentaria y equipo de transporte con el 42.3% de este sector de manera conjunta.

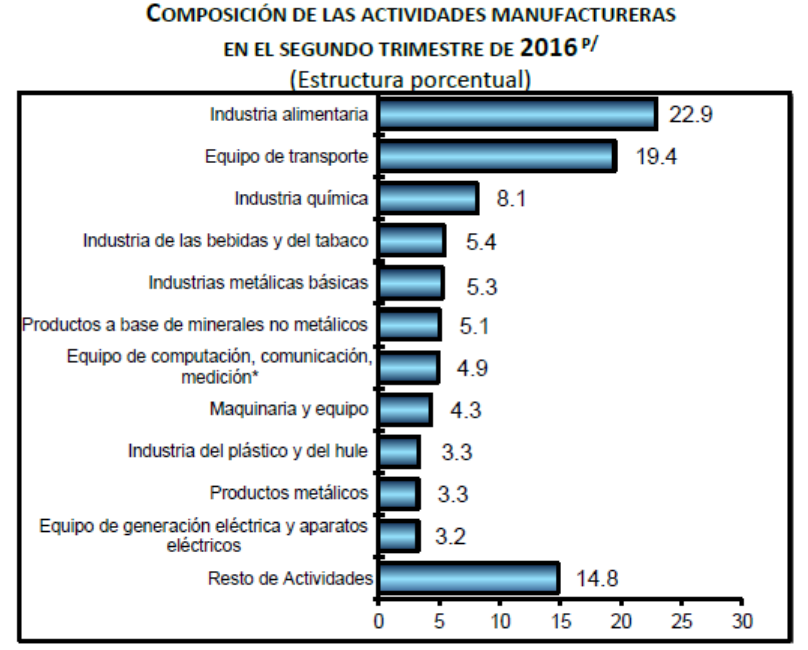

\* y de otros equipos, componentes y accesorios electrónicos.

<sup>P/</sup> Cifras preliminares.

Figura 1.1 Actividad industrial por sector secundario 2016

<span id="page-19-1"></span>Debido a que la investigación busca conocer los factores de éxito en la implementación del Sistema Kanban en empresas manufactureras de Baja California, se describe brevemente este sector y se presentan las estadísticas del sector manufacturero del estado.

### <span id="page-19-0"></span>**1.2.2 Actividad industrial en Baja California**

El estado de Baja California cuenta con una superficie de 71,450 km<sup>2</sup>. Se localiza en el extremo noroeste del país, limita al norte con la frontera de Estados Unidos de América, al este por el río Colorado y el mar de Cortés, al sur por el paralelo 28 y al oeste por el océano Pacífico. (información económico estatal de Baja California)

En Baja California la actividad maquiladora comenzó bajo el régimen de zona libre en los años 60, lo que permitió la libre importación de materias primas, insumos, maquinaria y equipo. (INVEST BAJA)

Para 1966, se construye en Ciudad Juárez, Chihuahua, el primer parque industrial dedicado a la manufactura de televisores. En 1968 el segundo parque en Nogales, Sonora, con una empresa de plásticos. Para 1973, surgieron más parques industriales a lo largo de la frontera norte de México, destacando el estado de Baja California con 102 empresas distribuidas en los municipios de Ensenada, Mexicali, Tecate y Tijuana, (INDEX.ORG.MX).

Históricamente, las principales inversiones en Baja California han sido desde los Estados Unidos, debido a la proximidad con este país, sin embargo, en los últimos años las inversiones asiáticas y europeas han sido importantes, (INVEST BAJA).

Según Mungaray and Cabrera (2003) con la especialización industrial en el sector de productos metálicos, maquinaria y equipo, se asocian las grandes empresas asiáticas y del sur de California que conviven bajo las reglas del TLCAN (Tratado de Libre comercio de America del Norte) .

La ubicación de Baja California en la zona fronteriza, con una intensa dinámica migratoria y una amplia cobertura de servicios educativos ha permitido mantener una baja estructura de costos laborales y una fuerza de trabajo con gran capacidad de aprendizaje y alta productividad, Mungaray and Cabrera (2003).

En Mungaray and Cabrera (2003) se mencionan que las empresas que proporcionan la mayor cantidad de empleo pertenecen a las industrias electrónica y metalmecánica, con características de un agrupamiento industrial regional transfronterizo entre el corredor Tijuana-Mexicali y San Diego-Los Ángeles.

No solo la ubicación privilegiada del estado de Baja California y los bajos costos laborales permiten una ventaja competitiva, otro de los puntos a favor de esta región es el trato especial por parte del IMMEX (Industria Manufacturera, Maquiladora y de Servicios de Exportación).

Para la Secretaria de Economía las empresas que integran IMMEX, pueden importar temporalmente los bienes necesarios para un proceso industrial o de servicio destinado a la elaboración, procesamiento o reparación de productos de fuentes extranjeras para su posterior exportación, sin cubrir el impuesto general a la importación, el impuesto al valor agregado y, en su caso, los honorarios compensatorios.

El porcentaje de la distribución de las empresas que conforman el IMMEX se muestra en la Figura 1.2 donde se clasifica por entidad federativa.

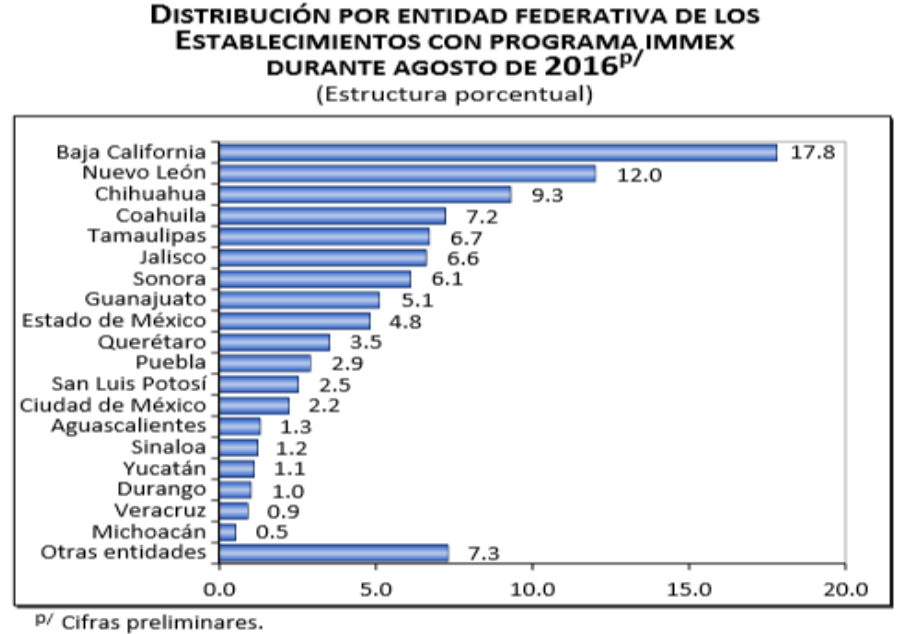

<span id="page-20-0"></span>Fuente: INEGI.

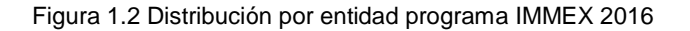

Como se puede observar Baja California es la región con más establecimientos dentro de IMMEX, con 916 empresas manufactureras de origen extranjero. Ocupa el segundo lugar con 308,150 empleos de manufactura, (INVEST IN BAJA).

El Censo Económico 2014 presentado por el INEGI, muestra que la actividad industrial en el Estado de Baja California se desarrolla principalmente en 95,882 negocios (incluidos en IMMEX) que se denominan "unidades económicas" acorde con la nomenclatura del INEGI y representan el 2.3% a nivel nacional. Por su parte el sector de manufactura representa 7,320 unidades de negocio que corresponden al 1.5% nacional. Otros sectores son apreciados en la Tabla 1.1

<span id="page-21-0"></span>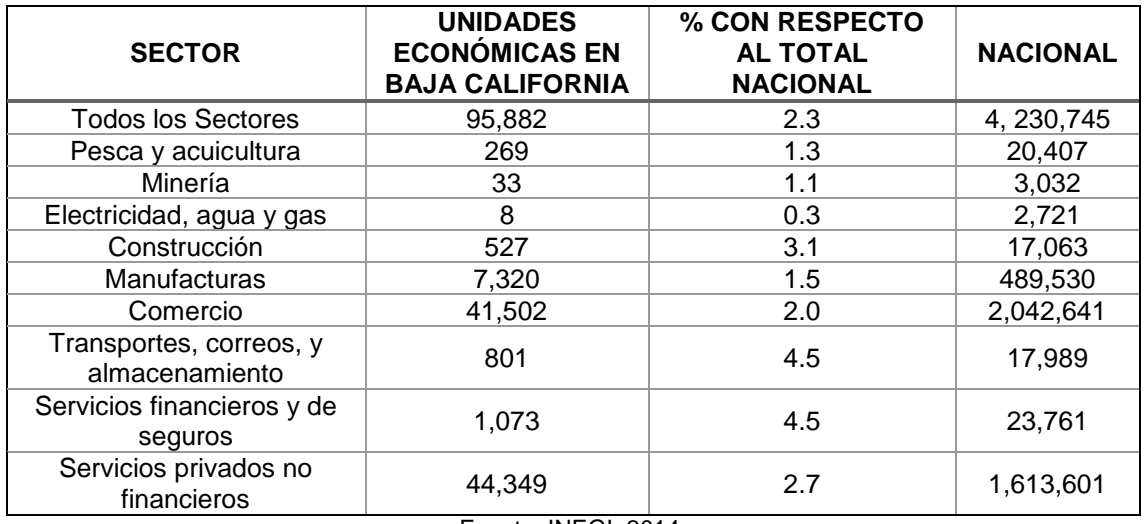

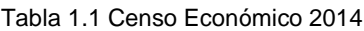

Fuente: INEGI, 2014.

Según el informe de Indicadores de la Cámara Nacional de Comercio (CANACO) 2017 del total de establecimientos (95 882), Tijuana registró el mayor porcentaje con 48.1%, le siguieron en importancia Mexicali con 27.7% y Ensenada con 17.2%. Estos tres de los cinco municipios del estado representan el 93%.

Además, se menciona que los sectores estratégicos en el estado son: aeroespacial, electrónicos, electrodomésticos, productos médicos, biotecnología, tecnologías de la información, servicios médicos, transporte y vitivinícola.

Estos sectores se han formado como "clústers" (tanto industriales como de servicios) que se han convertido en un punto fundamental de la política de competitividad desde la vertiente del desarrollo regional según Fuentes (2005). La Tabla 1.2 muestra las unidades económicas en los clústeres manufactureros más significativos, mostrando el lugar que ocupa el estado en el clúster a nivel nacional.

<span id="page-21-1"></span>

| <b>CLÚSTER</b>          | UNIDADES ECONÓMICAS | # NACIONAL |
|-------------------------|---------------------|------------|
| Electrónica             | 165                 |            |
| Dispositivos Medico     | 208                 |            |
| Aeroespacial            | 30                  |            |
| Automotriz              |                     |            |
| Servicios TI y Software | 137                 |            |

Tabla 1.2 Unidades Económicas por clúster en Baja California

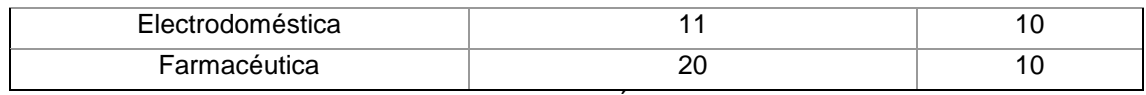

Fuente: PROMÉXICO.

La Figura 1.3 muestra la ubicación geográfica de los clústeres manufactureros de Baja California.

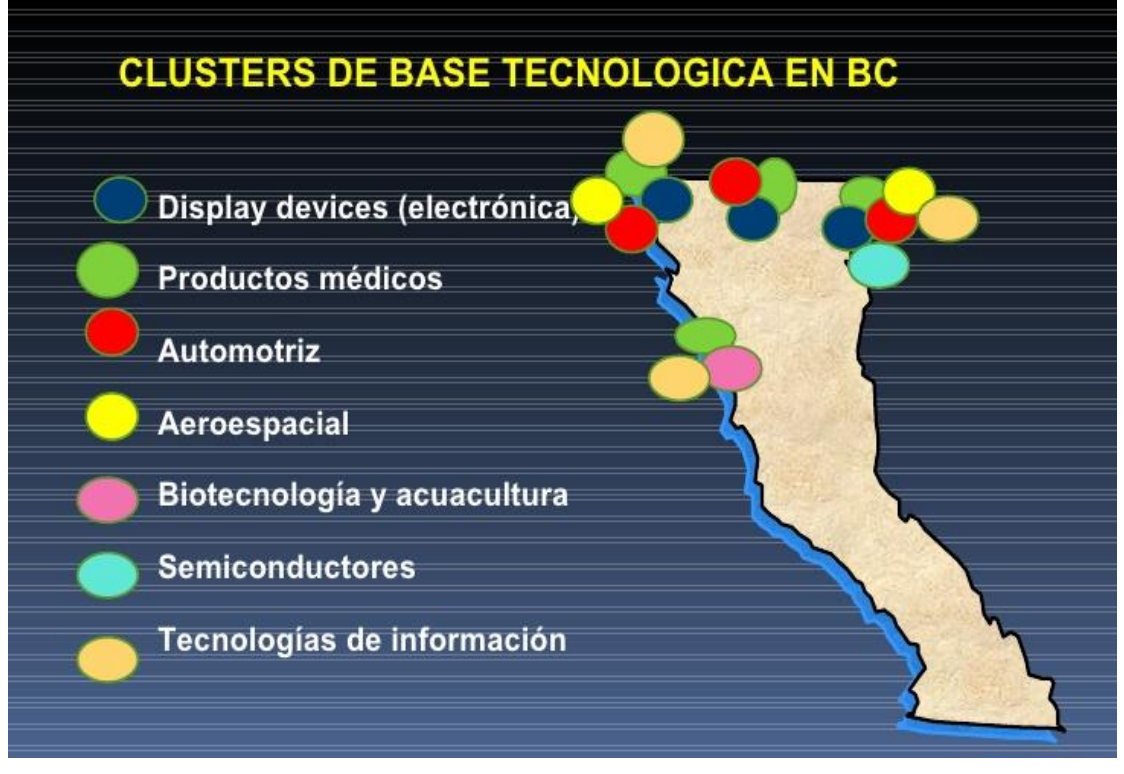

Figura 1.3 Ubicación geográfica de clústeres en Baja California

Fuente: PROMÉXICO.

<span id="page-22-1"></span>Baja California tiene la gran oportunidad de continuar siendo un líder nacional en términos de competitividad adoptando, como están haciendo otras regiones y países más desarrollados de nuestro entorno, a la innovación como el factor clave del progreso económico y social.

### <span id="page-22-0"></span>**1.3 Descripción del Problema**

Las empresas informan una mejor calidad del producto, reducciones en el tiempo de ciclo, reducción en el inventario en proceso (WIP), mejoras en los tiempos de entregas, mejoras en los ingresos netos, disminución de costos, mejor utilización de la mano de obra, reducción de inventarios, más rápido retorno de la inversión en inventarios, mayores niveles de producción, mayor flexibilidad, mejora de la utilización del espacio, reducción de la inversión en herramientas, una mejor utilización de maquinaria, enfoque de trabajo más fuerte y mejora de habilidades al implementar LM. Pavnaskar, Gershenson, and Jambekar (2003).

LM fue implementado por varias organizaciones en todo el mundo como se muestra en Bortolotti, Boscari, and Danese (2015), buscando la eliminación de los residuos y

mejorar significativamente el rendimiento, sin embargo, no todas las empresas han logrado el éxito esperado.

Por otro lado, una carrera precipitada para convertirse en esbelto también dio lugar a muchas aplicaciones erróneas de herramientas de LM debido a una comprensión inadecuada del propósito de las herramientas como menciona Pavnaskar et al. (2003)

Kanban es esencial para crear un flujo suave a través del sistema LM, Adnan, Jaffar, Yusoff, and Halim (2013). El éxito logrado por Kanban tiene sus orígenes en la empresa Toyota), el cual es considerado como el símbolo de JIT como menciona Stojkic, Majstorovic, Visekruna, and Zelenika (2014).

Si bien el éxito obtenido por Kanban ha sido evidenciado en países al rededor del mundo Bortolotti et al. (2015), también se encuentran autores que mencionan factores que dificultan su implementación (Berkley (1992); Rahman et al. (2013); Sendil Kumar and Panneerselvam (2007); Sundar, Balaji, and Kumar (2014)).

Además, no existe un procedimiento claro de cómo implementar un sistema Kanban en una empresa involucrando a la gerencia y sus subalternos (supervisores y operadores) A. J. L. García, Olmos, and Escamilla (2012).

Aunque se ha investigado mucho la importancia de Kanban en los sistemas productivos y sus beneficios, actualmente se carece de evidencia estadística que ayude a determinar cuantitativamente el impacto de las actividades desarrolladas en la etapa de planeación al implementar el sistema Kanban y los beneficios obtenidos del mismos.

Ante este contexto y dado que no se encontró evidencia científica sobre qué factores afectan la implementación del Sistema Kanban en el estado Baja California, la relación entre ellos y sus beneficios, se desarrolla la presente investigación.

#### <span id="page-23-0"></span>**1.4 Objetivos**

Los Objetivos de esta investigación se presentan a través de un objetivo general que se alcanza a través de objetivos específicos, los cuales se presentan a continuación.

#### <span id="page-23-1"></span>**1.4.1 Objetivo General**

Desarrollar un modelo que explique la relación de los factores que mejoren la Implementación del Sistema Kanban en industrias manufactureras del estado de Baja California.

#### <span id="page-23-2"></span>**1.4.2 Objetivos Específicos**

- Generar, validar y aplicar un instrumento que ayude a recopilar información sobre los factores que intervienen en la ISK.
- Determinar los factores que intervienen en la ISK en empresas manufacturera del estado de Baja California en la etapa de Planeación.
- Determinar los factores que intervienen en la ISK en empresas manufacturera del estado de Baja California en la etapa de Implantación.
- Determinar los factores que intervienen en la ISK en empresas manufacturera del estado de Baja California en la etapa de Control.
- Determinar los beneficios que se obtienen en la ISK en empresas manufacturera del estado de Baja California.
- Generar un modelo que explique las relaciones causales de los factores que intervienen en la ISK en empresas manufactureras del estado de Baja California y el beneficio que se obtiene con ellos.

### <span id="page-24-0"></span>**1.5 Preguntas de Investigación**

Las preguntas de investigación que se plantean para orientar la investigación y alcanzar los objetivos son:

- ¿Qué factores intervienen en la ISK en la etapa de Planeación en empresas manufactureras del estado de Baja California?
- ¿Qué factores intervienen en la ISK en la etapa de Implantación en empresas manufactureras del estado de Baja California?
- ¿Qué factores intervienen en la ISK en la etapa de Control en empresas manufactureras del estado de Baja California?
- ¿Qué beneficios se obtienen en la ISK en empresas manufactureras del estado de Baja California?
- ¿Qué relación existe en los factores que intervienen en las etapas de ISK en empresas manufactureras en Baja California?
- ¿Cómo puede ser explicada la relación que guardan los factores en la ISK en empresas manufactureras en el estado de Baja California?

#### <span id="page-24-1"></span>**1.6 Hipótesis**

Las hipótesis que surgen en esta investigación como respuesta a las preguntas de investigación son:

Etapa de Planeación. Las hipótesis correspondientes entre las 3 variables latentes y los beneficios operativos se observan en la Figura 1.4 y son:

- H<sub>1</sub>: Recursos Humanos tiene un efecto directo y positivo sobre Análisis en la etapa de planeación en la ISK.
- $\bullet$  H<sub>2</sub>: Recursos Humanos tiene un efecto directo y positivo sobre Beneficios Operativos en la etapa de planeación en la ISK.
- $\bullet$  H<sub>3</sub>: Recursos Humanos tiene un efecto directo y positivo sobre Integración en la etapa de planeación en la ISK.
- H<sub>4</sub>: Análisis tiene un efecto directo y positivo sobre Beneficios Operativos en la etapa de planeación en la ISK.
- H<sub>5</sub>: Análisis tiene un efecto directo y positivo sobre Integración en la etapa de planeación en la ISK.
- $H<sub>6</sub>$ : Integración tiene un efecto directo y positivo sobre Beneficios operativos en la etapa de planeación en la ISK.

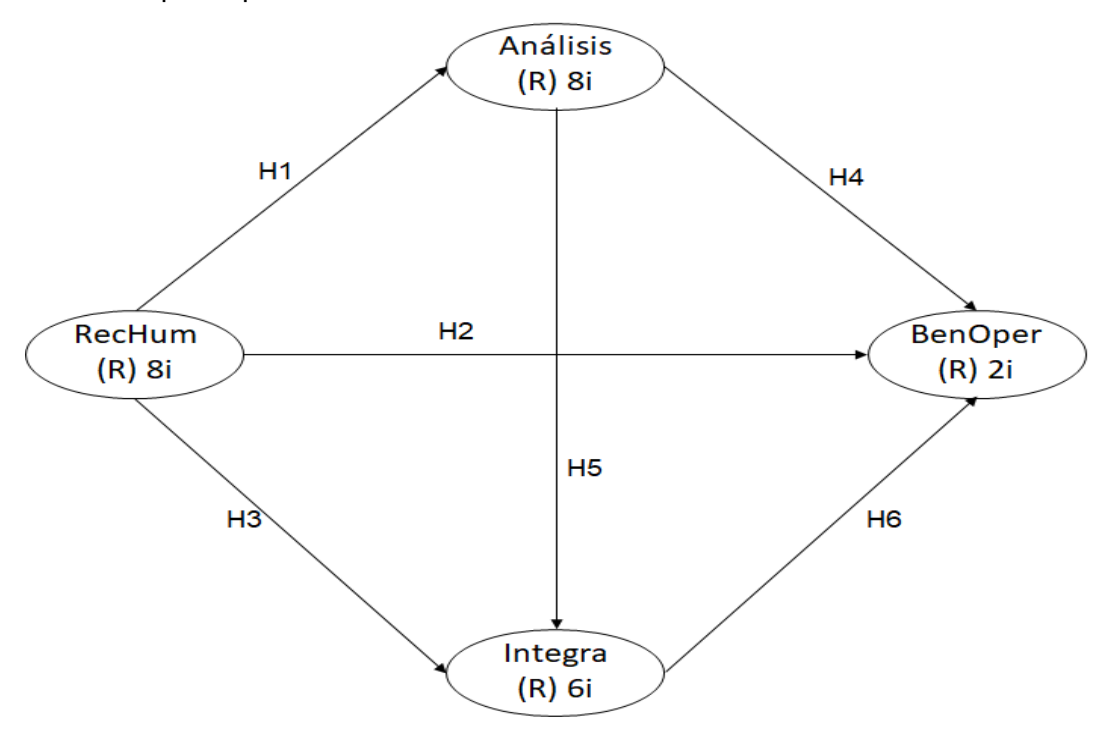

Figura 1.4 Modelo de Planeación con hipótesis

<span id="page-25-0"></span>Etapa de Implantación. Las hipótesis correspondientes entre las 2 variables latentes y los beneficios de precisión se observan en la Figura 1.5 y son:

- $H_1$ : CompTarj tiene un efecto directo y positivo sobre ComCont en la etapa de implantación en la ISK.
- $H<sub>2</sub>$ : CompTarj tiene un efecto directo y positivo sobre BenPrec en la etapa de implantación en la ISK.
- $H_3$ : CompTarj tiene un efecto directo y positivo sobre BenCost en la etapa de implantación en la ISK.
- H<sub>4</sub>: ComCont tiene un efecto directo y positivo sobre BenPrec en la etapa de implantación en la ISK.
- H5: ComCont tiene un efecto directo y positivo sobre BenCost en la etapa de implantación en la ISK.

H<sub>6</sub>: BenPrec tiene un efecto directo y positivo sobre BenCost en la etapa de implantación en la ISK.

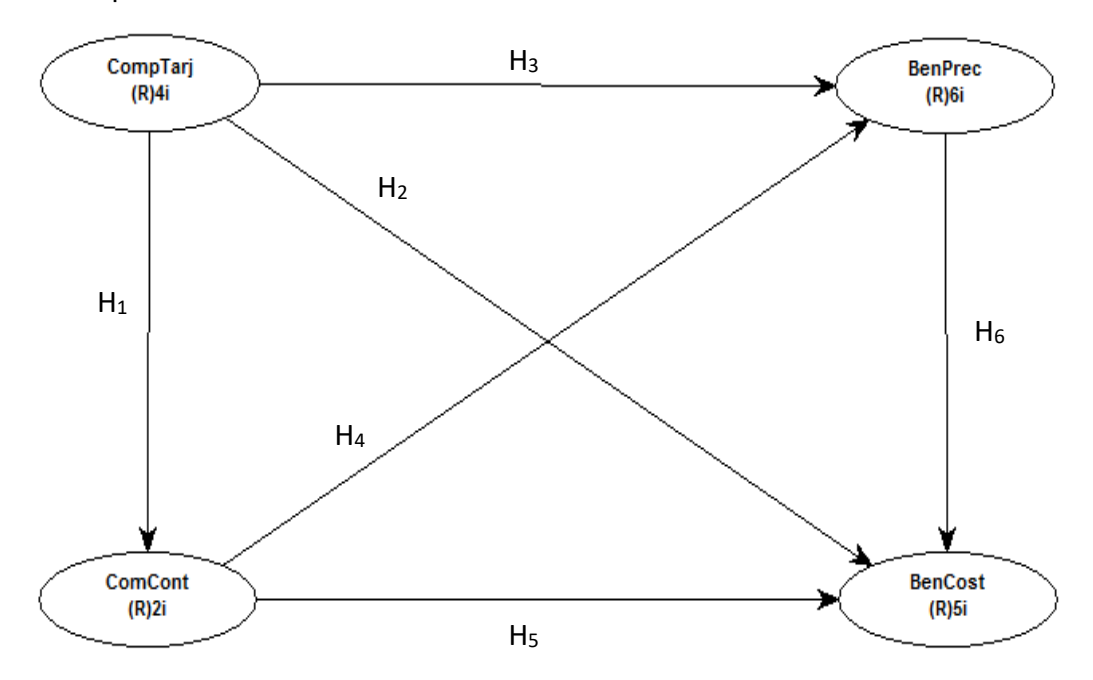

Figura 1.5 Modelo de Implantación con hipótesis

<span id="page-26-0"></span>Etapa de Control. Las hipótesis correspondientes entre las 2 variables latentes y los beneficios de precisión se observan en la Figura 1.6 y son:

- $H_1$ : Medición tiene un efecto directo y positivo sobre Mejora en la etapa de control en la ISK.
- H<sub>2</sub>: Medición tiene un efecto directo y positivo sobre BenCost Operativos en la etapa de control en la ISK.
- H3: Medición tiene un efecto directo y positivo sobre BenPrec en la etapa de control en la ISK.
- H4: Mejora tiene un efecto directo y positivo sobre BenPrec en la etapa de control en la ISK.
- $H_5$ : Mejora tiene un efecto directo y positivo sobre BenCost en la etapa de control en la ISK.
- $H_6$ : BenPrec tiene un efecto directo y positivo sobre BenCost en la etapa de control en la ISK.

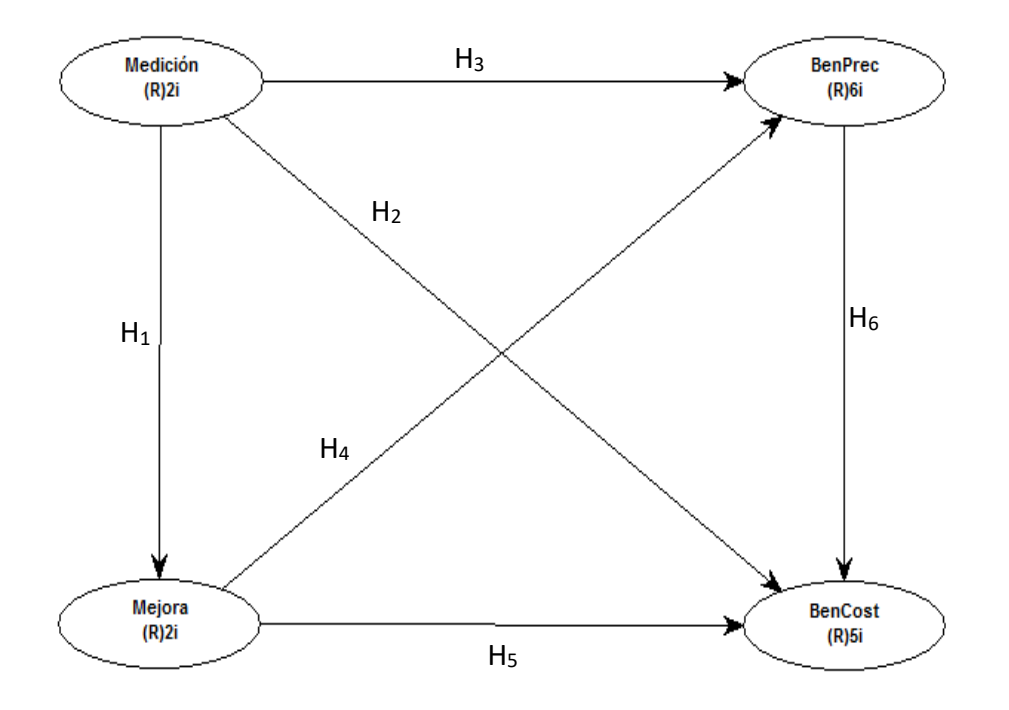

Figura 1.6 Modelo de Control con hipótesis.

<span id="page-27-0"></span>Modelo Integrador. Las hipótesis correspondientes entre las 3 etapas de la ISK y los beneficios operativos se observan en la Figura 1.7 y son:

- H<sub>1</sub>: Planeación tiene un efecto directo y positivo sobre Implantación en la ISK.
- H<sub>2</sub>: Planeación tiene un efecto directo y positivo sobre Control en la ISK.
- H<sub>3</sub>: Planeación tiene un efecto directo y positivo sobre Beneficios Operativos en la ISK.
- H4: Implantación tiene un efecto directo y positivo sobre Control en la ISK.
- H5: Implantación tiene un efecto directo y positivo sobre Beneficios Operativos en la ISK.
- H<sub>6</sub>: Control tiene un efecto directo y positivo sobre Beneficios operativos en la ISK.

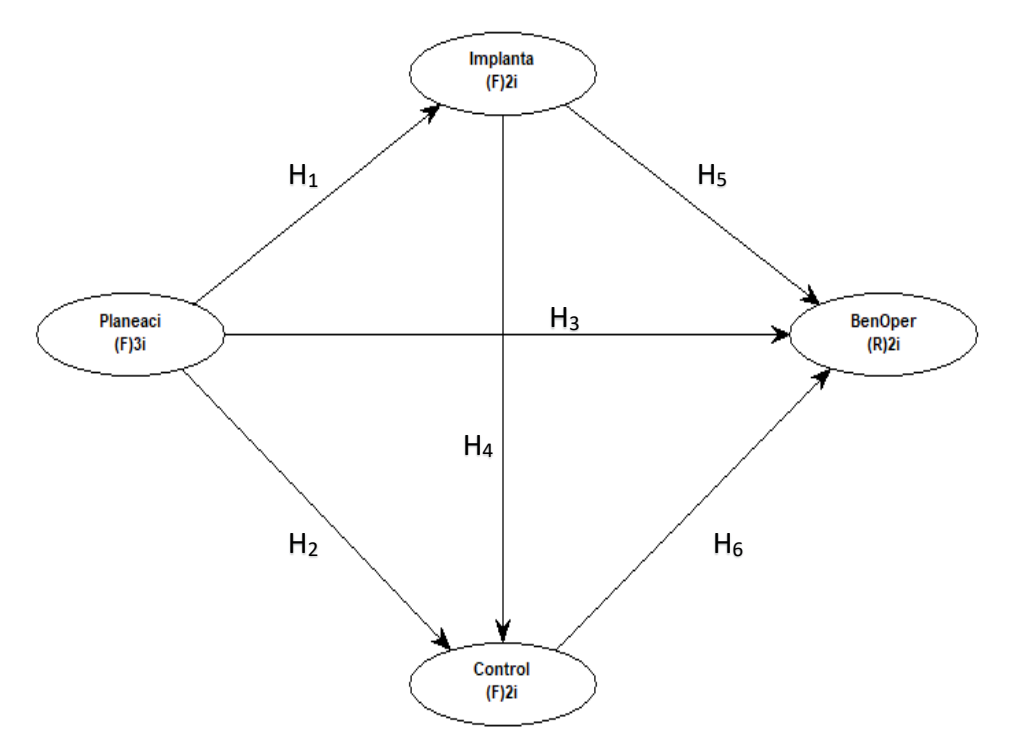

Figura 1.7 Modelo Integrador con hipótesis

#### <span id="page-28-1"></span><span id="page-28-0"></span>**1.7 Justificación**

Pequeñas y medianas empresas (PyMES) son importantes contribuyentes a la economía de un país y en los últimos años, debido a la globalización y la competencia en el mercado, se han enfrentado a la presión de sobrevivir. Luna and Bednarek (2010) mencionan que, para lograr un incremento en la competitividad, las empresas pueden optar por diferentes estrategias de innovación, una de ellas es Lean Manufacturing (LM).

LM está basada en la mejora continua, que permite a las organizaciones lograr un crecimiento progresivo y sostenible, por el cual adquieran ventajas frente a sus competidores locales y globales, Ortega (2008).

Hoy en día LM es la principal metodología de mejoramiento utilizada por las organizaciones alrededor del mundo como se muestra en la Figura 1.8, según Piuzzi (2009) en el año 2006 el nivel de utilización de Lean fue:

- Estados Unidos 59%
- Europa 54%
- Latinoamérica del 33% Liderado principalmente por Brasil y México.

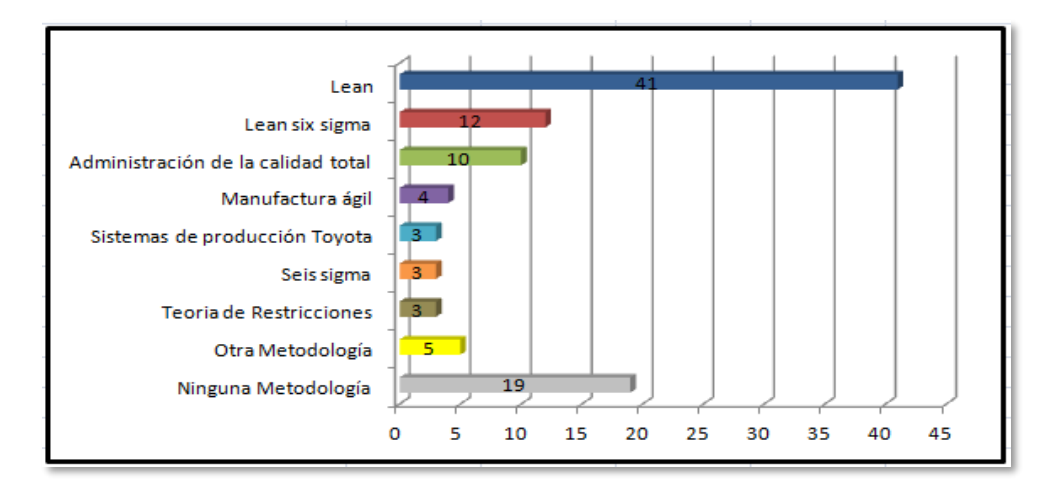

<span id="page-29-0"></span>Figura 1.8 Porcentajes de metodologías utilizadas en las compañías en el 2008 Fuente: Manufacturing Performance Institute (www.mpi-group.net) citado en The Supply Chain Digest (www.scdigest.com/letter), Diciembre 2008.

Manufactura esbelta, mejora continua y enfoque de proceso son los más populares programas de mejora, según el reporte del 2009 de la Estrategia Internacional de Manufactura. Como se observa en la Figura 1.9.

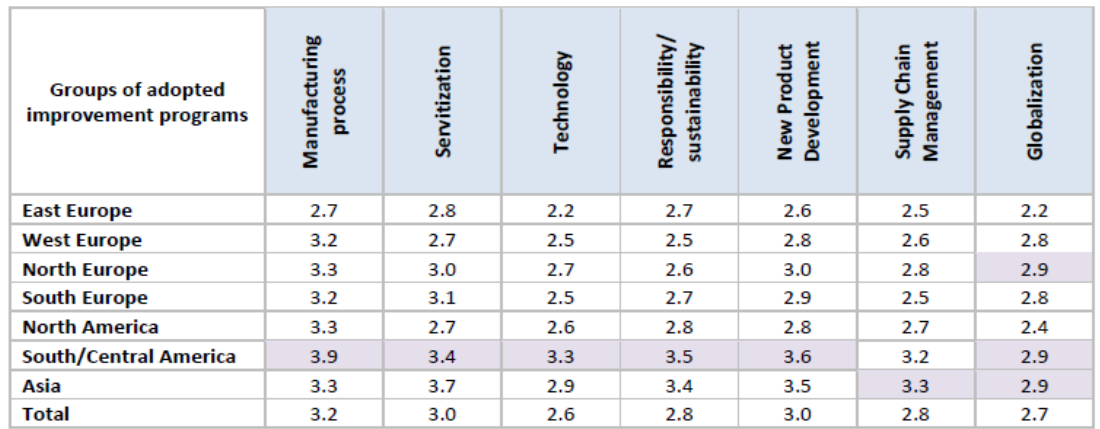

Figura 1.9 Evaluación de los programas de mejora adoptados

<span id="page-29-1"></span>Fuente: The International Manufacturing Strategy. Global Report. Survey 2009. Escala: 1=Nula 5=Alta implementación

Ninguna otra técnica de Lean Manufacturing puede crear tanto daño en el sistema de producción, como un sistema kanban mal diseñado o implementado incorrectamente, Kanban es la base de la comunicación, como menciona Raymond (2006).

En una revisión bibliográfica realizada sobre las herramientas más utilizadas por la industria automotriz en la implementación de LM, consultados 46 artículos que comprenden del año 2003 al 2015 encontramos que la herramienta más utilizada es Justo a Tiempo seguida de 5´s, Kaizen y SMED como se muestra en la Figura 1.10. El sistema Kanban se encuentra en la sexta posición, sin embargo, como se menciona en el Marco Teorico Kanban es la herramienta principal dentro del JIT, por eso la importancia como herramienta más utilizada.

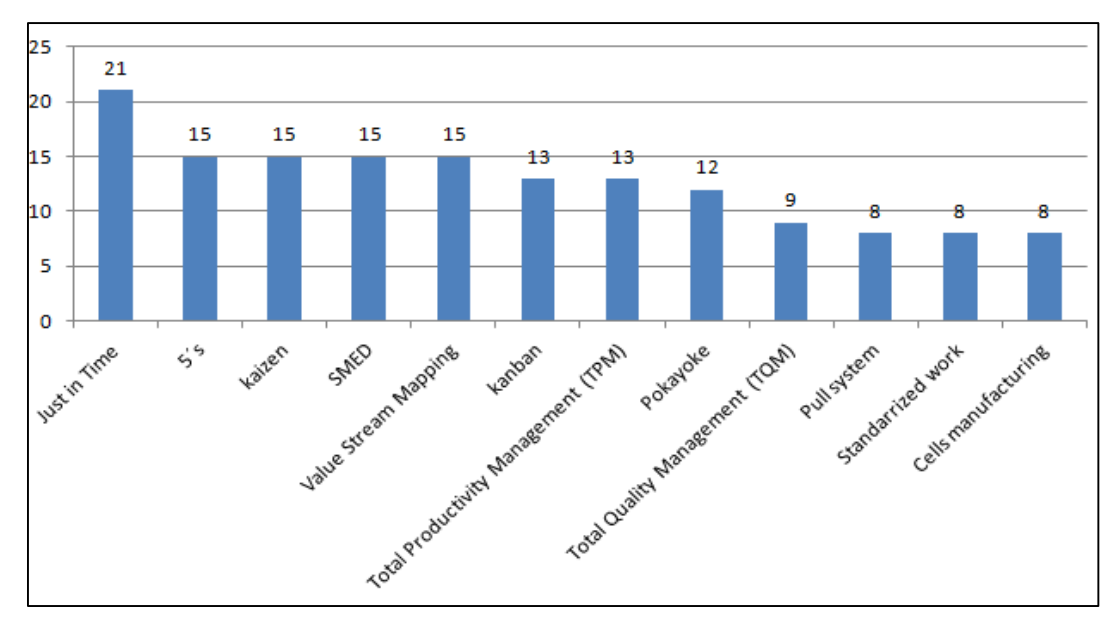

Figura 1.10 Herramientas LM utilizadas en la industria automotriz

<span id="page-30-3"></span>Kanban es una de las herramientas esenciales de LM, el interés por el estudio del sistema Kanban surge a partir de la oportunidad que se visualiza en el control y administración del inventario. La investigación permite, eliminar actividades que no son necesarias en la implementación del ISK.

#### <span id="page-30-0"></span>**1.8 Limitaciones y Delimitaciones**

Las Limitaciones y Delimitaciones que surgieron en el desarrollo de esta investigación se presentan a continuación:

#### <span id="page-30-1"></span>**1.8.1 Limitaciones**

La limitación principal en la recolección de datos mediante el cuestionario es la baja tasa de respuesta que se obtuvo en los municipios de Mexicali y Tecate con 7 y 10 encuestas respectivamente.

Otra limitación encontrada fue la falta de acceso a bases de datos científicas en las que la UABC no tiene acceso permitido, algunas bases de datos pueden ser más flexibles para encontrar artículos, otras en cambio no permitieron el acceso por restricciones de la institución.

#### <span id="page-30-2"></span>**1.8.2 Delimitaciones**

Los modelos propuestos están basados en 118 encuestas que fueron obtenidas y validadas en la industria manufacturera de los municipios de Ensenada, Tecate, Mexicali y Tijuana del Estado de Baja California.

Los modelos tienen validez en la ISK en el estado de B.C., dada las particularidades que se tienen de este sector, su factor cultural y socioeconómico, por lo que bajo estas condiciones el estudio puede replicarse.

No se toman en cuenta los factores sobre las implementaciones de e-Kanban y Kanban en el área de desarrollo de software, debido a que su naturaleza de uso es diferente a la utilizada en el sector manufacturero.

## **CAPITULO II. MARCO TEÓRICO**

<span id="page-32-0"></span>En esta sección se presentan los conceptos teóricos y fundamentos sobre los cuales se establece la investigación.

#### <span id="page-32-1"></span>**2.1 Lean Manufacturing**

Hoy en día, muchas empresas de fabricación consideran que LM es fundamental para sus estrategias de fabricación, como menciona Agus and Iteng (2013). A continuación, se presenta un panorama del sistema que compone LM, donde se involucra al JIT como una de las herramientas principales de LM. De manera puntual se habla sobre el sistema Kanban que forma parte de JIT y es una de las herramientas de LM. El sistema Kanban es la base central de este proyecto de investigación.

#### <span id="page-32-2"></span>**2.1.1 El concepto de Lean Manufacturing**

LM combina las ventajas de la producción artesanal y la producción en masa, evitando los altos costos de los primeros y la rigidez de los segundos. Además, emplea grupos de trabajadores con múltiples habilidades en todos los niveles de la organización y utiliza máquinas flexibles y cada vez más autónomas para producir una gran variedad de productos, J. L. García-Alcaraz, Oropesa-Vento, and Maldonado-Macías (2017).

LM se popularizó en la época de 1990 particularmente en la industria automotriz como menciona Sánchez and Pérez (2001). Pero las ideas básicas de los principios de LM como originalmente fueron establecidos por Taichi Ohno han sido aplicados exitosamente en todo el mundo y están siendo empleados cada vez más en muchos otros sectores industriales como se menciona en Apreutesei, Arvinte, Suciu, and Munteanu (2010).

Incluso su éxito ha sido replicado por sectores como el desarrollo de software, la industria aeroespacial, el transporte aéreo y naval, la industria de la construcción en donde se amplían la aplicación y adaptación de los principios de LM para mejorar su rentabilidad como menciona Diekmann, Krewedl, Balonick, Stewart, and Won (2004).

Inclusive, en años más recientes se han presentado aplicaciones en sectores no manufactureros, tales como el de salud presentado en Robinson, Radnor, Burgess, and Worthington (2012) y Wellman, Jeffries, and Hagan (2016). Y el sector alimenticio presentado por Dora, Kumar, Van Goubergen, Molnar, and Gellynck (2013) y por Noorwali (2013).

Para Posada (2007), LM consiste en la aplicación sistemática y habitual de diferentes técnicas para el mejoramiento de los procesos productivos e incorpora numerosas herramientas y técnicas que se encuentran en Shah and Ward (2003), Liker (2004), Villaseñor Contreras, Galindo, and Alberto Villaseñor (2007) Luna and Bednarek (2010) Eswaramoorthi, Kathiresan, Prasad, and Mohanram (2011) Stone (2012), Unver (2013), Sundar et al. (2014). La constitución de las técnicas principales se observa en Figura 2.1, según J. L. García-Alcaraz, Oropesa-Vento, and Maldonado-Macías (2016).

LM se basa en todo el personal de la empresa que debe convertirse en especialista en identificación del desperdicio, para lo cual la dirección de la organización debe propiciar un ambiente que promueva la generación de ideas que lleve a la eliminación continua de desperdicios, según Ortega (2008).

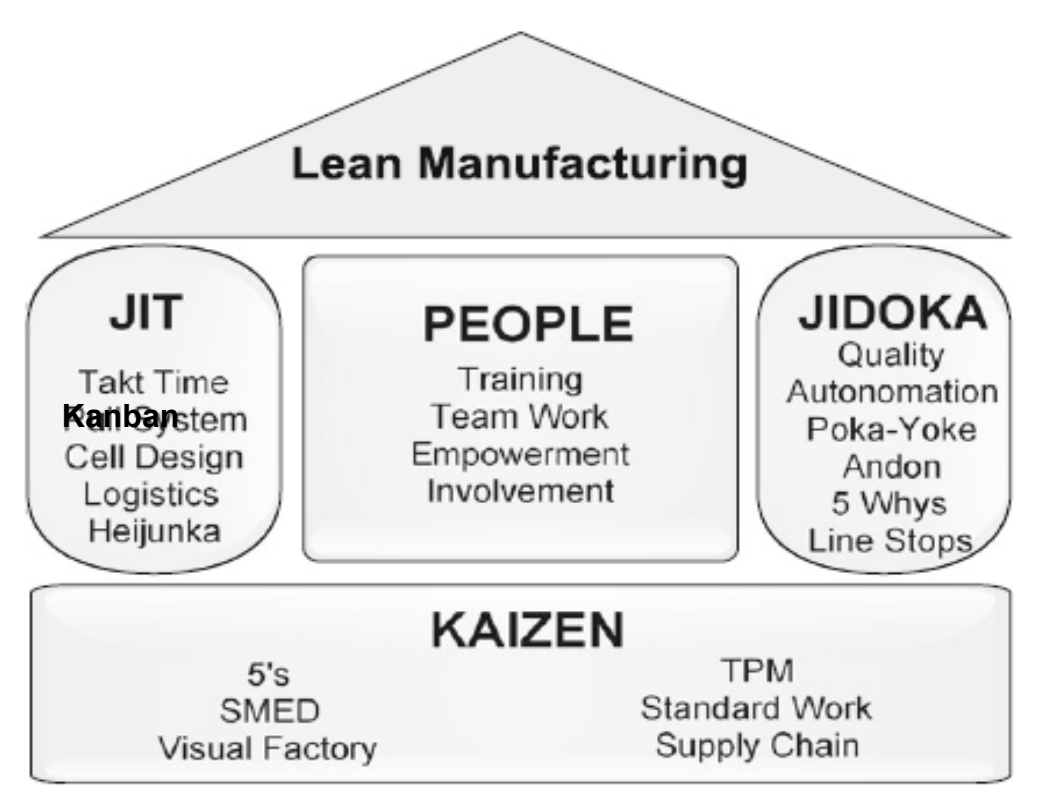

<span id="page-33-1"></span>Figura 2.1 Pirámide de Lean Manufacturing

### <span id="page-33-0"></span>**2.1.2 Desperdicios de Lean Manufacturing**

El concepto de LM fue desarrollado para maximizar la utilización de los recursos a través de la minimización de los desperdicios en respuesta al entorno empresarial fluctuante y competitivo, Sundar et al. (2014).

Para Ohno (1991) los desperdicios que existen en un proceso pueden definirse como siete. Un octavo desperdicio fue añadido por Womack (1996). La Tabla 2.1 presenta estos desperdicios por Villaseñor Contreras and Galindo Cota (2007).

<span id="page-33-2"></span>

|               | Tipo de desperdicio       | <b>Descripción</b>                                                                                                    |  |
|---------------|---------------------------|----------------------------------------------------------------------------------------------------|--|
|               | Sobreproducción.          | Producir antes que el cliente lo requiera, bien sea<br>porque no se va a usar o vender inmediatamente.                            |  |
| $\mathcal{P}$ | Esperas.                  | Actividades en las cuales el operario observa la<br>máquina operar, o se espera por algún elemento<br>necesario para su operación |  |
| 3             | Transportes innecesarios. | Movimientos que se realizan sin necesidad aparente.                                                                               |  |
| 4             | Reprocesos.               | Actividades repetidas, o en las cuales no se<br>identifican los requerimientos del cliente.                                       |  |

Tabla 2.1 Tipos de Desperdicio en Lean Manufacturing

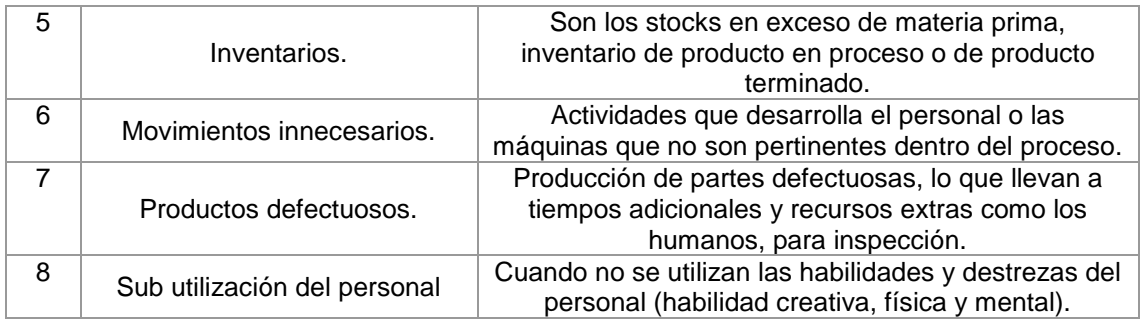

Villaseñor Contreras and Galindo Cota (2007) muestran que el desperdicio representa el 95% del tiempo total en las actividades realizadas por la organización, como se puede observar en la Figura 2.2. Por lo que, se busca eliminar todas estas actividades que no agregan valor y por lo cual el cliente no está dispuesto a pagar, P. P. B. Silva (2008).

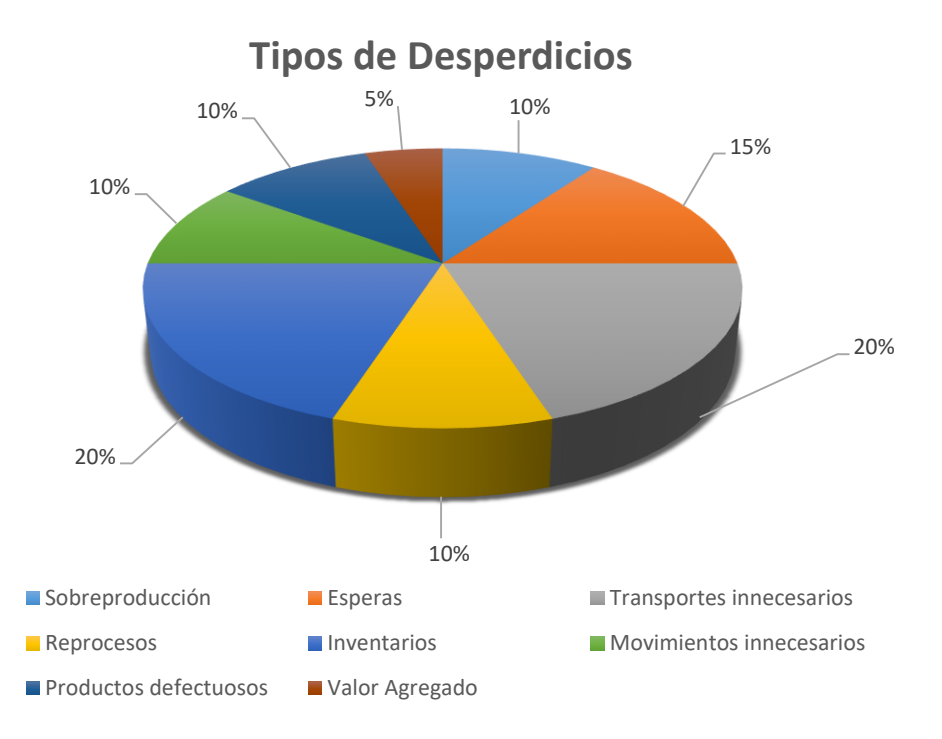

Figura 2.2 Porcentajes de desperdicio de tiempos en las actividades

### <span id="page-34-1"></span><span id="page-34-0"></span>**2.1.3 Factores Criticos al implementar Lean Manufacturing**

Compromiso de la gerencia superior, control de retrabajo efectivo, implicación de costos para implementar la manufactura esbelta, adición de valor, optimización del costo de transporte y manejo de materiales y uso de la cantidad de orden económica han sido identificados como los principales factores de la implementación del sistema de manufactura esbelta mencionados por, N. Kumar, Kumar, and Gahlot (2011).

El resultado obtenido muestra que la alta dirección, el cambio cultural y la educación y entrenamiento son los factores más importantes. Las PYME sabiendo que estos factores afectan la implementación de LM podrían reducir el riesgo de falla en la implementación en sus organizaciones, Yamchello, Samin, Tamjidyamcholo, Bareji, and Beheshti (2014).

### <span id="page-35-0"></span>**2.1.4 Errores al implementar Lean Manufacturing**

Aunque LM ha sido ampliamente reconocida por su eficacia mejorando continuamente la productividad, la calidad del producto y la entrega puntual a los clientes y a pesar de que muchas compañías comenzaron a implementar el concepto Lean, solo el 10 por ciento o menos de las empresas tienen éxito en su implementación, Vienazindiene and Ciarniene (2013).

En realidad, el éxito a largo plazo del sistema de producción Lean en el entorno empresarial competitivo depende de la eliminación de aspectos como: la falta de dirección, la falta de planificación, la falta de secuenciación y factores de interdependencia de los elementos lean, Sundar et al. (2014).

Según Vienazindiene and Ciarniene (2013) Aunque el número de herramientas, técnicas y tecnologías Lean disponibles para la mejora del rendimiento operativo está creciendo rápidamente, las compañías que intentaron usarlas no lograron resultados significativos.

Para Melton (2004) dos de los mayores problemas en la aplicación de procesos "Lean" son la percepción de la falta de beneficios tangibles y la opinión de que muchos procesos ya son eficientes.

En la práctica, las organizaciones se centran en solo en algunos aspectos de los elementos Lean como la manufactura celular, el sistema Pull, la nivelación de producción, etc., para impulsar su sistema de fabricación hacia el éxito, Sundar et al. (2014).

Para superar estos problemas, los elementos lean se implementan en secuencia en línea con los factores interdependientes correspondientes con el plan adecuado. Se propone un camino del mapa de Lean, que proporciona una guía detallada para la implementación del sistema LM, Sundar et al. (2014).

#### <span id="page-35-1"></span>**2.2 Justo a Tiempo**

El sistema Lean cuenta con una base de estabilidad operativa con dos columnas, una asociada con el flujo de producción y otra asociada con la calidad del producto, como se menciona en J. L. García-Alcaraz et al. (2016) y Justo a Tiempo (JIT) es una de las más importantes, mismo que fue conocido en occidente a través del libro "The Machine That Changed The World" (La máquina que cambio al mundo) por Womack, Jones, and Roos (1991) basado en el estudio del MIT (Instituto Tecnológico de Massachussets) para analizar a nivel mundial los métodos de manufactura de las empresas de la industria automotriz.

JIT es mucho más que solo la reducción del sistema de inventarios, para Ohno el padre del Sistema de Producción Toyota: JIT busca hacer que la fábrica opere para la empresa, de igual manera que el cuerpo humano funciona para un individuo. En el proceso de flujo operando bajo el enfoque de JIT las piezas correctas necesarias en el montaje llegan a la línea de ensamblaje en el momento en que se necesitan y sólo en la cantidad necesaria. Una empresa que establezca este flujo puede llegar a cero inventarios, Louis (1997).
Según Womack et al. (1991), la filosofía JIT requiere menor esfuerzo humano, espacio, inversión de herramienta y horas de desarrollo, por lo que se hizo popular en empresas americanas. Para Malik (2012), JIT es una filosofía de gestión y no una técnica, lo cual es confirmado por Alcaraz, Maldonado, Iniesta, Robles, and Hernández (2014), quienes la definen como una filosofía que elimina residuos asociados con el espacio, tiempo, trabajo y almacenamiento, por lo que una empresa produce sólo las peticiones del cliente real y no para pronosticar.

### **2.2.1 JIT como herramienta de LM**

Sin embargo, JIT no es la única herramienta necesaria para alcanzar un ambiente lean en la organización. De acuerdo con un análisis bibliográfico realizado por Bednarek and Luna (2008), las herramientas que diversifican al sistema de producción Lean Manufacturing se muestran a continuación en la Tabla 2.2.

| <b>HERRAMIENTA</b>                        | <b>AUTOR</b>                    |  |
|-------------------------------------------|---------------------------------|--|
| Pull system                               | (Abdullah 2003)                 |  |
| <b>Production Stabilitation</b>           | (Monden 1996)                   |  |
| One Piece Flow                            | (Allen Robinson y Stewart 2001) |  |
| Value Stream Mapping                      | (Rother y Shook 1999)           |  |
| <b>Systems Thinking</b>                   | (Strategos Inc. 2005)           |  |
| <b>Takt Time</b>                          | (Monroe 2009)                   |  |
| Just in Time                              | (Ohno 1978)                     |  |
| Kanban                                    | (Ohno 1978)                     |  |
| Autonomation                              | (Ohno 1978)                     |  |
| Jidoka, Poka Yoke y Andon                 | (Toyota Motor Corp. 2009)       |  |
| Human Factor                              | (Monden 1996)                   |  |
| Time Reduction of Work in Process         | (Monden 1996)                   |  |
| Shojinka                                  | (Monden 1996)                   |  |
| <b>Work Cells</b>                         | (Monden 1996)                   |  |
| Group Technology                          | (Bednarek 1996)                 |  |
| Single Minute Exchange Dies SMED          | (Shingo 1989)                   |  |
| <b>Constant Work in Process Con WIP</b>   | (Askin y Goldberg 2002)         |  |
| Lean Metrics                              | (Allen Robinson y Stewart 2001) |  |
| <b>Total Productivity Maintenance TPM</b> | (Bañegil 1993)                  |  |
| <b>Visual Factory</b>                     | (Allen Robinson y Stewart 2001) |  |
| 5S's                                      | (Hobbs 2004)                    |  |
| <b>Standardized Work</b>                  | (Horbal Kagan y Koch 2008)      |  |
| Kaizen                                    | (Productivity Press Team 2002)  |  |
| Heijunka                                  | (Lippolt y Furmans 2008)        |  |
| Plan for Every Part PFEP                  | (Harris y Wilson 2003)          |  |
| First Input - First Output FIFO           | (Villaseñor y Galindo 2008)     |  |
| Materials Management                      | (Rydzak y Sawicka 2008)         |  |

Tabla 2.2 Herramientas Lean Manufacturing

Para Sundar et al. (2014) Kanban es un sub sistema de Lean Manufacturing el cual fue creado para controlar los niveles de inventario, de producción y los componentes de suministro. El sistema Kanban es una de las herramientas bajo el sistema LM que puede lograr un inventario mínimo en cualquier momento, Rahman et al. (2013).

# **2.3 Kanban y JIT**

Para Ohno (1991), JIT cuenta con dos componentes principales: Kanban y Nivel de producción.

La implementación completa de la filosofía de JIT requiere un sistema de fabricación en el que las demandas del cliente impulsen la producción, por lo que Kanban se utiliza para autorizar la producción o el transporte en dichos sistemas, Aytug and Dogan (1998).

De acuerdo con Becker (1998) y Akturk and Erhun (1999), Kanban desempeña un papel importante en el sistema de producción JIT, dado que es la herramienta que comunica las necesidades en cada estación de trabajo.

Algunas ventajas de JIT incluyen su simplicidad en la programación de producción, la reducción de la carga de los operadores, la facilidad de identificación de las piezas por los Kanban conectados a los contenedores y una reducción sustancial en el papeleo, Nakashima and Gupta (2012).

En la línea de ensamblaje que opera bajo los principios de JIT, es difícil de lograr condiciones de operación óptimas debido al efecto de inseguridad inherente en la línea de ensamblaje que conduce a riesgo, Nakashima and Gupta (2012).

# **2.3.1 Historia del Kanban**

Kanban es una herramienta de soporte de trabajo desarrollada por Toyota en la década de los 50´s con el objetivo de eliminar desperdicios o actividades que no agregan valor al cliente, Ohno (1991).

La idea se originó cuando Ohno visito los supermercados de Estados Unidos, y se dio cuenta de que los clientes obtienen lo que se necesita, en el momento que sea necesario y en la cantidad necesaria como menciona Huang and Kusiak (1996).

En los supermercados americanos los productos comprados por los clientes se registran a través de la caja registradora. De ahí se obtienen Tarjetas que llevan la información sobre los tipos y cantidades de productos comprados y se envían al departamento de compras. Con esta información, los productos tomados se reemplazan rápidamente en los anaqueles por los proveedores como menciona Ohno (1988).

Estas tarjetas corresponden al Kanban de extracción en el sistema de producción de Toyota. En el supermercado, los productos mostrados en la tienda corresponden al inventario de producción en planta.

Utilizar el sistema Kanban en los sistemas de producción Toyota se basó en la idea de no depender de una computadora electrónica. Las razones para haber empleado un sistema Kanban en lugar de un sistema computacional informático son presentadas por Sugimori, Kusunoki, Cho, and Uchikawa (1977).

Kanban es una tarjeta que contiene información que se puede dividir en tres categorías: (1) información recogida, (2) información de transferencia, e (3) información de producción. El Kanban lleva la información de manera vertical y lateral dentro de la empresa Toyota y entre Toyota y las empresas de sus proveedores, Ohno (1988).

### **2.4 El concepto Kanban**

El término japonés Kanban significa "registro visual", dado que ayuda a gestionar el flujo de materiales en la línea de montaje según Rahman et al. (2013), y "Kanban" es bien conocido como un sistema de control de la producción tipo "Pull" que ha sido utilizado en diversos entornos de fabricación; primero bajo el nombre de Sistema de Producción Toyota, luego como parte de la filosofía Justo a Tiempo (JIT) y más tarde como una herramienta de Lean Manufacturing (LM), Dallery and Liberopoulos (2000).

Junior and Godinho Filho (2010) mencionan que Kanban es un subsistema de JIT que fue creado para controlar los niveles de inventario, de suministro de componentes y materia prima y la fabricación de artículos.

Por su parte, Sendil Kumar and Panneerselvam (2007) aseguran que Kanban se convirtió en el sello distintivo de JIT como sistema Pull, el cual contiene información de las características de producción de un producto y la ruta de transporte dentro de la organización.

Para Carreras and García (2010), en el sistema de producción Pull, el flujo de material se sustituye en el proceso al mismo ritmo que se consume. Además Cimorelli (2013), menciona que con Pull el proceso fabrica piezas solo cuando el proceso siguiente retira las piezas, realizando el efecto de jalar las partes solo cuando son necesarias.

Rahman et al. (2013) mencionan que Kanban es un sistema de control basado en tarjetas para transferir instrucciones apoyadas en la lógica de que nada se producirá hasta que se necesite.

# **2.4.1 Tipos de Kanban**

Él usó tarjetas de señales simples, contenedores vacíos, carros vacíos, letreros, placa de puerta, cartel, cartelera, tarjeta, lo que se identifique como una señal de información detallada sobre la pieza y su ubicación se considera un Kanban. Liker (2004). Por lo que el objetivo de esta técnica es reducir al mínimo el inventario de trabajo en proceso (WIP) y el costo total de inventario, Al-Tahat (2010).

Kanban puede controlar los niveles de inventarios de buffer en el sistema para regulan la producción. Cuando un buffer alcanza su nivel máximo preestablecido, se le dice a la máquina que deje de producir esa pieza, Rahman et al. (2013).

En resumen, Kanban es una de las herramientas que utiliza JIT para el control de flujo, los niveles de inventario y producción, así como el suministro de componentes y materias primas, Ahmad, Markkula, and Oivo (2013).

### **2.4.2 Pre requisitos del Kanban**

Los prerrequisitos de Kanban buscan reducir de manera significativa el tiempo de entrega de los proveedores, el tamaño de los lotes y la eliminación de los obstáculos que puedan impedir la secuencia de entrega oportuna del material a lo largo de la fábrica.

Para Louis (1997) la aplicación adecuada de estos requisitos previos buscan mejorar significativamente el tiempo de respuesta al cliente, reduciendo además los inventarios y sustancialmente los costos. Estos prerrequisitos incluyen los siguiente:

- Plan de conversión hacia una producción Lean Manufacturing.
- Educación Justo a Tiempo.
- Programa de mantenimiento productivo toal.
- Programa de cambio rápido (SMED).
- Cero control de Calidad.
- Lugar de trabajo visual (5S).
- Fabrica centrado / Trabajo bajo un sistema celular.
- Retroceso / Aumento de la capacidad (flexibilidad).
- Eliminación de almacén (no agrega valor).
- Medidas de rendimiento.
- Selección de los contenedores.
- Rendimiento del proveedor / Contratos del proveedor.
- Integridad y fiabilidad de los datos.

### **2.4.3 Kanban para uno sola tarjeta**

El sistema Kanban básico, opera con una tarjeta que se adjunta a cada contenedor de artículos producidos como se muestra en la Figura 2.3. El contenedor contiene un porcentaje dado de los requisitos de producción diaria para un artículo. Cuando el usuario de las piezas vacía un contenedor, la tarjeta se retira del contenedor y se coloca en un puesto de la recepción. El contenedor vacío se lleva al área de almacenamiento y la tarjeta señala la necesidad de producir otro contenedor de la pieza. Cuando el contenedor ha sido rellenado, la tarjeta se vuelve a colocar en el contenedor, que luego se devuelve a un área de almacenamiento, Krajewski, Ritzman, and Malhotra (2013).

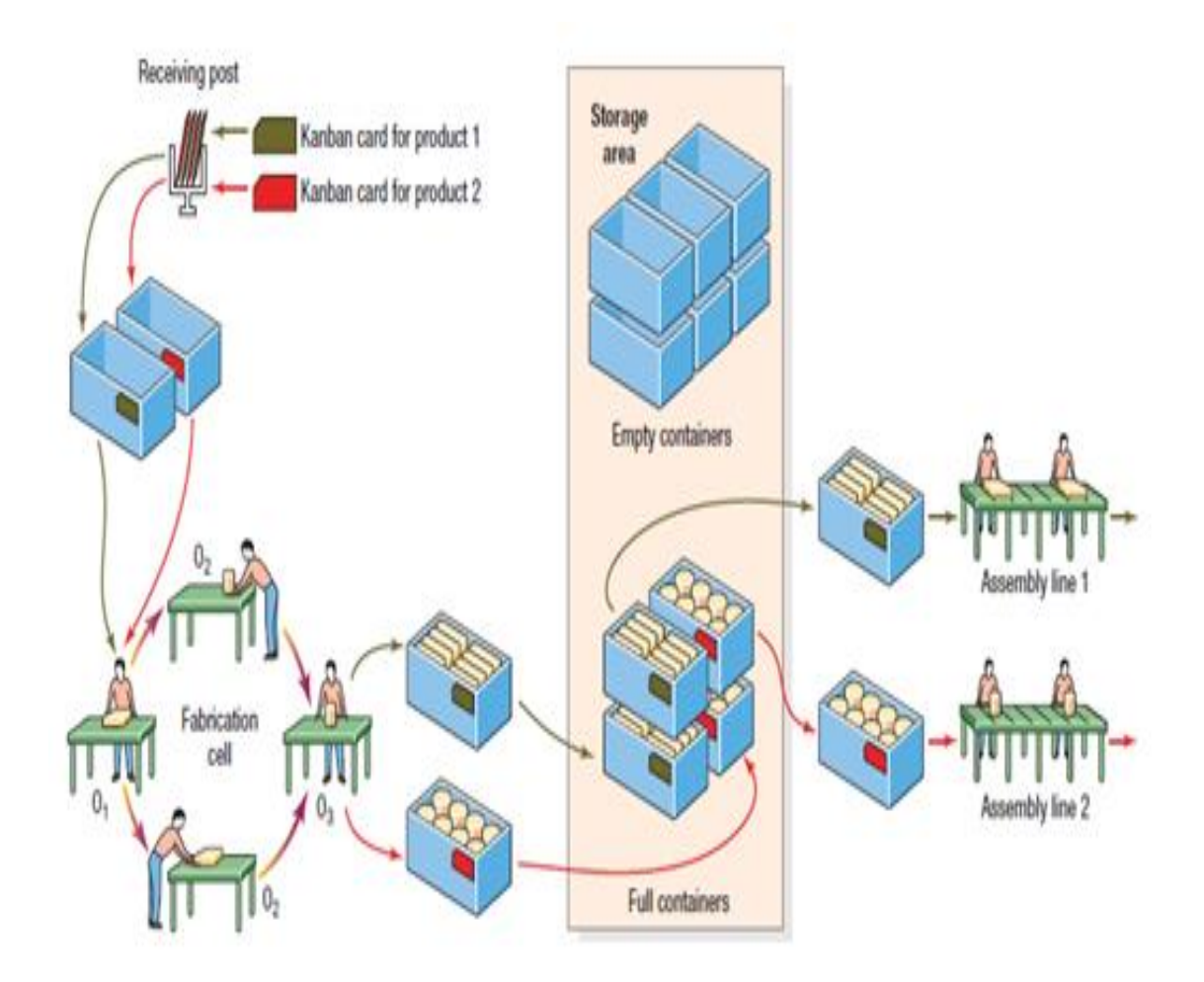

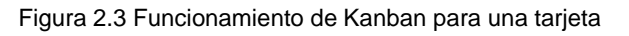

Por su parte, Huang and Kusiak (1996) presenta otros tipos de Kanban de retiro que pueden ser utilizados en el transporte de materiales de acuerdo a los requerimientos de la organización y se muestran en la Tabla 2.3.

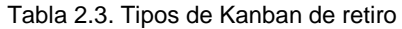

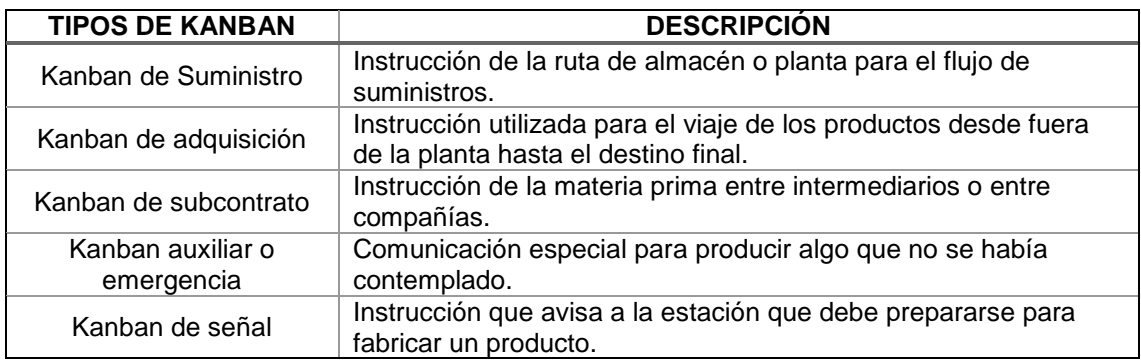

El Kanban de señalización o señal constituye un sistema alternativo para implantar Kanban en aquellas empresas incapaces de reducir suficientemente los tiempos de preparación de sus estaciones, que se convierten en cuellos de botella, Crespo Franco, Velando Rodríguez, and García Vázquez (1998).

### **2.4.4 Tipos de Bloque en el sistema Kanban**

En C. S. Kumar and Panneerselvam (2007) encontramos los tipos de bloqueo que pueden ser utilizados por el sistema Kanban:

- Bloqueo por el tipo de pieza. Este tipo de bloqueo se produce debido a la restricción en el número de piezas (contenedores) que pueden almacenarse en el búfer entre dos estaciones de trabajo.
- Bloqueo debido al tamaño de la fila, este tipo de bloqueo se produce debido a la restricción en el número total de envases de todo tipo de parte en el búfer entre dos estaciones de trabajo.
- Bloqueo doble cuando los mecanismos de bloqueo mencionados operan simultáneamente.

# **2.4.5 Reglas del Kanban**

Para el funcionamiento del sistema Kanban con una sola tarjeta Ohno (1988) presentan una serie de reglas simples, que se muestran en la Tabla 2.4 y están diseñadas para facilitar el flujo de materiales mientras se mantiene el control del inventario como mencionan, Krajewski et al. (2013).

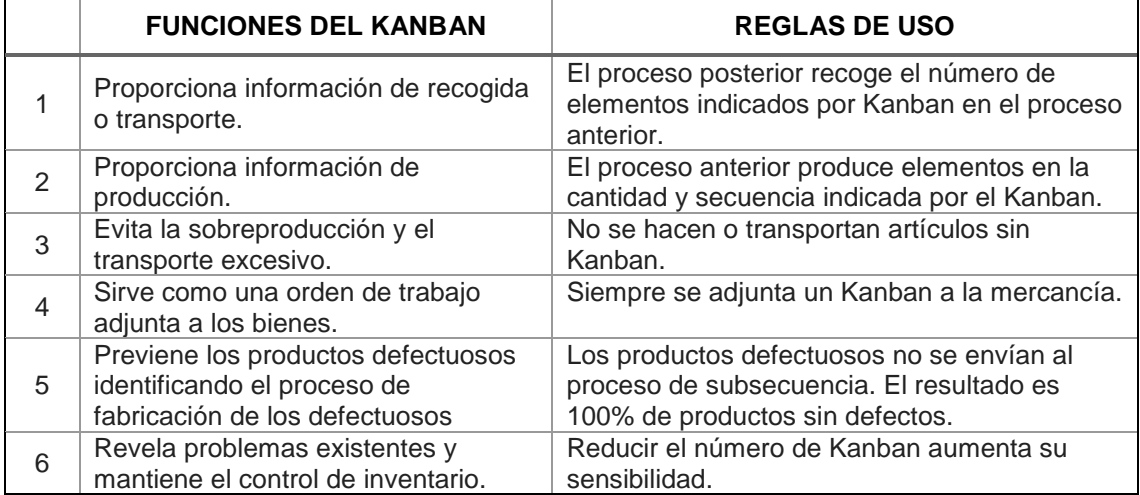

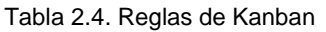

Para Ohno (1988) la introducción de Kanban sin practicar realmente estas reglas no traerá el control esperado ni la reducción de costos. Por lo tanto, una introducción a medias de Kanban trae cientos de daños y ni una sola ganancia.

### **2.4.6 Taxonomías de Kanban**

El sistema Kanban es muy flexible, y se pueden usar muchos tipos y en gran variedad de formas de Kanban. Sin embargo, la mayoría de Kanban sigue un patrón estándar en forma de tarjeta como menciona Apreutesei et al. (2010).

Para el control de flujo de materiales e información, según Tapping (2007) existen Kanban internos que regulan el flujo dentro de la fábrica y Kanban externos que regulan el flujo con los proveedores o clientes. Sin embargo, Ohno (1991) presenta los dos tipos de Kanban originales: el Kanban de producción (Production Order Kanban, POK) y el Kanban de retiro (Withdrawal Kanban, WK), pero Berkley (1992) menciona que en la practica se pueden utilizar de manera individual un solo tipo de tarjeta o de manera combinada, como tambien menciona, Akturk and Erhun (1999).

Para Sendil Kumar and Panneerselvam (2007) el POK contiene las instrucciones de trabajo que preceden a cada estación indicando el tipo de producto y la cantidad a fabricar, por su parte el WK especifica la cantidad de producto requerido que el proceso siguiente debe retirar. Un Kanban individual se utiliza si las estaciones de trabajo están ubicadas juntas de manera continua y entre las estaciones de trabajo se ubica un inventario (bufer) localizado en medio de ellas. Un sistema de Kanban combinado (dual) es cuando se utiliza un POK y a la vez un WK para controlar tanto de la producción como del flujo de movimiento de materiales como se menciona en, R. Diaz and Ardalan (2010).

# **2.4.7 Factores críticos al implementar Kanban**

El concepto de FC, fue mencionado por primera vez por Daniel (1961) quien sostenía la necesidad de eliminar temas que no estuvieran directamente relacionados con el éxito de una organización y así conformar sistemas de información eficientes que ayudasen a los directivos en la planificación y gestión de las organizaciones.

Los FC son variables que se deben tomar en cuenta antes y durante la realización de un proyecto, ya que aportan información valiosa para alcanzar las metas y objetivos de la empresa. Sin embargo, la determinación de que es o que no es un FC se basa en lo general de un juicio subjetivo, dado que no existe una fórmula para determinar los FC con claridad como menciona López, Morales, Toledo, and Delgado (2015).

Como se mencionó los FC son variables que deben tomarse en cuenta antes y durante la realización de un proyecto de mejora en la calidad y productividad de la empresa. La identificación de estos factores puede realizarse mediante cualquiera de las ocho técnicas propuestas por Leidecker and Bruno (1984).

Técnicas para la identificación de los Factores Críticos:

- Análisis ambiental
- Análisis de la estructura de la industria
- Opinión de expertos en la industria/negocio
- Análisis de la competencia.
- Análisis de la firma líder en la industria (Benchmarking)
- Evaluación de la empresa
- Factores temporales e intuitivos
- Impacto de la estrategia de mercado sobre utilidades

En un sistema de fabricación el éxito a largo plazo de un sistema en el entorno empresarial competitivo depende de la falta de dirección, falta de planificación, falta de secuenciación y factores de interdependencia de los elementos esenciales, Sundar et al. (2014).

Para asegurar el éxito en la implementación del sistema Kanban, se deben considerar ciertos factores como la administración del inventario, la participación de proveedores, mejoras y control en la calidad, el compromiso de la alta dirección y los empleados, V. Kumar (2010).

Lee-Mortimer (2008) menciona que la aplicación de Kanban combinada con: la participación de empleados, el tratamiento del cambio cultural, así como la formación y capacitación en el sistema Kanban generan beneficios en el control de los inventarios.

Esta herramienta ha sido implementada en un gran número de empresas, como cita Mukhopadhyay\* and Shanker (2005) que muestra la implementación de esta herramienta en una línea de producción continua de una planta de neumáticos.

En la literatura encontramos actividades necesarias para la implementación del sistema Kanban las cuales se muestran en la Tabla 2.5 para la etapa de Planeación.

| <b>ACTIVIDAD</b>                | <b>REFERENCIA</b>    | <b>FRECUENCIA</b>       |
|---------------------------------|----------------------|-------------------------|
| Aplicación de 5`S y rebalanceos | 2,3, 5-11, 14        | 10                      |
| Definir áreas de implementación | 2-8, 11, 14          | 9                       |
| Asignar responsabilidades       | 2-5, 8, 11-14        | 9                       |
| Análisis de la demanda          | 2-7, 11, 12, 14      | 9                       |
| <b>Implementar SMED</b>         | 1, 3, 5-9, 12, 14    | 9                       |
| Formar equipo Kanban            | 2-5, 7, 12-14        | 8                       |
| Capacitación                    | 2, 3, 5, 7, 8, 12-14 | 8                       |
| Líder de equipo                 | $2-5, 7, 8, 12$      | $\overline{7}$          |
| Manejo del material             | 2-4, 7, 10-12        | $\overline{7}$          |
| Diagrama de Flujo Kanban        | 2, 3, 5, 7-9, 11     | $\overline{7}$          |
| Aprobación de la dirección      | 2-5, 7, 13, 14       | $\overline{7}$          |
| <b>VSM Actual</b>               | $2-5, 9, 11$         | 6                       |
| Calendarización de Kanban       | $2-5, 7, 14$         | 6                       |
| Equipo de suministro            | 2, 3, 8, 11-13       | 6                       |
| Ayudas Visuales                 | 2, 3, 6, 10, 12      | 5                       |
| Familia de partes               | 1, 3, 5, 8, 11       | 5                       |
| Programa de entrenamiento       | 2, 3, 5, 7, 12       | 5                       |
| Mantenimiento Preventivo        | 3, 6, 7, 9, 14       | 5                       |
| Requerimientos de espacio       | 2, 8, 11, 12         | 4                       |
| Sistema Pull                    | 2, 6, 9, 12          | $\overline{\mathbf{4}}$ |
| Kanban con JIT                  | 1, 6, 8, 10          | 4                       |
| Manufactura Celular             | 1, 6, 9, 12          | 4                       |
| Análisis costo-beneficio        | 2, 3, 4, 5           | 4                       |
| <b>VSM Futuro</b>               | 2, 4, 5              | 3                       |
| Análisis ABC                    | 2, 5, 11             | 3                       |

Tabla 2.5. Actividades de la etapa de Planeación

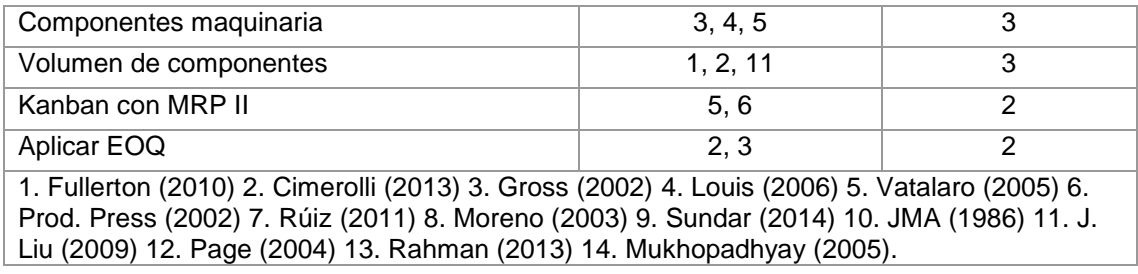

Tabla 2.6 encontramos las actividades para la etapa de Implantación marcadas en la literatura.

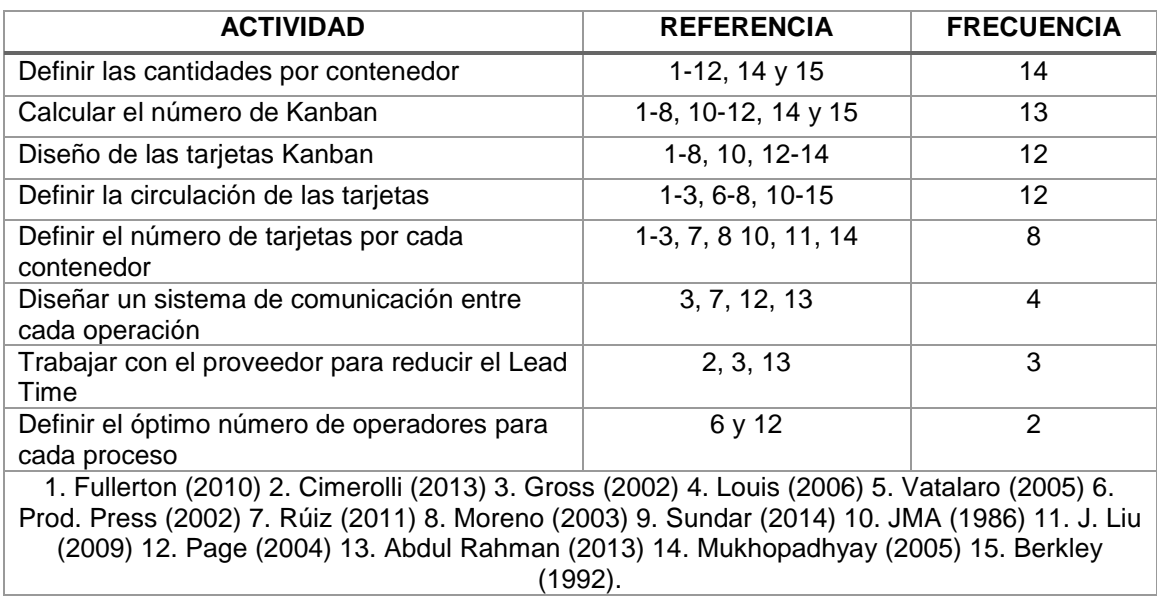

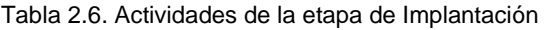

En la Tabla 2.7 se muestran las actividades mencionadas en la para la etapa de Control.

| <b>ACTIVIDAD</b>                                                                                                    | <b>REFERENCIA</b>     | <b>FRECUENCIA</b> |
|----------------------------------------------------------------------------------------------------|-----------------------|-------------------|
| Desarrollar un plan de mejora para reducir las<br>cantidades del Kanban                                                                                                    | 2-3, 5-8, 10.12, 14   | 10                |
| Establecer alternativas en cuanto al<br>incremento o decremento de la demanda del<br>cliente                                                                                                    | 2-8, 10, 12           | 9                 |
| Establecer planes de auditoría para mantener<br>el sistema de acuerdo con lo establecido                                                                                                    | 2-3, 5, 7, 11, 12, 14 | 7                 |
| Monitorear el sistema                                                                                                    | 2, 3, 5, 8, 13, 14    | 6                 |
| Ajustar el sistema si lo requiere                                                                                                    | 1, 2, 3, 8            | 4                 |
| Generación de reportes                                                                                                    | 2, 3, 5               | 3                 |
| 1. Fullerton (2010) 2. Cimerolli (2013) 3. Gross (2002) 4. Louis (2006) 5. Vatalaro (2005) 6.<br>Prod. Press (2002) 7. Rúiz (2011) 8. Moreno (2003) 9. Lage Junior (2010) 10. JMA (1986) 11.<br>J. Liu (2009) 12. Page (2004) 13. Abdul Rahman (2013) 14. Mukhopadhyay (2005). |                       |                   |

Tabla 2.7. Actividades de la etapa de Control

### **2.4.8 Problemas en la implementación de Kanban**

Para Raymond (2006), Kanban es una herramienta de reabastecimiento excepcional y, cuando se diseña, implementa y se ejecuta correctamente, se tiene un sistema Kanban altamente efectivo que es capaz de recuperar su inversión muchas veces al año.

El desafío para las organizaciones que utilizan Lean es crear una cultura que establecezca y mantenga el compromiso a largo plazo de la alta gerencia a través de todo personal, Apreutesei et al. (2010).

En Rahman et al. (2013) se identificaron factores que obstaculizan la implementación de Kanban en pequeñas y medianas Empresas de Malasia. El resultado sugiere que, la falta de compromiso de la alta dirección, una gestión ineficaz del inventario, la poca participación del proveedor, la falta de mejoras en el control de calidad y la falta de participación por parte de los empleados son factores a tomar en cuenta en una exitosa implementación.

Mientras el sistema kanban ha sido implementado exitosamente en un gran número de empresas de manufactura, F. F. Chen (2008) afirma que la forma convencional de utilizar tarjetas es afectada por errores humanos, capacidad limitada de seguimiento, así como otros factores.

Los síntomas de un sistema Kanban diseñado incorrectamente son altos niveles de inventario combinados con escasez, contenedores desencadenados, no tener credibilidad debido a los tamaños de lote de Kanban inflados, la lista caliente, los costos totales incrasados y el pedido de cupones tardíos, Raymond (2006).

Un sistema Kanban implementado incorrectamente puede crear problemas inmediatos como: envío de pedidos urgentes a los proveedores, líneas de producción apagadas, horas extras para completar pedidos, trabajadores temporales y envíos de manera urgente a los clientes, como menciona Raymond (2006).

### **2.4.9 Modelos descriptivos en la implementación del Sistema Kanban**

Para Raymond (2006) la implementación de Kanban se divide en 6 categorias. Cada una esta definida para que la empresa diseñe su propio sistema kanban con las opciones de estas categorias.

- Estrategia de construcción del producto final.
- Cálculo del tamaño del lote Kanban.
- Contenedores Kanban, activación y mantenimiento.
- Recepción, inspección, envío y manejo de materiales.
- Operando Kanban en Fabricación.
- Operar Kanban con proveedores.

Adnan et al. (2013) menciona actividades previas al establecimiento de un sistema Kanban tales como:

El diseño del flujo de Kanban basado en la operación de la compañía.

- La recopilación de datos de fabricación
- El cálculo del número optimo de Kanban
- El establecimiento del mecanismo de extracción y las reglas de uso.

Además, la evaluación del rendimiento basado en tres métricas: el tiempo de fabricación, el nivel de inventario y el espacio del inventario.

La esencia del concepto de Kanban es que un proveedor o almacene solo debe entregar componentes a las líneas de procesamiento a medida que están incorporandolos, de modo que no haya almacenamiento en el área de producción como menciona Voehl, Harrington, Mignosa, and Charron (2013)

En el estudio de Ali, Santini, and Rahman (2012) se estableció un sistema de Kanban de proveedores para controlar la cantidad de materia prima para su proceso de producción. Kanban se utilizó para hacer las negociaciones con el proveedor en busca de un tamaño estandar en la materia prima, para la reducción de desperdicios en el proceso, los inventarios y el tiempo de entrega.

# **2.4.10 Beneficios de Kanban**

Todas las herramientas de lean manufacturing se aplican en la industria con la finalidad de obtener un beneficio, dado que de lo contrario, no valdría la pena implementarlo. Cimorelli (2013) presenta en su libro "Kanban for the supply chain", los beneficios al implementar un sistema Kanban de manera correcta, destacando: la reducción de inventarios, tiempos de espera, espacio utilizado, entre otros, tal como se muestra en la Tabla 2.8.

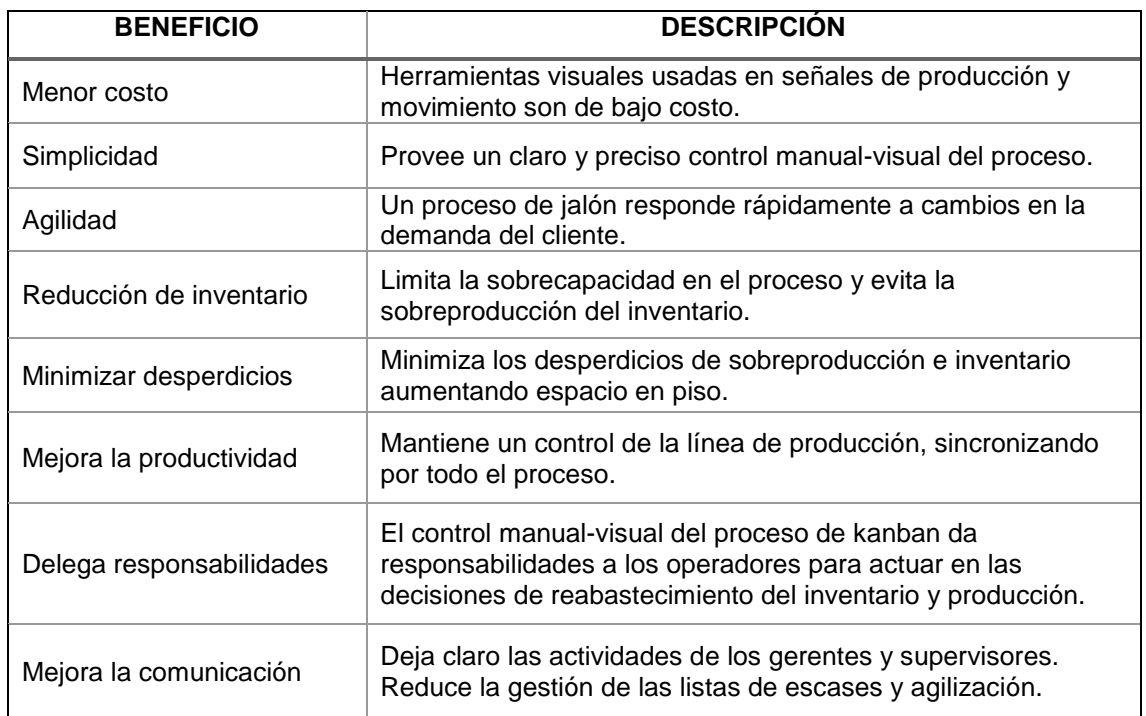

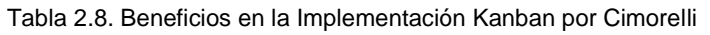

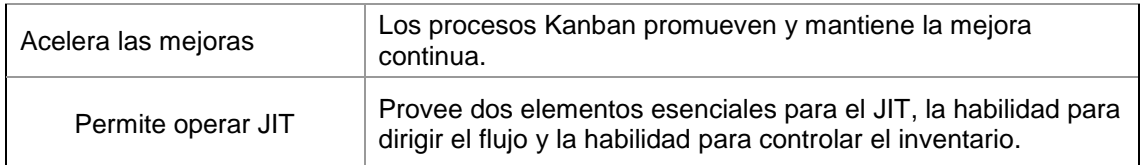

Al igual que en los factores críticos del punto 2.4.7 al realizar una revisión de la literatura en bases de datos científicas, se obtiene una lista de los Beneficios mencionados por los autores consultados y se muestra en la Tabla 2.9.

| <b>BENEFICIO</b>                                                                                                    | <b>REFERENCIA</b>      | <b>FRECUENCIA</b> |
|----------------------------------------------------------------------------------------------------|------------------------|-------------------|
| Minimizar inventarios                                                                                                    | $1 - 14$               | 14                |
| Precisión de pedidos                                                                                                    | $2-4, 6-13$            | 11                |
| Flexibilidad y previsibilidad                                                                                                    | 2, 5-10, 12-14         | 10                |
| Mejora del proceso                                                                                                    | 1-5, 7, 8, 11-13       | 10                |
| Reducción del tiempo de espera                                                                                                    | $1, 2, 7-13$           | 9                 |
| Menor costo de inventario                                                                                                    | 2, 3, 8, 10, 11, 13 14 | 7                 |
| Sincronización entre líneas                                                                                                    | 2-6, 11, 14            | 7                 |
| Eliminar desperdicio                                                                                                    | 2, 5, 7, 13, 14        | 5                 |
| Uso eficaz de recursos                                                                                                    | $1-3, 7$               | 4                 |
| Reducción en cadena de suministro                                                                                                    | $1-3, 13$              | 4                 |
| Fácil de controlar                                                                                                    | 1, 2, 5, 9             | 4                 |
| Baja gobernabilidad                                                                                                    | 2, 7, 12               | 3                 |
| Reducción de variabilidad                                                                                                    | 9, 13, 14              | 3                 |
| Mayor competencia técnica, geográfica<br>y/o precio                                                                                                    | 13                     | 1                 |
| 1. Fullerton (2010) 2. Cimerolli (2013) 3. Gross (2002) 4. Louis (2006) 5. Vatalaro (2005) 6.<br>Prod. Press (2002) 7. Rúiz (2011) 8. Moreno (2003) 9. Lage Junior (2010) 10. JMA (1986) 11.<br>J. Liu (2009) 12. Page (2004) 13. Abdul Rahman (2013) 14. Mukhopadhyay (2005). |                        |                   |

Tabla 2.9. Beneficios en la Implementación del sistema Kanban

### **2.4.11 Casos de éxito en la implementación del Kanban**

La clave para tener un sistema Kanban eficaz comienza con la comprensión de las necesidades del entorno específico de la organización, para después diseñar y aplicar el sistema Kanban adecuado para satisfacer esas necesidades, Raymond (2006).

Para Adnan et al. (2013) la implementación del sistema Kanban dio como resultado la reducción del inventario a niveles mínimos además de aumentar la flexibilidad de la fabricación, reducir los costos operativos, en consecuencia aumentar la competitividad.

Lee-Mortimer (2008) examina el control de producción mediante el sistema Kanban en una empresa electrónica del Reino Unido donde como resultado se obtuvieron reducciones dramáticas en los plazos de entrega e inventario.

Como antecedente de esta investigación se encuentran los factores importantes en la etapa de planeación presentados por A. J. L. García et al. (2012)

Mantenimiento y entrenamiento de los operadores.

- Buen control de inventarios
- Identificar claramente los problemas a resolver y controlar el flujo de materiales
- Identificar las áreas de oportunidad
- Capacitación de todos los integrantes del equipo de involucrado y determinar sus costos
- Integración de Kanban en todos los departamentos como filosofía de producción
- Obtener el apoyo y liderazgo de la alta dirección
- Si se requiere, realizar rebalanceos.

#### **2.5 La Encuesta**

La encuesta constituye el término medio entre la observación y la experimentación. Es un método descriptivo con el que se pueden detectar ideas, necesidades, preferencias, hábitos de uso, etc. como lo menciona Torres, Paz, and Salazar (2006).

La encuesta permite explorar cuestiones que hacen a la subjetividad y al mismo tiempo obtener esa información de un número considerable de personas. Además, permite obtener datos de una manera más sistemática que otros procedimientos de observación, Grasso (2006).

Se considera un procedimiento de recogida de datos, como los cuestionarios, las entrevistas, las escalas de opinión, los inventarios, etc., según Alaminos and Castejón (2006)

Para Moreno (2007) la encuesta es un método de recogida de datos, que requiere de una herramienta o instrumento de medición que se conoce como cuestionario.

Para de Rada (2012) en la Tabla 2.10 muestra las ventajas y desventajas de la aplicación de la encuesta vía internet. Este tipo de encuesta consiste en "colocar" un cuestionario en una página web o en enviarlo a los correos electrónicos de un panel predefinido.

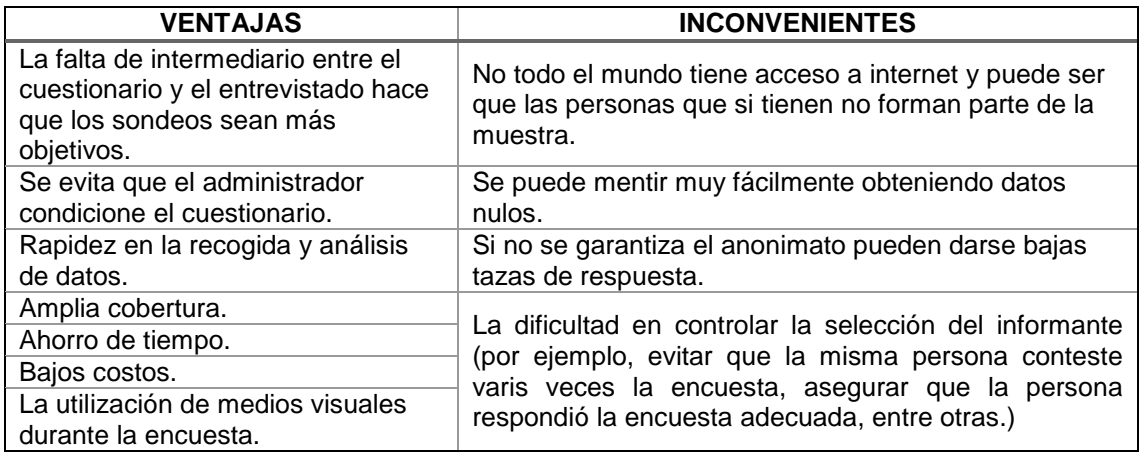

Tabla 2.10 Ventajas e Inconvenientes de la encuesta por internet

### **2.5.1 El Cuestionario**

El cuestionario es un conjunto articulado y coherente de preguntas redactadas en un documento para obtener la información necesaria para poder realizar la investigación que la requiera, Abascal and Esteban (2005).

Para Moreno (2007) el cuestionario consiste en un conjunto de preguntas tipificadas, respecto a una o más variables a medir, dirigidas a una muestra representativa de la población para averiguar estados de opinión o hechos.

El cuestionario obedece a diferentes necesidades y a un problema de investigación, lo cual origina que en cada estudio el tipo de preguntas sea distinto. Algunas veces se incluyen tan sólo preguntas cerradas, otras ocasiones únicamente preguntas abiertas, y en ciertos casos ambos tipos de preguntas R. Sampieri, Collado, and Lucio (2010).

Las preguntas cerradas son más fáciles de codificar y preparar para su análisis. Requieren un menor esfuerzo por parte de los encuestados, que no tienen que escribir o verbalizar pensamientos, sino únicamente seleccionar la alternativa que sintetice mejor su respuesta R. Sampieri et al. (2010).

Entre las desventajas más destacables se encuentra, primero, la de forzar la elección entre opciones ya dadas y, segundo, que puede sugerir al entrevistado posibles respuestas en las que nunca habría pensado como menciona Alaminos and Castejón (2006).

Para R. Sampieri et al. (2010) las preguntas abiertas proporcionan una información más amplia y son particularmente útiles cuando no tenemos información sobre las posibles respuestas de las personas o cuando ésta es insuficiente. También sirven en situaciones donde se desea profundizar una opinión o los motivos de un comportamiento.

Una de las ventajas de las preguntas abiertas es la posibilidad que tiene el entrevistado de contestar libremente, de modo espontáneo, y según sus propias palabras, lo que las hace más flexibles Alaminos and Castejón (2006).

Según R. Sampieri et al. (2010) su mayor desventaja es que el número de categorías de respuesta es muy elevado; en teoría, es infinito, y puede variar de población en población lo que las hacen difíciles de codificar, clasificar y preparar para el análisis.

### **2.5.2 La escala Likert**

Las encuestas se usan constantemente para medir la calidad y las escalas de Likert son un formato de calificación común.

Para Bar (2000) medir es el proceso de vincular un concepto abstracto con indicadores empíricos, mediante la clasificación y / o cuantificación. La medición de las preguntas del cuestionario es a través de una escala de Likert, esta escala incluye como opción de respuesta valores entre 1 y 5 para medir la reacción favorable o desfavorable con respecto a la pregunta como menciona Likert (1932).

Este método fue desarrollado por Rensis Likert en 1932; sin embargo, se trata de un enfoque vigente y bastante popularizado. Consiste en un conjunto de ítems presentados en forma de afirmaciones o juicios, ante los cuales se pide la reacción de los participantes como menciona R. Sampieri et al. (2010).

El objetivo es agrupar numéricamente los datos que se expresan en forma verbal, para luego operar con ellos, como si se tratara de datos cuantitativos para poder analizarlos correctamente, como menciona Malavé (2007).

Para Allen and Seaman (2007) la consideración más importante en la construcción de la escala de Likert es incluir al menos cinco categorías de respuesta.

### **2.5.3 Muestro Probabilístico**

El muestro probabilístico es la esencia de la encuesta de opinión pública, dado que constituye la clave que permite efectuar inferencias sobre el resto de la población. La posibilidad de poder hacer estimaciones o inferencias sobre las características de la sociedad a partir de la consulta de un número muy inferior de individuos ha sido una de las claves de la investigación empírica actual, Alaminos and Castejón (2006).

Cuando se aplica la técnica de encuestas a una muestra de la población implica: identificar una población, determinar el diseño de una muestra, seleccionar una muestra representativa, obtener datos de esa muestra, grabarlos y tratarlos estadísticamente para su análisis de forma que puedan efectuarse inferencias sobre el conjunto de la población.

En general, se pueden considerar tres formulaciones bien diferenciadas en la teoría de un muestreo no probabilístico. Se trata del muestreo de conveniencia, el muestreo por cuotas y el intencional. El muestreo de conveniencia está en los límites más periféricos del concepto metodológico de muestreo. En lo que se refiere al muestreo por cuotas posee una estructura de muestreo probabilístico siendo un sucedáneo económico de éste, mientras que el muestreo intencional es el que desarrolla auténticamente, y en un mayor grado, la potencialidad de un muestreo no probabilístico. En lo que se refiere a la realización de encuestas sociales, los más extendidos entre los no probabilísticos son el muestreo por cuotas para efectuar muestreos, y el de conveniencia para testar cuestionarios de nuevo diseño, Alaminos and Castejón (2006).

### **2.6. Construcción de ítems y Validez de la escala**

La escala de Likert está destinada a medir actitudes; predisposiciones individuales a actuar de cierta manera en contextos sociales específicos o bien a actuar a favor o en contra de personas, organizaciones, objetos, etc. Los pasos que se siguen en la construcción de items por García Sánchez, Aguilera Terrats, and Castillo Rosas (2011) se presentan a continuación.

#### **2.6.1 Descripción de las variables**

Una vez que sabemos cuáles son las variables que intervendrán en nuestro estudio, habrá que establecer su tipo y definir para cada una de ellas los valores, escalas de medida y categorías que pueden tomar. Es importante dar un nombre a cada variable,

así como hacer una explicación del atributo que representa cada una de ellas, García Sánchez et al. (2011).

# **2.6.2. Operacionalización de las variables**

El segundo paso en la construcción de una escala de Likert consiste en la operacionalización de cada una de las variables, es decir, en señalar la forma en que va a ser medida. Esta forma señala los indicadores objetivos que serán tomados en cuenta para la asignación de ponderaciones o números. En el caso de esta escala, se toman como indicadores las respuestas que proporciona una persona a un conjunto de proposiciones, preguntas, etc. Los indicadores son las respuestas dadas, mientras que las opciones usadas para obtener esas respuestas constituyen los ítems de la escala. El conjunto de indicadores de un concepto se denomina universo de indicadores. Las posibilidades de respuesta se presentan en forma de alternativas, García Sánchez et al. (2011).

# **2.6.3. Elaboración de Ítems**

Un ítem es una frase o proposición que expresa una idea positiva o negativa respecto a un fenómeno que nos interesa conocer. Por ejemplo, el ítem: "Las normas sobre utilización de carretillas elevadoras dictadas por la empresa, en la práctica cotidiana, son de difícil cumplimiento", expresa una opinión sobre un tema: la política normativa de la empresa, y se refiere concretamente al manejo de carretillas. La posición valorativa de tal afirmación hecha por un individuo se puede considerarse comomenciona García Sánchez et al. (2011). Las proposiciones pueden presentarse con una redacción tal que indiquen directamente una actitud contraria al objeto de referencia de tal modo que el estar de acuerdo con esa proposición signifique tener precisamente una actitud con ese sentido o dirección.

La revisión de la forma se refiere a la presentación y redacción de como un indicador de su opinión sobre dicha política normativa, sobre el uso de carretillas elevadoras, sobre la seguridad en la empresa, etc. las proposiciones con el fin de evitar oscuridades y ambigüedades, se exponen las siguientes reglas propuestas por García Sánchez et al. (2011):

- Cada proposición debe ser debatible, debe reflejar una opinión, no un hecho.
- Cada proposición debe ser pertinente a la variable en estudio.
- Cada proposición debe ser simple, en lo que se refiere a la construcción gramatical.
- Cada proposición debe ser corta.
- Cada proposición debe ser completada en cuanto a expresar una actitud definida hacia un asunto único.
- Cada proposición debe ser clara y directa.

 Cada proposición debe dar la posibilidad de dar respuesta en toda la gama de intensidad de la actitud medida.

# **2.7. Validez de la información**

Una vez que se contestaron las encuestas y se obtuvo la información deseada, y antes de proceder a su análisis, los datos requieren un proceso de validez, dado que si se genera un modelo complejo con información que proviene de que no son confiables no serviría de nada como menciona, Wladis and Samuels (2016).

Algunos autores están de acuerdo en que la fiabilidad de un instrumento se basa en la consistencia con la que se puede generar el mismo resultado en diferentes poblaciones y momentos, lo que se indica que para tener un cuestionario valido, se requiere realizar pruebas interactivas con la finalidad de afinar los resultados obtenidos según Rashedi, Rezaei, Foroughan, and Delbari (2016). Existen diferentes procedimientos para medir la fiabilidad. Algunos autores llaman a la fiabilidad como consistencia, y algunas veces parecen contradictorios los índices generados por diferentes procedimientos.

Los modelos y proceso de la toma de decisiones se generan en base a la información obtenida del instrumento o encuesta, esto hace necesario tener en cuenta algunos aspectos para evitar variaciones en las repuestas como sugiere Liang, Lau, Huang, Maddison, and Baranowski (2014).

Al elaborar el cuestionario se debe tener cuidado especial al agrupar las preguntas de acuerdo a una categoría.

- En el proceso de aplicación del cuestionario se debe buscar un ambiente de confianza con el encuestado para poder garantizar que la información que se proporciona es la correcta.
- Se usa una escala de valoración adecuada en el cuestionario, por lo general se usa la escala de Likert, aun siendo casi un estándar de valoración, puede usarse cualquier cosa, siempre y cuando se use una misma escala en todo el instrumento. Como dato adicional si se usan escalas diferentes en un mismo cuestionario puede dificultar su análisis e interpretación.

# **2.7.1 Índices de Fiabilidad**

La importancia que tiene la fiabilidad y validez de la información obtenida por medio de los cuestionarios o encuestas, se generaron algunos índices que son usados para observar si la información es válida o no. Se indican algunos índices como menciona Adamson and Prion (2013) y J. L. García-Alcaraz et al. (2016).

 Coeficiente Alfa: representa la practica tradicional para la evaluación de la fiabilidad, dado que se encuentra integrado en alguno de los softwares estadísticos que comúnmente se usan.

 Fiabilidad de Dispersión-media: el investigador analiza los ítems del cuestionario mediante la dispersión de la mitad de estos.

Sin embargo, es necesario analizar la afabilidad de inter evaluadores, dado que diferentes personas pueden tener diferente apreciación sobre un mismo ítem o pregunta. Lo que se busca que sea lo ideal es que se tuviera la misma respuesta de todos los evaluadores, lo que indicaría que esa pregunta sería consistente y que se entiende por todos. A continuación, se indican los índices que comúnmente se usan en Adamson and Prion (2013) y J. L. García-Alcaraz et al. (2016).

# **2.7.2 Índice Alfa de Cronbach**

Se trata de un índice de consistencia interna que toma valores entre 0 y 1 y, que sirve para comprobar si el instrumento que se está evaluando recopila información defectuosa y por tanto nos llevaría a conclusiones equivocadas o si se trata de un instrumento fiable que hace mediciones estables y consistentes. Alfa es por tanto un coeficiente de correlación al cuadrado que, a grandes rasgos, mide la homogeneidad de las preguntas promediando todas las correlaciones entre todos los ítems para ver que, efectivamente, se parecen, Cronbach (1951).

Su interpretación será que, cuanto más se acerque el índice al extremo 1, mejor es la fiabilidad, considerando una fiabilidad respetable a partir de 0.70. Es un coeficiente que sirve para medir la fiabilidad de una escala de medida, y cuya denominación Alfa fue realizada por Cronbach (1951), aunque sus orígenes se encuentran en los trabajos de Guttman (1945). Para Hoyt (1941) un investigador trata de medir una cualidad no directamente observable (por ejemplo la inteligencia) en una población de sujetos, para ello mide n variables que si son observables (por ejemplo, n respuestas a un cuestionario o conjunto de n problemas lógicos) de cada uno de los sujetos.

Supone que las variables están relacionadas con la magnitud inobservable de interés. En particular, las n variables deberían realizar mediciones estables y consistentes, con un elevado nivel de correlación entre ellas. El alfa de cronbach permite cuantificar el nivel de fiabilidad de una escala de medida para la magnitud inobservable construida a partir de las n variables observadas, Oviedo and Arias (2005).

"El valor mínimo aceptable para el coeficiente de Alfa de Cronbach es de 0.7, por debajo de ese valor la consistencia interna de la escala utilizada es baja" como menciona Oviedo and Arias (2005). Este valor manifiesta la consistencia interna, es decir, muestra la correlación entre cada una de las preguntas, un valor inferior revela una débil relación entre ellas. No es común pero el Alfa de Cronbach puede arrojar valores negativos, esto indica un valor en el cálculo o una inconsistencia en la escala.

### **2.7.3 Índice de Dos mitades**

El índice de dos mitades divide la escala en dos partes y examina la correlación entre dichas partes mediante alfa de Cronbach como se muestra en A. J. L. García et al. (2012). En general el valor aceptable es de 0.70 en adelante para determinar si el cuestionario o herramienta es válido para obtener la información como mencionan Cronbach (1951), Gorsuch (1990) y Adamson and Prion (2013).

# **2.7.4 Índice de Guttman**

El índice de Guttman, genera los límites inferiores para la fiabilidad verdadera como menciona A. J. L. García et al. (2012), al igual que el índice de dos mitades. Al igual que el índice de dos mitades el valor aceptable es de 0.70 en adelante para determinar si el cuestionario o herramienta es válido para obtener la información como mencionan Guttman (1945), Cronbach (1951) y Adamson and Prion (2013).

# **2.8 Análisis Factorial**

Cuando el investigador tiene suficientes conocimientos previos para formular hipótesis concretas sobre la relación entre indicadores y dimensiones latentes, su interés se centra en contrastar estas hipótesis, que es el caso de un análisis factorial confirmatorio (AFC). Batista Foguet and Coenders Gallart (2000).

Para Jackson (2005) el método de los componentes principales es una técnica de análisis de datos que obtiene transformaciones lineales de un grupo de variables correlacionadas. Los inicios de esta técnica fueron descritos por Hotelling (1933).

El objetivo de esta técnica es reducir la dimensionalidad de un conjunto de datos que consiste en un gran número de interrelaciones variables, conservando la mayor cantidad posible de la variación presente como menciona Jolliffe (1986).

### **2.8.1 Procedimiento para realizar un análisis factorial confirmatorio**

Hay diferentes métodos para aplicar el análisis factorial, los siguientes pasos pueden ser considerados un estándar para llevar a cabo esta actividad J. L. García-Alcaraz et al. (2016) y Schulze, Hilger, and Engelberg (2015):

- Selección de variables que van a analizarse, las cuales deben estar al menos una en escala de Likert.
- Selección de la muestra, donde se tiene que tener al menos un número de observaciones cinco veces mayor el número de variables dado que de lo contrario no se podría garantizar la convergencia de una solución.
- Extracción de los factores o variables latentes, donde se busca asociar todas las preguntas a algunos de los factores, y existen varios métodos para realizarlo, entre los que se pueden mencionar:
	- o Factoriales por componentes principales
	- o Mínimos cuadrados no ponderados
	- o Mínimos cuadrados generalizados
	- o Máxima verosimilitud
- Elegir el tipo de matriz a analizar, la cual puede ser la matriz de correlaciones o de covarianzas.
- Determinar el número de factores a extraer, el cual puede ser fijo o bien estar basado en autovalores, donde se busca obtener los factores que tengan autovalores mayores a uno
- Identificar el número de alteraciones máximo que se requiere para lograr una convergencia en la solución buscada
- Determinar los índices de eficiencia del análisis factorial, los cuales pueden ser desde el test de esfericidad de Bartlett y el índice de Kaisser-Meyer-Olkin. El primer índice se refiere a una comparación de la matriz identidad con la matriz de correlaciones de las variables analizadas, mientras en el segundo se refiere a una prueba para determinar si la matriz de correlaciones es no la matriz singular. Para aplicar el análisis factorial es necesario que el índice de KMO sea mayor o igual a 0.8 en el análisis que son de tipo confirmatorio y pueden aceptarse valores de 0.7 cuando el análisis es exploratorio.
- Definir la rotación que se hará a los factores; donde existen dos tipos:
	- o Rotaciones ortogonales de los ejes, y las técnicas comúnmente usadas son varimax, equamax y quartimax.
	- o Rotaciones oblicuas, donde los ejes no son ortogonales, y la técnica más representativa es la Promax al igual que la Oblimin.
- Interpretación de los resultados, donde se identifica a las variables que se asociaran con una variable latente.

Tanto las técnicas de regresión como análisis de caminos son categorías de lo que se han denominado de forma global Modelos de Ecuaciones Estructurales, que analizan las relaciones causales y no causales entre variables tomadas como indicadores de medida de los constructos, excluyendo del análisis el error de medición, Guillén and Romea (2001).

# **2.9 Modelos de Ecuaciones Estructurales**

Los Modelos de Ecuaciones Estructurales (MEE) son una colección de técnicas estadísticas que permiten el examen de las relaciones entre múltiples variables de predicción y respuesta. Estas variables pueden ser observables (medidas directamente, como variables manifiestas) o no observables Bagozzi and Yi (1988).

Los MEE son utilizados para analizar la relación entre los programas de mejora y los resultados de rendimiento, Vinodh and Joy (2012).

# **2.9.1 Variables en los Modelos de Ecuaciones Estructurales**

Una vez que la información se encuentra debidamente validada y se han podido integrar los ítems en diferentes variables latentes o factores, entonces es posible relacionarlas mediante un modelo de ecuaciones estructurales. Así pues, en este tipo de modelos se pueden apreciar dos tipos distintos de variables como menciona Evermann and Tate (2016).

Variable observada, o también denominada de medidas o indicadoras, son aquellas variables que pueden ser medidas. Se refiere a los ítems o preguntas que fueron realizadas a través de la encuesta.

Variable latente, reciben también el nombre de constructos, factores o variables no observadas según los diversos autores. Son normalmente el objeto de interés en el análisis, conceptos abstractos que pueden ser observados indirectamente a través de sus efectos en los indicadores o variables observadas.

En la Figura 2.4 en base a Hormigo (2014) se observa como un conjunto de cinco ítems o preguntas integran un factor o variable latente.

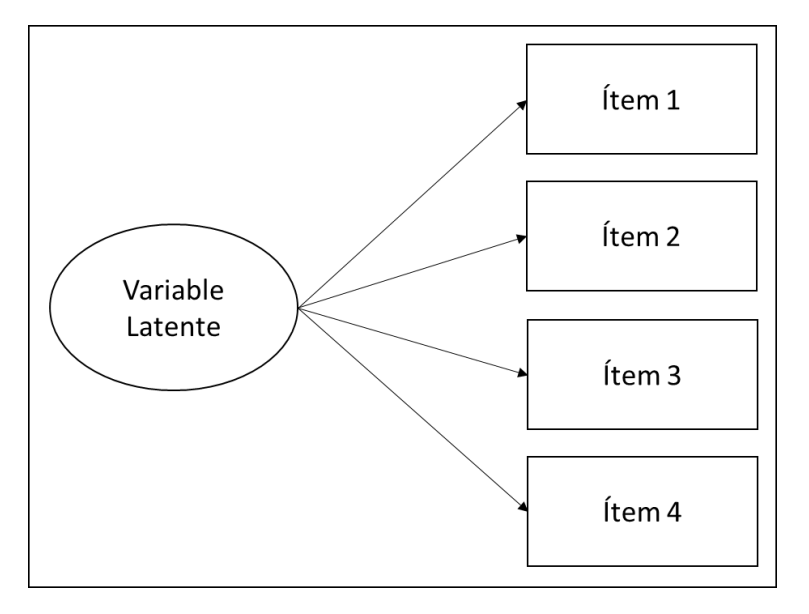

Figura 2.4 Variable latente y variables observadas

De manera similar, en función de las relaciones que existen se puede destacar tres tipos de variables latentes que integran un modelo, se puede clasificar a las variables latentes como se menciona a continuación:

Las variables exógenas son aquellas que afectan a otra variable y que no reciben efecto de ninguna variable. Las variables independientes de un modelo de regresión son exógenas según Vinodh and Joy (2012).

En la Figura 2.5 se puede observar como  $V_1$  es una variable endógena, puesto que no recibe información de  $V_2$  ni de  $V_3$ , pero si aporta información a estas variables, por tanto,  $V_1$  es una variable exógena. las variables exógenas son aquellas que afectan a otra variable y que no reciben efecto de ninguna variable. Las variables independientes de un modelo de regresión son exógenas. Esta Figura se basa en Hormigo (2014).

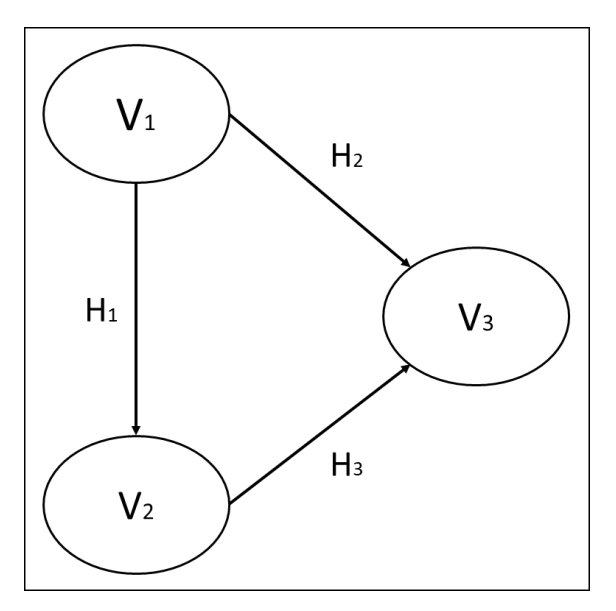

Figura 2.5 Variables exógenas y endógenas

Por otro lado, las variables endógenas son aquellas que reciben el efecto de otra variable. La variable dependiente de un modelo de regresión es endógena. Toda variable endógena debe ir acompañada de un error según Vinodh and Joy (2012).

Estas variables están afectadas por un término de perturbación o de error. En la Figura 2.5, tenemos que tanto  $V_2$  como  $V_3$  reciben información la una de la otra. De esta forma,  $V<sub>2</sub>$  y  $V<sub>3</sub>$  son de esta forma variables endógenas. Por otro lado, las variables endógenas son aquellas que reciben el efecto de otra variable. La variable dependiente de un modelo de regresión es endógena. Toda variable endógena debe ir acompañada de un error.

El error representa tanto los errores asociados a la medición de una variable como el conjunto de variables que no han sido contempladas en el modelo y que pueden afectar a la medición de una variable observada. Es decir, la proporción de la varianza no explicada.

Las relaciones causales entre las variables se indican mediante flechas unidireccionales, mientras que las correlaciones entre variables se indican mediante flechas bidireccionales.

#### **2.9.2 Fases de un Modelo de Ecuaciones Estructurales**

Para Cupani (2012) son seis las fases para aplicar esta técnica, y coincide con Escobedo Portillo, Hernández Gómez, Estebané Ortega, and Martínez Moreno (2016)

- 1. La especificación, es la fase en donde el investigador establece la relación hipotética entre las variables latentes y las observadas, la misma que con el análisis se obtendrán las relaciones correctas.
- 2. Identificación, en esta fase se estiman los parámetros del modelo. Se determina si un modelo está identificado mediante una expresión algebraica que lo demuestre, en función de las varianzas y covarianzas muéstrales.
- 3. Estimación de parámetros, se determinan los valores de los parámetros desconocidos, así como su respectivo error de medición para lo que se utilizan diversos programas computacionales como el LISREL, el AMOS y el WarpPLS.
- 4. Evaluación del ajuste o bondad de ajuste se refiere a la exactitud en los datos del modelo para determinar si es correcto y sirve para los propósitos del investigador. Las medidas de calidad del ajuste pueden ser de tres tipos:
	- medidas absolutas del ajuste que evalúan el ajuste global del modelo,
	- medidas del ajuste incremental que comparan el modelo propuesto con otros modelos especificados por el investigador, o
	- medidas del ajuste de parsimonia, que ajustan las medidas de ajuste para ofrecer una comparación entre modelos con diferentes números de coeficientes estimados, siendo su propósito determinar la cantidad del ajuste conseguido por cada coeficiente estimado Hair, Anderson, Tatham, and Black (1999). En este punto se emplean indicadores para evaluar el ajuste del modelo Hu and Bentler (1998). El más utilizado es cuando p-value > 0,05 y el RMSEA (error cuadrático medio de aproximación) < 0,05 Osterlind, Tabachnick, and Fidell (2001). Siempre y cuando se asocien a una hipótesis.
- 5. Modificación del modelo. La re especificación del modelo ayuda al investigador a saber si el primer modelo obtenido es el mejor, para lo que es necesario buscar métodos para mejorar el ajuste de este añadiendo o eliminando los parámetros estimados del modelo original, con sus justificaciones correspondientes. Para tal caso, el valor del índice de modificación corresponde a la reducción del valor de chi-cuadrado, el cual se sugiere en un mínimo de 3.84 para que sea significativa, Hair et al. (1999).
- 6. Validación del modelo. La interpretación de los datos ayuda al investigador a establecer el modelo correcto y la aceptación o rechazo de las hipótesis, concluyendo con su investigación.

### **2.9.3 Representación gráfica de un Modelo de Ecuaciones Estructurales**

El modelo estructural es el modelo guía, que relaciona variables independientes y variables dependientes. En tales situaciones, la teoría, antes que la experiencia u otras directrices, permitirá al investigador distinguir qué variables independientes predicen cada variable dependiente, Cupani (2012)

Los modelos de ecuaciones estructurales se representan de forma visual en diagramas causales. Esta técnica se sirve de grafos que reflejan el proceso haciendo estos diagramas acordes con las ecuaciones. La simbología utilizada se muestra en la Figura 2.6 y es extraída de Lara (2014).

Las relaciones entre las variables se indican por una flecha cuyo sentido es desde la variable causa hacia la variable efecto. Cada una de estas relaciones está afectada por un coeficiente, que indica la magnitud del efecto entre ambas variables, si entre dos variables no se ha especificado ninguna relación (flecha) se entiende que su efecto es nulo.

La relación entre dos variables exógenas o de dos términos de perturbación sin una interpretación causal, se representa con una flecha bidireccional que une a ambas variables, y el parámetro asociado se indica con una varianza.

Las variables observables suelen ir enmarcados en los diagramas mediante cuadrados y las variables latentes están representadas con círculos u óvalos. Los parámetros del modelo se representan sobre la fecha correspondiente.

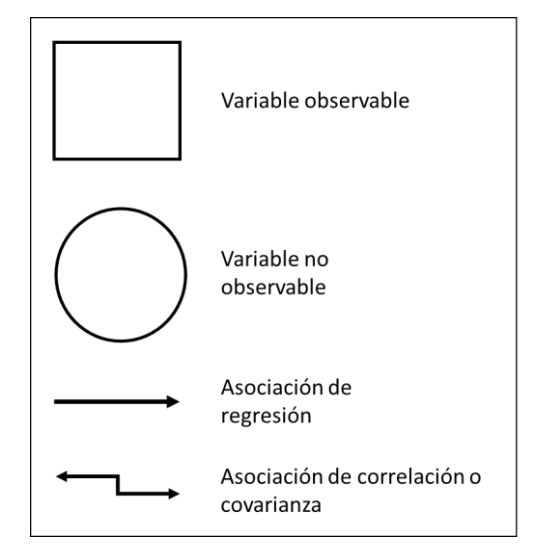

Figura 2.6 Elementos de la representación visual

El modelo de relaciones estructurales como se muestra en la Figura 2.7, contiene los efectos y relaciones entre las variables latentes, es parecido a un modelo de regresión, pero puede contener efectos concatenados y bucles entre variables.

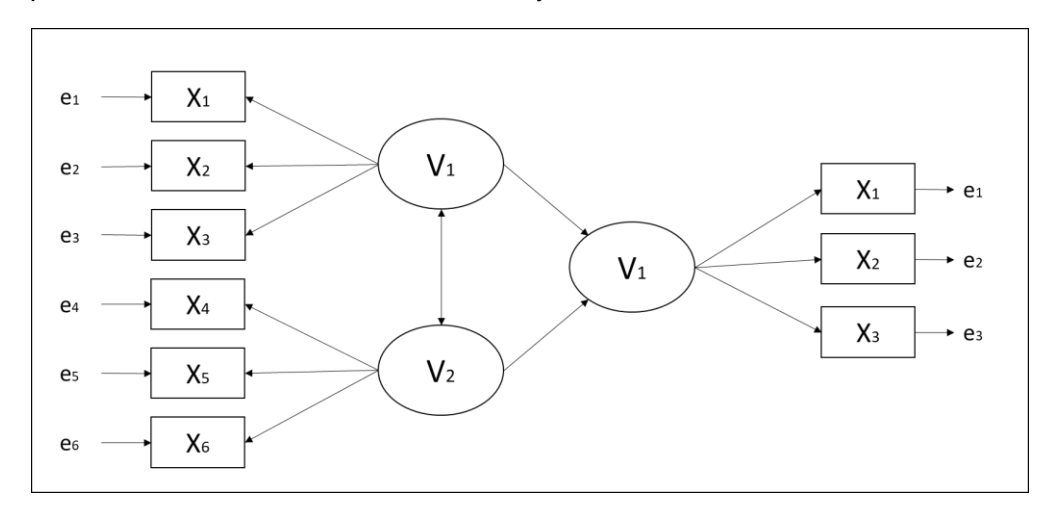

Figura 2.7 Modelo de Ecuación Estructural

### **2.9.4. Índices de eficiencia del Modelo de Ecuaciones Estructurales**

Como todo modelo de regresión, los modelos usados en ecuaciones estructurales buscan minimizar el error. Los índices de eficiencia del modelo utilizados son lo siguiente: Kock (2015) y J. L. García-Alcaraz et al. (2016).

Coeficiente de trayectoria promedio (APC) representa el valor promedio de todos los valores β asociados con los efectos directos entre variables latentes en un modelo. Se establece un criterio 0.05 para los valores p en APC.

R-cuadrado promedio (ARS) representa el valor promedio de la varianza explicada en variables latentes. (tamaño del efecto). También establecemos un criterio de 0.05 para los valores p en ARS.

R-cuadrado ajustado promedio (AARS): Tiene una interpretación similar a ARS. Sin embargo, es sensible al tamaño de la muestra. Entre ARS y AARS, la diferencia no debe ser superior al 5%, de lo contrario, podríamos estar trabajando con una pequeña muestra.

Bloqueo medio VIF (AVIF) mide la colinealidad lateral. Es valioso dado que aumenta cada vez que se agregan nuevas variables latentes al modelo de regresión. Se aconseja ampliamente que acepte valores de AVIF inferiores a 3,3. Sin embargo, aquellos cerca de 5 también son aceptables.

VIF de colinealidad completa promedio (AFVIF): es similar a AVIF, y su valor también se altera al agregar nuevas variables latentes al modelo. AFVIF está acostumbrado a medir la multicolinealidad, se recomiendan valores inferiores a 3,3, aunque aquellos cerca de 5 son igualmente aceptables.

Tenenhaus GoF (GoF): se conoce como el índice de bondad de ajuste y se usa para medir el poder explicativo del modelo. Tenenhaus GoF se basa en la comunalidades de los items. Se recomiendan valores superiores a 0,36, mientras que los valores menos de 0.1 no son aceptables.

La relación paradoja de Sympson (SPR) = 1,000: este fenómeno ocurre cuando una tendencia aparece en diferentes grupos de datos y desaparece cuando dichos grupos se combinan. Esto puede deberse a una dirección incorrecta de la dependencia cuando la hipótesis está incorrectamente construida. 0.7 es un valor de SPR aceptable, aunque 1 es el valor ideal.

Proporción de contribución R-cuadrado (RSCR): este índice mide si el modelo es libre de contribuciones R-cuadrado negativas, que también están asociadas al Índice SPR (Paradoja de Sympson). Los valores de RSCR deben ser superiores a 0,9, mientras que el valor ideal es 1. Si el valor es inferior a 0.9, tenemos que reconsiderar la dirección de la dependencia en las hipótesis

Índice de supresión estadística (SSR): indica si el modelo está libre de supresión estadística. La supresión estadística ocurre cuando el valor absoluto del coeficiente β es mayor que la correlación entre dos variables latentes asociados. El valor ideal de SSR es 1, mientras que aquellos debajo de 0.7 no son aceptables.

Proporción de dirección de causalidad bivariada no lineal (NLBCDR): este es el último índice evaluando la eficiencia del modelo. Indica si los coeficientes β se asocian dos variables latentes varían cuando se utilizan algoritmos no lineales para su estimación, teniendo en cuenta la dirección y el sentido de las hipótesis, ya que los coeficientes β son más altos en un sentido. El valor ideal de NLBCDR es 1, mientras que los valores debajo de 0.7 son aceptables.

# **2.9.5. Efectos medidos en los Modelos de Ecuaciones Estructurales**

Con las variables latentes o grupos de ítems se han generado una serie de hipótesis donde se asume que una variable latente puede explicar a otra. Existen diferentes efectos que pueden darse entre las variables latentes que integran un modelo de ecuaciones estructurales, las cuales son efectos directos J. L. García-Alcaraz et al. (2016) efectos indirectos, Willaby, Costa, Burns, MacCann, and Roberts (2015) y suma de efectos totales, Intakhan (2014).

# **2.9.5.1 Efectos Directos**

Cada efecto directo muestra un valor beta (β). De hecho, β es un coeficiente de regresión que indica cuánto es la diferencia en la variable latente 2, resulta de una unidad diferencia de la variable latente 1 mencionado por Ellis, Henke Jr, and Kull (2012). Por lo tanto, si encontramos  $\beta = 0.5$  en cualquier relación directa, significa que en ese tiempo la variable latente 1 aumenta su desviación estándar en una unidad y la desviación estándar de la variable latente 2 aumenta en 0.5 unidades.

Cada valor β se asocia con un valor de p, que siempre se analiza para probar la hipótesis nula, donde β es igual a 0, versus la hipótesis alternativa, donde β es diferente de 0. Estas hipótesis se pueden expresar estadísticamente como: H<sub>0</sub>: β = 0 y H<sub>1</sub>: β ≠ 0, J. L. García-Alcaraz et al. (2016).

Los valores P pueden ser positivos o negativos. Los valores positivos significan que cada vez La variable latente 1 aumenta su desviación estándar en una unidad, la desviación estándar de la variable latente 2 también aumenta.

Las hipótesis son estadísticamente significativas al 95% intervalo de confianza. Esto significa que necesitamos valores de p menores a 0.05 para poder considerar una hipótesis como estadísticamente válida.

En cada variable latente dependiente, es posible estimar su cantidad de varianza. Se estima con un valor R-cuadrada, que es una medida de varianza explicada. La suma de todos los tamaños de efecto en uno mismo la varianza latente dependiente es igual a su valor R-cuadrada, J. L. García-Alcaraz et al. (2016).

# **2.9.5.2 Efectos Indirectos**

Los efectos indirectos se calculan a través de la multiplicación del efecto directo en el camino correspondiente. En el modelo encontramos efectos indirectos de 2 segmentos, que es el camino que incluyen a 2 variables latentes para llegar a una tercera. También se encuentra un efecto indirecto de 3 segmentos que incluye 3 variables latentes para llegar a una cuarta, J. L. García-Alcaraz et al. (2016).

Las hipótesis son estadísticamente significativas al 95% intervalo de confianza. Esto significa que necesitamos valores de p menores a 0.05 para poder considerar una hipótesis como estadísticamente válida.

En los efectos indirectos es posible estimar su cantidad de varianza. En este caso, el valor R-cuadrada debe descomponerse para estimar en qué medida cada variable latente independiente es responsable de la diferencia, J. L. García-Alcaraz et al. (2016).

# **2.9.5.3 Efectos Totales**

Los efectos totales son la suma de directos y efectos indirectos entre dos variables latentes. Como en los casos anteriores, los efectos totales también se validan con la prueba de hipótesis asociada a cada valor β. Por lo tanto, los valores p para los efectos totales deben ser inferiores a 0,5.

Finalmente, los efectos totales son iguales efectos cuando los efectos indirectos no ocurren en la relación, o cuando no son Estadísticamente significante. Sin embargo, también es posible que los efectos totales sean iguales efectos cuando los efectos directos son estadísticamente insignificantes, J. L. García-Alcaraz et al. (2016).

También se puede calcular el tamaño del efecto para los efectos totales. Descomponiendo la varianza para identificar qué variable latente independiente es más importante para explicar una variable latente dependiente. Cuanta más variable latente independiente explica la varianza de una variable latente dependiente, mayor es el tamaño del efecto y el valor de β, J. L. García-Alcaraz et al. (2016).

### **2.9.6. Software para el Modelado de Ecuaciones Estructurales**

Al realizar el análisis de este tipo de modelos resulta ser complejo, pero afortunadamente se han desarrollado diferentes softwares que facilitan las estimaciones y cálculos de los efectos que existen entre las diferentes variables latentes. Sin embargo, los índices de eficiencia de los modelos dependen mucho del enfoque que tengan dichos soportes, como mencionan J. L. García-Alcaraz et al. (2016).

Análisis de varianza. El software más representativo es: OpenMX, Amos (SPSS) LISREL, MPlus. Este tipo de software requiere de información que tenga ciertas propiedades, tales como: normalidad, homocedasticidad e independencia, además de requerir muestras grandes J. L. García-Alcaraz et al. (2016).

II. Mínimos cuadrados parciales. El software más representativo es: WarpPLS, SmartPLS y ADANCO. Este software puede usarse cuando la información proviene de valoraciones en una escala de Likert, no se cumplen reglas de normalidad o se tienen muestras pequeñas, J. L. García-Alcaraz et al. (2016).

# **CAPITULO III. METODOLOGÍA**

La metodología utilizada para esta investigación está basada en la elaboración y validación del cuestionario, el análisis factorial de los resultados, la modelación y validación de los datos obtenidos mediante 5 etapas, las cuales se explican en los siguientes párrafos.

### **3.1 Construcción y diseño del cuestionario (Etapa 1)**

La etapa inicial de esta investigación se basa en la revisión de la literatura, con el fin de determinar los informes de investigadores relacionados con los Factores Críticos (FC) en la implementación del sistema Kanban y sus beneficios. La literatura revisada proviene de artículos científicos encontrados en las bases de datos: Emerald, Ebsco, Jstor, Elsevier, Springer IEEE, Wiley, Gale y el motor de búsqueda Google Scholar. También fueron revisados libros físicos y electrónicos, así como tesis publicadas respecto al sistema Kanban.

Con esta información se obtienen las variables que disminuyen o aumentan las posibilidades de mejora en la implementación de un sistema Kanban, así como los beneficios que se han reportado, lo que permite enfrentar la problemática de manera eficaz.

El cuestionario fue elaborado a partir de los reactivos (items) asociados a los FC y responden a la pregunta global: ¿Qué tan importante son las siguientes actividades durante la implementación del sistema Kanban? de igual manera con respecto a los beneficios fueron redactados en función de la pregunta: ¿Qué nivel de beneficio a obtenido al implementar el sistema Kanban en los siguientes aspectos?

Las preguntas son elaboradas como preguntas cerradas, dado que toma menos tiempo que con preguntas abiertas, además reduce la ambigüedad de las respuestas y favorece la comparación entre los resultados obtenidos, R. Sampieri et al. (2010).

Además las preguntas se contestan a través de una escala de Likert, esta escala incluye como opción de respuesta valores entre 1 y 5 para medir la reacción favorable o desfavorable con respecto a la pregunta como menciona Likert (1932).

### **3.1.1 Diseño del cuestionario**

Con los elementos encontrados en la literatura se construyó el cuestionario distribuido en 4 secciones. La primera sección abarca la introducción y objetivo del cuestionario, la segunda sección incluye datos demográficos de la empresa y datos generales del encuestado. La siguiente sección incluye la etapa de Planeación, la etapa de Implantación y la etapa de Control y, por último, la sección de beneficios. Las secciones se describen en los siguientes párrafos:

# **3.1.1.1 Introducción (Sección 1)**

La primera sección de la encuesta presenta una introducción al sistema Kanban donde se da a conocer la definición y su papel en la línea de producción, así como el objetivo de la aplicación del cuestionario.

El cuestionario se diseñó para contestar las preguntas a través de una escala de Likert, esta escala incluye como opción de respuesta valores entre 1 y 5 para medir la reacciòn favorable o desvaforable con respecto a la pregunta como menciona Likert (1932). La escala incluye mediciones numéricas (valores) y sus respectivas definiciones cualitativas Grootendorst, Feeny, and Furlong (1997). En la Tabla 3.1 se muestra los valores correspondientes a la escala.

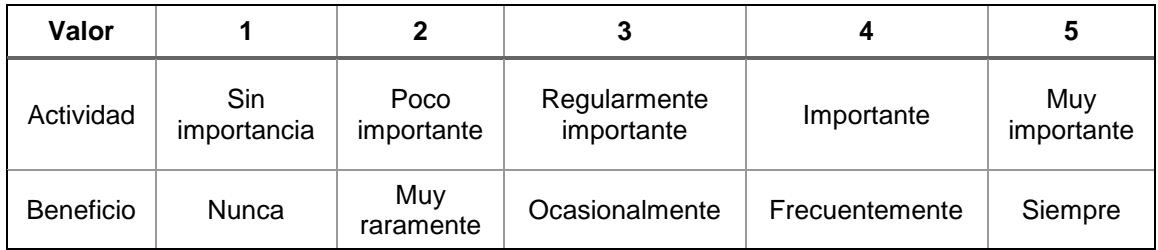

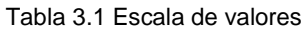

# **3.1.1.2 Datos demográficos (Sección 2)**

La encuesta está dirigida al sector manufacturero del estado de Baja California, se le pide al encuestado seleccionar el municipio donde se ubica su empresa con las opciones de: Tijuana, Tecate, Mexicali, Ensenada. Cabe mencionar que Baja California cuanta también con el municipio de playas de Rosarito, el cual no fue considerado dentro de la muestra dado que solo tiene 10 empresas registradas.

También se les pide especificar el sector de fabricación al que pertenecen y el tamaño de la empresa con el criterio de medianas y grandes, considerando 4 parámetros para la cantidad de trabajadores.

En cuanto al puesto de trabajo se le pregunta al encuestado el cargo actual que desempeña, seleccionando entre Gerente, Supervisor y Operador con la finalidad de conocer su nivel jerárquico en la organización y las responsabilidades que conllevan. Además, se le pide indicar el tiempo que lleva en el cargo y el género que le corresponde.

Después de los datos demográficos se proporcionan instrucciones para garantizar que las preguntas se entiendan y se contesten correctamente.

### **3.1.1.3 Etapas de implementación del sistema Kanban (Sección 3)**

La implementación del sistema Kanban está dividido en tres etapas: Planeación, Implantación y Control, que se explican a continuación.

### **3.1.1.3.1 Etapa de planeación del sistema Kanban**

En la etapa de planeación se establecen directrices, se definen estrategias y se seleccionan alternativas y cursos de acción, en función de objetivos y metas generales económicas, sociales y políticas; tomando en consideración la disponibilidad de recursos. Mintzberg and Quinn (2007). Esta sección del cuestionario incluye 29 actividades asociadas con la etapa de planeación del sistema Kanban. El objetivo es identificar, para cada empresa, el estado actual del sistema de producción, el sistema de capacitación y compromiso de la administración.

### **3.1.1.3.2 Etapa de implantación del sistema Kanban**

En la etapa de implantación del sistema Kanban, se debe tener cuidado de no exagerar, cuanto menor sea el número de Kanban, mejor, si hay demasiados Kanban, la información ya no es precisa, Association (1986). Esta sección de la encuesta incluye 8 actividades de implantación del sistema Kanban, que identifica las características de las tarjetas y los contenedores.

# **3.1.1.3.3 Etapa de control del sistema Kanban**

Por su parte la etapa de control se divide en Medición y Mejora. La medición es una herramienta para evaluar qué tan bien las actividades dentro de un proceso alcanzan los resultados de un objetivo específico, C.-C. Chen and Cheng (2007).

En cuanto a la mejora el uso de Kanban no debe limitarse a la preservación del estatus quo (condiciones que prevalecen). La tarea asignada a las personas conectadas con el sistema Kanban es utilizar su imaginación y esfuerzo para permitir que se desarrolle y mejore aún más, Association (1986). Para Maarof and Mahmud (2016) algunas de las actividades más importantes tienen que ver con la forma en que las empresas documentan y guardan la información sobre la implementación de proyectos de mejora, y qué medidas toman después de analizar estos informes. Aquí se incluyen 5 actividades de control en el sistema Kanban.

### **3.1.1.4 Beneficios del sistema Kanban (Sección 4)**

Dado que el objetivo principal es proponer modelos causales para identificar el impacto de las actividades al implementar un sistema Kanban, es necesario explorar los beneficios que pueden ser obtenidos (Cimorelli, 2013). Esta sección de la encuesta comprende 14 beneficios obtenidos después de la implementación.

En la parte final del cuestionario se anexo un espacio en blanco en caso de que el encuestado decida colocar su correo electrónico para recibir los resultados de la encuesta.

Este tipo de cuestionarios ha sido utilizado en investigaciones similares en México por: Moica, Mojica, Alcaráz, Isaac, and Orozco (2012) con factores críticos de éxito para la implementación de Kaizen. Y el artículo: una revisión sistemática para la implementación de JIT en maquiladoras mexicana caso de estudio por Alcaraz et al. (2014).

### **3.2 Aplicación del cuestionario (Etapa 2)**

Con la encuesta terminada el siguiente paso es conocer la ubicación geográfica de las empresas que cumplen con las características deseadas para hacerles llegar el cuestionario.

#### **3.2.1 Población Objetivo**

La herramienta utilizada para identificar la población objetivo es el DENUE (Estadístico Nacional de Unidades Económicas) que es una herramienta encontrada en la página de INEGI, que nos permite consultar las unidades económicas del estado de Baja California, seleccionando aquellos parámetros de interés para esta investigación. La consulta se realizó en Octubre de 2016.

El primer filtro realizado en la consulta es por el tipo de actividad económica, seleccionando para esta investigación los siguientes tipos de empresas manufactureras, representadas en la Figura 3.1.

- Fabricación de insumos textiles y acabado de textiles.
- Fabricación de productos textiles, excepto prendas de vestir.
- Industria del plástico y del hule.
- Fabricación de productos a base de minerales no metálicos.
- Industrias metálicas básicas.
- Fabricación de productos metálicos.
- Fabricación de maquinaria y equipo.
- Fabricación de equipo de computación, comunicación, medición y de otros equipos, componentes y accesorios electrónicos.
- Fabricación de accesorios, aparatos eléctricos y equipo de generación de energía eléctrica.
- Fabricación de equipo de transporte.

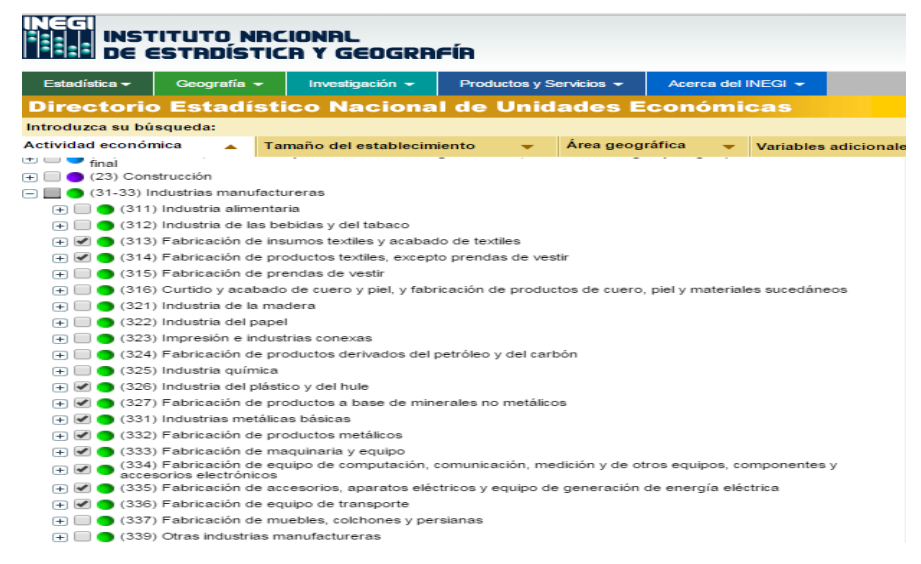

#### Figura 3.1 Tipos de empresas manufactureras

El segundo filtro se refiere al tamaño del establecimiento. Con base a la secretaria de Economía las empresas se clasifican por cantidad de trabajadores como se muestra en la Tabla 3.2.

| <b>TIPO DE EMPRESAS</b> | <b>TRABAJADORES</b> |  |
|-------------------------|---------------------|--|
| Microempresas           | Menos de 10         |  |
| Pequeñas                | 11 a 30             |  |
| Medianas                | 31 a 100            |  |
| Grandes                 | 101 a 250           |  |

Tabla 3.2 Tipo de Empresas por cantidad de trabajadores

Fuente: Secretaria de Economía.

La Figura 3.2 corresponde a la selección del filtro por el tamaño de la empresa, como se puede observar no se consideran las microempresas ni las pequeñas empresas.

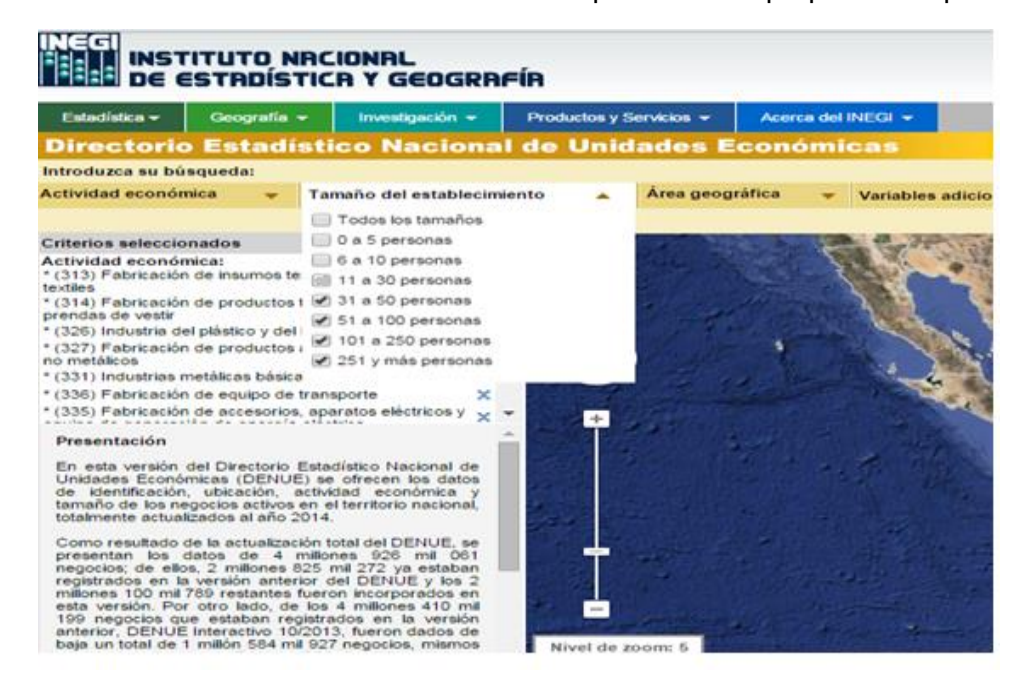

Figura 3.2 Tamaño del establecimiento

El área geográfica está limitada al estado de Baja California en los municipios de Ensenada, Mexicali, Tecate y Tijuana. Cabe mencionar que no se consideró el municipio de Playas de Rosarito debido a que la cantidad de empresas registradas era 10 y no se consideró influyente para los resultados de la investigación. La Figura 3.3 muestra la selección de este filtro.

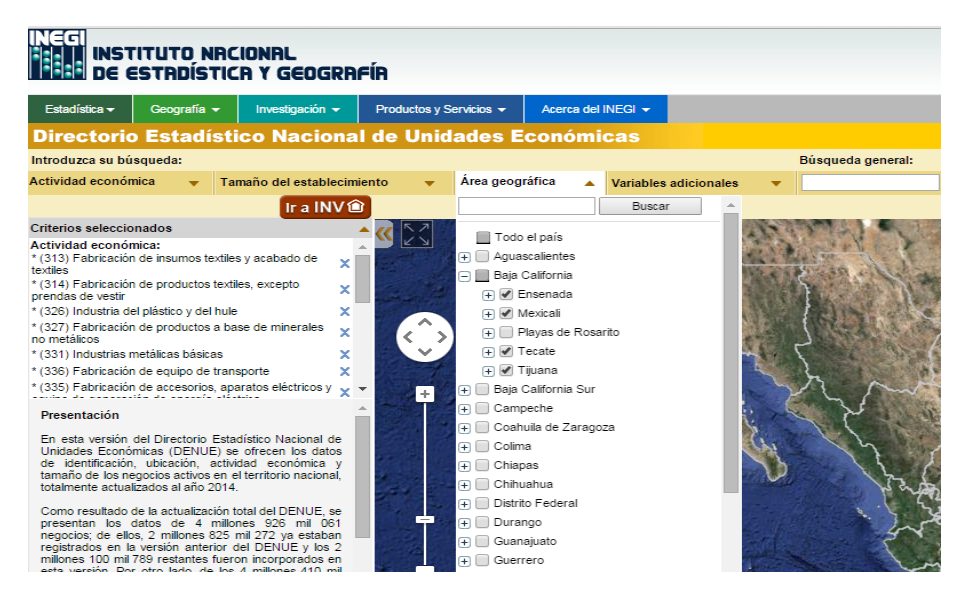

Figura 3.3 Ubicación de la empresa

El resultado obtenido con los filtros establecidos en el DENUE se muestra en la Tabla 3.3 donde podemos observar la localización de la empresa en cada municipio y el tipo de manufactura que le corresponde.

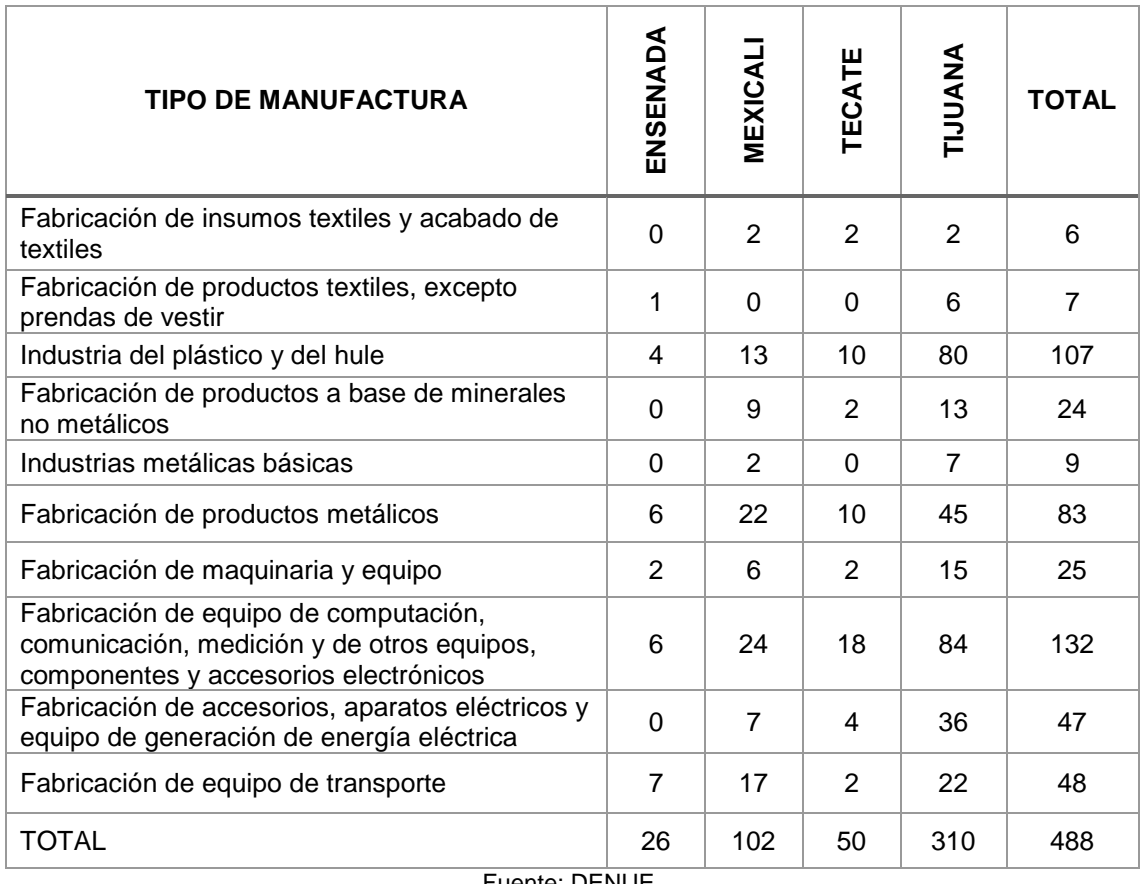

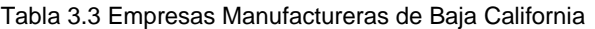

Fuente: DENUE.

Con la consulta en el DENUE se obtuvo la base de datos para la aplicación del cuestionario con aquellas empresas que cuentan con más de 30 empleados, que pertenecen al giro de manufactura y que están ubicados en el estado de Baja California. Los datos obtenidos nos permiten identificar las siguientes características de las empresas de la Tabla 3.3. con lo que se construyó una base de datos en el software Excel Office 2016 con las siguientes etiquetas:

- Nombre de la Unidad Económica
- Razón social
- Descripción estrato personal ocupado
- **•** Domicilio
- Teléfono
- Código Postal
- Municipio
- Entidad federativa

### **3.2.2 Estrategias de aplicación de la encuesta**

En los siguientes párrafos se describen las estrategias utilizadas para él envió del cuestionario de manera física y electrónica. Cabe mencionar que anexo al cuestionario se envía la petición para que sea contestado por alguien con conocimiento en la implementación del sistema Kanban y se sugiere que es posible contestar hasta 3 cuestionarios por una misma empresa, de la misma forma se expresa un agradecimiento por su participación y colaboración con el proyecto.

### **3.2.2.1 Creación del cuestionario electrónico**

En la aplicación de una encuesta, los investigadores usan varias herramientas de recopilación de datos tales como: papel, teléfono, correo electrónico, teléfono móvil para recopilar información de cierto grupo de personas, Alaminos and Castejón (2006).

Para Fan and Yan (2010) él envió de encuestas mediante correo electrónico es una de las estrategias más utilizadas por los investigadores, debido al bajo costo y al tiempo de entrega inmediato.

Para crear el formulario de manera electrónica se utilizó la herramienta informática Google Docs. Esta herramienta es una interfaz de acceso libre que permite compartir, editar y dar seguimiento a documentos vía online.

Google Docs ofrece la creación de formularios a partir de hojas de cálculo de forma rápida y sencilla. Permite editar formularios destinados a la elaboración de encuestas para la creación de bases de datos que pueden orientarse a la realización de trabajos de investigación como menciona Alarco and Álvarez-Andrade (2012).

El link creado en Google Docs para Encuesta de Producción Sistema Kanban es:

[https://docs.google.com/forms/d/1hXKvvtH4xax0mgRVKoeX23guTBH7wVBnjTKsH1O](https://docs.google.com/forms/d/1hXKvvtH4xax0mgRVKoeX23guTBH7wVBnjTKsH1OSYTQ/viewform?usp=send_form) [SYTQ/viewform?usp=send\\_form](https://docs.google.com/forms/d/1hXKvvtH4xax0mgRVKoeX23guTBH7wVBnjTKsH1OSYTQ/viewform?usp=send_form)

# **3.2.2.2 Envió del cuestionario electrónico**

En la aplicación de la encuesta se utilizaron 3 estrategias para enviar el cuestionario por correo electrónico estas estrategias fueron planeadas buscando reducir las desventajas que se presentan en Fan and Yan (2010) como: bajas tasas de respuesta y el uso creciente de filtros de correo no deseado.

# **3.2.2.2.1 Base de datos DENUE**

La primera estrategia fue él envió de manera electrónica del cuestionario al correo de contacto que se tiene registrado en la base de datos con la información del DENUE.

Antes de hacer él envió se realizó una llamada telefónica al correo de contacto de la empresa que se registró en DENUE. Esto con la finalidad de explicar el motivo de la investigación y preguntar si le gustaría que su empresa participara contestando el cuestionario. Se explico el objetivo de la encuesta y que está realizada por un grupo de investigadores de UABC.

Al realizar la llamada previa al envió se busca disminuir la posibilidad de que el correo electrónico quede abandonado en la bandeja de correos no deseados como menciona Fan and Yan (2010).

Al obtener una respuesta favorable en la llamada, se confirmó el correo electrónico de contacto que se registró en DENUE y en caso de que el correo cambiara se actualizo. El cuestionario se envió al correo electrónico en un primer momento. Después de 15 días si no se había tenido respuesta se enviaba un correo recordatorio y por último en un tercer intento se envió de nuevo el link pidiendo su participación. Si no se contestaba en el tercer intento se dejaba de dar seguimiento a esa empresa.

### **3.2.2.2.2 Asociaciones manufactureras**

La segunda estrategia fue a través del apoyo de asociaciones manufactureras de Baja California: CANACINTRA (Cámara Nacional de la Industria de Transformación) y CANACO (Cámara Nacional de Comercio) en los municipios de Tecate, Tijuana y Mexicali, ARHITAC (Asociación de Recursos Humanos de la Industria en Tijuana A. C.) e INDEX (Consejo Nacional de la Industria Maquiladora y Manufacturera de Exportación) matriz Mexicali.

El primer encuentro con estas organizaciones fue mediante una entrevista personal con algunas de ellas y por teléfono con otras, en la entrevista se explicó el motivo de la investigación y se pidió el apoyo para envió del cuestionario de manera electrónica a las empresas afiliadas.

La respuesta fue favorable se pidió que el correo electrónico fuera acompañado con una carta expedida por UABC donde se solicitó a la empresa participar en la investigación explicando que es meramente educativa y sin fines de lucro.

# **3.2.2.2.3 Egresados UABC**

La tercera se basó en el apoyo de ex alumnos de la UABC que laboran en la industria manufacturera de Baja California, a quienes se envió al correo institucional y personal la invitación para hacer llegar el cuestionario a las personas de su empresa con conocimiento del Sistema Kanban.

Cabe mencionar que el correo de los egresados fue proporcionado por el personal de vinculación de UABC en los campus de: Ensenada, Mexicali, Tijuana y Tecate quienes apoyaron en la realización de este proyecto.

Al enviar el correo electrónico con el link del cuestionario se agradece al encuestado la participación de su empresa en el proyecto de investigación y tomarse un tiempo para contestarlo. Además, se hace hincapié que los datos obtenidos son confidenciales y serán utilizadas con fines educativos sin lucro y los datos obtenidos servirán para la realización del trabajo de tesis doctoral.

Como la mayoría de los egresados de UABC pasaron el procedimiento de elaboración de tesis y las limitaciones de obtener información, es probable que esta perspectiva los motivara a tomarse un momento para contestar el cuestionario.

### **3.2.2.3 Entrega física del cuestionario**

También se utilizó como estrategia realizar una visita presencial a la empresa para informar acerca del interés de la investigación y pedir su colaboración para responder el cuestionario dejando físicamente la encuesta y recogiendo los resultados en los días siguientes.

Esta estrategia es más costosa que enviar la encuesta por correo electrónico. Sin embargo, permite tener un contacto directo con la persona que contestara la encuesta y crea un compromiso mayor para su realización.

Se fijó una fecha para recolectar el cuestionario físico, sin embargo, en ocasiones se regresó hasta 4 veces a la empresa para ver si ya se tenía el resultado de la encuesta. Cuando el cuestionario fue contestado se capturo de manera manual en la plataforma de Google Docs, dado que permite la construcción automática de la base de datos con los resultados obtenidos.

### **3.3 Análisis y Validez de la información (Etapa 3)**

Antes de analizar la información obtenida en los cuestionarios, los datos deben ser seleccionados para detectar y corregir errores. Este análisis se realiza para detectar respuestas duplicadas, valores perdidos o valores fuera de rango. Por poco sean los errores en los datos, estos pueden afectar seriamente los resultados y las conclusiones que podemos obtener.
## **3.3.1 Captura y validez de la información**

Con la información de los cuestionarios se obtuvo una base de datos en el software EXCEL Office el cual se utilizó para el análisis y depuración de los datos, identificando los cuestionarios con respuestas duplicadas, reemplazando los valores perdidos por la mediana y eliminando los valores extremos como lo menciona Wang, Li, and Guo (2015), Manenti and Buzzi-Ferraris (2009), L. G. Diaz (2002).

# **3.3.1.1 Cuestionarios con respuestas duplicadas**

Los cuestionarios con respuesta duplicadas son cuestionarios que contienen siempre el mismo valor de respuesta para cada uno de los items del cuestionario. Para detectar y resolver este problema, obtenemos la varianza de cada cuestionario analizado. Esta varianza se obtuvo con el software EXCEL con la función de varianza poblacional (VAR.P). Si se asignó a todas las preguntas (items), el mismo valor, la varianza de los datos es 0. Al estimar esta varianza eliminamos del análisis los cuestionarios con varianza 0. Lindell and Whitney (2001) mencionan que la preocupación principal de los investigadores sobre los efectos de la Variancia es eliminar todas las variables con coeficientes de orden cero dado que esto dará más precisión en las estimaciones.

## **3.3.1.2 Cuestionarios con valores perdidos**

En un cuestionario podemos encontrarnos con valores perdidos o elementos no respondidos, esto se debe según J. L. García-Alcaraz et al. (2016) porque el encuestado no están familiarizados con la respuesta, o no tiene suficiente conocimiento para proporcionar una opinión, o simplemente no desea responder, la pregunta y la dejará en blanco.

Estos valores faltantes o perdidos son remplazados por la mediana porque para Allen and Seaman (2007) la mediana y el rango son parámetros apropiados para analizar los datos basados en la escala de Likert por la naturaleza ordinal de los datos .

El cuestionario es válido y puede permanecer en el análisis solo si contienen menos del 10% de los elementos faltantes como menciona J. L. García-Alcaraz et al. (2016).

Para el remplazo de los valores perdidos, primero se calculó la mediana de cada columna con la función (MEDIAN), luego se realizó el remplazo de las celdas vacías con el valor de la mediana en la columna correspondiente, con la función (FIND and REMPLACE). Según Justusson (1981) las medianas han sido utilizadas e investigadas como alternativas estadísticas en la estimación de la población como es el caso.

## **3.3.1.3 Cuestionarios con valores atípicos (outliers)**

Un valor atípico es un valor anormal que se encuentra a una distancia o fuera del patrón general de distribución de datos, Bouguessa (2015).

En J. L. García-Alcaraz et al. (2016) encontramos una ejemplificación de un valor atípico, nos menciona que si una de las celdas de respuesta de un cuestionario encontramos un valor como 33, seguramente estamos lidiando con un error de captura, dado que el valor está fuera del rango de escala (recordando que utilizamos una escala de Likert que va de 1 a 5).

Para identificar los valores atípicos, los datos recopilados en EXCEL se comparten como una base de datos con el software SPSS (Statistical Packge for Social Sciences) 23®, que se define por Quezada (2014) como un conjunto de datos y herramientas de análisis estadísticos y predictivos fácil de utilizar por los usuarios.

Este software estadístico se seguirá utilizando en análisis posteriores en esta investigación. Sin embargo, en lo que corresponde a visualizar los valores atípicos dentro de la base de datos la herramienta utilizada es el diagrama de caja y bigote. Para Martín and de Paz Santana (2007) este gráfico permitirá detectar datos extraños y asimetrías dado que visualmente se divide en cuatro áreas de igual frecuencia. Los diagramas de caja se realizaron para cada pregunta (ítem) del cuestionario.

# **3.3.2 Análisis de la información**

Una vez que la base de datos se encuentra depurada y los datos están en SPSS23® se realizaron cuatro tipos de análisis:

- Análisis descriptivo de los datos
- Análisis descriptivo de los ítems
- Análisis de fiabilidad del cuestionario
- Análisis factorial para detectar las variables subyacentes.

Cabe mencionar que en esta base de datos cada columna representa un elemento del cuestionario (actividad o beneficio), mientras que cada fila representa un caso o cuestionario contestado. El tamaño de la base de datos es igual al número de elementos multiplicado por el número de casos o encuestas, Quezada (2014).

## **3.3.2.1 Análisis descriptivo de los datos**

El análisis descriptivo se hace a través de tablas y gráficas en las que se puedan apreciar claramente el comportamiento y las tendencias de la información de los datos recopilados.

Para Latiesa (1991) las tablas de contingencia se utilizan para representar la relación entre dos variables. En esta investigación, analizamos los tipos de industrias encuestadas y su tamaño, basado en la cantidad de empleados que tienen. Del mismo modo, asociamos el porcentaje de participantes mujeres y hombres con años de experiencia laboral. Finalmente, analizamos los puestos de trabajo de los encuestados para determinar la exactitud de los datos.

El software permite agrupar y representar la información de forma ordenada, e identificar rápidamente características en el comportamiento de los datos, Castañeda (2010).

## **3.3.2.2 Análisis descriptivo de los ítems**

Por medio del uso de medidas de tendencia central y medidas de dispersión, se analiza en donde es que se encuentra el valor alrededor del cual se tienden a reunir los datos. En esta investigación se usa la mediana como medida de tendencia central, dado que son valores en una escala de Likert. Por otro lado, el rango intercuartílico (RI) se usa como medida de dispersión; es decir, el RI indica cuanto se desvían las observaciones alrededor de su promedio aritmético Castañeda (2010) y Pérez López (2005).

Los percentiles permiten identificar los ítems que tienen una mayor desviación con respecto a la mediana (percentil 50). La gráfica de caja del punto 3.3.1.3 y los percentiles nos permiten visualizar comportamientos atípicos de los valores.

## **3.3.2.3 Análisis de fiabilidad del cuestionario**

Al terminó de la recopilación de los datos, siempre se debe cuestionar la validez de la información R. H. Sampieri, Collado, Lucio, and Pérez (1998); la validez consiste en asegurarnos de que se mide lo que realmente se propone medir.

Para la validación o fiabilidad del cuestionario se utiliza el índice alfa de Cronbach determinado por el programa SPSS 23 ®, que permite cuantificar el nivel de fiabilidad de una escala de medida para la magnitud inobservable construida a partir de las "n" variables observadas Gorsuch (1990), esto con el uso de la correlación promedio entre las variables de una prueba.

Para J. L. García-Alcaraz et al. (2016) el valor del alfa de Cronbach debe oscilar entre 0 y 1, dado que es la proporción de dos varianzas Por lo tanto, los valores cercanos a 1 son deseables. Una regla comúnmente aceptada para La descripción de la consistencia con el alfa de Cronbach es propuesta por Adamson and Prion (2013) y se muestra en la Tabla 3.4.

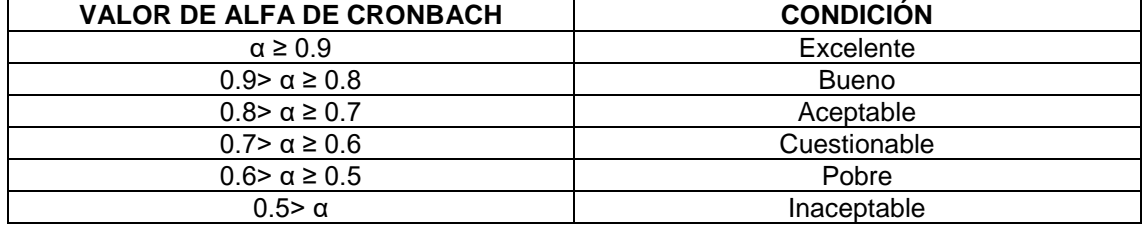

Tabla 3.4 Índice de Confiabilidad para Alfa de Cronbach

También se analiza el índice de Guttman, que genera los límites inferiores para la fiabilidad verdadera, al igual que el índice de dos mitades, que divide la escala en dos partes y examina la correlación entre dichas partes. En general el valor aceptable es de 0.70 en adelante para determinar si el cuestionario o herramienta es válido para obtener la información Cronbach (1951), Gorsuch (1990), Kaiser (1991) Adamson and Prion (2013).

Con el valor de estos índices se puede considerar eliminar actividades y beneficios manteniendo la confiabilidad del cuestionario, pero utilizando una menor cantidad de información en cada una de las etapas (Planeación, Implantación y Control) y una menor cantidad de Beneficios.

## **3.3.2.4 Análisis factorial de los datos**

El objetivo de este análisis es reducir el número de variables observadas (ítems) incluidos en cada etapa. Por lo tanto, si la fase inicial Planeación consistía en 26 ítems, el análisis factorial reduciría el número de estos artículos sin disminuir la variabilidad. Como menciona J. Chen and Gan (2014) el análisis factorial identifica variables latentes que pueden explicar todo el proceso con el mínimo cantidad de variables.

El análisis que se realizó fue de tipo Confirmatorio (AFC) con objeto de depurar definitivamente la escala de medida. Se realizó en el software SPSS 23 ®, mediante la técnica análisis de componentes principales (PCA). Los pasos para el análisis fueron:

Para este estudio la selección de variables a analizar, fueron las etapas de Planeación (26 ítems), Implantación (6 ítems) y Control (5 ítems), además de los Beneficios (12 ítems). Seleccionando los 118 cuestionarios validados que determinan la muestra.

En el software SPSS 23 ®, se realizó la extracción de los factores o variables latentes mediante componentes principales que busca asociar todas las preguntas a algunos de los factores eliminando aquellos factores que no se asocian. Para este análisis se seleccionó la matriz de correlaciones. Los ítems que muestran alta correlación generalmente están integrados en una sola variable latente, J. L. García-Alcaraz et al. (2016).

También se determinó el número de factores a extraer basándose en autovalores, es decir, los factores que tienen autovalores mayores a uno como sugiere, Kock (2015).

Así mismo, el número de alteraciones máximo que se requiere para lograr una convergencia en el software fue basado en 25, es decir se permite hasta 25 iteraciones. Está basado en la experiencia mencionada por J. L. García-Alcaraz et al. (2016), pero puede aumentar de caso si se necesitan más interacciones para la convergencia de los datos.

Posteriormente se realiza el test de esfericidad de Bartlett que compara la matriz identidad con la matriz de correlaciones de las variables analizadas. Y el índice de KMO que se refiere a la prueba para determinar si la matriz de correlaciones no es singular. Para aplicar el análisis factorial es necesario que el índice de KMO sea mayor o igual a 0.8 en el análisis que son de tipo confirmatorio y pueden aceptarse valores de 0.7 cuando el análisis es exploratorio.

Estos índice determinan la eficiencia del análisis factorial calculado, la adecuación del muestreo probando la idoneidad de los datos y el análisis factorial como menciona N. Kumar et al. (2011).

Para la rotación de los factores se utilizó rotaciones oblicuas, que permite que los factores están correlacionados, es decir, no son ortogonales, mediante la técnica Promax. Dado que las variables latentes serán integrados posteriormente en modelos de ecuaciones estructurales, buscamos la correlación entre ellas, y esto no ocurre utilizando rotaciones en Varimax como menciona Kock (2015).

Y por último se interpretaron los resultados obtenidos, identificando las variables que se asocian con una variable latente mediante la matriz de patrón que se obtiene del software.

## **3.4 Modelación de Ecuaciones Estructurales (MEE, Etapa 4)**

Para este estudio, existen múltiples variables dependientes y múltiples variables independientes, por lo que la técnica de mejor ajuste para buscar esta relación son los modelos de Ecuaciones Estructurales (MEE).

Los MEE van más allá de los modelos de regresión ordinarios para incorporar múltiples variables independientes y variables dependientes, así como la construcción de variables latentes hipotéticas que los grupos de variables observadas podrían representar.

Esta técnica fue utilizada por Vinodh and Joy (2012) con el propósito de analizar prácticas de manufactura esbelta e identificar los factores críticos para su implementación, en diferentes empresas de Tamil India.

También fue utilizada por Youssef, Youssef, and Motwani (2015) con el propósito de postular una fuerte asociación positiva entre el nivel de intensidad de las prácticas de JIT y la flexibilidad de fabricación, basándose en más de 212 empresas manufactureras en tres sectores de la industria de Estados Unidos.

En México se ha utilizado esta técnica en estudios como J. García-Alcaraz et al. (2015) se analizan 31 ventajas o beneficios en la implementación de JIT integradas a cuatro dimensiones: recursos humanos, proceso de producción, gestión de inventario y desempeño económico de las empresas. Fue aplicado a 144 industrias maquiladoras.

## **3.4.1 Creación del modelo MEE**

El MEE se diseñó a partir de los datos del análisis factorial realizado en SPSS 23® donde se obtuvieron las variables subyacentes en las etapas de Planeación, Implantación y Control, así como también de los Beneficios. En la Tabla 4.44 se muestra el resumen de este análisis.

Para la generación de los MEE se utilizó el software especializado llamado WarpPLS 5.0®. Este software utiliza algoritmos basados en regresión de mínimos cuadrados parciales (PLS), recomendado para muestras pequeñas por Kock (2015).

Los pasos para la generación de un MEE en WarpPLS 5.0® son:

- Abrir o crear un archivo de proyecto para guardar el MEE.
- Leer los datos sin procesar utilizados en el análisis del MEE.
- Pre-procesar de los datos para el análisis del MEE.
- Definir las variables y enlaces en el MEE.
- Realizar el análisis del MEE y ver los resultados.

#### **3.4.2 Validación del modelo**

El MEE es validado en dos aspectos, primero las variables latentes en cuanto a su validez predictiva, validez interna, validez convergente y colinealidad. Además, se

evalúan los índices de ajuste y calidad del modelo, que explican de manera global la eficiencia del modelo y evalúan si está libre de problemas con la paradoja de Sympson, contribuciones R-cuadrado negativas, causualidad y supresión estadística.

# **3.4.2.1. Validación de las variables latentes MEE**

El coeficiente R-cuadrado refleja el porcentaje de varianza explicada. Cuanto mayor sea el coeficiente R-cuadrado, mejor es el poder explicativo de los predictores de la variable latente en el modelo, especialmente si el número de predictores es pequeño como menciona Kock (2015).

Consistentemente con las recomendaciones hechas por Cohen (1988), los valores de R-cuadrado por debajo de 0.02 sugieren efectos combinados de variables latentes que son demasiado débiles para ser considerados relevantes desde un punto de vista práctico. Por lo tanto, los modelos donde los coeficientes R-cuadrado se encuentran por debajo de 0.02 deben considerarse para su revisión.

Debido a que la encuesta fue respondida en una escala ordinal, el coeficiente de Qcuadrado se utilizó como una medida no paramétrica de validez predictiva. A menudo es similar en valor a la medida de R-cuadrada, si su valor es mayor que cero, entonces es considerado una buena validez como menciona Kock (2015).

El coeficiente de fiabilidad compuesto también conocida como coeficiente Rho según Tenenhaus, Vinzi, Chatelin, and Lauro (2005), es una medida de confiabilidad asociada a una variable latente. A diferencia del coeficiente alfa de Cronbach toma en cuenta las cargas de los indicadores en su cálculo. A menudo es ligeramente más alto que el coeficiente alfa de Cronbach y es una medida de confiabilidad alternativa como menciona Kock (2015).

Las varianzas promedio extraídas (AVE) y los factores de inflación de varianza de colinealidad completa (VIF) se proporcionan para todas las variables latentes y se usan en la evaluación de la validez discriminante y la colinealidad global, respectivamente.

La AVE se utilizó como indicador de validez discriminante, para lo cual se recomendó que el valor mínimo aceptable sea 0.5 y que el valor P debe ser significativo como menciona Fornell and Larcker (1981). Los factores de (VIF) también se proporcionan para todas las variables latentes; y se usan en la evaluación de la colinealidad global como menciona Kock (2015).

# **3.4.2.2. Índices de Ajuste y Calidad del MEE**

Para evaluar el MEE, se obtuvieron tres índices de calidad y ajuste global los cuales son: coeficiente de trayectoria promedio (APC), el R-cuadrado promedio (ARS), y el factor de inflación de varianza promedio de bloques (AVIF). Para APC y ARS, los valores de P fueron analizados para determinar la eficiencia del modelo y establece como valor de corte P ≤ 0.05. La hipótesis nula que se prueba es que APC y ARS son igual a cero, en contra de la hipótesis alternativa de que APC y ARS son diferentes a cero. El índice AVIF mide el fenómeno de colinealidad entre las variables subyacentes, el valor ideal es menor a 3.3, sin embargo, 5 es el máximo valor aceptable como menciona Kock (2015) .

En total se analizaron diez índices de calidad y ajuste del modelo global los mencionados APC, ARS y AVIF, complementando con: R-cuadrado ajustado promedio (AARS), índice de colinealidad completa VIF (AFVIF), el índice de Tenenhaus GoF (GoF), relación paradoja de Simpson (SPR), la razón de contribución cuadrática R (RSCR), la relación de supresión estadística (SSR) y el Ratio de dirección de causalidad bivariante no lineal (NLBCDR).

## **3.4.3 Efectos del modelo**

Existen diferentes efectos que pueden darse entre las variables latentes que integran un modelo de ecuaciones estructurales, las cuales son efectos directos, efectos indirectos y efectos totales.

## **3.4.3.1 Efectos Directos**

Los efectos directos indican el impacto entre las variables latentes. Se asocia un coeficiente β para cada hipótesis y se realiza una prueba de hipótesis estadísticas. Las hipótesis son significativas al 95% intervalo de confianza. Esto significa que necesitamos valores de p menores a 0.05 para poder considerar una hipótesis como estadísticamente válida.

En cada variable latente dependiente, es posible estimar su cantidad de varianza. Se estima con un valor R-cuadrada, que es una medida de varianza explicada. La suma de todos los tamaños de efecto en un mismo la varianza latente dependiente es igual a su valor R-cuadrada, J. L. García-Alcaraz et al. (2016).

## **3.4.3.2 Efectos Indirectos**

Los efectos indirectos se calculan a través de la multiplicación del efecto directo en el camino correspondiente. En el modelo encontramos efectos indirectos de 2 segmentos, que es el camino que incluyen a 2 variables latentes para llegar a una tercera. También se encuentra un efecto indirecto de 3 segmentos que incluye 3 variables latentes para llegar a una cuarta.

Las hipótesis son estadísticamente significativas al 95% intervalo de confianza. Esto significa que necesitamos valores de p menores a 0.05 para poder considerar una hipótesis como estadísticamente válida.

#### **3.4.3.3. Efectos Totales**

Los efectos totales son la suma de efectos directos y efectos indirectos entre dos variables latentes. Como en los casos anteriores, los efectos totales también se validan con la prueba de hipótesis asociada a cada valor β. Por lo tanto, los valores p para los efectos totales deben ser inferiores a 0.05.

Finalmente, los efectos totales son iguales a los efectos indirectos cuando no ocurren en la relación, o cuando no son Estadísticamente significante. Sin embargo, también es posible que los efectos totales sean iguales cuando los efectos directos son estadísticamente insignificantes, J. L. García-Alcaraz et al. (2016).

# **CAPITULO IV. RESULTADOS**

A continuación, se presentan los resultados obtenidos de acuerdo a las fases mencionadas en el Capitulo 3 de Metodología.

#### **4.1 Construcción del cuestionario (Etapa 1)**

Con los elementos encontrados en la literatura se construyó el cuestionario distribuido en 5 secciones. La primera sección abarca datos demográficos de la empresa y datos generales del encuestado. La siguiente sección incluye los 29 items correspondientes a la etapa de Planeación, la siguiente sección los 8 items de la etapa de Implantación, después esta la sección de Control con 6 items identificados. Por último, la sección de beneficios con 14 items incluidos. El cuestionario se observa en la Figura 4.1 en su versión impresa.

#### **ENCUESTA PARA DETERMINAR LOS FACTORES CLAVES DE ÉXITO DE** KANBAN EN LA INDUSTRIA MAQUILADORA DE BAJA CALIFORNIA

Kanban es un sistema de información que controla de modo armónico la fabricación de los productos necesarios en cantidad y tiempo en cada uno de los procesos que tienen lugar tanto en el interior de la fábrica como entre distintas empresas; sin embargo, no existe un conceso generalizado en relación a las actividades que deben realizarse para garantizar el éxito del mismo.

El objetivo de esta encuesta es identificar las principales actividades y el nivel de importancia que éstas tienen para el logro de los beneficios que ofrece kanban, por ello, se solicita que indique según corresponda, la apreciación que usted tiene en base a su experiencia en relación con cada una de las actividades, la importancia que éstas tienen para el logro de los objetivos planeados de Kanban.

#### **DATOS GENERALES**

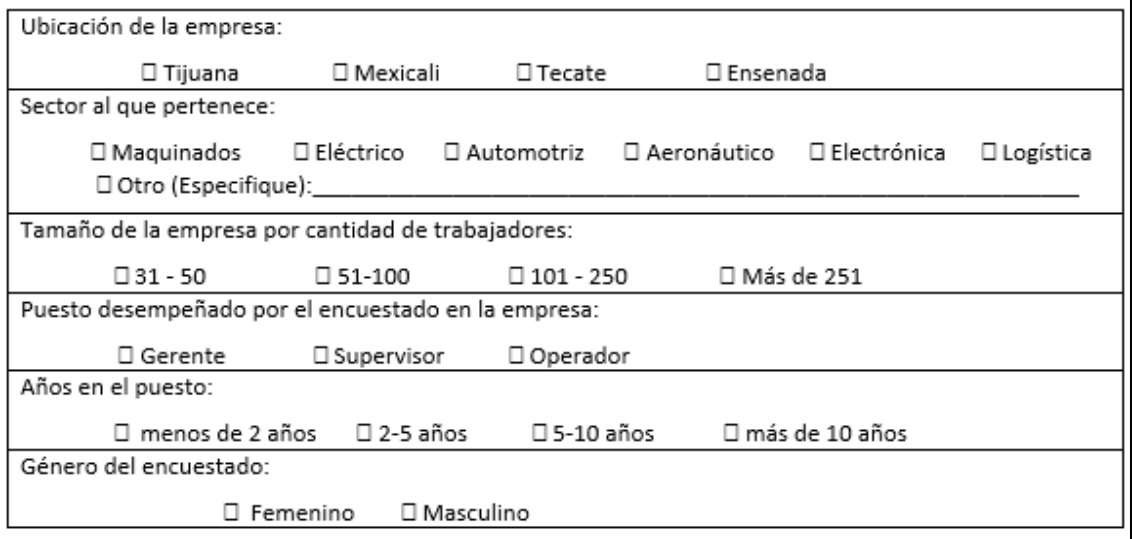

Instrucciones. A continuación aparece una lista de aspectos obtenidos de la literatura sobre las fases de Planeación, Implantación y Control, así como, de los beneficios que trae el sistema Kanban para la empresa. Por favor, en base a lo que ha observado, mencione el grado en que se ha utilizado los siguientes aspectos en las diferentes fases así como el grado de beneficio que se ha obtenido. Marque con una √ o con una x, de acuerdo a la siguiente escala.

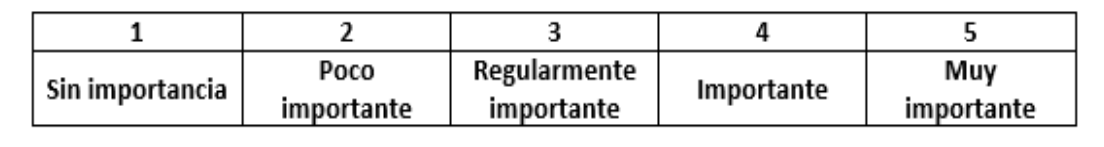

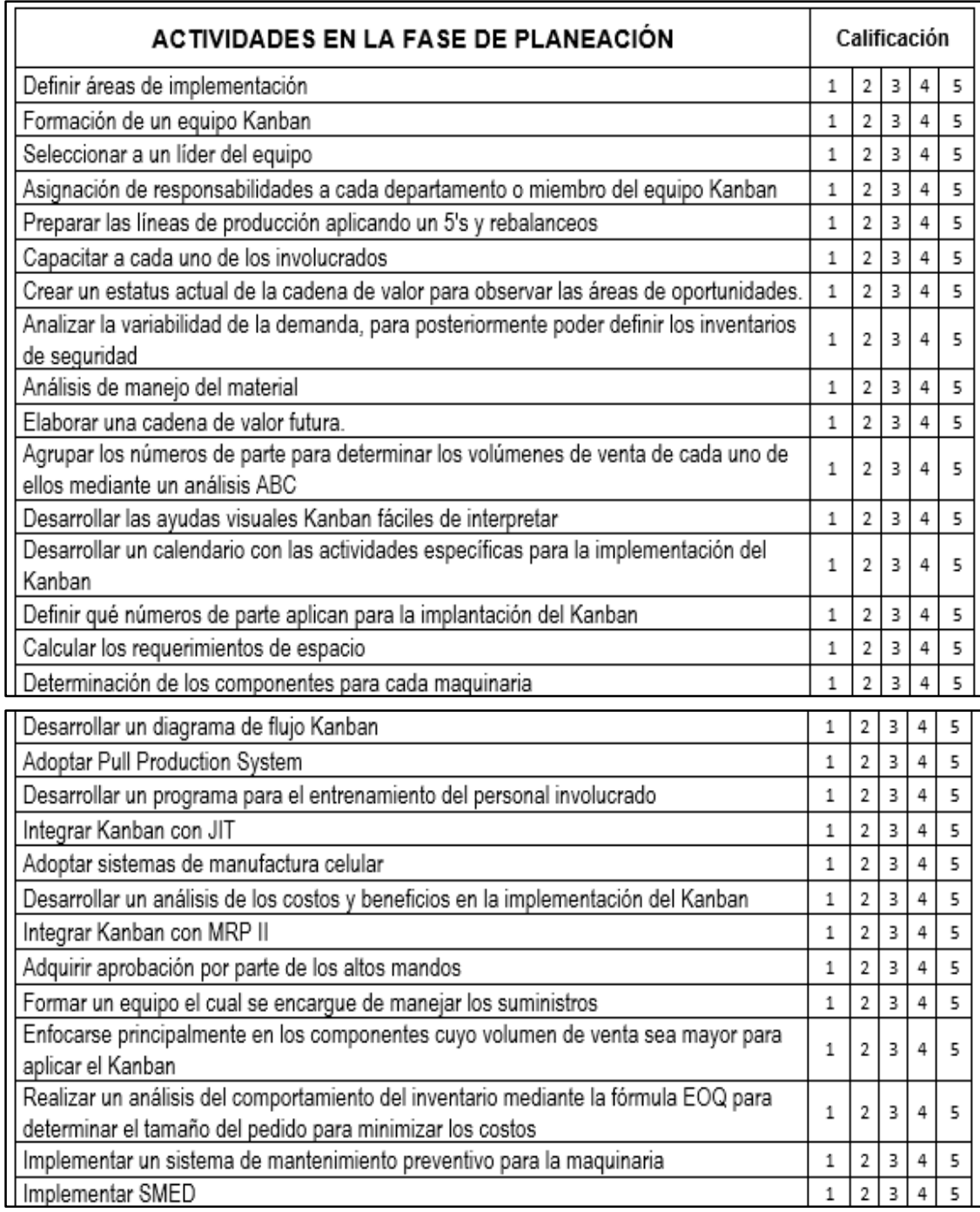

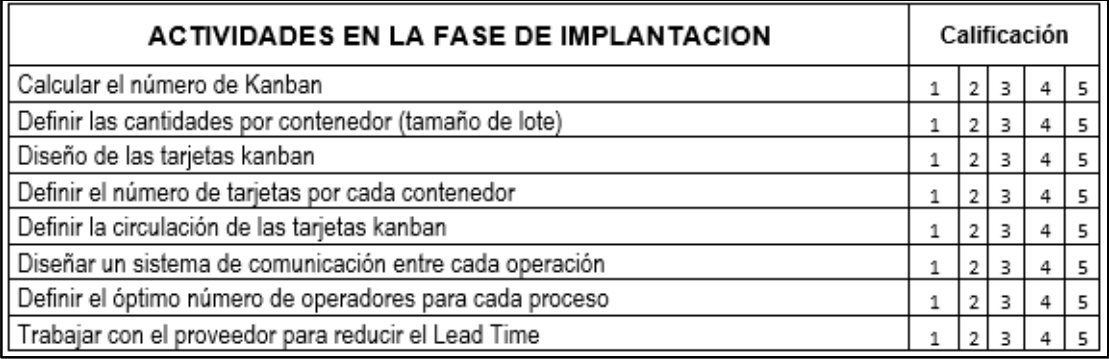

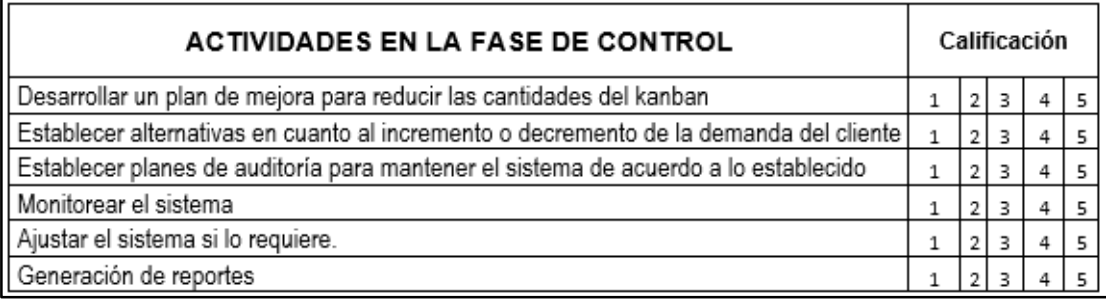

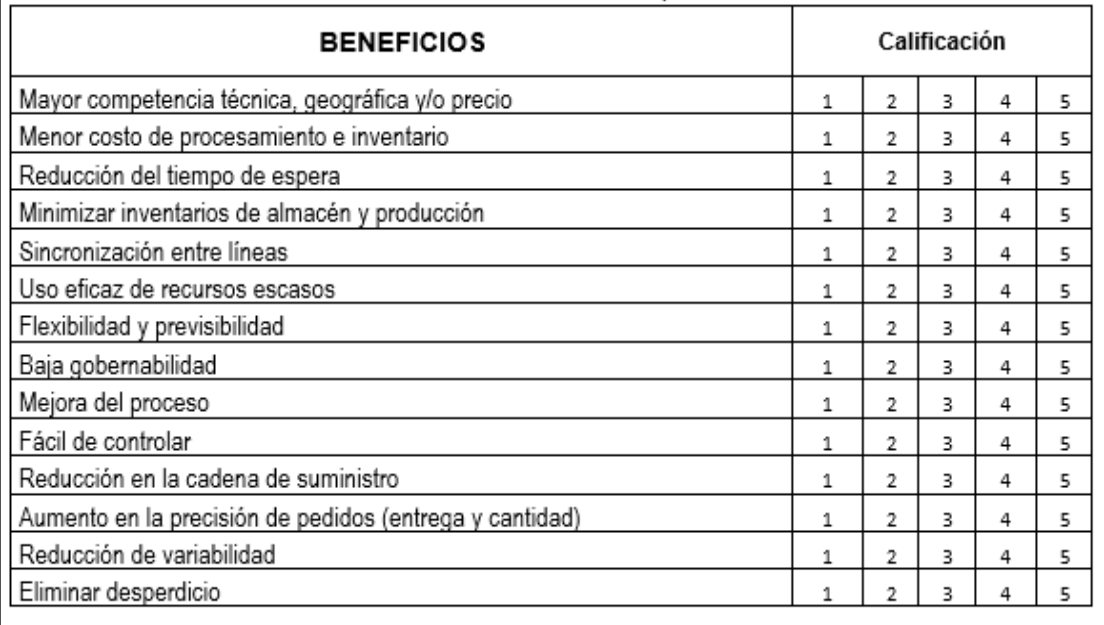

Gracias por su colaboración. Si usted desea tener un informe de los resultados obtenidos, favor de agregar un correo electrónico para hacerle llegar una copia.

Figura 4.1 Cuestionario en su versión impresa

## **4.2 Aplicación del cuestionario (Etapa 2)**

El punto de inicio para conocer la población de estudio de empresas manufactureras de Baja California fue el DENUE. Las caracteristicas de la busqueda incluyen: empresas manufactureras, mayores de 30 empleados en el estado de Baja California. Cabe mencionar que no fue considerado el municipio de Playas de Rosarito debido a que solo tiene registrado 10 empresas con las caracteristicas descritas.

La población inicial consiste en 488 empresas distribuidas: 310 en Tijuana, 102 en Mexicali, 50 en Tecate y 26 en Ensenada. Los cuestionarios fueron enviados con las estrategias de aplicación mencionadas en los puntos 3.2.2.2 y 3.2.2.3 del capitulo anterior. Por lo que, se recabaron un total de 126 encuestas y 118 fueron validas como se muestra en la Tabla 4.1 y se describe en los siguientes párrafos.

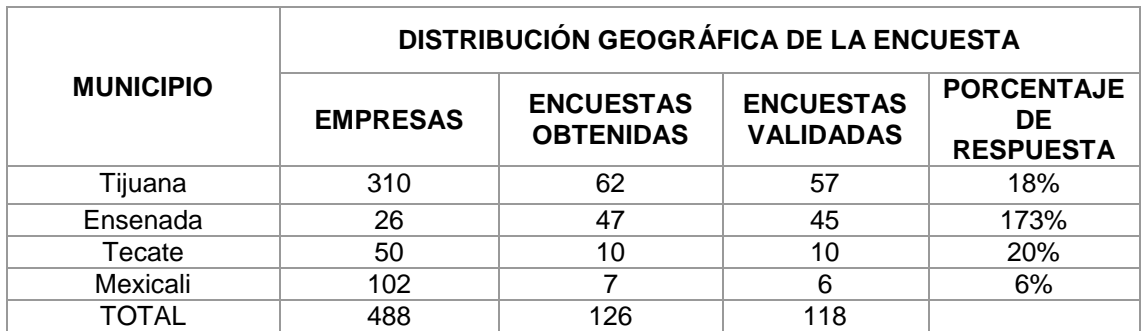

Tabla 4.1 Distribución de las encuestas obtenidas y validadas

## **4.3 Análisis y validez de la información (Etapa 3)**

En la etapa anterior se obtuvieron 126 cuestionarios por parte de la industria manufacturera de Baja California, pero antes de realizar análisis estadístico de los datos, se realiza la validación como una etapa previa que permite verificar los datos.

## **4.3.1 Captura y validez de la información**

La información de los 126 cuestionarios es descargada en la base de datos en el software EXCEL Office. Este software permite detectar cuestionarios con respuestas duplicadas y valores perdidos.

#### **4.3.1.1 Cuestionarios con respuestas duplicadas**

Con la base de datos analizada en el programa Excel, se eliminaron un total de 8 de las 126 encuestas, esto debido a que la varianza de estos cuestionarios es igual a cero, con lo que se indica que el encuestado contesto todos los items con el mismo valor. De este procedimeinto se obtuvieron 118 cuestionarios válidos y se distribuyen geográficamente de acuerdo a la Tabla 4.1

## **4.3.1.2 Cuestionarios con valores perdidos**

Con los 118 cuestionarios validos, el siguiente paso fue analizar la cantidad de valores perdidos (respuestas en blanco) en cada uno de los cuestionarios para ser remplazados por la mediana como se menciona en el punto 3.3.1.2 del capitulo anterior, donde se identificaron 55 valores perdidos para el total de cuestionarios, sin embargo, ningun cuestionario tenia más del 10% de datos faltantes por lo que se siguen considerando 118 cuestionarios válidos.

## **4.3.1.3 Cuestionarios con valores atípicos (outliers)**

Para realizar este analisis se utilizó el software SPSS23® a partir de la base de datos de Excel con 118 cuestionarios. Para el análisis de valores atípicos se realizaron diagramas de caja de cada una de las preguntas, en total 57 diagramas fueron realizados. Para fines ilustrativos se presenta el diagrama de caja de la pregunta 1 ¿Definir áreas de implementación? que se muestra en la Figura 4.2.

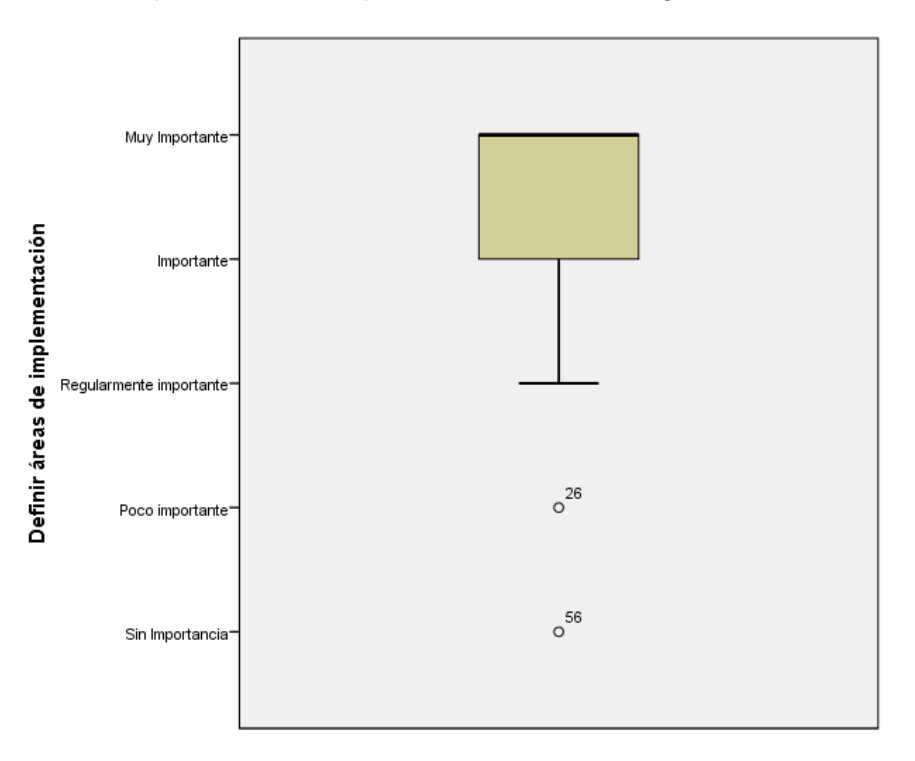

Figura 4.2 Diagrama de caja de la pregunta ¿Definir áreas de implementación?

Como se puede observar el diagrama de caja muestra dos cuestionarios (56 y 26) que respondieron con valor 1 (Sin importancia) y valor 2 (Poca importancia) a la pregunta ¿Definir áreas de implementación?. Estos valores se alejan de un valor típico, sin embargo, estan dentro del rango de respuesta por lo que se consideran aceptables. Se consideran inaceptables aquellos valores diferentes del rango de la escala (escala Likert de 1 a 5). Los diagramas de caja realizados para las 57 preguntas que integran el cuestionario no muestran ningún dato fuera de rango, por lo que este preoceso se termina con 118 cuestionarios validos.

# **4.3.2 Análisis de la información**

Como ya se mencionó se realizaron cuatro tipos de análisis, todos se realizaron en el software SPSS23®:

- Análisis descriptivo de los datos.
- Análisis descriptivo de los ítems.
- Análisis de fiabilidad del cuestionario.
- Análisis factorial para detectar las variables subyacentes.

### **4.3.2.1 Análisis descriptivo de los datos**

En el software SPSS 23® se muestran los resultados descriptivos del comportamiento de los datos demográficos para los 118 cuestionarios validados. En la Tabla 4.2 se muestra la distribución de las encuestas por municipio, donde se puede observar que la mayoría de los cuestionarios fueron obtenidos en Tijuana y como segundo lugar Ensenada, después Tecate y al final Mexicali.

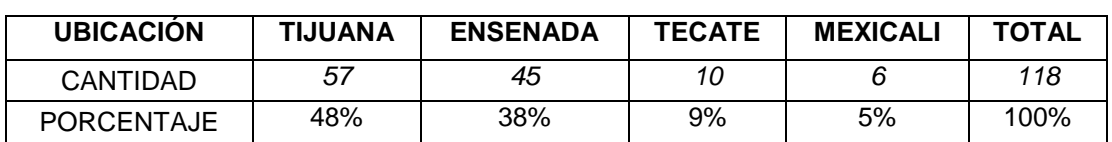

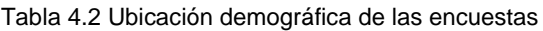

En el caso de Ensenada y Mexicali encontramos dos peculiaridades como se observa en la Tabla 4.1 con el porcentaje de respuesta. Como primer hallazgo tenemos a Ensenada con 45 encuestas, aunque no es el municipio con mayor cantidad de empresas manufactureras el nivel de respuesta es alto, esto puede deberse a la cercanía de la facultad UABC en la que se realiza la investigación dado que se tiene un mayor contacto con los egresados de Ingeniería Industrial. Cabe mencionar que se permiten hasta 3 cuestionarios por empresa, siempre y cuando sean contestados por diferente personal de la empresa con conocimiento en el tema, por lo que Ensenada abarca más del 100 % de las empresas que se tienen.

El caso de Mexicali es por el contrario uno de los municipios donde se tienen registrado una mayor cantidad de empresas manufactureras en el estado con 102, sin embargo, la tasa de respuesta es muy baja con solo 6 cuestionarios validados. Este municipio geográficamente es el más alejado de Ensenada y con el que se tenían menor cantidad de recursos para visitar, por lo que se optó por visitar las organizaciones como CANACO, CANACINTRA e INDEX Mexicali pidiendo su apoyo para el envió del cuestionario de manera electrónica. También se envió el cuestionario a egresados de UABC Mexicali, sin embargo, a pesar de las estrategias utilizadas el nivel de respuesta fue bajo y por limitaciones de tiempo en la espera de datos se decidió continuar para no retrasar la investigación. En la Figura 4.3 podemos observar la distribución de los porcentajes de la Tabla 4.2 con los municipios encuestados en Baja California.

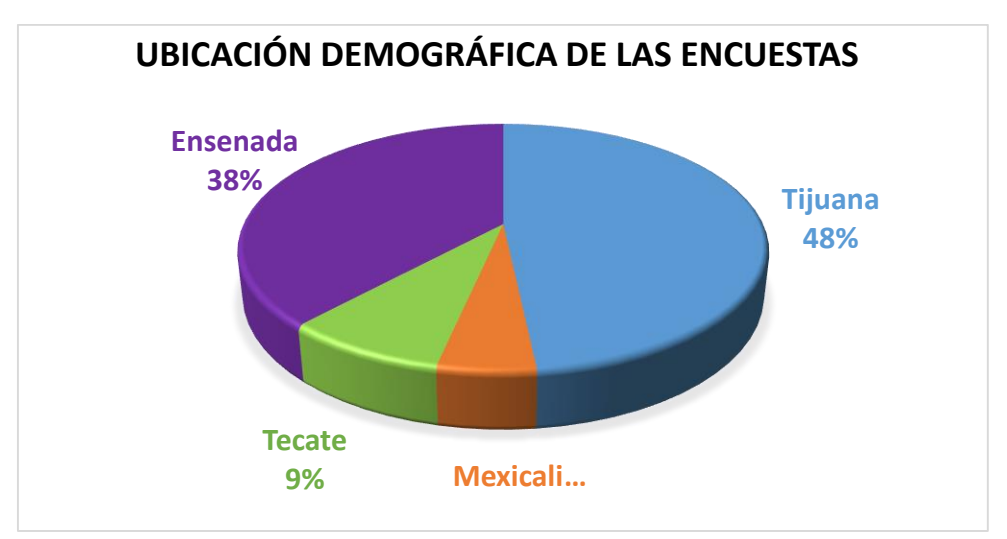

Figura 4.3 Distribución demográfica de las encuestas

En lo que respecta al sector al que pertenece la empresa podemos observar que de las 118 encuestas, un 16.9% pertenece a la industria automotriz, seguido por el sector de la electrónica con un 16.1% como se puede ver en la Tabla 4.3. Estos sectores son dos de los clúster más importantes del estado como se menciona en punto 1.2.2, juntos forman el 33% de las encuestas contestadas. Sin embargo la opción otros es la que tiene más con un 20.30% nos habla de la diversificación de la industria manufacturera en el estado.

| <b>SECTOR AL QUE PERTENECE</b> | <b>CANTIDAD</b> | <b>PORCENTAJE</b> |
|--------------------------------|-----------------|-------------------|
| <b>AUTOMOTRIZ</b>              | 20              | 17%               |
| <b>ELECTRÓNICA</b>             | 19              | 16%               |
| <b>MÉDICO</b>                  | 15              | 13%               |
| <b>MAQUINADOS</b>              | 12              | 10%               |
| AERONÁUTICO                    | 10              | 9%                |
| <b>TEXTIL</b>                  | 8               | 7%                |
| METAL MECÁNICO                 | 5               | 4%                |
| <b>ELÉCTRICO</b>               | 5               | 4%                |
| <b>OTRO</b>                    | 24              | 20%               |
| TOTAL                          | 118             | 100%              |

Tabla 4.3 Sector al que pertenece la encuesta

Se observa que el tamaño de la empresa Grande es el que más prevalece en los resultados con un 77%, corresponde a empresas con más de 251 empleados y en su mayoria se ubican en Tijuana y Ensenada como se observa en la Tabla 4.4.

| <b>UBICACIÓN</b>  | <b>TAMAÑO DE LA EMPRESA</b> |        |             |            |              |      |  |  |  |
|-------------------|-----------------------------|--------|-------------|------------|--------------|------|--|--|--|
|                   | $31 - 50$                   | 51-100 | $101 - 250$ | Más de 251 | <b>TOTAL</b> | %    |  |  |  |
| <b>TIJUANA</b>    | 2                           | 2      | 8           | 45         | 57           | 48%  |  |  |  |
| <b>ENSENADA</b>   | 3                           | 2      | 5           | 35         | 45           | 38%  |  |  |  |
| <b>MEXICALI</b>   |                             |        | 0           | 6          | 6            | 5%   |  |  |  |
| <b>TECATE</b>     |                             | 3      | 2           | 5          | 10           | 8%   |  |  |  |
| <b>TOTAL</b>      | 5                           |        | 15          | 91         | 118          | 100% |  |  |  |
| <b>PORCENTAJE</b> | 4%                          | 6%     | 13%         | 77%        | 100%         |      |  |  |  |

Tabla 4.4 Ubicación y tamaño de la Empresa

Con respecto al puesto que desempeña el encuestado podemos observar que los supervisores de línea de producción representan el 61%, seguido por los gerentes/jefe de departamentos con un 31%, juntos representan el 92% de la muestra como se observa en la Tabla 4.5.

Esto indica que el cuestionario fue contestado por altos y medios rangos dentro de la organización, generalmente estos rangos son ocupados por personas que tienen conocimiento y toma de descision a lo largo de la línea de producción.

Tabla 4.5 Puesto que desempeña el encuestado

| <b>PUESTO</b><br><b>DESEMPEÑADO</b> | <b>GERENTE / JEFE DE</b><br><b>DEPARTAMENTO</b> | SUPERVISOR   OPERADOR |    | TOTAL |
|-------------------------------------|-------------------------------------------------|-----------------------|----|-------|
| Cantidad                            | 36                                              | 72                    | 10 | 118   |

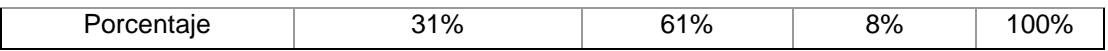

Los resultados que se obtuvieron en cuanto a los años de experiencia en el puesto y el género, muestran que la mayoría de los encuestados tienen menos de 2 años y de 2 a 5 años con 59 y 37 encuestados respectivamente. Mientras que la minoría de los encuestados tiene de 5 a 10 años con solo 9 de los 118 encuestados. La mayoria de las encuestas son contestadas por el genero Masculino con 68% y una tercera parte el 32% fueron contestadas por el género Femenino tal como se ilustra en la Tabla 4.6.

|                  | AÑOS DE EXPERIENCIA EN EL PUESTO |          |             |                   |       |      |  |  |
|------------------|----------------------------------|----------|-------------|-------------------|-------|------|--|--|
| <b>GÉNERO</b>    | Menos de 2<br>años               | 2-5 años | $5-10$ años | Más de 10<br>años | Total | %    |  |  |
| <b>FEMENINO</b>  | 18                               | 10       | 5           | 5                 | 38    | 32%  |  |  |
| <b>MASCULINO</b> | 41                               | 27       | 4           | 8                 | 80    | 68%  |  |  |
| TOTAL            | 59                               | 37       | 9           | 13                | 118   | 100% |  |  |

Tabla 4.6 Género y Años de experiencia del Encuestado

## **4.3.2.2 Análisis descriptivo de los ítems**

A continuación se muestran los resultados descriptivos de los ítems analizados, donde se ilustra el percentil 25 como primer cuartil, el percentil 50 como segundo cuartil o mediana y el percentil 75 o tercer cuartil. Tambien se muestra la columna de varianza que muestra la cantidad de variación de la respuesta.

# **4.3.2.2.1 Características de la etapa de Planeación**

En la Tabla 4.7 se muestran los resultados descriptivos de los 29 ítems analizados para la etapa de Planeación, donde se ilustra el percentil 25 como primer cuartil, el percentil 50 como segundo cuartil o mediana y el percentil 75 o tercer cuartil.

| No.            | <b>CARACTERISTICA DE LA ETAPA</b>                                    | <b>PERCENTILES</b> |      |      |            |
|----------------|----------------------------------------------------------------------|--------------------|------|------|------------|
|                | <b>DE PLANEACIÓN</b>                                                 | 25                 | 50   | 75   | <b>RIQ</b> |
| 1              | Capacitar a cada uno de los involucrados.                            | 4.18               | 4.72 | 5.00 | 0.82       |
| $\mathcal{P}$  | Definir áreas de implementación.                                     | 4.01               | 4.57 | 5.00 | 0.99       |
| 3              | Seleccionar a un líder del equipo.                                   | 3.88               | 4.54 | 5.00 | 1.12       |
| $\overline{4}$ | Preparar las líneas de producción aplicando<br>un 5's y rebalanceos. | 3.88               | 4.54 | 5.00 | 1.12       |
| 5              | Calcular los requerimientos de espacio.                              | 3.88               | 4.54 | 5.00 | 1.12       |

Tabla 4.7 Percentiles y RIQ de la etapa de Planeación

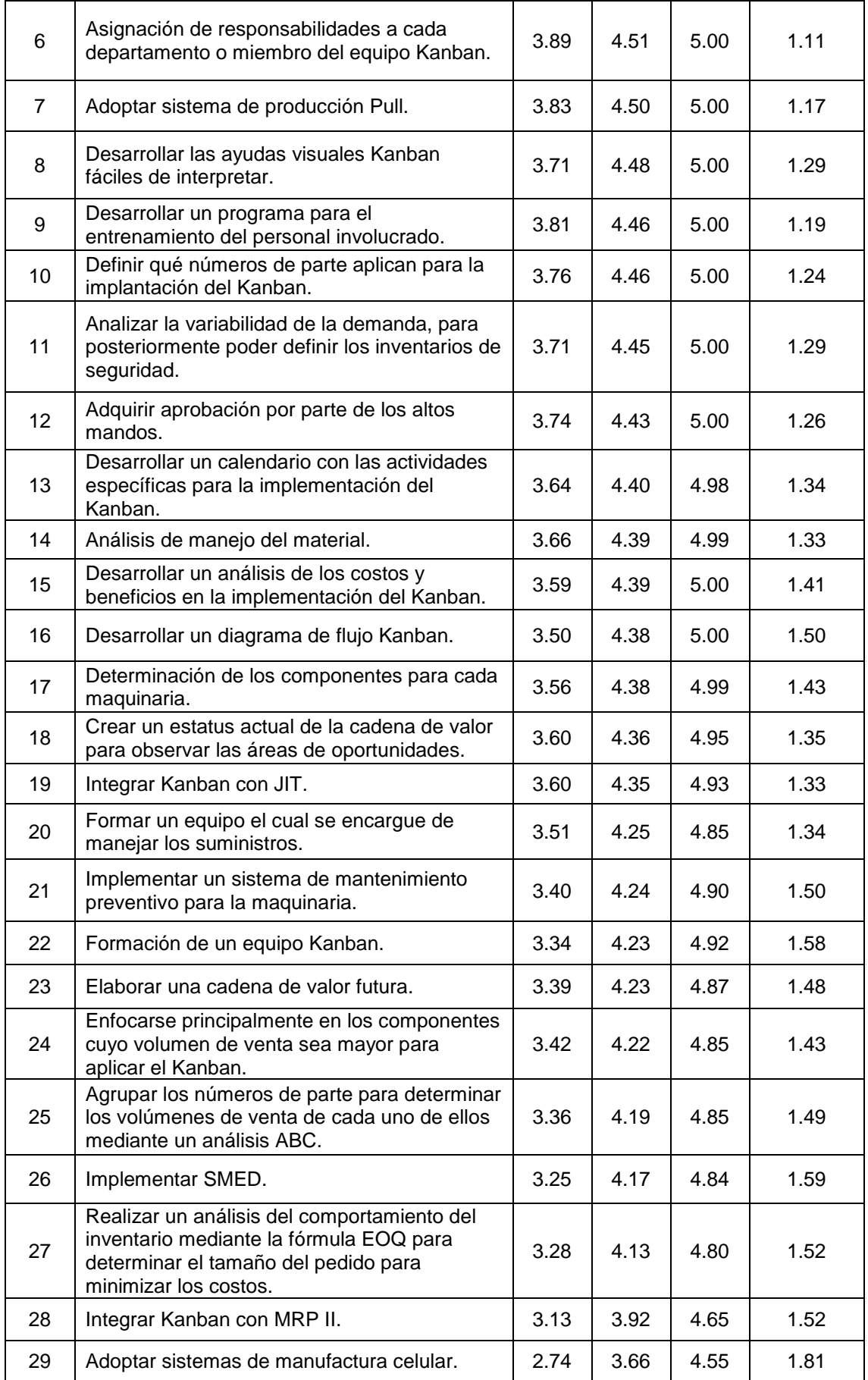

En la Tabla 4.7 los ítems aparecen ordenados de mayor a menor de acuerdo al valor de la mediana o percentil 50, donde se observa que los ítems más relevantes de acuerdo a la mediana son "Capacitar a cada uno de los involucrados" y " Definir las areas de implementación", dado que tienen un valor en el percentil 50 (mediana) de 4.72 y 4.57 respectivamente y coinciden con la menor cantidad de varianza.

Mientras que el ítem "Integrar Kanban con MRP II" y "Adoptar sistemas de manufactura celular" son los menos notables dado que solo cuentan con 3.92 y 3.66 en el percentil 50 (mediana), y corresponde a la mayor cantidad de varianza.

## **4.3.2.2.2 Características de la etapa de Implantación**

De la misma forma la Tabla 4.8 muestra los resultados descriptivos de los 8 ítems analizados para la etapa de Implantación, donde de igual forma se ilustran los percentiles 25, 50 (mediana) y 75.

|                | <b>CARACTERISTICA DE LA ETAPA</b>                            |      | <b>PERCENTILES</b> |      |            |
|----------------|--------------------------------------------------------------|------|--------------------|------|------------|
| No.            | <b>DE IMPLANTACIÓN</b>                                       | 25   | 50                 | 75   | <b>RIQ</b> |
| $\mathbf{1}$   | Definir las cantidades por contenedor.                       |      | 4.55               | 5.00 | 1.05       |
| $\overline{2}$ | Definir el óptimo número de operadores para<br>cada proceso. |      | 4.45               | 5.00 | 1.29       |
| 3              | Trabajar con el proveedor para reducir el lead<br>time.      | 3.67 | 4.42               | 5.00 | 1.33       |
| $\overline{4}$ | Diseñar un sistema de comunicación entre<br>cada operación.  | 3.48 | 4.28               | 4.90 | 1.42       |
| 5              | Definir la circulación de las tarjetas Kanban.               | 3.26 | 4.26               | 4.94 | 1.68       |
| 6              | Diseño de las tarjetas Kanban.                               | 3.25 | 4.16               | 4.86 | 1.61       |
| $\overline{7}$ | Calcular el número de Kanban.                                | 3.23 | 4.16               | 4.87 | 1.64       |
| 8              | Definir el número de tarjetas por cada<br>contenedor.        | 3.16 | 4.15               | 4.88 | 1.72       |

Tabla 4.8 Percentiles y RIQ de la etapa de Implantación

# **4.3.2.2.3 Características de la etapa de Control**

Así mismo la Tabla 4.9 muestra los resultados descriptivos de los 6 ítems analizados para la etapa de Control, donde se ubican los percentiles 25, 50 (mediana) y 75.

| No. | <b>CARACTERISTICA DE LA ETAPA</b><br><b>DE CONTROL</b> |      | <b>PERCENTILES</b> |      |      |  |
|-----|--------------------------------------------------------|------|--------------------|------|------|--|
|     |                                                        |      | 50                 | 75   |      |  |
|     | Monitorear el sistema.                                 | 3.93 | 4.54               | 5.00 | 1.07 |  |
| 2   | Ajustar el sistema si lo requiere.                     | 3.74 | 4.45               | 5.00 | 1.26 |  |

Tabla 4.9 Percentiles y RIQ de la etapa de Control

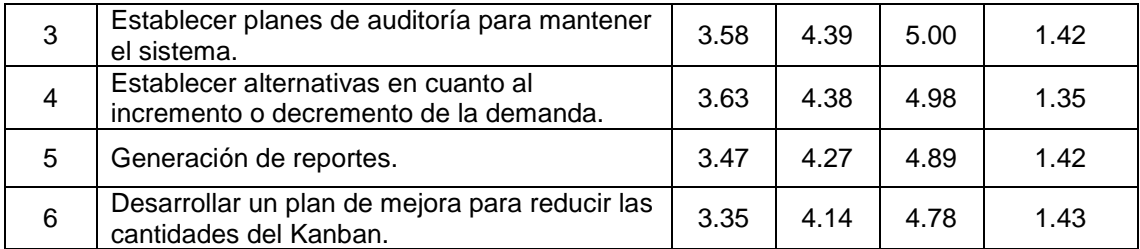

## **4.3.2.2.4 Características de la etapa de Beneficios**

Por último la Tabla 4.10 muestra los resultados descriptivos de los 14 ítems que corresponden a los beneficios, donde ubicamos los percentiles 25, 50 (mediana) y 75.

| No.             | <b>CARACTERISTICA DE LOS BENEFICIOS</b>                     | <b>PERCENTILES</b> |      |      |            |
|-----------------|-------------------------------------------------------------|--------------------|------|------|------------|
|                 |                                                             | 25                 | 50   | 75   | <b>RIQ</b> |
| 1               | Eliminar desperdicio.                                       | 4.11               | 4.64 | 5.00 | 0.89       |
| $\overline{2}$  | Aumento en la precisión de pedidos (entrega<br>y cantidad). | 4.07               | 4.61 | 5.00 | 0.93       |
| 3               | Reducción del tiempo de espera.                             | 4.05               | 4.59 | 5.00 | 0.95       |
| 4               | Mejora del proceso.                                         | 4.03               | 4.57 | 5.00 | 0.97       |
| 5               | Fácil de controlar.                                         | 3.78               | 4.50 | 5.00 | 1.22       |
| 6               | Uso eficaz de recursos escasos.                             | 3.87               | 4.49 | 5.00 | 1.13       |
| $\overline{7}$  | Sincronización entre líneas.                                | 3.82               | 4.49 | 5.00 | 1.18       |
| 8               | Minimizar inventarios de almacén y<br>producción.           | 3.81               | 4.47 | 5.00 | 1.19       |
| 9               | Reducción de variabilidad.                                  | 3.81               | 4.47 | 5.00 | 1.19       |
| 10              | Reducción en la cadena de suministro.                       | 3.80               | 4.46 | 5.00 | 1.20       |
| 11              | Flexibilidad y previsibilidad.                              | 3.73               | 4.45 | 5.00 | 1.27       |
| 12 <sup>2</sup> | Menor costo de procesamiento e inventario.                  | 3.72               | 4.41 | 4.98 | 1.26       |
| 13              | Mayor competencia técnica, geográfica y/o<br>precio.        |                    | 3.94 | 4.68 | 1.50       |
| 14              | Baja gobernabilidad.                                        | 2.94               | 3.73 | 4.56 | 1.62       |

Tabla 4.10 Percentiles y RIQ de los Beneficios

#### **4.3.2.3 Análisis de fiabilidad del cuestionario**

Utilizando el programa SPSS 23®, se analizaron los índices de alfa de Cronbach, los índices de Guttman y de dos mitades, para la validación del cuestionario, en cada una de las etapas y los beneficios. Teniendo en cuenta que los índices pueden tomar valores entre 0 y 1, donde 0 significa confiabilidad nula y 1 representa confiabilidad total, es decir, 100%, y como se menciona en el punto 3.3.2.3 los valores mínimos aceptables de estos índices es 0.7, de los cuales se obtuvieron los siguientes resultados.

# **4.3.2.3.1 Característica de Planeación**

Se analizó la información de la encuesta en la etapa de Planeación para evaluar la confiabilidad y de acuerdo al resultado obtenido del Alfa de Cronbach, el cual mide la consistencia de los datos, de un total de 29 elementos, se tiene una confiabilidad del 0.958 mayor que el mínimo aceptable de 0.7, lo cual se observa en la Tabla 4.11.

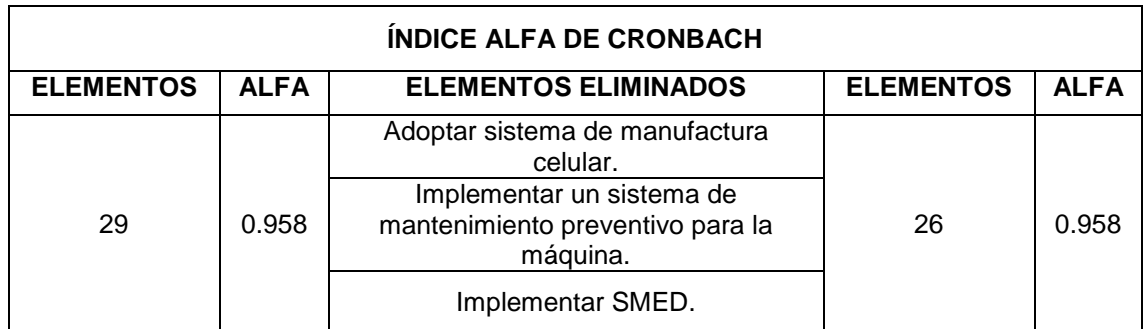

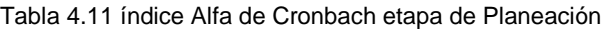

Sin embargo en la Tabla 4.11 tambien podemos observar que si eliminamos 3 elementos, el Alfa de Cronbach es el mismo. Esto nos da la posibilidad de mantener la confiablidad con una menor cantidad de elementos. La Tabla 4.12 nos muestra los índices de cada elemento y con base a esta tabla seleccionamos los elementos a eliminar que tambien se muestran en la Tabla 4.11. Al analizar de nuevo los valores ya no es posible mejorar el resultado del índice, por lo que solo se hacen dos iteraciones.

Tabla 4.12 índice Alfa de Cronbach por elemento etapa de Planeación

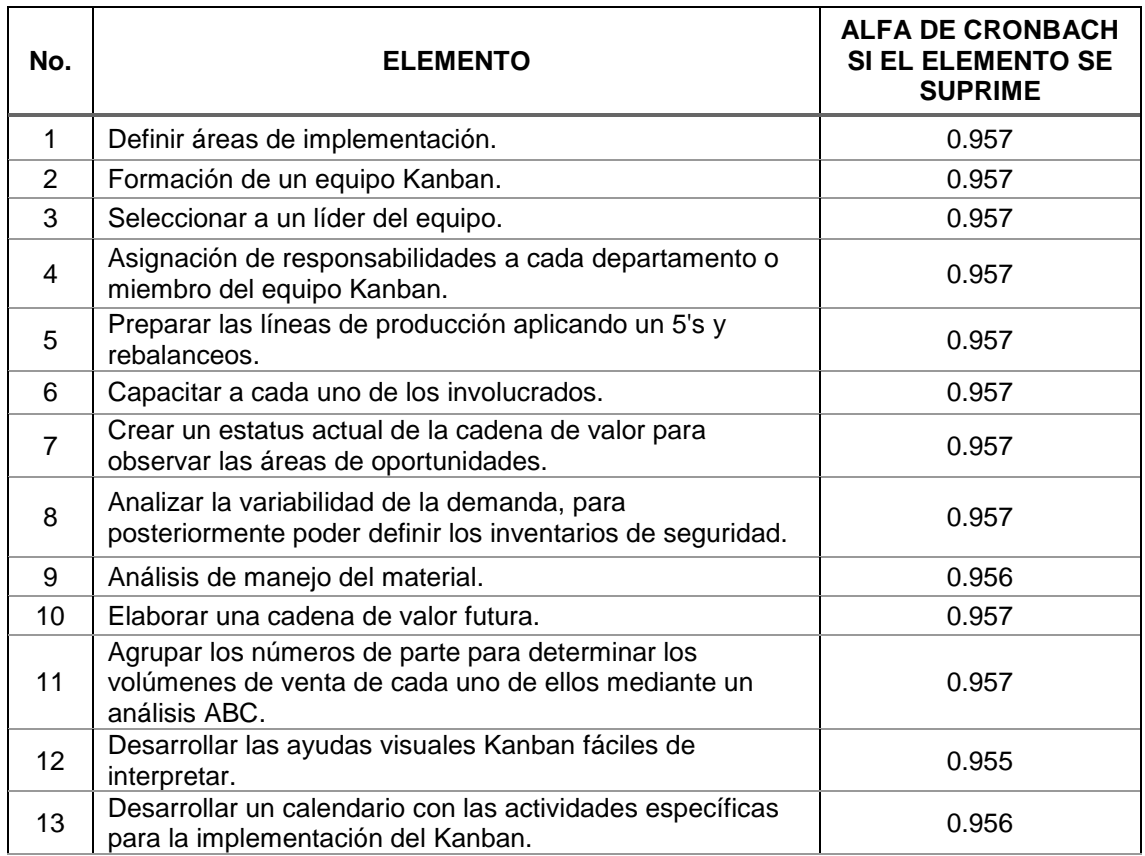

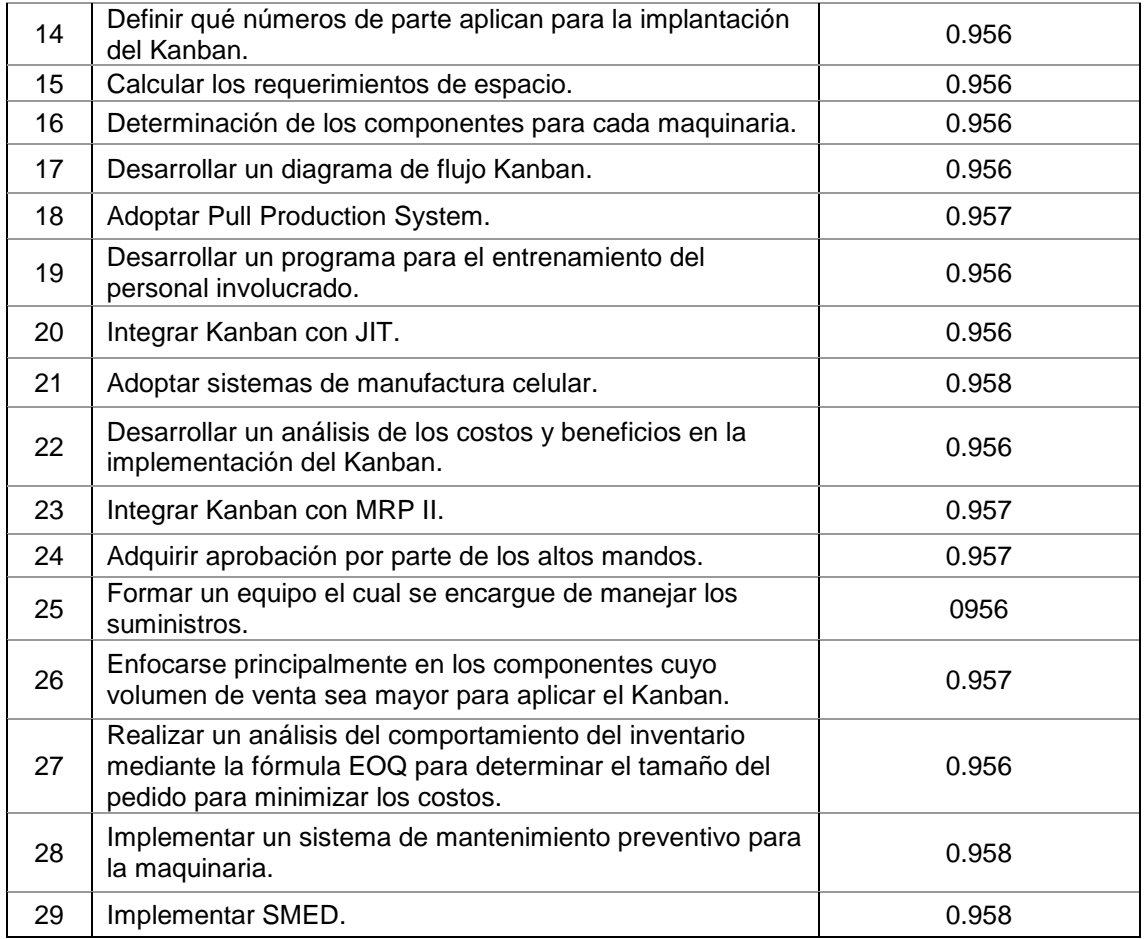

Otro análisis realizado para confirmar la confiablidad del cuestionario es el Índice de dos mitades, el cual fue realizada para 26 elementos (eliminando 3). El índice se calcula por Alfa de Cronbach partiendo los elementos en dos. En la Tabla 4.13, se observa que para la parte 1 se tiene un valor de 0.918 de confiabilidad y en la parte 2 se tiene un valor de 0.923 de confiabilidad. En ambas partes el resultado es mayor que el mínimo aceptable de 0.7. Además se observa que existe una muy buena correlación entre los formularios de 0.902.

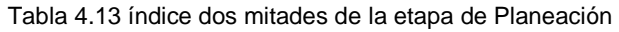

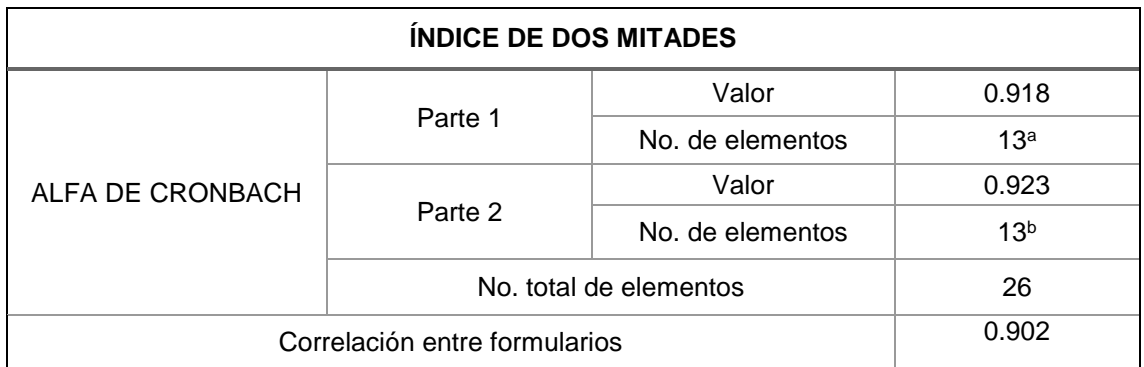

Para el índice de Guttman que es el índice de fiabilidad verdadera se obtiene un índice de 0.958 en la tercera interacción con un total de 26 elementos, sin embargo, este índice mejora al eliminar los elementos mencionados obteniendo 0.972 en la sexta iteración, como se observa en la Tabla 4.14.

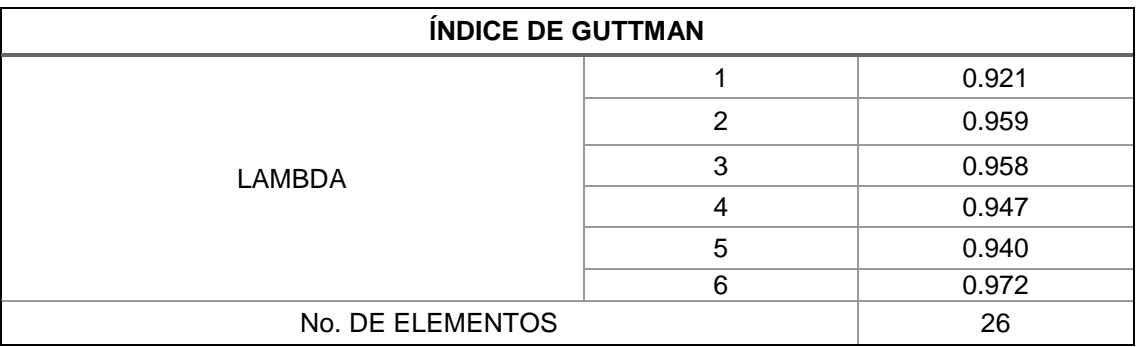

Tabla 4.14 índice de Guttman de la etapa de Planeación

# **4.3.2.3.2 Característica de Implantación**

En la etapa de Implantación se observa que el Alfa de Cronbach de los 8 elementos que la componen, tiene un índice de confiabilidad de 0.922. Realizando dos iteraciones se puede mejorar la confiabilidad al 0.928 eliminando dos elementos como se observa en la Tabla 4.15.

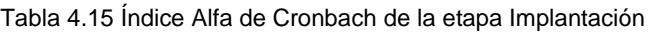

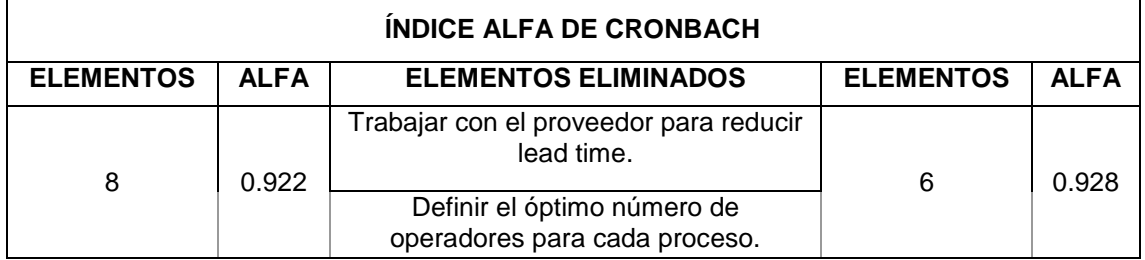

En la Tabla 4.16 observamos el índice de alfa de Cronbach por cada elemento y a partir de esta información se observan cuáles son los dos elementos que se deben eliminar en esta etapa. Esto nos da la posibilidad de aumentar la confiabilidad con una menor cantidad de elementos.

Tabla 4.16 Índice Alfa de Cronbach por elemento etapa Implantación

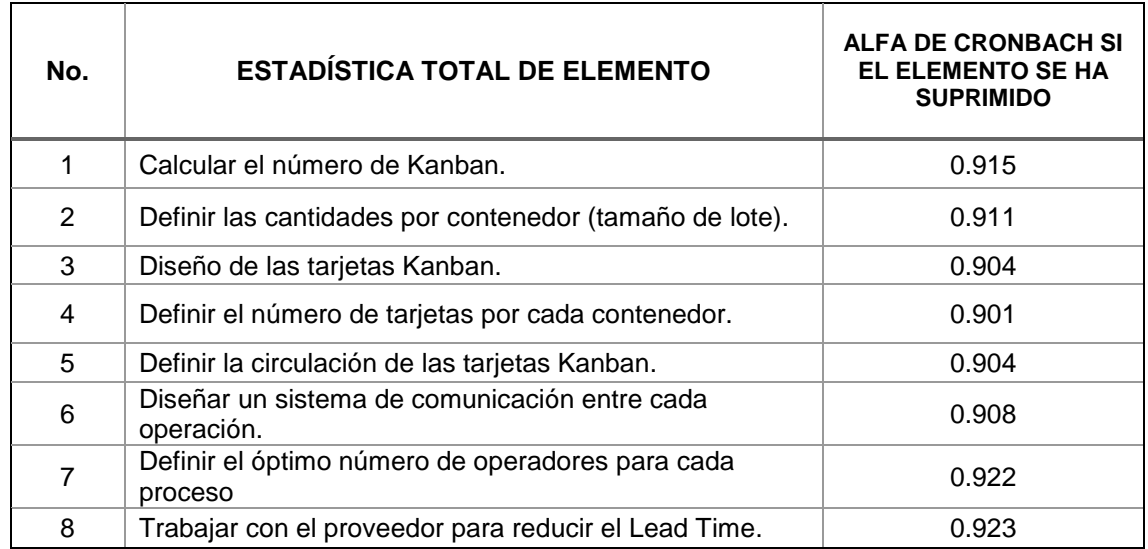

Tambien se realizó el indice de dos mitades para los 6 elementos (eliminando 2) de la etapa de Implantación. El índice se calcula por Alfa de Cronbach partiendo los elementos en dos. En la Tabla 4.17, se observa que para la parte 1 se tiene un valor de 0.842 de confiabilidad y en la parte 2 se tiene un valor de 0.896 de confiabilidad. En ambas partes el resultado es mayor que el mínimo aceptable de 0.7. Además se observa que existe una muy buena correlación entre los formularios de 0.854.

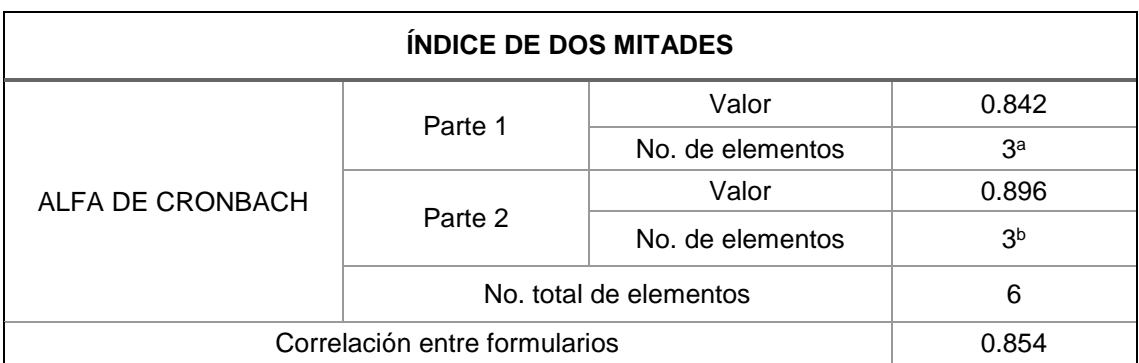

Tabla 4.17 índice dos mitades de la etapa de Implantación

Para el índice de Guttman que es el índice de fiabilidad verdadera se obtiene un índice de 0.928 en la tercera iteración con un total de 6 elementos, sin embargo, este índice mejora al eliminar los elementos mencionados obteniendo 0.932 en la segunda iteración, como se observa en la Tabla 4.18.

Tabla 4.18 índice de Guttman de la etapa de Implatación

| ÍNDICE DE GUTTMAN |    |       |  |  |  |
|-------------------|----|-------|--|--|--|
|                   |    | 0.773 |  |  |  |
| LAMBDA            | ົ  | 0.932 |  |  |  |
|                   | ≏  | 0.928 |  |  |  |
|                   |    | 0.917 |  |  |  |
|                   |    | 0.911 |  |  |  |
|                   | ิค | 0.931 |  |  |  |
| No. DE ELEMENTOS  |    |       |  |  |  |

## **4.3.2.3.3 Característica de Control**

En la etapa de Control encontramos que para un total de 6 elementos el índice de Alfa de Cronbach tiene una confiablidad de 0.901, lo cuál es muy buena, sin embargo observamos que si se elimina un elemento podemos mejorar la confiabilidad a 0.905, como se observa en la Tabla 4.19.

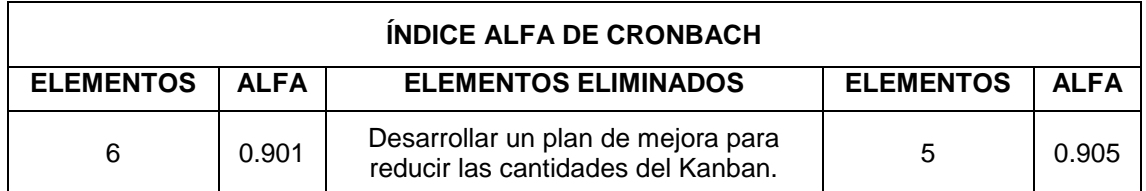

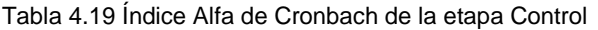

En la Tabla 4.20 se observa el índice de alfa de Cronbach por cada elemento de la etapa de Control y a paritr de esta información se observan que el primer elemento es el que debe ser eliminado en esta etapa. Esto nos da la posibilidad de aumentar la confiablidad con una menor cantidad de elementos.

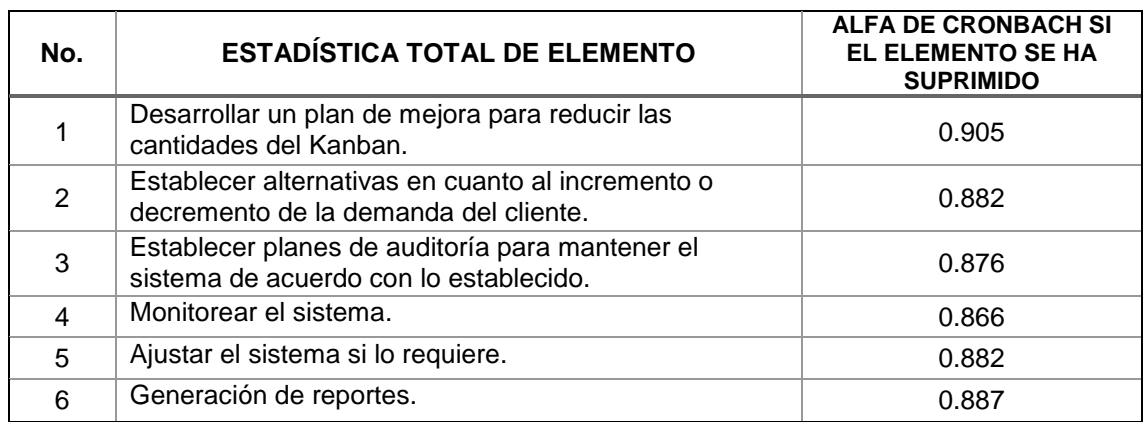

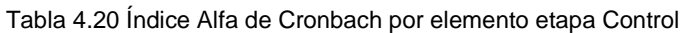

Tambien se realizó el indice de dos mitades para los 5 elementos (eliminando 1) de la etapa de Control. El índice se calcula al igual por Alfa de Cronbach partiendo los elementos en dos. En la Tabla 4.21, se observa que para la parte 1 se tiene un valor de 0.885 de confiabilidad y en la parte 2 se tiene un valor de 0.733 de confiabilidad. En ambas partes el resultado es mayor que el mínimo aceptable de 0.7. Además se observa que existe una muy buena correlación entre los formularios de 0.795.

#### Tabla 4.21 índice dos mitades de la etapa de Control

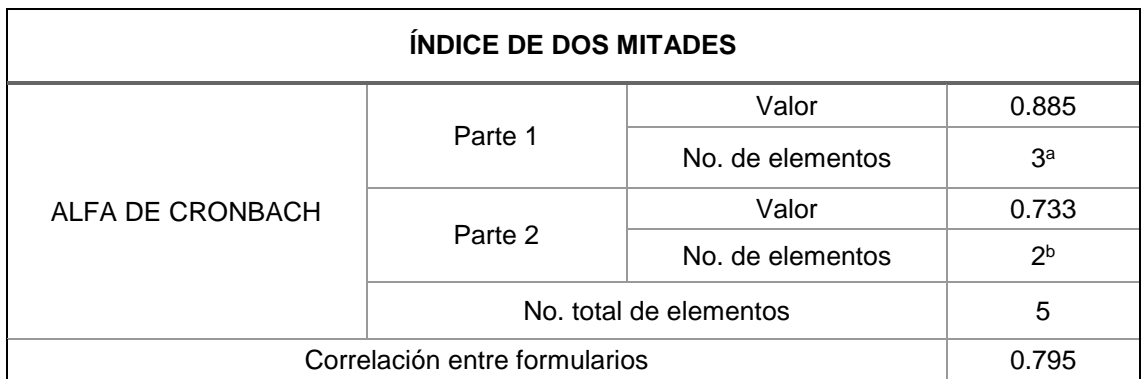

Para el índice de Guttman en la etapa de Control se obtiene un valor de 0.905 en la tercera iteración con un total de 5 elementos, en la segunda iteración se obtiene un valor de 0.907, como se observa en la Tabla 4.22. Este ìndice presenta un valor mayor que el mínimo aceptable de 0.7.

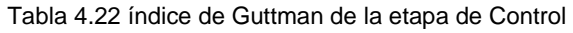

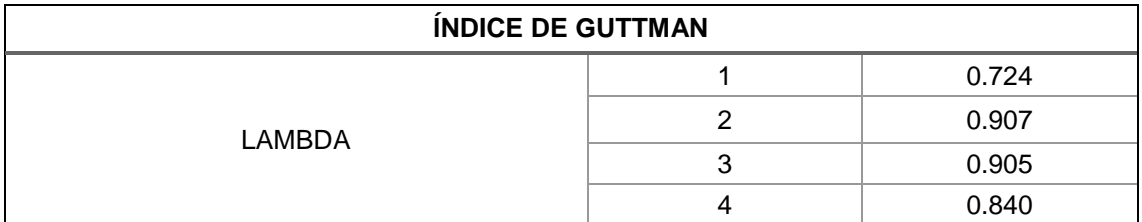

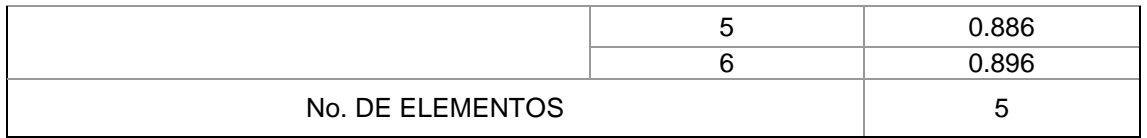

## **4.3.2.3.4 Característica de Beneficios**

Se analizó tambien la característica de Beneficios y de acuerdo al resultado obtenido del Alfa de Cronbach, con 14 elementos, se tiene una confiabilidad de 0.938, lo cual se observa en la Tabla 4.23. Eliminando dos elementos este índice mejora un poco a 0.939. La mejora es poca sin embargo se manejan menos elementos, lo cúal es viable para los análisis siguientes de esta investigación.

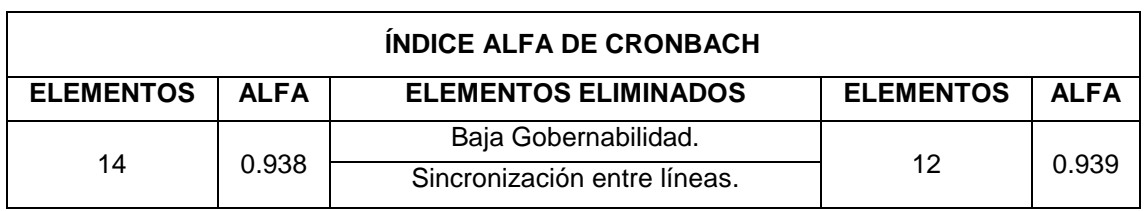

Tabla 4.23 Índice Alfa de Cronbach de los Beneficios

En la Tabla 4.24 se observa el índice de alfa de Cronbach por cada uno de los Beneficios analizados y a partir de esta información se observan los elementos que se deben eliminar. Esto nos da la posibilidad de aumentar la confiabilidad con una menor cantidad de elementos.

Tabla 4.24 Índice Alfa de Cronbach por elemento de los Beneficios

| No.             | <b>ESTADÍSTICA TOTAL DE ELEMENTO</b>                    | <b>ALFA DE CRONBACH SI</b><br><b>EL ELEMENTO SE HA</b><br><b>SUPRIMIDO</b> |
|-----------------|---------------------------------------------------------|----------------------------------------------------------------------------|
| 1               | Mayor competencia técnica, geográfica y/o precio        | 0.935                                                                      |
| 2               | Menor costo de procesamiento e inventario               | 0.933                                                                      |
| 3               | Reducción del tiempo de espera                          | 0.934                                                                      |
| 4               | Minimizar inventarios de almacén y producción           | 0.933                                                                      |
| 5               | Sincronización entre líneas                             | 0.937                                                                      |
| 6               | Uso eficaz de recursos escasos                          | 0.934                                                                      |
| $\overline{7}$  | Flexibilidad y previsibilidad                           | 0.933                                                                      |
| 8               | Baja gobernabilidad                                     | 0.939                                                                      |
| 9               | Mejora del proceso                                      | 0.934                                                                      |
| 10              | Fácil de controlar                                      | 0.931                                                                      |
| 11              | Reducción en la cadena de suministro                    | 0.932                                                                      |
| 12 <sup>2</sup> | Aumento en la precisión de pedidos (entrega y cantidad) | 0.933                                                                      |
| 13              | Reducción de variabilidad                               | 0.933                                                                      |

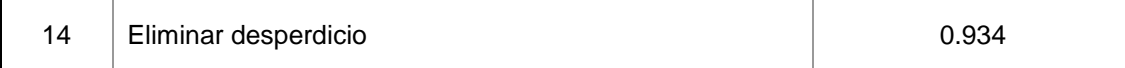

Tambien se realizó el índice de dos mitades para los 12 Beneficios (eliminando 2). El índice se calcula al igual por Alfa de Cronbach partiendo los elementos en dos. En la Tabla 4.25, se observa que para la parte 1 se tiene un valor de 0.879 de confiabilidad y en la parte 2 se tiene un valor de 0.908 de confiabilidad. Ambos resultados mayor que el mínimo aceptable de 0.7. Además se observa que existe una muy buena correlación entre los formularios de 0.828.

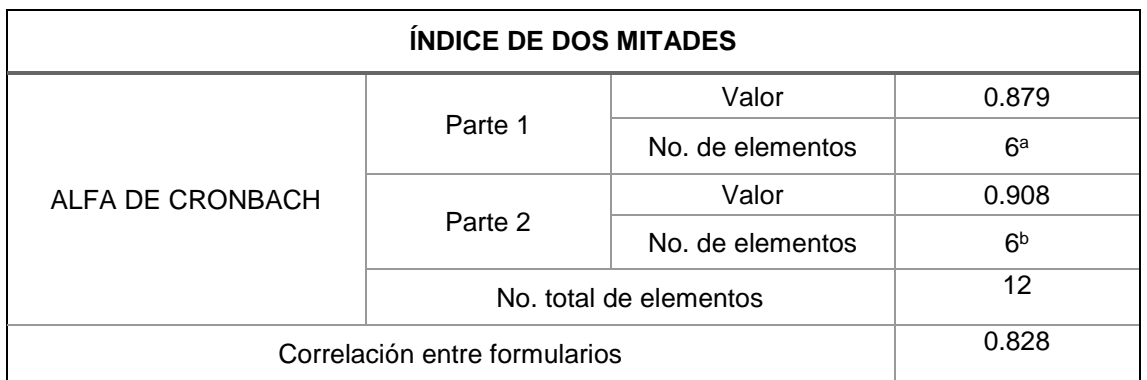

Tabla 4.25 índice dos mitades para los Beneficios

Se observa en la Tabla 4.26 el índice de Guttman calculado para los 12 Beneficios que tiene un valor de 0.939 en la tercera iteración, valor que coincide con el Alfa de Cronbach de la Tabla 4.23. Tambien se observa que el mayor valor de confiabilidad se da en la sexta iteración con 0.944. Ambos valores mayores al mínimo aceptable de 0.7.

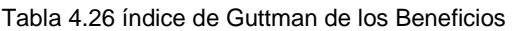

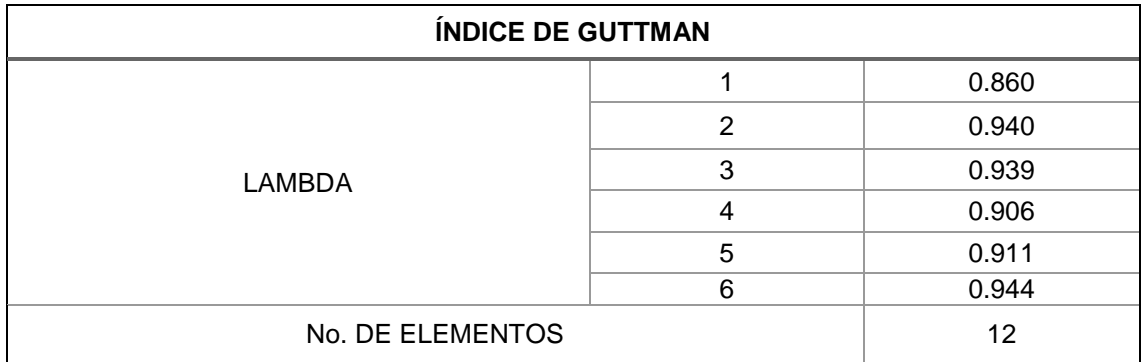

En resumen se puede observar en la Tabla 4.27 la validación de la confiabilidad del cuestionario sobre las características asociadas a los FC al implementar el sistema Kanban en los índices mencionados. La literatura nos indica qué índices de confiabilidad mayores a 0.7 son aceptables. Podemos observar entonces, que los valores de los índices están por encima del mínimo valor aceptable en las tres pruebas realizadas. Con base a esto, podemos concluir que el cuestionario es confiable y existe una concordancia entre los reactivos generados para medir la implementación del sistema Kanban en las industrias manufactureras de Baja California.

| <b>ÍNDICE</b>      | <b>ALFA DE</b><br><b>CRONBACH</b>     | <b>DOS MITADES</b><br><b>GUTTMAN</b> |        |                | <b>ELEMENTOS</b> |    |
|--------------------|---------------------------------------|--------------------------------------|--------|----------------|------------------|----|
| <b>DE LA ETAPA</b> | Parte<br>Parte<br>Valor<br>Valor<br>2 |                                      | Lambda | <b>FINALES</b> |                  |    |
| Planeación         | 0.958                                 | 0.918                                | 0.923  | 0.958          | 3                | 26 |
| Implantación       | 0.928                                 | 0.842                                | 0.896  | 0.928          | 3                | 6  |
| Control            | 0.905                                 | 0.885                                | 0.733  | 0.905          | 3                | 5  |
| <b>Beneficios</b>  | 0.939                                 | 0.879                                | 0.908  | 0.939          | 3                | 12 |

Tabla 4.27 Resumen de los índices de Confiabilidad

## **4.3.2.4 Análisis factorial de los datos**

Utilizando el programa SPSS 23®, se realizó un análisis factorial confirmatorio, al igual que en la etapa anterior permite, eliminar actividades y beneficios que en este caso no presentan una unión en las variables latentes formadas mediante la tecnica de componentes principales.

Primero se realiza la prueba de Esfericidad de Bartlett para evaluar si la matriz de intercorrelación de los datos analizados es significativamente diferente a una matriz identidad. Posteriormente se realiza la prueba Kaiser Meyer Olkin (KMO) para determinar el nivel de factorización de las variables.

Adicionalmente se determinan las comunalidades, es decir, las sumas de cuadrados de las cargas factoriales de cada variable, así como la varianza total explicada por el método de extracción de componentes principales, finalmente se calcula el porcentaje de explicación utilizando el método de rotación Promax.

# **4.3.2.4.1 Característica de Planeación**

En el análisis factorial confirmatorio de la etapa de Planeación se obtuvo la prueba de esfericidad de Bartlett arrojando un valor de 2069.830 y un p-valor de 0.000, es decir, la matriz de interrelación de los datos analizados es significativamente diferente a una matriz identidad. De igual forma la prueba KMO arroja un valor de 0.920, excediendo significativamente el estándar mínimo sugerido de 0.5 requerido para conducir el análisis de factores. Esto demuestra que las variables consideradas están midiendo un factor común de manera alta. Estas pruebas se presentan en la Tabla 4.28.

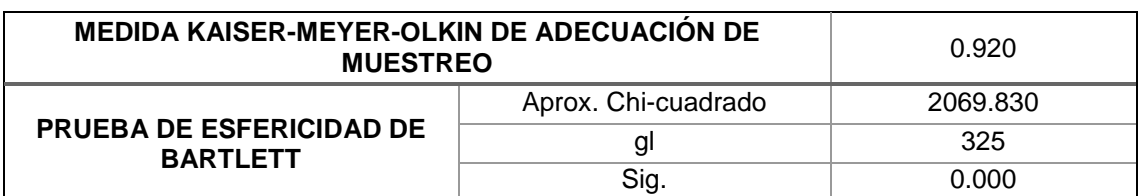

Tabla 4.28 Prueba KMO y Bartlett de la etapa de Planeación

A su vez, las comunalidades o las sumas de cuadrados de las cargas factoriales de cada variable son determinadas y observadas en la Tabla 4.29, resaltando comunalidades altas excepto cuatro de ellas cuyo valor es menor a 0.5 y son: Definir áreas de implementación, Preparar las líneas de producción aplicando un 5's y rebalanceos, Agrupar los números de parte para determinar los volúmenes de venta de cada uno de ellos mediante un análisis ABC, Integrar Kanban con MRP II.

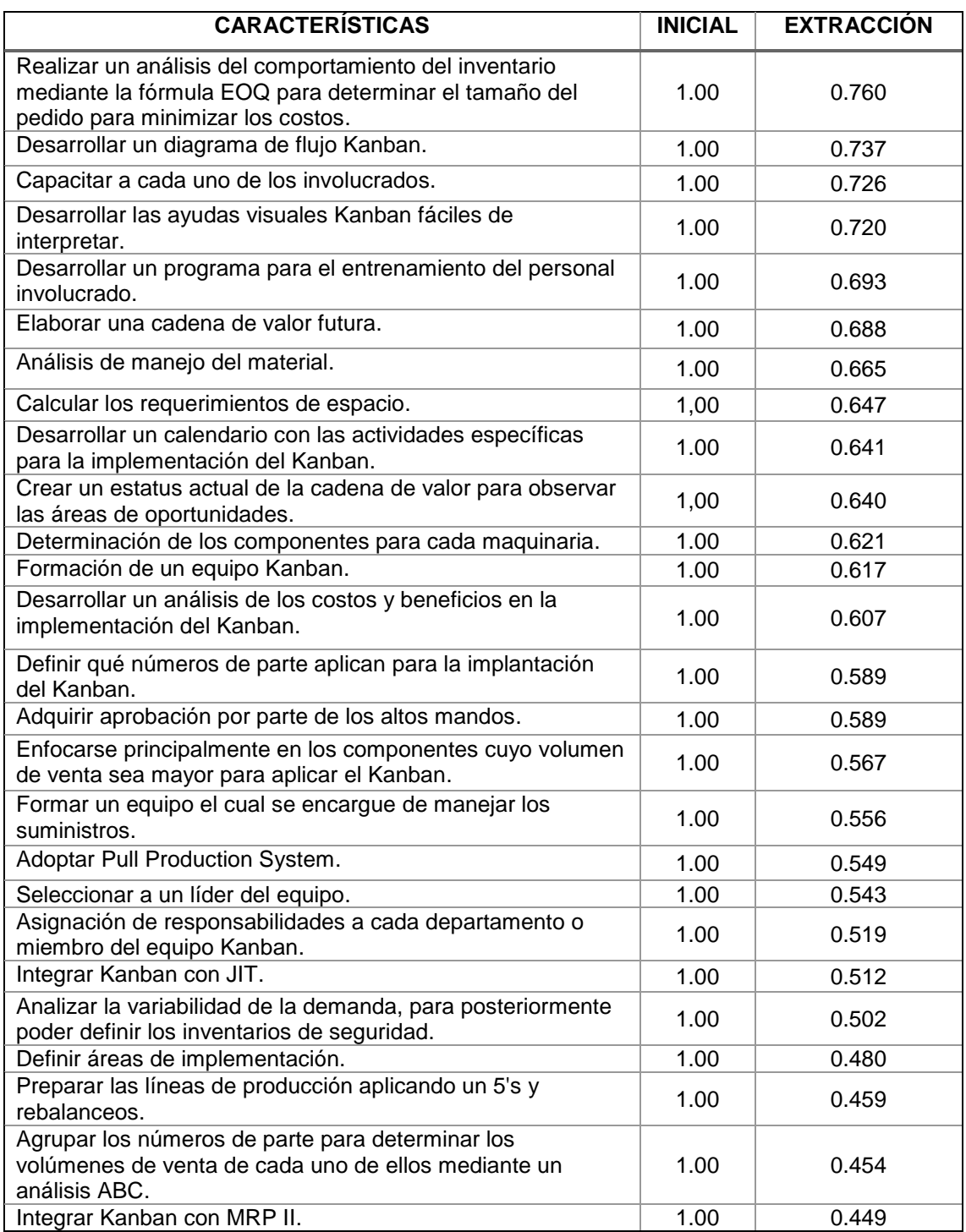

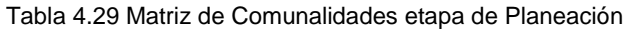

Los componentes se formaron por el método de extracción de componentes principales y el método de rotación de Promax con normalización Kaiser y convergen en la iteración 9. La extracción de los componentes se muestra en la Tabla 4.30, donde se muestran la matriz de patrón que forman los 3 componentes principales.

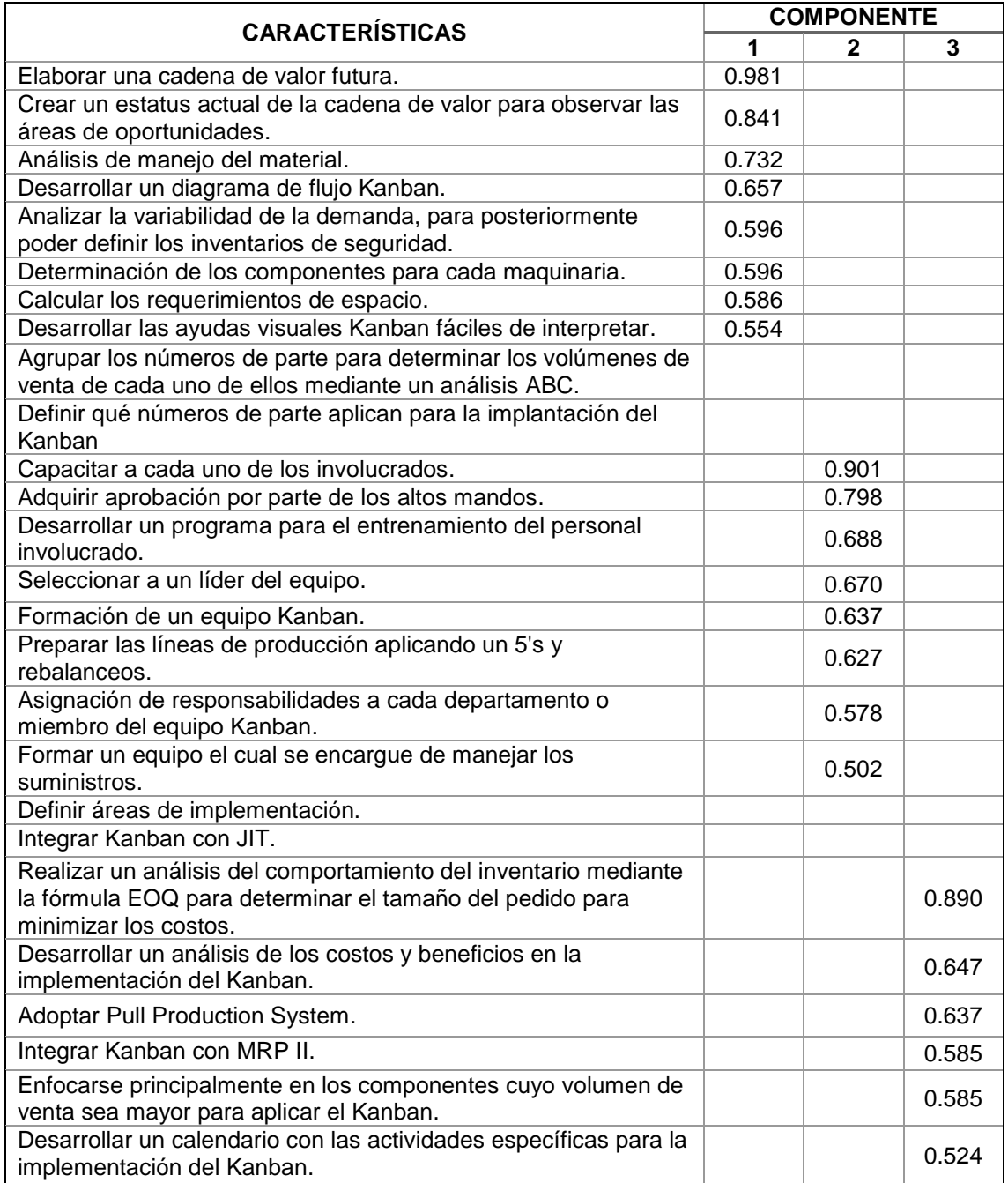

Tabla 4.30 Matriz de Patrón de la etapa de Planeación

Como se puede observar en la Tabla 4.30 las variables que no se agruparon en una variable latente y que por lo tanto son eliminadas son: Agrupar los números de parte para determinar los volúmenes de venta de cada uno de ellos mediante un análisis ABC, Definir qué números de parte aplican para la implantación del Kanban, Definir áreas de implementación e Integrar Kanban con JIT. En total 4 variables de la etapa de Planeación fueron eliminadas. La varianza explicada por los componentes obtenidos en las 3 variables latentes formadas representa un: 59.723%, como se observa en la Tabla 4.31.

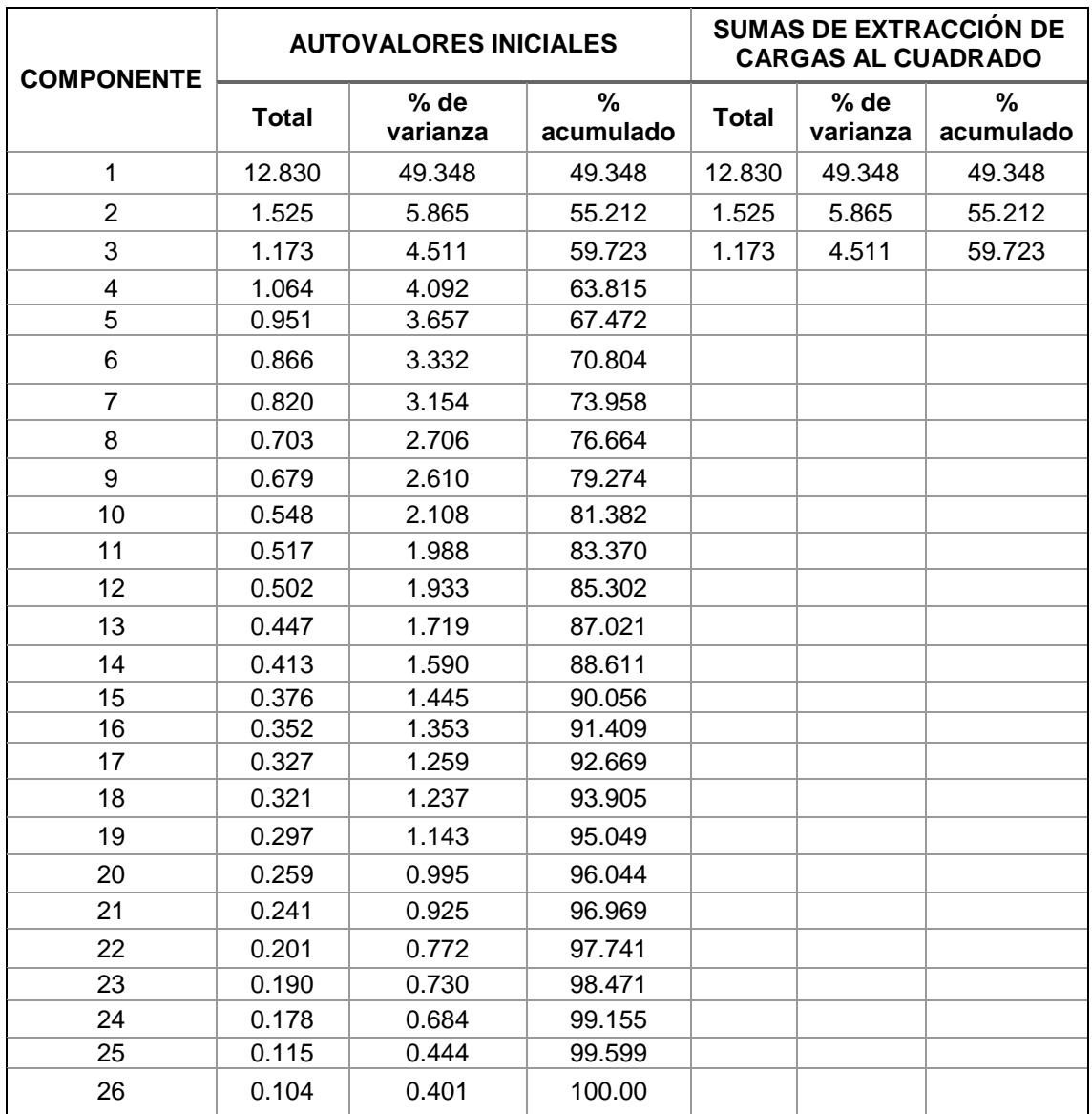

Tabla 4.31 Varianza Total Explicada etapa de Planeación

Por lo tanto, al haber realizado la validación de los constructos en la etapa de Planeación, utilizando análisis factorial con componentes principales, se observa que 22 variables pueden ser agrupadas en 3 componentes o constructos para su modelación.

## **4.3.2.4.2 Característica de Implantación**

En el análisis factorial confirmatorio de la etapa de Implantación en la prueba de esfericidad de Bartlett se obtuvo un valor de 574.212 y un p-valor de 0.000, es decir, la matriz de interrelación de los datos analizados es significativamente diferente a una matriz identidad. La prueba KMO arroja un valor de 0.889, excediendo significativamente el estándar mínimo sugerido de 0.5 requerido para conducir el análisis de factores. Esto demuestra que las variables consideradas están midiendo un factor común de manera alta. Estas pruebas se presentan en la Tabla 4.32.

#### Tabla 4.32 Prueba KMO y Bartlett de la etapa de Implantación

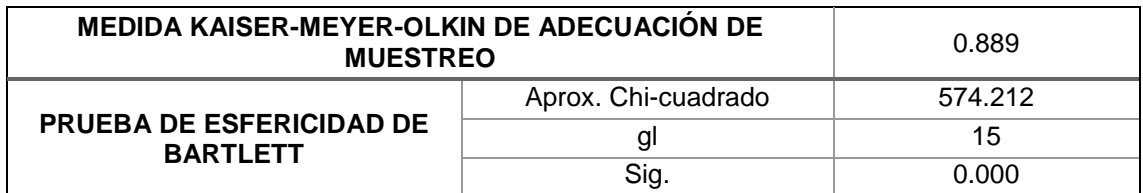

A su vez, las comunalidades o las sumas de cuadrados de las cargas factoriales de cada variable son determinadas y observadas en la Tabla 4.33, resaltando comunalidades altas excepto: Calcular el número de Kanban con 0.634. Sin embargo como se puede apreciar en la Tabla 4.34 el elemento no se elimina.

Tabla 4.33 Matriz de Comunalidades etapa de Implantación

| <b>CARACTERISTICAS</b>                                      | <b>INICIAL</b> | <b>EXTRACCIÓN</b> |
|-------------------------------------------------------------|----------------|-------------------|
| Definir el número de tarjetas por cada contenedor.          | 1.00           | 0.915             |
| Definir la circulación de las tarjetas Kanban.              | 1.00           | 0.898             |
| Definir las cantidades por contenedor (tamaño de lote).     | 1.00           | 0.867             |
| Diseño de las tarjetas Kanban.                              | 1.00           | 0.830             |
| Diseñar un sistema de comunicación entre cada<br>operación. | 1.00           | 0.793             |
| Calcular el número de Kanban                                | 1.00           | 0.634             |

Los componentes se formaron por el método de extracción de componentes principales y el método de rotación de Promax con normalización Kaiser y convergen en la iteración 3. La extracción de los componentes se muestra en la Tabla 4.34, donde se muestran la matriz de patrón que forman los 2 componentes prinicpales.

Tabla 4.34 Matriz de Patrón de la etapa de Implantación

| <b>CARACTERÍSTICAS</b>                                   | <b>COMPONENTE</b> |       |  |
|----------------------------------------------------------|-------------------|-------|--|
|                                                          |                   |       |  |
| Definir la circulación de las tarjetas Kanban.           | 0.987             |       |  |
| Definir el número de tarjetas por cada contenedor        | 0.959             |       |  |
| Diseño de las tarjetas Kanban.                           | 0.770             |       |  |
| Calcular el número de Kanban.                            | 0.509             |       |  |
| Definir las cantidades por contenedor (tamaño de lote).  |                   | 0.956 |  |
| Diseñar un sistema de comunicación entre cada operación. |                   | 0.817 |  |

La varianza explicada por los componentes obtenidos en las 2 variables latentes formadas representa un: 82.286%, como se observa en la Tabla 4.35.

| <b>COMPONENTE</b> | <b>AUTOVALORES INICIALES</b> |                  |                | <b>SUMAS DE EXTRACCIÓN DE</b><br><b>CARGAS AL CUADRADO</b> |                  |                |
|-------------------|------------------------------|------------------|----------------|------------------------------------------------------------|------------------|----------------|
|                   | Total                        | % de<br>varianza | %<br>acumulado | <b>Total</b>                                               | % de<br>varianza | %<br>acumulado |
|                   | 4.445                        | 74.076           | 74.076         | 4.445                                                      | 74.076           | 74.076         |

Tabla 4.35 Varianza Total Explicada etapa de Implantación

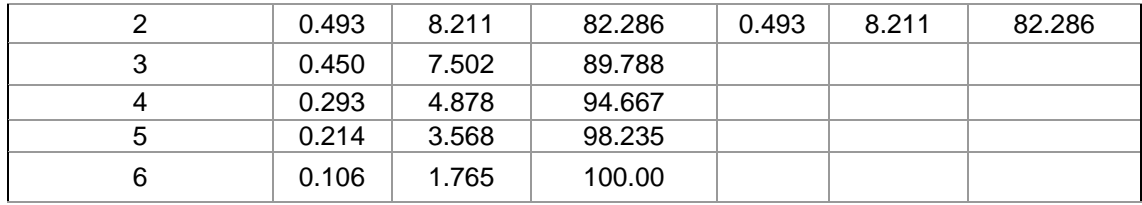

Por lo tanto, al haber realizado la validación de los constructos en la etapa de Implantación, utilizando análisis factorial con componentes principales, se observa que 6 variables pueden ser agrupadas en 2 componentes o constructos para su modelación.

## **4.3.2.4.3 Característica de Control**

En el analisis factorial confirmatorio de la etapa de Control para la prueba de esfericidad de Bartlett se obtuvo un valor de 381.561 y un p-valor de 0.000, es decir, la matriz de interrelación de los datos analizados es significativamente diferente a una matriz identidad. La prueba KMO arroja un valor de 0.863, excediendo significativamente el estándar mínimo sugerido de 0.5 requerido para conducir el análisis de factores. Esto demuestra que las variables consideradas están midiendo un factor común de manera alta. Estas pruebas se presentan en la Tabla 4.36.

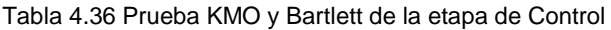

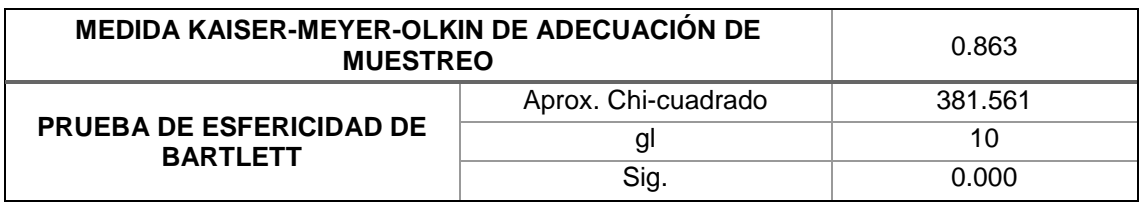

A su vez, las comunalidades o las sumas de cuadrados de las cargas factoriales de cada variable son determinadas y observadas en la Tabla 4.37, resaltando comunalidades altas mayores a 0.7.

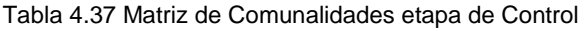

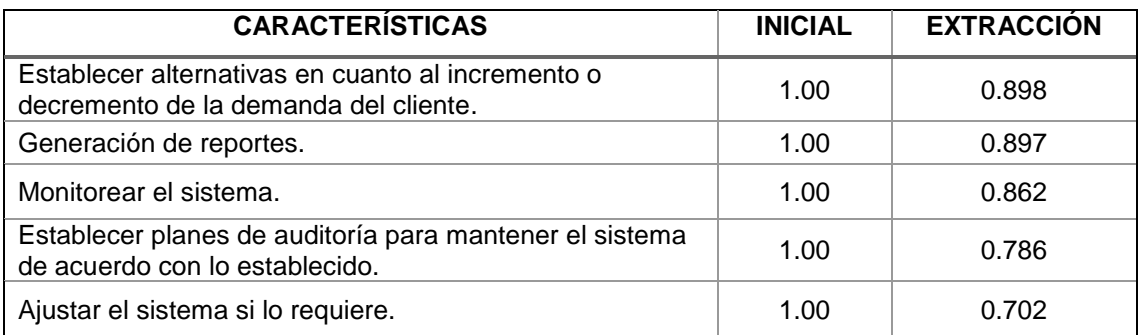

Los componentes se formaron por el método de extracción de componentes principales y el método de rotación de Promax con normalización Kaiser y convergen en la iteración 3. La extracción de los componentes se muestra en la Tabla 4.38, donde se muestran la matriz de patrón que forman los 2 componentes principales.

#### Tabla 4.38 Matriz de Patrón de la etapa de Control

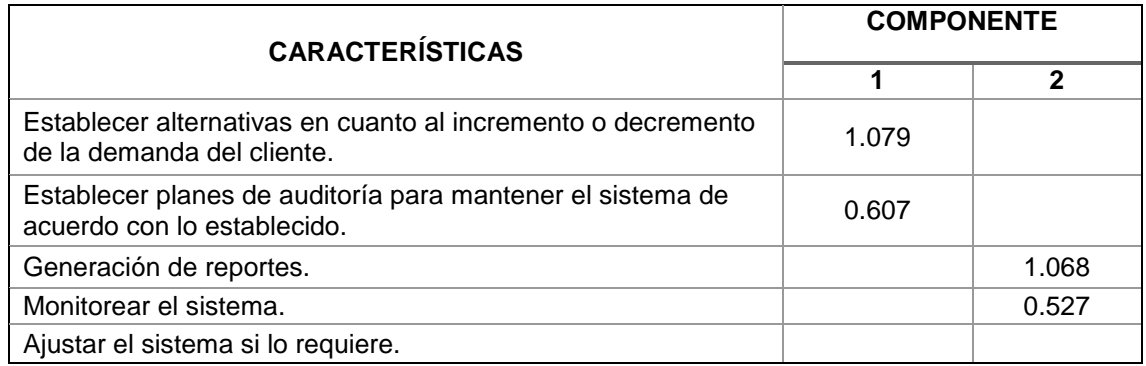

Como se puede observar en la Tabla 4.38 la variable que no se agrupo en una variable latente fue Ajustar el sistema si lo requiere y por lo tanto es eliminada. La varianza explicada por los componentes obtenidos en las 2 variables latentes formadas representa un: 82.883%, como se observa en la Tabla 4.39.

| <b>COMPONENTE</b> | <b>AUTOVALORES INICIALES</b> |                  |                | <b>SUMAS DE EXTRACCIÓN DE</b><br><b>CARGAS AL CUADRADO</b> |                  |                |
|-------------------|------------------------------|------------------|----------------|------------------------------------------------------------|------------------|----------------|
|                   | Total                        | % de<br>varianza | %<br>acumulado | <b>Total</b>                                               | % de<br>varianza | %<br>acumulado |
|                   | 3.635                        | 72.698           | 72.698         | 3.635                                                      | 72.698           | 72.698         |
| 2                 | 0.509                        | 10.185           | 82.883         | 0.509                                                      | 10.185           | 82.883         |
| 3                 | 0.413                        | 8.270            | 91.153         |                                                            |                  |                |
| 4                 | 0.269                        | 5.375            | 96.529         |                                                            |                  |                |
| 5                 | 0.174                        | 3.471            | 100.00         |                                                            |                  |                |

Tabla 4.39 Varianza Total Explicada etapa de Control

Por lo tanto, al haber realizado la validación de los constructos en la etapa de Control, utilizando análisis factorial con componentes principales, se observa que 5 variables pueden ser agrupadas en 2 componentes o constructos para su modelación.

## **4.3.2.4.4 Característica de Beneficios**

En el análisis factorial confirmatorio para los Beneficios en la prueba de esfericidad de Bartlett se obtuvo un valor de 920.429 y un p-valor de 0.000, es decir, la matriz de interrelación de los datos analizados es significativamente diferente a una matriz identidad. La prueba KMO arroja un valor de 0.938, excediendo significativamente el estándar mínimo sugerido de 0.5 requerido para conducir el análisis de factores. Esto demuestra que las variables consideradas están midiendo un factor común de manera alta. Estas pruebas se presentan en la Tabla 4.40.

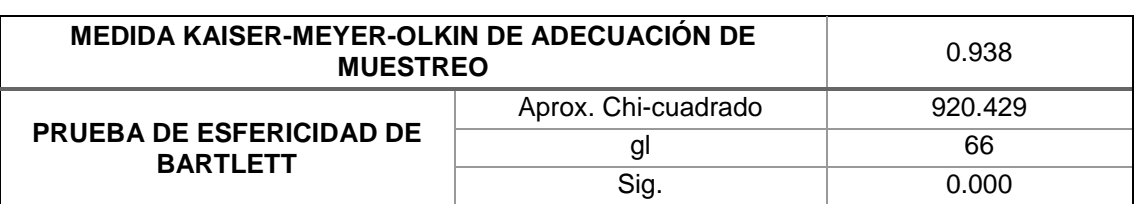

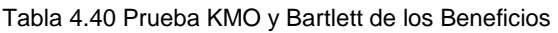

A su vez, las comunalidades o las sumas de cuadrados de las cargas factoriales de cada variable son determinadas y observadas en la Tabla 4.41, resaltando comunalidades altas mayores a 0.5.

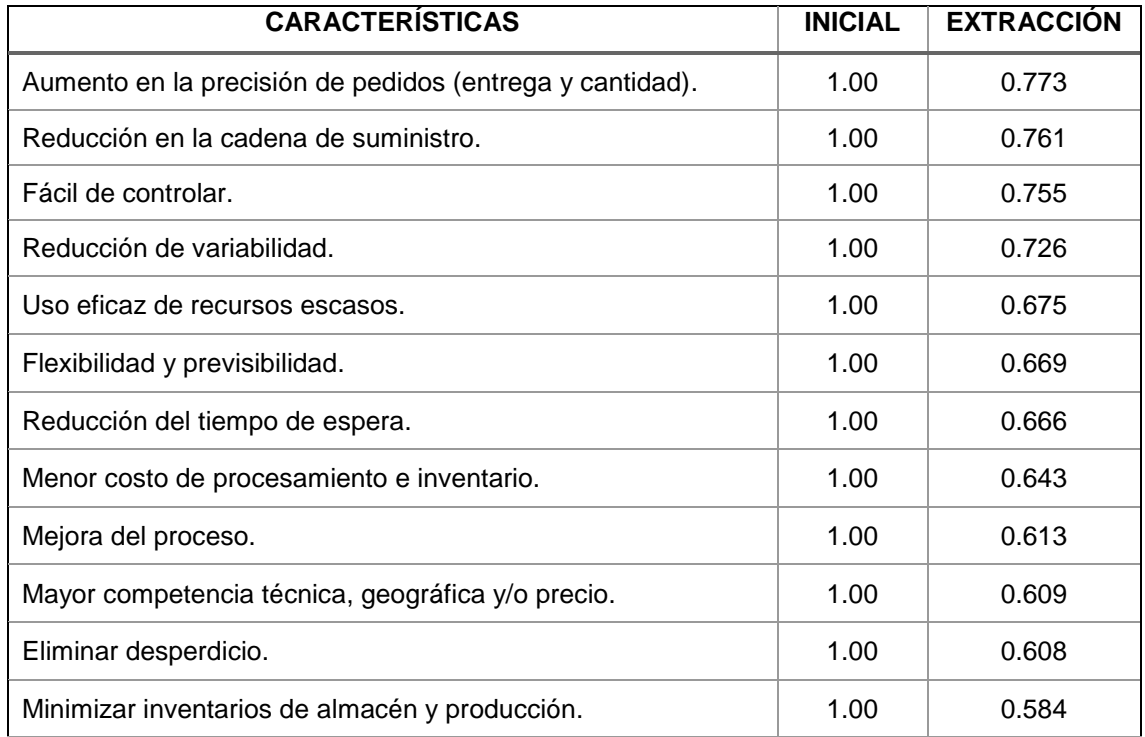

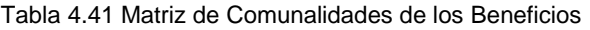

Los componentes se formaron por el método de extracción de componentes principales y el método de rotación de Promax con normalización Kaiser y convergen en la iteración 3. La extracción de los componentes se muestra en la Tabla 4.42, donde se muestran la matriz de patrón que forman los 2 componentes prinicpales.

Tabla 4.42 Matriz de Patrón de los Beneficios

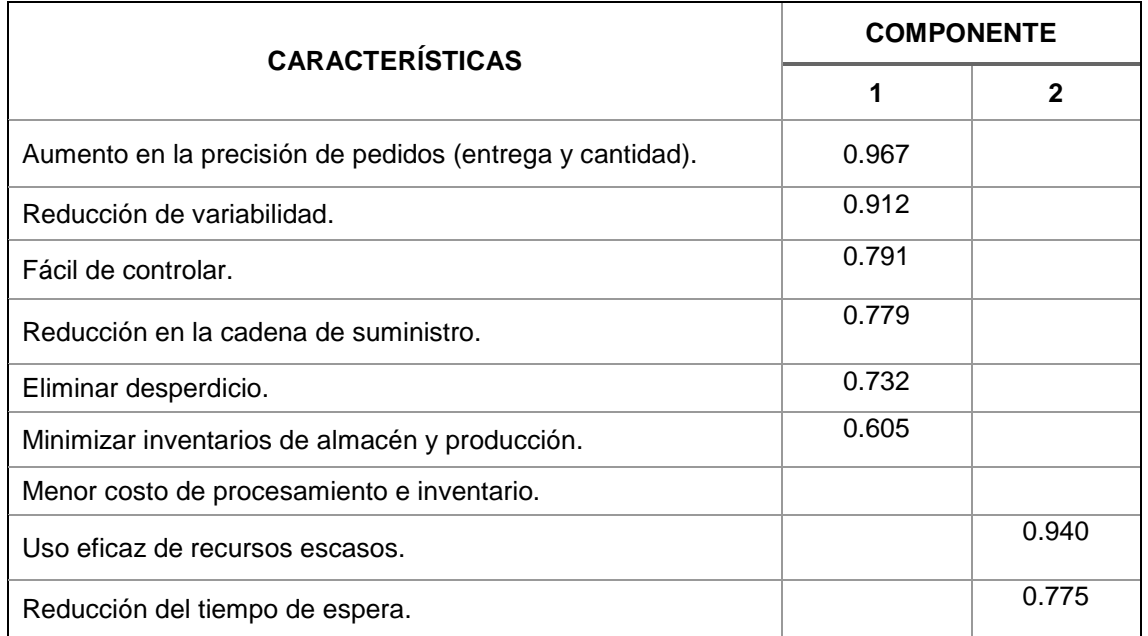

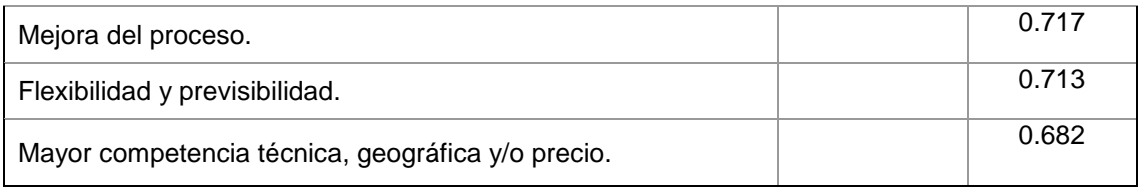

Como se puede observar en la Tabla 4.41 la variable que no se agrupo en una variable latente fue Menor costo de procesamiento e inventario y por lo tanto es eliminada. La varianza explicada por los componentes obtenidos en las 2 variables latentes formadas representa un: 67.354%, como se observa en la Tabla 4.43.

| <b>COMPONENTE</b> | <b>AUTOVALORES INICIALES</b> |                  |                | <b>SUMAS DE EXTRACCIÓN DE</b><br><b>CARGAS AL CUADRADO</b> |                  |                |  |
|-------------------|------------------------------|------------------|----------------|------------------------------------------------------------|------------------|----------------|--|
|                   | Total                        | % de<br>varianza | %<br>acumulado | Total                                                      | % de<br>varianza | %<br>acumulado |  |
| 1                 | 7.221                        | 60.171           | 60.171         | 7.221                                                      | 60.171           | 60.171         |  |
| 2                 | 0.862                        | 7.183            | 67.354         | 0.862                                                      | 7.183            | 67.354         |  |
| 3                 | 0.628                        | 5.236            | 72.590         |                                                            |                  |                |  |
| 4                 | 0.526                        | 4.383            | 76.973         |                                                            |                  |                |  |
| 5                 | 0.499                        | 4.157            | 81.130         |                                                            |                  |                |  |
| 6                 | 0.496                        | 4.135            | 85.265         |                                                            |                  |                |  |
| 7                 | 0.379                        | 3.156            | 88.421         |                                                            |                  |                |  |
| 8                 | 0.364                        | 3.032            | 91.453         |                                                            |                  |                |  |
| 9                 | 0.320                        | 2.663            | 94.116         |                                                            |                  |                |  |
| 10                | 0.304                        | 2.529            | 96.646         |                                                            |                  |                |  |
| 11                | 0.221                        | 1.840            | 98.486         |                                                            |                  |                |  |
| 12                | 0.182                        | 1.514            | 100.00         |                                                            |                  |                |  |

Tabla 4.43 Varianza Total Explicada de los Beneficios

Por lo tanto, al haber realizado la validación de los constructos de los Beneficios, utilizando análisis factorial con componentes principales, se observa que 11 variables pueden ser agrupadas en 2 componentes o constructos para su modelación.

Para concluir el análisis factorial en la Tabla 4.44 se puede observar un resumen dos resultados obtenidos, se muestra la cantidad de elementos al inicio y final de este análisis, así como la formación de variables latentes, la varianza acumulada y el índice KMO en cada una de las etapas y los beneficios.

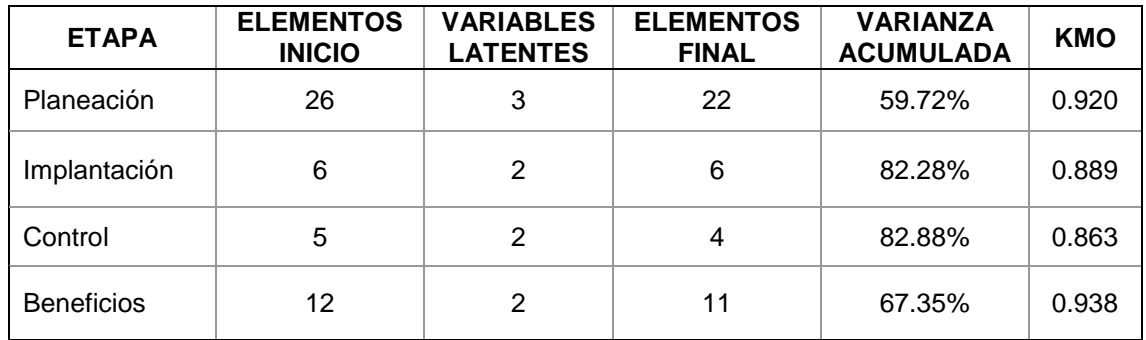

Tabla 4.44 Resumen de los resultados del Análisis Factorial

### **4.4 Modelación de Ecuaciones Estructurales (MEE) (Etapa 4)**

A continuación, se presentan los resultados obtenidos de los MEE generados para la etapa de Planeación, Implantación, Control e Integrador.

#### **4.4.1. Creación MEE etapa Planeación**

Para generar el modelo de ecuaciones estructurales MME se utilizaron los datos obtenidos en el análisis factorial y fue diseñado en el software WarpPLS 5.0® Para la etapa de Planeación fueron considerados 26 items que fueron agrupados en 3 variables latentes que son: Recursos Humanos (RECHUM) con 8 ítems, Análisis (ANÁLISIS) con 8 ítems, Integración (INTEGRA) con 6 ítems. Además, se tienen 11 items agrupados en 2 latentes que forman los Beneficios Operativos (BENOPER). El modelo y sus hipótesis propuestas se muestra en la Figura 4.4.

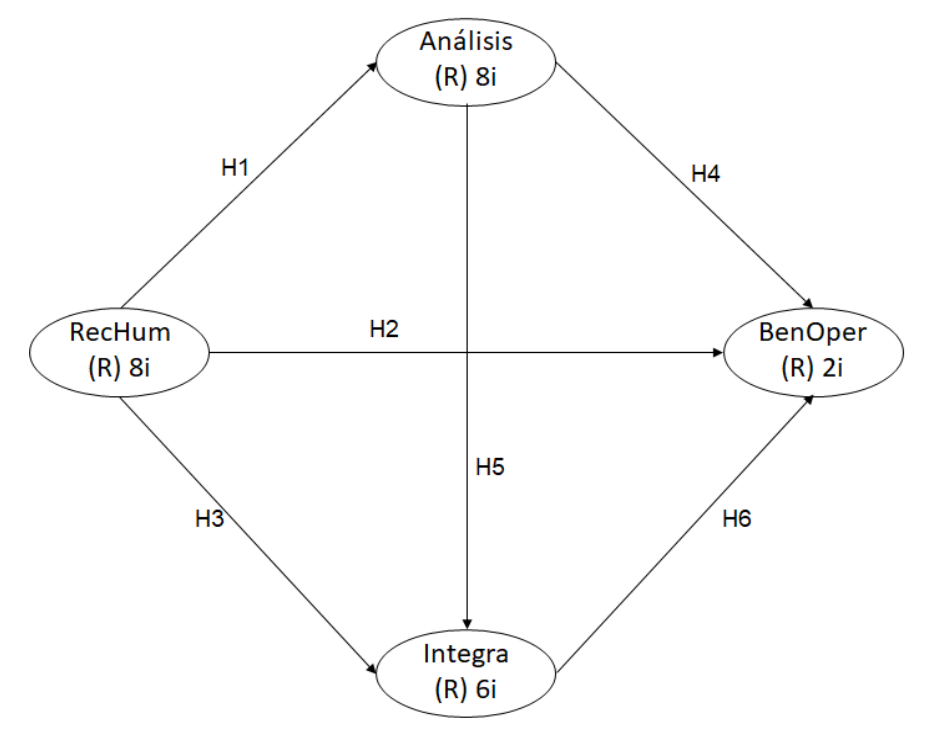

Figura 4.4 MEE etapa Planeación

## **4.4.2. Validación MEE etapa Planeación**

Los valores obtenidos del software WarpPLS® permiten evaluar el modelo en función de las variables latentes y los criterios de índice de calidad del modelo.

#### **4.4.2.1. Validación de las variables latentes MEE etapa Planeación**

Los valores de los coeficientes de las variables latentes se muestran en la Tabla 4.45, donde los índices 1, 2 y 7 se utilizan para mediar la validez predictiva de la variable, por esta razón no se calculan para "RecHum" dado que está es una variable independiente. Los coeficientes 3 y 4 miden la validez interna de la variable latente y se recomiendan valores mayores a 0.7, donde, en la Tabla 4.45 podemos observar que estos valores se
cumplen ampliamente. Por otro lado, el índice 5 la varianza extraída indica la validez convergente en cada variable latente y se buscan valores mayores a 0.5. El último índice analizado es el 6 con la colinealidad completa donde se buscan valores menores a 5.

|   | <b>COEFICIENTES VARIABLES LATENTES</b> |               |                 |         |                |  |  |  |
|---|----------------------------------------|---------------|-----------------|---------|----------------|--|--|--|
|   |                                        | <b>RecHum</b> | <b>Análisis</b> | Integra | <b>BenOper</b> |  |  |  |
|   | Coeficientes R-cuadrado                |               | 0.581           | 0.720   | 0.512          |  |  |  |
| 2 | Coeficientes R-cuadrado Ajustado       |               | 0.577           | 0.716   | 0.499          |  |  |  |
| 3 | Coeficientes de fiabilidad compuestos  | 0.905         | 0.933           | 0.882   | 0.941          |  |  |  |
| 4 | Coeficientes Alfa de Cronbach          | 0.879         | 0.918           | 0.839   | 0.874          |  |  |  |
| 5 | Varianzas promedio extraídas           | 0.544         | 0.637           | 0.557   | 0.888          |  |  |  |
| 6 | VIF de colinealidad completa           | 3.222         | 3.476           | 3.605   | 1.972          |  |  |  |
| 7 | Coeficientes Q-cuadrado                |               | 0.577           | 0.718   | 0.515          |  |  |  |

Tabla 4.45 Validación variables latentes del MEE etapa Planeación

## **4.4.2.2. Índices de Ajuste y Calidad MEE etapa Planeación**

Los valores del software WarpPLS® para los criterios de evaluación en la calidad y ajuste del modelo se presentan en la Tabla 4.46.

|               | <b>INDICES DE AJUSTE Y CALIDAD DEL MODELO</b> |                                   |                                                                                                    |  |  |  |  |  |  |
|---------------|-----------------------------------------------|-----------------------------------|----------------------------------------------------------------------------------------------------|--|--|--|--|--|--|
| <b>CODIGO</b> | <b>DESCRIPCIÓN</b>                            | <b>VALOR DEL</b><br><b>MODELO</b> | <b>VALOR DE</b><br><b>REFERENCIA</b>                                                                          |  |  |  |  |  |  |
| <b>APC</b>    | Coeficiente promedio de la<br>ruta            | 0.403<br>P < 0.01                 | significancia $\alpha$ =0.05                                                                                  |  |  |  |  |  |  |
| <b>ARS</b>    | R-cuadrado promedio                           | 0.604<br>P < 0.01                 | significancia $\alpha$ =0.05                                                                                  |  |  |  |  |  |  |
| AARS          | R-cuadrado Ajustado<br>promedio               | 0.597<br>P < 0.01                 | significancia $\alpha$ =0.05                                                                                  |  |  |  |  |  |  |
| <b>AVIF</b>   | Bloque promedio VIF                           | 3.083                             | Aceptable $\leq$ 5, ideal<br>$\leq$ 3.3                                                                       |  |  |  |  |  |  |
| <b>AFVIF</b>  | Promedio de colinealidad<br>completo VIF      | 3.069                             | Aceptable $\leq$ 5, ideal<br>$\leq$ 3.3                                                                       |  |  |  |  |  |  |
| GoF           | <b>Tenenhaus GoF</b>                          | 0.630                             | Pequeño $>= 0.1$ ,<br>Mediano $>= 0.25$ ,<br>Grande $>= 0.36$ .<br>Valores menores a 0.1<br>no son aceptables |  |  |  |  |  |  |
| <b>SPR</b>    | Relación de paradoja de<br>Sympson            | 1.000                             | Aceptable $>= 0.7$ , ideal<br>$= 1$                                                                           |  |  |  |  |  |  |
| <b>RSCR</b>   | Proporción de contribución<br>R-cuadrado      | 1.000                             | Aceptable $>= 0.9$ , ideal<br>$= 1$                                                                           |  |  |  |  |  |  |

Tabla 4.46 Índices de eficiencia del MEE etapa Planeación

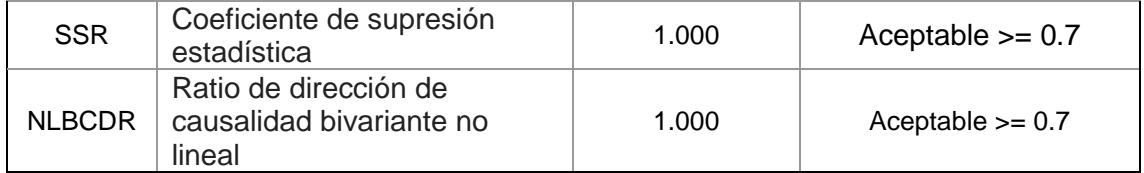

De acuerdo con los índices mostrados en la Tabla 4.46, podemos señalar que al estimar dichos índices muestran que el modelo es eficiente, dicha conclusión se basa en lo siguiente:

El índice APC, es el promedio de la suma de los coeficientes de las Betas en el modelo, el promedio es  $0.403$  con un valor-P  $\leq 0.01$ .

El índice ARS, es el promedio de la suma de los coeficientes de regresión  $R^2$ , el promedio es 0.604 y un valor- $P \le 0.01$ 

El índice AARS, promedia los coeficientes de R-cuadrado Ajustada, corrigiendo los aumentos falsos en los coeficientes R-cuadrado debido a los predictores que no agregan ningún valor explicativo en cada bloque de variables latentes. Tiene un promedio de  $0.597$  con un valor- $P \le 0.01$ .

Con lo anterior, podemos decir que el modelo se ajusta de acuerdo con los valores-P de los tres índices que son al valor de corte establecido P ≤ 0.05.

Los índices AVIF y AFVIF miden el fenómeno de colinealidad entre las variables subyacentes. En general, no es deseable tener diferentes variables latentes en el mismo modelo que midan la misma construcción subyacente; esos deberían combinarse en una sola variable latente. Por lo tanto, los índices AVIF y AFVIF traen nuevas dimensiones que se suman a una evaluación integral de la calidad predictiva y explicativa general de un modelo. El valor correspondiente es de 3.083 y 3.069 por tanto es aceptable de manera ideal por ser menor a 3.3.

En relación con el índice de GoF o índice de eficiencia, indica cuanto el modelo puede explicar de manera global las variables contenidas. Su valor es 0.630 y se ubica en el criterio grande y adecuado.

SPR es una instancia de la paradoja de Sympson. Ocurre cuando un coeficiente de ruta y una correlación asociada con un par de variables vinculadas tienen diferentes signos. Es una posible indicación de un problema de causalidad, lo que sugiere que una ruta hipotética es inverosímil o está invertida. SPR = 1, nos muestra que el modelo está libre de la paradoja de Sympson, y por tanto es ideal.

El índice RSCR es una medida del grado en que un modelo está libre de contribuciones R-cuadradas negativas, que ocurren junto con la paradoja de Sympson. Cuando una variable latente predictor realiza una contribución negativa a la R-cuadrado de una variable latente de criterio. RSCR = 1, nos indica que el modelo está libre contribuciones R-cuadrado negativa, y por tanto es ideal.

El índice SSR y NLBCDR son medidas del grado en que un modelo está libre de instancias de supresión estadística, es decir, cuando un coeficiente de ruta es mayor, en términos absolutos, que la correlación correspondiente asociada con un par de variables vinculadas. Al igual que en el caso de la paradoja de Sympson, una instancia de supresión estadística es una posible indicación de un problema de causalidad. El valor del índice SSR y NLBCDR es 1 lo que nos indica que es aceptable y no se presenta el fenómeno de causalidad.

## **4.4.3 Efectos MEE etapa Planeación**

En la modelación con WarpPLS® son tres los efectos que se analizaron: efectos directos, efectos indirectos que pueden darse en dos y tres segmentos y efectos totales que es la suma entre los efectos indirectos y los efectos directos. Cada tipo de efecto fue validado teniendo en cuenta las siguientes hipótesis en cada valor de parámetro:

H0:  $β1 = 0$ 

H1:  $β1 \neq 0$ 

### **4.4.3.1 Efectos Directos MEE etapa Planeación**

Los efectos directos indican el impacto entre las variables latentes, en la etapa de Planeación estos efectos están medidos a través de las hipótesis de la Figura 4.4. Los resultados de los efectos directos de la etapa de Planeación se muestran en la Tabla 4.47. Dado que los resultados se refieren a variables estandarizadas, un coeficiente de trayectoria β = 0.762 significa que, en un análisis lineal, una variación en una desviación estándar en "RecHum" conduce a una variación de 0.762 desviación estándar en "Análisis" obteniendo un valor-p menor a 0.01.

| <b>COEFICIENTES DE LAS RUTAS Y VALORES P</b> |               |                |                 |                |         |         |  |  |
|----------------------------------------------|---------------|----------------|-----------------|----------------|---------|---------|--|--|
|                                              | <b>RecHum</b> | <b>Valor P</b> | <b>Análisis</b> | <b>Valor P</b> | Integra | Valor P |  |  |
| Análisis                                     | 0.762         | < 0.01         |                 |                |         |         |  |  |
| Integra                                      | 0.485         | < 0.01         | 0.418           | < 0.01         |         |         |  |  |
| <b>BenOper</b>                               | 0.081         | 0.183          | 0.508           | < 0.01         | 0.164   | 0.033   |  |  |

Tabla 4.47 Efectos directos MEE etapa Planeación

De igual manera un coeficiente de trayectoria  $β = 0.508$  significa que, en un análisis lineal, una variación en una desviación estándar en "Análisis" conduce a una variación de 0.508 desviación estándar en "BenOper" obteniendo un valor-p menor a 0.01. Este mismo proceso se lleva a cabo en las relaciones entre "RecHum" e "Integra", "Análisis" e "Integra" y en la relación "Integra" y "BenOper".

Sin embargo, en la relación entre "BenOper" y "RecHum" no se encuentra evidencia estadística de un efecto directo, dado que el coeficiente de trayectoria β = 0.08 tiene un valor-p de 0.189, lo que es mayor al nivel de significancia p≥ 0.05. Esto demuestra que no existe suficiente evidencia estadística de la relación entre ambas variables latentes.

El diagrama de rutas para los efectos directos de la etapa de Planeación se puede observar en la Figura 4.5, donde se observan los valores de la Tabla 4.47 de manera redondeada.

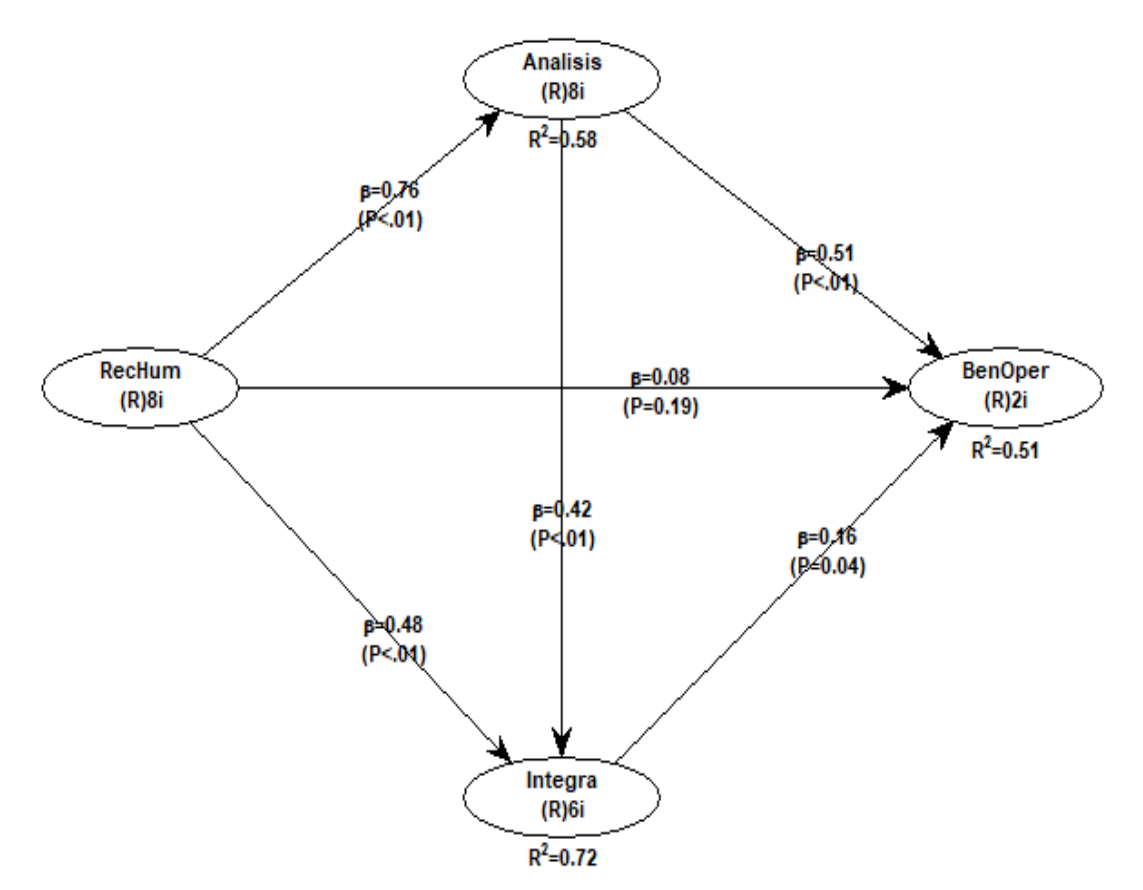

Figura 4.5 MEE del efecto directo etapa de Planeación

También podemos observar en la Tabla 4.48 el tamaño del efecto, es decir, la cantidad de información que es explicada por las variables latentes.

Se observar que "Análisis" es explicada solo por "RecHum" en un 58.1% y corresponde con el coeficiente de R-cuadrada de la Tabla 4.45. Esta correspondencia se da por que el coeficiente R-cuadrada indica cuanto el modelo explica de la variable, sin embargo, el tamaño del efecto indica cuanto es explicado de manera separada por cada variable latente.

De la misma forma "Integra" es explicada por "RecHum" en un 39.1% más "Análisis" en un 33.0%, la suma de estos valores nos dice que "Integra" es explicada en un 72.1% y de igual forma corresponde con el coeficiente de R-cuadrada de la Tabla 4.45.

Por último, "BenOper" es explicada por "RecHum" en un 5% más "Análisis" en un 35.7% e "Integra" por un 10.5%. La suma de estos tres valores nos dice que "BenOper" es explicada en un 51.2% que corresponde con el coeficiente de R-cuadrada de la Tabla 4.45.

| TAMAÑO DEL EFECTO DE LA RUTA                                  |       |       |       |  |  |  |  |  |
|---------------------------------------------------------------|-------|-------|-------|--|--|--|--|--|
| <b>Análisis</b><br><b>RecHum</b><br><b>BenOper</b><br>Integra |       |       |       |  |  |  |  |  |
| Análisis                                                      | 0.581 |       |       |  |  |  |  |  |
| Integra                                                       | 0.391 | 0.330 |       |  |  |  |  |  |
| <b>BenOper</b>                                                | 0.050 | 0.357 | 0.105 |  |  |  |  |  |

Tabla 4.48 Tamaño del Efecto MEE etapa Planeación

# **4.4.3.2 Efectos Indirectos MEE etapa Planeación**

Es importante señalar que también se estudiaron los efectos indirectos en la modelación que se tienen entre los constructos. En la Figura 4.5 podemos observar la asociación indirectamente a través de variables mediadoras, empleando así dos o más segmentos o rutas.

Los efectos indirectos se calculan a través de la multiplicación del efecto directo en el camino correspondiente. En el modelo encontramos efectos indirectos de 2 segmentos como se muestra en la Tabla 4.49 y 3 segmentos como se muestra en la Tabla 4.50.

La Tabla 4.51 presenta la suma de estos efectos indirectos entre las variables latentes. Como en tablas anteriores, cada efecto incluye un valor β y el valor p para la estadística prueba de hipótesis además se incluye el tamaño del efecto (ES) que indica el porcentaje de explicación diferida.

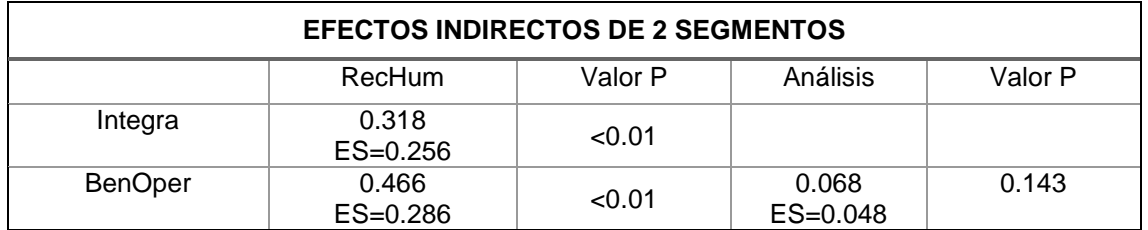

Tabla 4.49 Efectos Indirectos de 2 caminos del MEE etapa Planeación

Para el efecto indirecto entre las variables latentes "RecHum" - "Análisis" e "Integra" tenemos que se obtiene multiplicando (0.762 RecHum) \* (0.418 Análisis) = 0.318. Con un valor-p ≤0.01 lo que significa que existe evidencia de un efecto indirecto entre las variables latentes de Recursos humanos e Integración.

Para el efecto indirecto entre las variables latentes "Análisis" – "Integra" – "BenOper" se multiplica (0.418 Análisis) \* (0.164 Integra) = 0.068. Con un valor-p ≤0.01 lo que significa que existe evidencia de un efecto indirecto entre Recursos humanos e Integración

El efecto indirecto entre Recursos Humanos y Beneficios Operativos, tenemos dos opciones de camino de 2 segmentos como se puede observar en la Figura 4.5 y se calculan multiplicando sus efectos directos y sumando los resultados de ambos caminos.

- "RecHum" "Análisis" "BenOper", que es igual a multiplicar =  $(0.762 \text{ ReCHum})$  $*$  (0.508 Análisis) = 0.387.
- "RecHum" "Integración" "BenOper", que es igual a multiplicar =  $(0.485)$ RecHum)  $*$  (0.164 Integra) =  $0.079$

La suma de los dos caminos entre Recursos Humanos y Beneficios Operativos es:  $(0.387 + 0.079) = 0.466$  con un valor-p  $\leq 0.01$  lo que significa que existe evidencia de un efecto indirecto entre estas dos variables latentes. Es importante destacar que es el efecto indirecto más altos y es significativo.

En este modelo solo se encuentra un segmento de 3 caminos que se observa en la Tabla 4.50. Incluye 3 variables latentes para llegar a una cuarta, esta relación se da entre Recursos Humanos y Beneficios Operativos mediante "RecHum" –"Análisis" –

"Integra" – "BenOper" y se obtiene a través de la multiplicación de los efectos directos entre cada segmento. También se muestra el tamaño del efecto, es decir, la cantidad de información que es explicada por las variables latentes

Los resultados de la relación de dichos caminos, lo que es igual a (0.762 RecHum) \* (0.418 Análisis) \* (0.164 Integra) = 0.052 con un valor-p 0.160. Con la prueba de hipótesis que no existe evidencia significativa de una relación indirecta entre Recursos Humanos y Beneficios operativos dado que el valor p es mayor al valor-p ≥0.05 límite de significancia permitido.

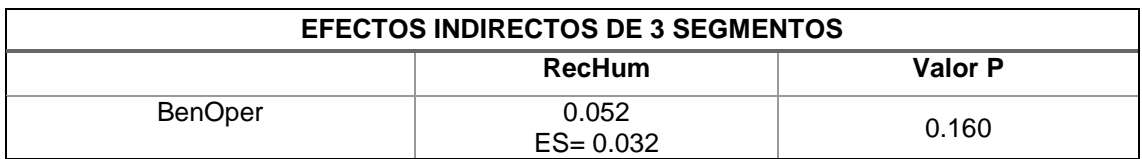

Tabla 4.50 Efectos Indirectos de 3 caminos del MEE etapa Planeación

Con la suma de los efectos indirectos entre las variables latentes de 2 y 3 segmentos se forma la Tabla 4.51.

|                | <b>Análisis</b><br>Valor P<br><b>RecHum</b> |        |                       |       |  |
|----------------|---------------------------------------------|--------|-----------------------|-------|--|
| Integra        | 0.318<br>$ES=0.256$                         | < 0.01 |                       |       |  |
| <b>BenOper</b> | 0.518<br>$ES = 0.318$                       | < 0.01 | 0.068<br>$ES = 0.048$ | 0.143 |  |

Tabla 4.51 Suma de Efectos Indirectos MEE etapa Planeación

# **4.4.3.3 Efectos Totales MEE etapa Planeación**

Estos efectos se obtienen a través de la suma de los efectos directos e indirectos de 2 y 3 segmentos, los resultados se muestran en la Tabla 4.52.

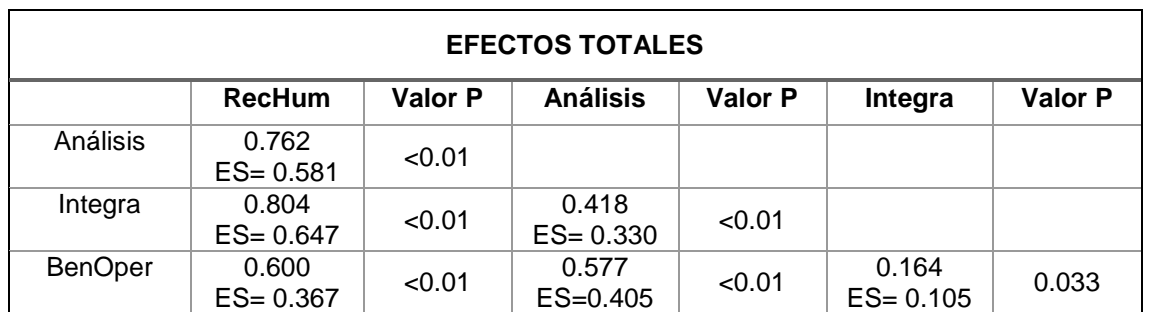

Tabla 4.52 Efectos Totales MEE etapa Planeación

Por lo tanto, el efecto total entre "Análisis" y "BenOper" se obtiene sumando el efecto directo de 0.51 y el efecto indirecto que índica el camino entre "Análisis", "Integra" y "BenOper" que tiene un valor de 0.068 por lo que tenemos un efecto total de (0.51+0.068) = 0.578. Lo que indica que, si la variable "Análisis" aumenta su desviación estándar en una unidad, tiene un impacto aumentando la variable "BenOper" en 0.578 unidades.

De igual manera el efecto total entre "RecHum" e "Integra" se obtiene al sumar el efecto directo e indirecto  $(0.48+0.318) = 0.798$ , lo que indica que, si la variable "RecHum" aumenta su desviación estándar en una unidad, tiene un impacto aumentando la "Integra" en 0.798 unidades. Una interpretación similar puede hacerse con las variables "RecHum" y "BenOper" donde si la primera variable aumenta en una unidad de desviación estándar la segunda aumentará en 0.595. Los valores restantes de la Tabla 12 no tienen un efecto indirecto, por lo que el efecto directo se convierte en el efecto total.

#### **4.4.4. Creación MEE etapa Implantación**

Para generar el modelo de ecuaciones estructurales MME se utilizaron los datos obtenidos en el análisis factorial y fue diseñado en el software WarpPLS 5.0® Para la etapa de Implantación fueron considerados 6 items que fueron agrupados en 2 variables latentes que son: Componentes de la Tarjeta (CompTarj) con 4 ítems, Componentes del Contenedor (ComCont) con 2 ítems. Además, se tienen 11 items de Beneficios divididos en 2 latentes Beneficios de Precisión (BenPrec) y Beneficios de costo (BenCost) como se muestra en la Figura 4.6.

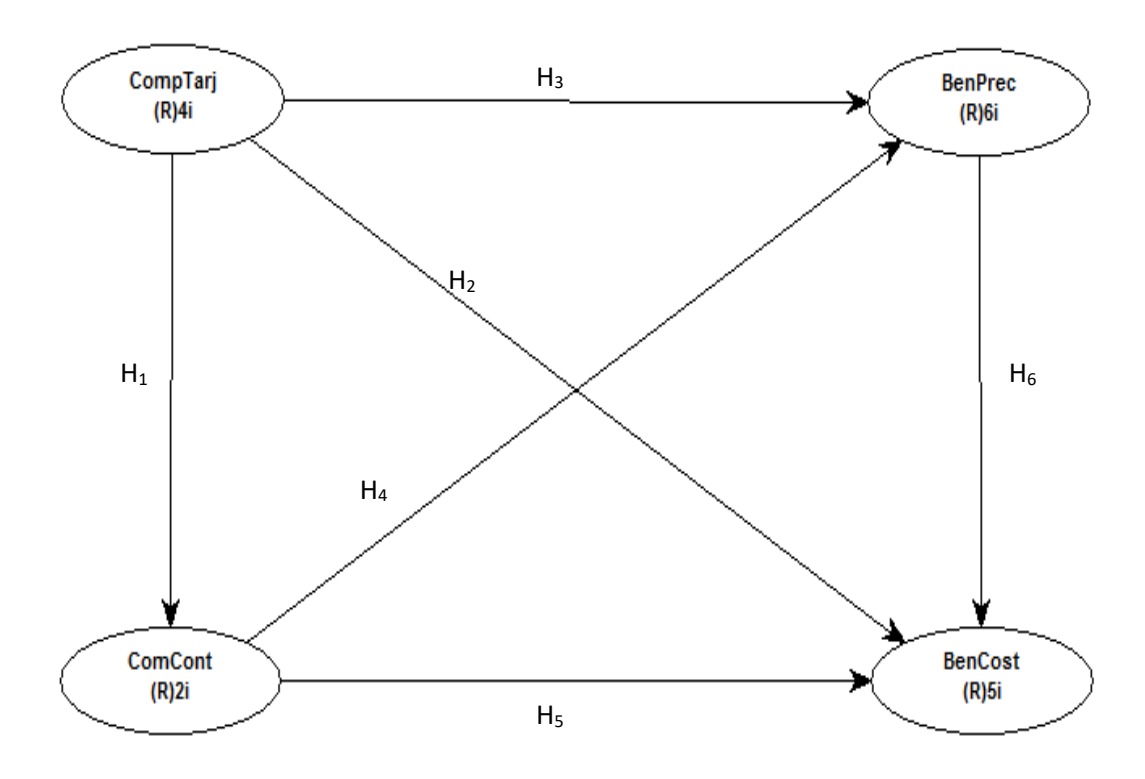

Figura 4.6 MEE etapa Implantación

#### **4.4.5. Validación MEE etapa Implantación**

Los valores obtenidos del software WarpPLS® permiten evaluar el modelo en función de las variables latentes y los criterios de índice de calidad del modelo.

## **4.4.5.1. Validación de las variables latentes MEE etapa Implantación**

Los valores de los coeficientes de las variables latentes se muestran en la Tabla 4.53, donde los índices 1, 2 y 7 se utilizan para mediar la validez predictiva de la variable, por esta razón no se calculan para "CompTarj" dado que está es una variable independiente. Los coeficientes 3 y 4 miden la validez interna de la variable latente y se recomiendan valores mayores a 0.7, donde, en la Tabla 4.53 podemos observar que estos valores se cumplen ampliamente. Por otro lado, el índice 5 la varianza extraída indica la validez convergente en cada variable latente y se buscan valores mayores a 0.5. El último índice analizado es el 6 con la colinealidad completa donde se buscan valores ideales menores a 3.3 y observamos que esto se cumple por lo que no se tiene problemas de colinealidad.

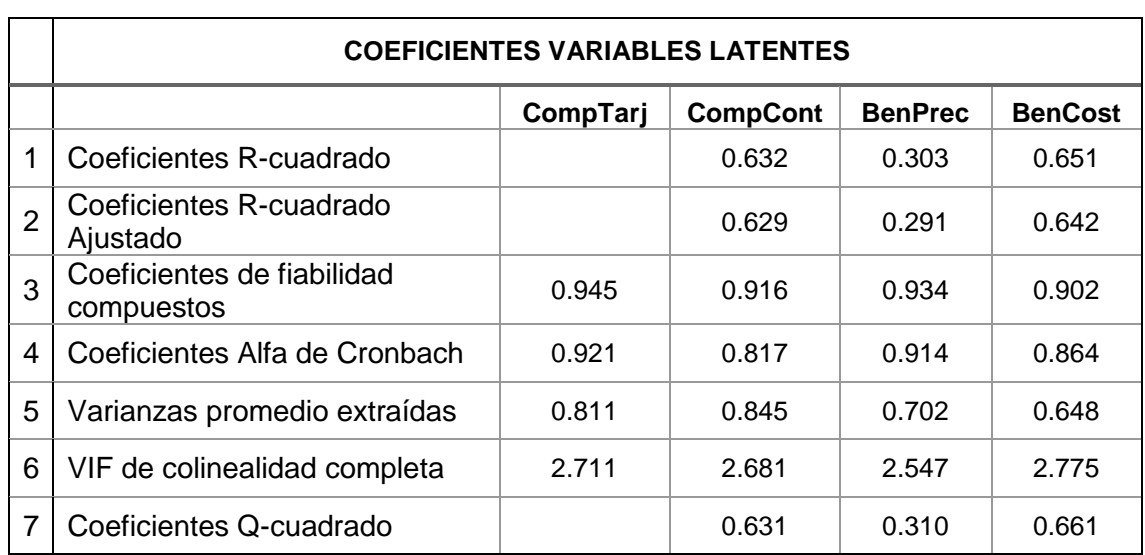

Tabla 4.53 Validación variables latentes del MEE etapa Implantación

### **4.4.5.2. Índices de Ajuste y Calidad MEE etapa Implantación**

Los valores del software WarpPLS® para los criterios de evaluación en la calidad y ajuste del modelo se presentan en la Tabla 4.54.

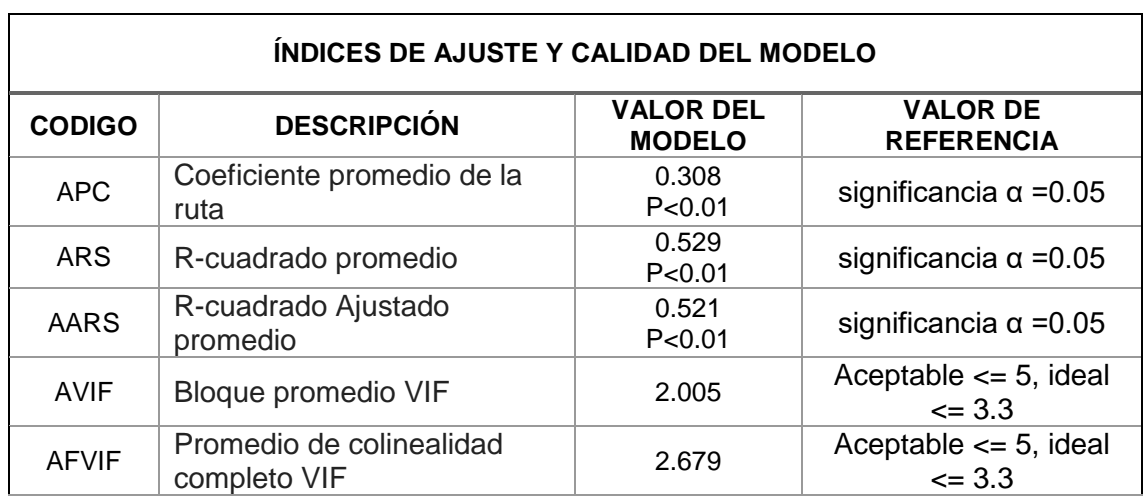

Tabla 4.54 Índices de eficiencia del MEE etapa Implantación

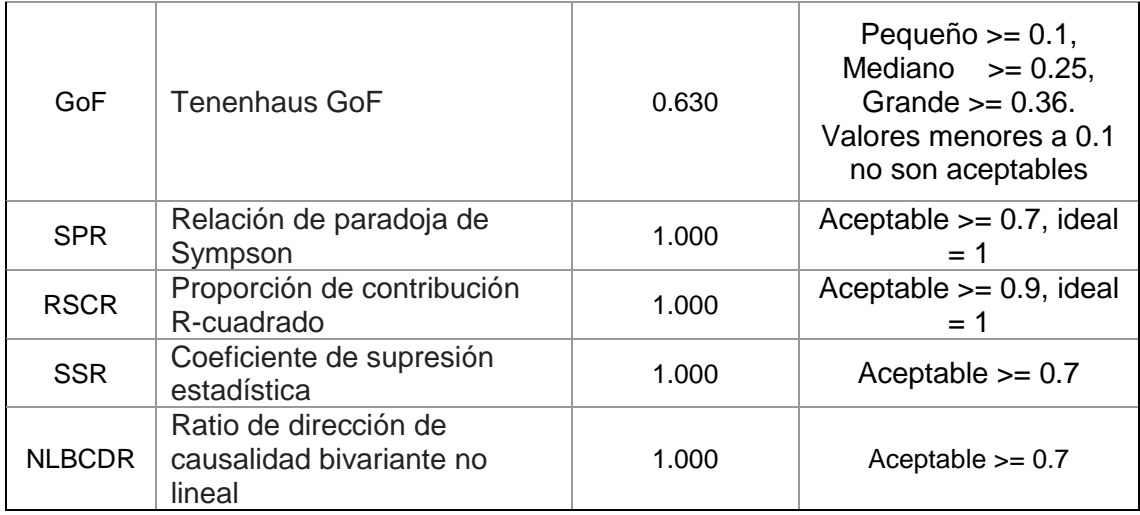

De acuerdo con los índices mostrados en la Tabla 4.54, podemos señalar que al estimar dichos índices muestran que el modelo es eficiente, dicha conclusión se basa en lo siguiente:

El índice APC, es el promedio de la suma de los coeficientes de las Betas en el modelo, el promedio es  $0.380$  con un valor- $P \le 0.01$ .

El índice ARS, es el promedio de la suma de los coeficientes de regresión  $R^2$ , el promedio es  $0.529$  y un valor-P  $\leq 0.01$ 

El índice AARS, promedia los coeficientes de R-cuadrado Ajustada, corrigiendo los aumentos falsos en los coeficientes R-cuadrado debido a los predictores que no agregan ningún valor explicativo en cada bloque de variables latentes. Tiene un promedio de  $0.521$  con un valor- $P \le 0.01$ .

Con lo anterior, podemos decir que el modelo se ajusta de acuerdo con los valores-P de los tres índices que son al valor de corte establecido  $P \le 0.05$ .

Los índices AVIF y AFVIF miden el fenómeno de colinealidad entre las variables subyacentes. En general, no es deseable tener diferentes variables latentes en el mismo modelo que midan la misma construcción subyacente; esos deberían combinarse en una sola variable latente. Por lo tanto, los índices AVIF y AFVIF traen nuevas dimensiones que se suman a una evaluación integral de la calidad predictiva y explicativa general de un modelo. El valor correspondiente es de 2.005 y 2.679 por tanto es aceptable de manera ideal por ser menor a 3.3.

En relación con el índice de GoF o índice de eficiencia, indica cuanto el modelo puede explicar de manera global de las variables contenidas. Su valor es 0.630 y se ubica en el criterio grande y adecuado.

SPR es una instancia de la paradoja de Sympson. Ocurre cuando un coeficiente de ruta y una correlación asociada con un par de variables vinculadas tienen diferentes signos. Es una posible indicación de un problema de causalidad, lo que sugiere que una ruta hipotética es inverosímil o está invertida. SPR = 1, nos muestra que el modelo está libre de la paradoja de Sympson, y por tanto es ideal.

El índice RSCR es una medida del grado en que un modelo está libre de contribuciones R-cuadradas negativas, que ocurren junto con la paradoja de Sympson. Cuando una variable latente predictor realiza una contribución negativa a la R-cuadrado de una variable latente de criterio. RSCR = 1, nos indica que el modelo está libre contribuciones R-cuadrado negativa, y por tanto es ideal.

El índice SSR y NLBCDR son medidas del grado en que un modelo está libre de instancias de supresión estadística, es decir, cuando un coeficiente de ruta es mayor, en términos absolutos, que la correlación correspondiente asociada con un par de variables vinculadas. Al igual que en el caso de la paradoja de Sympson, una instancia de supresión estadística es una posible indicación de un problema de causalidad. El valor del índice SSR y NLBCDR es 1 lo que nos indica que es aceptable y no se presenta el fenómeno de causalidad.

## **4.4.6 Efectos MEE etapa Implantación**

En la modelación con WarpPLS® son tres los efectos que se analizaron: efectos directos, efectos indirectos que pueden darse en dos y tres segmentos y efectos totales que es la suma entre los efectos indirectos y los efectos directos. Cada tipo de efecto fue validado teniendo en cuenta las siguientes hipótesis en cada valor de parámetro:

> $H0: β1 = 0$ H1:  $β1 \neq 0$

# **4.4.6.1 Efectos Directos MEE etapa Implantación**

Los efectos directos indican el impacto entre las variables latentes, en la etapa de Implantación estos efectos están medidos a través de las hipótesis de la Figura 4.6. Los resultados de los efectos directos se muestran en la Tabla 4.55. Dado que los resultados se refieren a variables estandarizadas, un coeficiente de trayectoria β = 0.795 significa que, en un análisis lineal, una variación en una desviación estándar en "CompTarj" conduce a una variación de 0.795 desviación estándar en "CompCont" obteniendo un valor-p menor a 0.01.

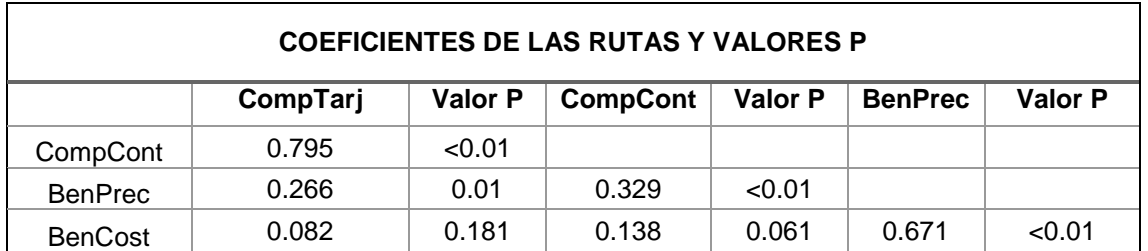

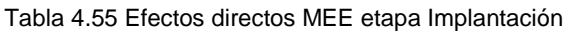

De igual manera un coeficiente de trayectoria  $β = 0.329$  significa que, en un análisis lineal, una variación en una desviación estándar en "CompCont" conduce a una variación de 0.329 desviación estándar en "BenPrec" obteniendo un valor-p menor a

0.01. Este mismo proceso se lleva a cabo en las relaciones entre "CompTarj" y "BenPrec", "BenPrec" y "BenCost".

Sin embargo, en la relación entre "CompTarj" y "BenCost" no se encuentra evidencia estadística de un efecto directo, dado que el coeficiente de trayectoria β = 0.082 tiene un valor-p de 0.181, lo que es mayor al nivel de significancia p≥ 0.05. Esto demuestra que no existe suficiente evidencia estadística de la relación entre ambas variables latentes.

De igual manera, en la relación entre "CompCont" y "BenCost" no se encuentra evidencia estadística de un efecto directo, dado que el coeficiente de trayectoria β = 0.138 tiene un valor-p de 0.061, lo que es mayor al nivel de significancia p≥ 0.05. Esto demuestra que no existe suficiente evidencia estadística de la relación entre ambas variables latentes.

El diagrama de rutas para los efectos directos de la etapa de Implantación se puede observar en la Figura 4.7, y se muestran los valores de la Tabla 4.55 de manera redondeada.

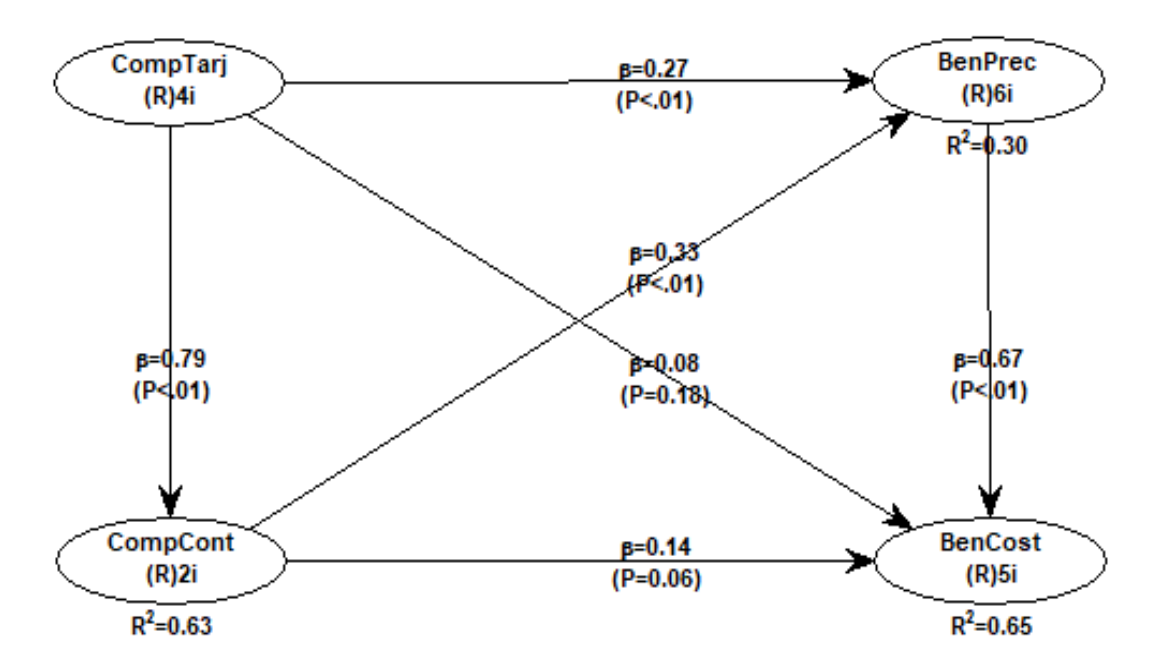

Figura 4.7 MEE del efecto directo etapa de Implantación

También podemos observar en la Tabla 4.56 el Tamaño del efecto, es decir, la cantidad de información que es explicada por las variables latentes.

Se observar que "CompCont" es explicada solo por "CompTarj" en un 63.2% y corresponde con el coeficiente de R-cuadrada de la Tabla 4.53. Esta correspondencia se da por que el coeficiente R-cuadrada indica cuanto el modelo explica de la variable, sin embargo, el tamaño del efecto indica cuanto es explicado de manera separada por cada variable latente.

De la misma forma "BenPrec" es explicada por "CompTarj" en un 13.3% más "CompCont" en un 17.0%, la suma de estos valores nos dice que "BenPrec" es explicada en un 30.3% y corresponde con el coeficiente de R-cuadrada de la Tabla 4.53.

Por último, "BenCost" es explicada por "CompTarj" en un 4.4% más "CompCont" en un 7.7% y "BenPrec" por un 53%. La suma de estos tres valores nos dice que "BenCost" es explicada en 65.1% y corresponde con el coeficiente de R-cuadrada de la Tabla 4.53.

| TAMAÑO DEL EFECTO DE LA RUTA                                    |       |               |       |  |  |  |  |
|-----------------------------------------------------------------|-------|---------------|-------|--|--|--|--|
| <b>CompCont</b><br><b>BenCost</b><br><b>BenPrec</b><br>CompTarj |       |               |       |  |  |  |  |
| CompCont                                                        | 0.632 |               |       |  |  |  |  |
| <b>BenPrec</b>                                                  | 0.133 | 0.170         |       |  |  |  |  |
| <b>BenCost</b>                                                  | 0.044 | <u> በ በ77</u> | 0.530 |  |  |  |  |

Tabla 4.56 Tamaño del Efecto MEE etapa Implantación

# **4.4.6.2 Efectos Indirectos MEE etapa Implantación**

Es importante señalar que también se estudiaron los efectos indirectos en la modelación que se tienen entre los constructos. En la Figura 4.7 podemos observar la asociación indirectamente a través de variables mediadoras, empleando así dos o más segmentos o rutas.

Los efectos indirectos se calculan a través de la multiplicación del efecto directo en el camino correspondiente. En el modelo encontramos efectos indirectos de 2 segmentos como se muestra en la Tabla 4.57 y 3 segmentos como se muestra en la Tabla 4.58.

La Tabla 4.59 presenta la suma de estos efectos indirectos entre las variables latentes. Como en tablas anteriores, cada efecto incluye un valor β y el valor p para la estadística de prueba de hipótesis además se incluye el tamaño del efecto (ES) que indica el porcentaje de explicación diferida.

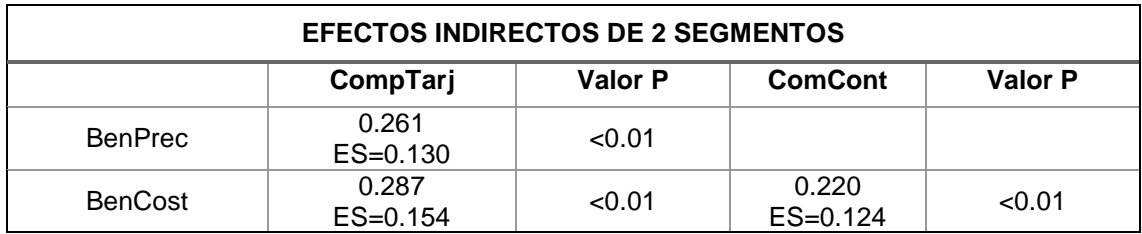

Tabla 4.57 Efectos Indirectos de 2 caminos del MEE etapa Implantación

Para el efecto indirecto entre las variables latentes "CompTarj" - "CompCont" y "BenPrec" tenemos que se obtiene multiplicando (0.795 ComTarj) \* (0.329 CompCont) = 0.261. Con un valor-p ≤0.01 lo que significa que existe evidencia de un efecto indirecto entre las variables latentes de Componentes de Tarjetas y Beneficios de Precisión.

Para el efecto indirecto entre las variables latentes "CompCont" – "BenPrec" – "BenCost" se multiplica (0.329 ComCont) \* (0.671 BenPrec) = 0.220. Con un valor-p ≤0.01 lo que significa que existe evidencia de un efecto indirecto entre Componentes de Contenedor y Beneficios de Costo.

El efecto indirecto entre Componentes de Tarjeta y Beneficios de Costo, tenemos dos opciones de camino de 2 segmentos como se puede observar en la Figura 4.7 y se calculan multiplicando sus efectos directos y sumando los resultados de ambos caminos.

- "CompTarj" "BenPrec" "BenCost", que es igual a multiplicar = (0.266 CompTarj) \* (0.671 BenPrec) = 0.178.
- "CompTarj" "CompCont" "BenCost", que es igual a multiplicar = (0.795 CompTarj) \* (0.138 CompCont) = 0.109

La suma de los dos caminos entre Componentes de Tarjeta y Beneficios de Costo es:  $(0.178 + 0.109) = 0.287$  con un valor-p ≤0.01 lo que significa que existe evidencia de un efecto indirecto entre estas dos variables latentes. Es importante destacar que es el efecto indirecto más altos y es significativo.

En este modelo solo se encuentra un segmento de 3 caminos que se observa en la Tabla 4.58. Incluye 3 variables latentes para llegar a una cuarta, esta relación se da entre Componentes de Tarjeta y Beneficios de Costo mediante "CompTarj" – "CompCont" – "BenPrec" – "BenCost" y se obtiene a través de la multiplicación de los efectos directos entre cada segmento.

Los resultados de la relación de dichos caminos, lo que es igual a (0.795 CompTari) \*  $(0.329$  CompCont) \*  $(0.671$  BenPrec) = 0.175 con un valor-p  $\leq 0.01$ . lo que significa que existe evidencia de un efecto indirecto entre estas dos variables latentes.

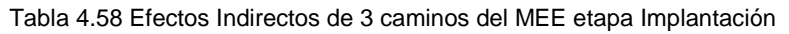

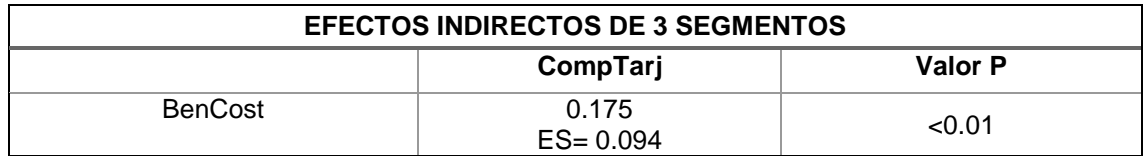

Con la suma de los efectos indirectos entre las variables latentes de 2 y 3 segmentos se forma la Tabla 4.59.

| <b>SUMA DE EFECTOS INDIRECTOS</b>                  |                       |        |                     |        |  |  |  |  |
|----------------------------------------------------|-----------------------|--------|---------------------|--------|--|--|--|--|
| Valor P<br>Valor P<br><b>ComCont</b><br>CompTarj m |                       |        |                     |        |  |  |  |  |
| <b>BenPrec</b>                                     | 0.261<br>$ES = 0.130$ | < 0.01 |                     |        |  |  |  |  |
| <b>BenCost</b>                                     | 0.462<br>$ES=0.248$   | < 0.01 | 0.220<br>$ES=0.124$ | < 0.01 |  |  |  |  |

Tabla 4.59 Suma de Efectos Indirectos MEE etapa Implantación

# **4.4.6.3 Efectos Totales MEE etapa Implantación**

Los efectos directos son asociados con todas las variables latentes que están vinculadas a través de una o más rutas. En la Figura 4.7 se muestran los efectos directos que se tienen entre las dimensiones analizadas, sin embargo, los efectos indirectos entre los factores existen, lo que permite a su vez obtener efectos totales. Estos efectos se obtienen a través de la suma de los efectos directos e indirectos de 2 y 3 segmentos, los resultados se muestran en la Tabla 4.60.

Por lo tanto, el efecto total entre "CompTarj" y "BenPrec" se obtiene sumando el efecto directo de 0.266 y el efecto indirecto que índica el camino entre "CompTarj", "CompCont" y "BenPrec" que tiene un valor de 0.261 por lo que tenemos un efecto total de (0.266+0.261) = 0.527. Lo que indica que, si la variable "CompTarj" aumenta su desviación estándar en una unidad, tiene un impacto aumentando la variable "BenPrec" en 0.525 unidades.

De igual manera el efecto total entre "CompCont" y "BenCost" se obtiene al sumar el efecto directo e indirecto  $(0.138+0.220) = 0.358$ , lo que indica que, si la variable "CompCont" aumenta su desviación estándar en una unidad, tiene un impacto aumentando la "BenCost" en 0.358 unidades.

Una interpretación similar puede hacerse con las variables "CompTarj" y "BenCost" considerando la suma entre el efecto directo, el efecto indirecto de 2 caminos en dos secciones y el efecto indirecto que es (0.082+0.178+0.109+0.175) = 0.544 donde si la primera variable aumenta en una unidad de desviación estándar la segunda aumentará en 0.544.

| <b>EFECTOS TOTALES</b> |                                                                                     |        |                       |        |                       |        |  |  |
|------------------------|-------------------------------------------------------------------------------------|--------|-----------------------|--------|-----------------------|--------|--|--|
|                        | Valor P<br><b>Valor P</b><br>Valor P<br><b>ComCont</b><br><b>BenPrec</b><br>ComTarj |        |                       |        |                       |        |  |  |
| ComCont                | 0.795<br>$ES = 0.632$                                                               | < 0.01 |                       |        |                       |        |  |  |
| <b>BenPrec</b>         | 0.527<br>$ES = 0.263$                                                               | < 0.01 | 0.329<br>$ES = 0.170$ | < 0.01 |                       |        |  |  |
| <b>BenCost</b>         | 0.544<br>$ES=0.292$                                                                 | < 0.01 | 0.358<br>$ES=0.201$   | < 0.01 | 0.671<br>$ES = 0.530$ | < 0.01 |  |  |

Tabla 4.60 Efectos Totales MEE etapa Implantación

# **4.4.7. Creación MEE etapa Control**

Para generar el modelo de ecuaciones estructurales MME se utilizaron los datos obtenidos en el análisis factorial y fue diseñado en el software WarpPLS 5.0® Para la etapa de Control fueron considerados 4 items que fueron agrupados en 2 variables latentes que son: Medición (Medición) con 2 ítems, Mejora (Mejora) con 2 ítems. Además, se tienen 11 items de Beneficios divididos en 2 latentes Beneficios de Precisión (BenPrec) y Beneficios de costo (BenCost) como se muestra en la Figura 4.8.

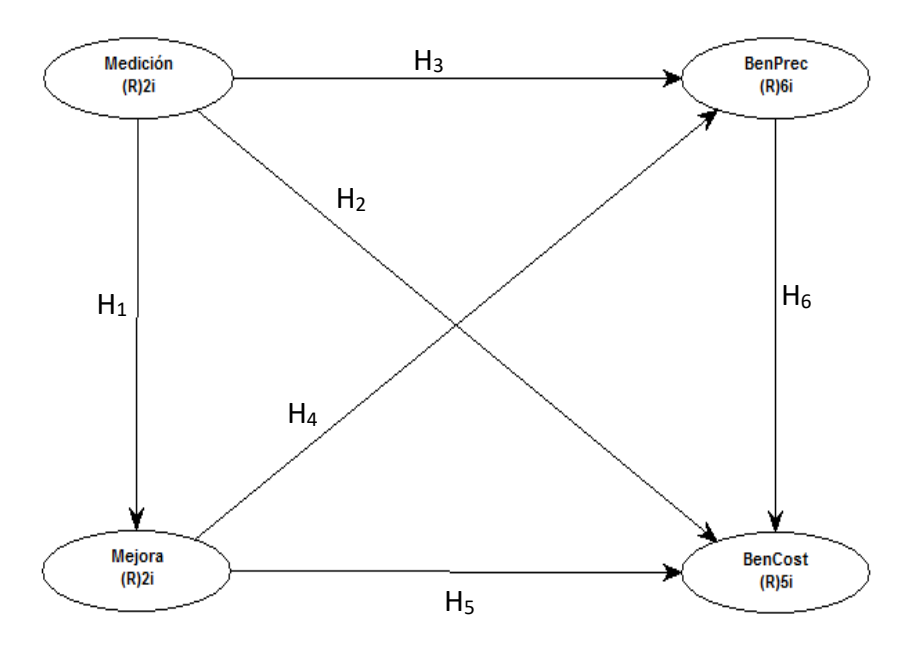

Figura 4.8 MEE etapa Control

### **4.4.8. Validación MEE etapa Control**

Los valores obtenidos del software WarpPLS® permiten evaluar el modelo en función de las variables latentes y los criterios de índice de calidad del modelo.

### **4.4.8.1. Validación de las variables latentes para el MEE etapa Control**

Los valores de los coeficientes de las variables latentes se muestran en la Tabla 4.61, donde los índices 1, 2 y 7 se utilizan para mediar la validez predictiva de la variable, por esta razón no se calculan para "Medición" dado que está es una variable independiente. Los coeficientes 3 y 4 miden la validez interna de la variable latente y se recomiendan valores mayores a 0.7. Donde, en la Tabla 4.61 podemos observar que estos valores se cumplen ampliamente. Por otro lado, el índice 5 la varianza extraída indica la validez convergente en cada variable latente y se buscan valores mayores a 0.5. El último índice analizado es el 6 con la colinealidad completa donde se buscan valores ideales menores a 3.3 y observamos que esto se cumple por lo que no se tiene problemas de colinealidad.

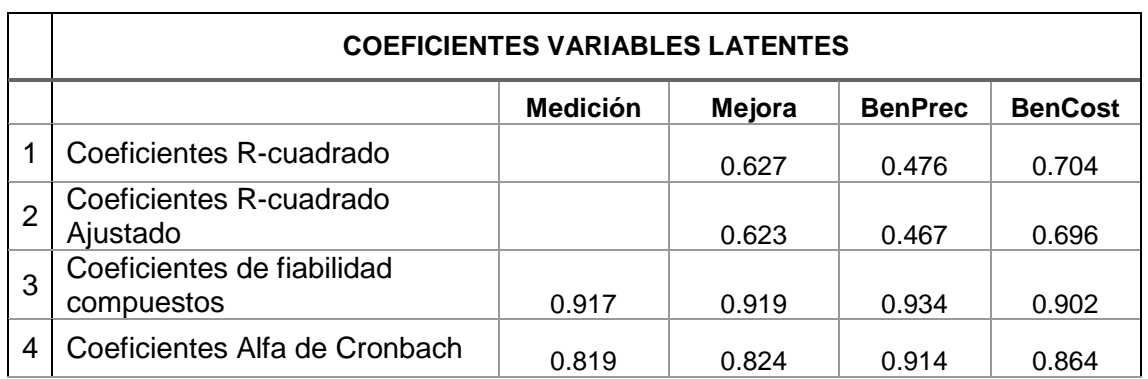

Tabla 4.61 Validación de variables latentes para el MEE etapa Control

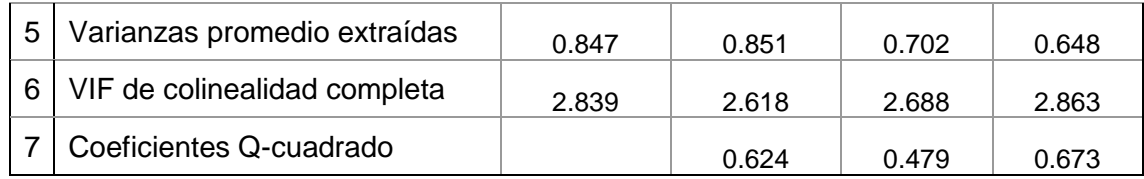

#### **4.4.8.2. Índices de Ajuste y Calidad del MEE en la etapa de Control**

Los valores del software WarpPLS® para los criterios de evaluación en la calidad y ajuste del modelo se presentan en la Tabla 4.62.

|               | <b>ÍNDICES DE AJUSTE Y CALIDAD DEL MODELO</b>               |                                   |                                                                                                    |  |  |  |  |  |
|---------------|-------------------------------------------------------------|-----------------------------------|----------------------------------------------------------------------------------------------------|--|--|--|--|--|
| <b>CODIGO</b> | <b>DESCRIPCIÓN</b>                                          | <b>VALOR DEL</b><br><b>MODELO</b> | <b>VALOR DE</b><br><b>REFERENCIA</b>                                                                             |  |  |  |  |  |
| <b>APC</b>    | Coeficiente promedio de la<br>ruta                          | 0.417<br>P < 0.01                 | significancia $\alpha$ =0.05                                                                                     |  |  |  |  |  |
| <b>ARS</b>    | R-cuadrado promedio                                         | 0.602<br>P < 0.01                 | significancia $\alpha$ =0.05                                                                                     |  |  |  |  |  |
| AARS          | R-cuadrado Ajustado<br>promedio                             | 0.595<br>P < 0.01                 | significancia $\alpha$ =0.05                                                                                     |  |  |  |  |  |
| <b>AVIF</b>   | <b>Bloque promedio VIF</b>                                  | 2.069                             | Aceptable $<= 5$ , ideal<br>$= 3.3$                                                                              |  |  |  |  |  |
| <b>AFVIF</b>  | Promedio de colinealidad<br>completo VIF                    | 2.752                             | Aceptable $<= 5$ , ideal<br>$= 3.3$                                                                              |  |  |  |  |  |
| GoF           | <b>Tenenhaus GoF</b>                                        | 0.677                             | Pequeño $>= 0.1$ ,<br>Mediano $\gt = 0.25$ ,<br>Grande $>= 0.36$ .<br>Valores menores a 0.1<br>no son aceptables |  |  |  |  |  |
| <b>SPR</b>    | Relación de paradoja de<br>Sympson                          | 1.000                             | Aceptable $>= 0.7$ , ideal<br>$= 1$                                                                              |  |  |  |  |  |
| <b>RSCR</b>   | Proporción de contribución<br>R-cuadrado                    | 1.000                             | Aceptable $>= 0.9$ , ideal<br>$= 1$                                                                              |  |  |  |  |  |
| <b>SSR</b>    | Coeficiente de supresión<br>estadística                     | 1.000                             | Aceptable $>= 0.7$                                                                                               |  |  |  |  |  |
| <b>NLBCDR</b> | Ratio de dirección de<br>causalidad bivariante no<br>lineal | 1.000                             | Aceptable $>= 0.7$                                                                                               |  |  |  |  |  |

Tabla 4.62 Índices de eficiencia del MEE en la etapa de Control

De acuerdo con los índices mostrados en la Tabla 4.62, podemos señalar que al estimar dichos índices muestran que el modelo es eficiente, dicha conclusión se basa en lo siguiente:

El índice APC, es el promedio de la suma de los coeficientes de las Betas en el modelo, el promedio es 0.417 con un valor-P ≤ 0.01.

El índice ARS, es el promedio de la suma de los coeficientes de regresión  $R^2$ , el promedio es  $0.602$  y un valor- $P \le 0.01$ 

El índice AARS, promedia los coeficientes de R-cuadrado Ajustada, corrigiendo los aumentos falsos en los coeficientes R-cuadrado debido a los predictores que no agregan ningún valor explicativo en cada bloque de variables latentes. Tiene un promedio de  $0.595$  con un valor- $P \le 0.01$ .

Con lo anterior, podemos decir que el modelo se ajusta de acuerdo con los valores-P de los tres índices que son al valor de corte establecido P ≤ 0.05.

Los índices AVIF y AFVIF miden el fenómeno de colinealidad entre las variables subyacentes. En general, no es deseable tener diferentes variables latentes en el mismo modelo que midan la misma construcción subyacente; esos deberían combinarse en una sola variable latente. Por lo tanto, los índices AVIF y AFVIF traen nuevas dimensiones que se suman a una evaluación integral de la calidad predictiva y explicativa general de un modelo. El valor correspondiente es de 2.069 y 2.752 por tanto es aceptable de manera ideal por ser menor a 3.3.

En relación con el índice de GoF o índice de eficiencia, indica cuanto el modelo puede explicar de manera global las variables contenidas. Su valor es 0.677 y se ubica en el criterio grande y adecuado.

SPR es una instancia de la paradoja de Sympson. Ocurre cuando un coeficiente de ruta y una correlación asociada con un par de variables vinculadas tienen diferentes signos. Es una posible indicación de un problema de causalidad, lo que sugiere que una ruta hipotética es inverosímil o está invertida. SPR = 1, nos muestra que el modelo está libre de la paradoja de Sympson, y por tanto es ideal.

El índice RSCR es una medida del grado en que un modelo está libre de contribuciones R-cuadradas negativas, que ocurren junto con la paradoja de Sympson. Cuando una variable latente predictor realiza una contribución negativa a la R-cuadrado de una variable latente de criterio. RSCR = 1, nos indica que el modelo está libre de contribuciones R-cuadrado negativa, y por tanto es ideal.

El índice SSR y NLBCDR son medidas del grado en que un modelo está libre de instancias de supresión estadística, es decir, cuando un coeficiente de ruta es mayor, en términos absolutos, que la correlación correspondiente asociada con un par de variables vinculadas. Al igual que en el caso de la paradoja de Sympson, una instancia de supresión estadística es una posible indicación de un problema de causalidad. El valor del índice SSR y NLBCDR es 1 lo que nos indica que es aceptable y no se presenta el fenómeno de causalidad.

### **4.4.9 Efectos del MEE etapa Control**

En la modelación con WarpPLS® son tres los efectos que se analizaron: efectos directos, efectos indirectos que pueden darse en dos y tres segmentos y efectos totales que es la suma entre los efectos indirectos y los efectos directos. Cada tipo de efecto fue validado teniendo en cuenta las siguientes hipótesis en cada valor de parámetro:

 $H0: β1 = 0$ 

H1:  $β1 \neq 0$ 

## **4.4.9.1 Efectos Directos MEE etapa Control**

Los efectos directos indican el impacto entre las variables latentes, en la etapa de Control estos efectos están medidos a través de las hipótesis de la Figura 4.8. Los resultados de los efectos directos se muestran en la Tabla 4.63. Dado que los resultados se refieren a variables estandarizadas, un coeficiente de trayectoria β = 0.792 significa que, en un análisis lineal, una variación en una desviación estándar en "Medición" conduce a una variación de 0.792 desviación estándar en "Mejora" obteniendo un valorp menor a 0.01.

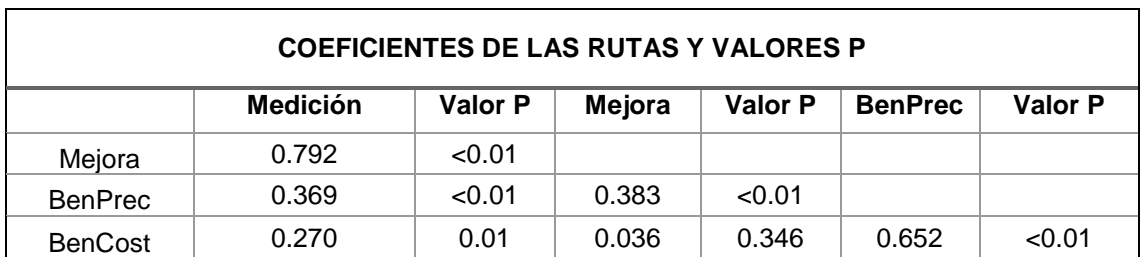

Tabla 4.63 Efectos directos del MEE en la etapa de Control

De igual manera un coeficiente de trayectoria β = 0.369 significa que, en un análisis lineal, una variación en una desviación estándar en "Medición" conduce a una variación de 0.369 desviación estándar en "BenPrec" obteniendo un valor-p menor a 0.01. Este mismo proceso se lleva a cabo en las relaciones entre "Medición" y "BenCost", "Mejora" y "BenPrec", "BenPrec" y "BenCost".

Sin embargo, en la relación entre "Mejora" y "BenCost" no se encuentra evidencia estadística de un efecto directo, dado que el coeficiente de trayectoria β = 0.036 tiene un valor-p de 0.346, lo que es mayor al nivel de significancia p≥ 0.05. Esto demuestra que no existe suficiente evidencia estadística de la relación entre ambas variables latentes.

El diagrama de rutas para los efectos directos de la etapa de Control se puede observar en la Figura 4.9, donde se observan los valores de la Tabla 4.64 de manera redondeada.

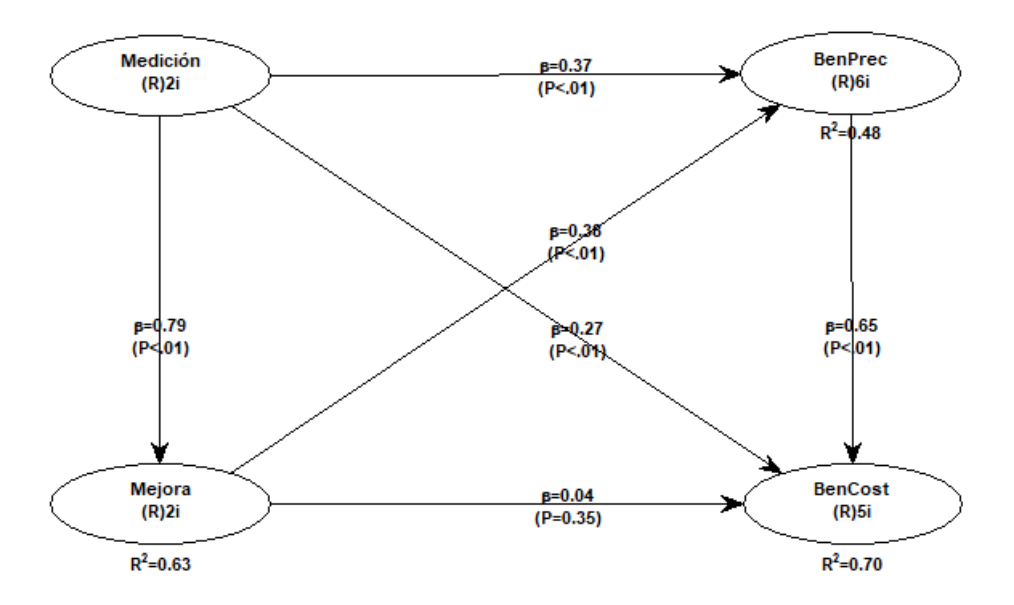

Figura 4.9 MEE del efecto directo etapa de Control

También podemos observar en la Tabla 4.64 el Tamaño del efecto, es decir, la cantidad de información que es explicada por las variables latentes.

Se observa que "Mejora" es explicada solo por "Medición" en un 62.7% y corresponde con el coeficiente de R-cuadrada de la Tabla 4.64. Esta correspondencia se da por que el coeficiente R-cuadrada indica cuanto el modelo explica de la variable, sin embargo, el tamaño del efecto indica cuanto es explicado de manera separada por cada variable latente.

De la misma forma "BenPrec" es explicada por "Medición" en un 23.3% más "Mejora" en un 24.3%, la suma de estos valores nos dice que "BenPrec" es explicada en un 47.6% y corresponde con el coeficiente de R-cuadrada de la Tabla 4.61.

Por último, "BenCost" es explicada por "Medición" en un 16.9% más "Mejora" en un 2% y "BenPrec" por un 51.5%. La suma de estos tres valores nos dice que "BenCost" es explicada en 70.4% y corresponde con el coeficiente de R-cuadrada de la Tabla 4.61.

| TAMAÑO DEL EFECTO DE LA RUTA                                  |       |       |       |  |  |  |  |
|---------------------------------------------------------------|-------|-------|-------|--|--|--|--|
| <b>Medición</b><br><b>BenCost</b><br>Mejora<br><b>BenPrec</b> |       |       |       |  |  |  |  |
| Mejora                                                        | 0.627 |       |       |  |  |  |  |
| <b>BenPrec</b>                                                | 0.233 | 0.243 |       |  |  |  |  |
| <b>BenCost</b>                                                | 0.169 | 0.020 | 0.515 |  |  |  |  |

Tabla 4.64 Tamaño del Efecto del MEE en la etapa de Control

# **4.4.9.2 Efectos Indirectos del MEE en la etapa de Control**

Es importante señalar que también se estudiaron los efectos indirectos en la modelación que se tienen entre los constructos. En la Figura 4.9 podemos observar la asociación indirectamente a través de variables mediadoras, empleando así dos o más segmentos o rutas.

Los efectos indirectos se calculan a través de la multiplicación del efecto directo en el camino correspondiente. En el modelo encontramos efectos indirectos de 2 segmentos como se muestra en la Tabla 4.65 y 3 segmentos como se muestra en la Tabla 4.66.

La Tabla 4.67 presenta la suma de estos efectos indirectos entre las variables latentes. Como en tablas anteriores, cada efecto incluye un valor β y el valor p para la estadística de prueba de hipótesis, además se incluye el tamaño del efecto (ES) que indica el porcentaje de explicación diferida.

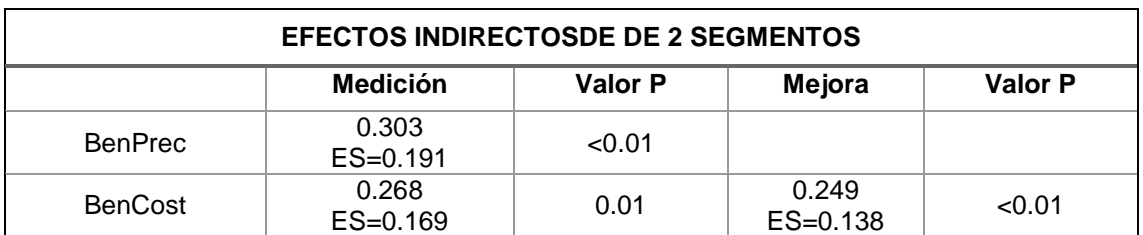

Tabla 4.65 Efectos Indirectos de 2 caminos del MEE etapa Control

Para el efecto indirecto entre las variables latentes "Medición" - "Mejora" y "BenPrec" tenemos que se obtiene multiplicando (0.792 Medición) \* (0.383 Mejora) = 0.303. Con un valor-p ≤0.01 lo que significa que existe evidencia de un efecto indirecto entre las variables latentes de Medición y Beneficios de Precisión.

Para el efecto indirecto entre las variables latentes "Mejora" – "BenPrec" – "BenCost" se multiplica (0.383 Mejora) \* (0.652 BenPrec) = 0.249. Con un valor-p ≤0.01 lo que significa que existe evidencia de un efecto indirecto entre Mejora y Beneficios de Costo.

El efecto indirecto entre Medición y Beneficios de Costo, tenemos dos opciones de camino de 2 segmentos como se puede observar en la Figura 4.9 y se calculan multiplicando sus efectos directos y sumando los resultados de ambos caminos.

- "Medición" "BenPrec" "BenCost", que es igual a multiplicar =  $(0.369 \text{ Medición})$ 
	- $*(0.652 \text{ BenPrec}) = 0.240.$
- "Medición" "Mejora" "BenCost", que es igual a multiplicar =  $(0.792 \text{ Medicine})$  $*(0.036$  CompCont $) = 0.028$ .

La suma de los dos caminos entre Componentes de Tarjeta y Beneficios de Costo es:  $(0.240 + 0.028) = 0.268$  con un valor-p  $\leq 0.01$  lo que significa que existe evidencia de un efecto indirecto entre estas dos variables latentes.

En este modelo solo se encuentra un segmento de 3 caminos que se observa en la Tabla 4.66. Incluye 3 variables latentes para llegar a una cuarta, esta relación se da entre Medición y Beneficios de Costo mediante "Medición" –"Mejora" – "BenPrec" – "BenCost" y se obtiene a través de la multiplicación de los efectos directos entre cada segmento.

Los resultados de la relación de dichos caminos, lo que es igual a (0.792 Medición) \* (0.383 Mejora) \* (0.652 BenPrec) = 0.198 con un valor-p ≤0.01. lo que significa que existe evidencia de un efecto indirecto entre estas dos variables latentes.

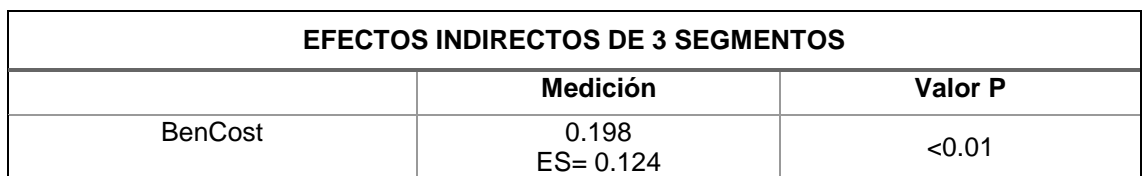

Tabla 4.66 Efectos Indirectos de 3 caminos del MEE etapa Control

Con la suma de los efectos indirectos entre las variables latentes de 2 y 3 segmentos se forma la Tabla 4.67.

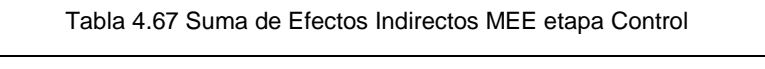

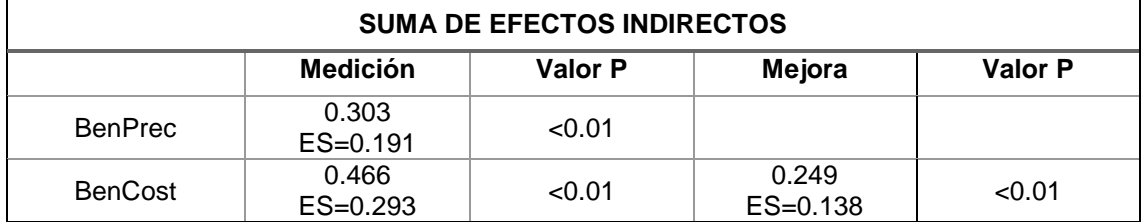

## **4.4.9.3 Efectos Totales del MEE en la etapa de Control**

Los efectos directos son asociados con todas las variables latentes que están vinculadas a través de una o más rutas. En la Figura 4.9 se muestran los efectos directos que se tienen entre las dimensiones analizadas, sin embargo, los efectos indirectos entre los factores existen, lo que permite a su vez obtener efectos totales. Estos efectos se obtienen a través de la suma de los efectos directos e indirectos de 2 y 3 segmentos, los resultados se muestran en la Tabla 4.68.

Por lo tanto, el efecto total entre "Medición" y "BenPrec" se obtiene sumando el efecto directo de 0.369 y el efecto indirecto que índica el camino entre "Medición", "Mejora" y "BenPrec" que tiene un valor de 0.303 por lo que tenemos un efecto total de (0.369+0.303) = 0.672. Lo que indica que, si la variable "Medición" aumenta su desviación estándar en una unidad, tiene un impacto aumentando la variable "BenPrec" en 0.672 unidades.

De igual manera el efecto total entre "Mejora" y "BenCost" se obtiene al sumar el efecto directo e indirecto (0.036+0.169) = 0.285, lo que indica que, si la variable "Mejora" aumenta su desviación estándar en una unidad, tiene un impacto aumentando la "BenCost" en 0.285 unidades.

Una interpretación similar puede hacerse con las variables "Medición" y "BenCost" considerando la suma entre el efecto directo, el efecto indirecto de 2 caminos en dos secciones y el efecto indirecto que es  $(0.270 +0.240 +0.028 +0.198) = 0.736$  donde si la primera variable aumenta en una unidad de desviación estándar la segunda aumentara en 0.736.

| <b>EFECTOS TOTALES</b> |                       |                |                       |         |                       |                |  |  |
|------------------------|-----------------------|----------------|-----------------------|---------|-----------------------|----------------|--|--|
|                        | <b>Medición</b>       | <b>Valor P</b> | Mejora                | Valor P | <b>BenPrec</b>        | <b>Valor P</b> |  |  |
| Mejora                 | 0.792<br>$ES = 0.627$ | < 0.01         |                       |         |                       |                |  |  |
| <b>BenPrec</b>         | 0.672<br>$ES = 0.424$ | < 0.01         | 0.383<br>$ES = 0.243$ | < 0.01  |                       |                |  |  |
| <b>BenCost</b>         | 0.736<br>$ES=0.462$   | < 0.01         | 0.285<br>$ES=0.158$   | < 0.01  | 0.652<br>$ES = 0.515$ | < 0.01         |  |  |

Tabla 4.68 Efectos Totales del MEE en la etapa de Control

### **4.4.10. Creación del MEE Integrador**

Para generar el MEE Integrador se utilizaron los datos obtenidos en el análisis factorial y fue diseñado en el software WarpPLS 5.0® El modelo es de Tercer Orden dado que integra ítems en variables latentes y a su vez estas variables latentes se integran en una variable latente de la etapa. Para el modelo Integrador fueron considerados 26 items que fueron agrupados en 3 variables latentes en la etapa de Planeación (Planeaci). Implantación con 6 ítems agrupados en 2 variables latentes (Implanta). Control con 4 ítems agrupados en 2 variables latentes Control (Control). Además, se tienen 11 items agrupados en 2 variables latentes que forman los Beneficios Operativos (BENOPER). El modelo y sus hipótesis propuestas se muestran en la Figura 4.10.

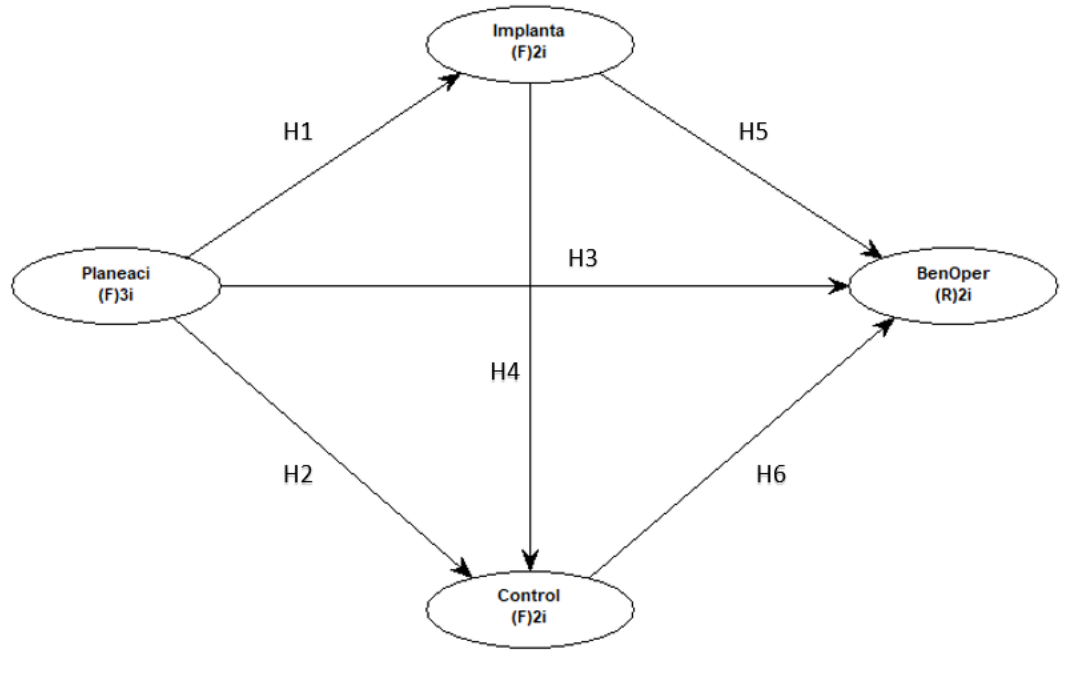

Figura 4.10 MEE Integrador

# **4.4.11. Validación del MEE Integrador**

Los valores obtenidos del software WarpPLS® permiten evaluar el modelo en función de las variables latentes y los criterios de índice de calidad del modelo.

### **4.4.11.1. Validación de las variables latentes del MEE Integrador**

Los valores de los coeficientes de las variables latentes se muestran en la Tabla 4.69, donde los índices 1, 2 y 7 se utilizan para mediar la validez predictiva de la variable, por esta razón no se calculan para "Planeaci" dado que está es una variable independiente. Los coeficientes 3 y 4 miden la validez interna de la variable latente y se recomiendan valores mayores a 0.7, donde, en la Tabla 4.69 podemos observar que estos valores se cumplen ampliamente. Por otro lado, el índice 5 la varianza extraída indica la validez convergente en cada variable latente y se buscan valores mayores a 0.5. El último índice analizada es el 6 con la colinealidad completa donde se buscan valores ideales menores a 3.3 y aceptables menores a 5.

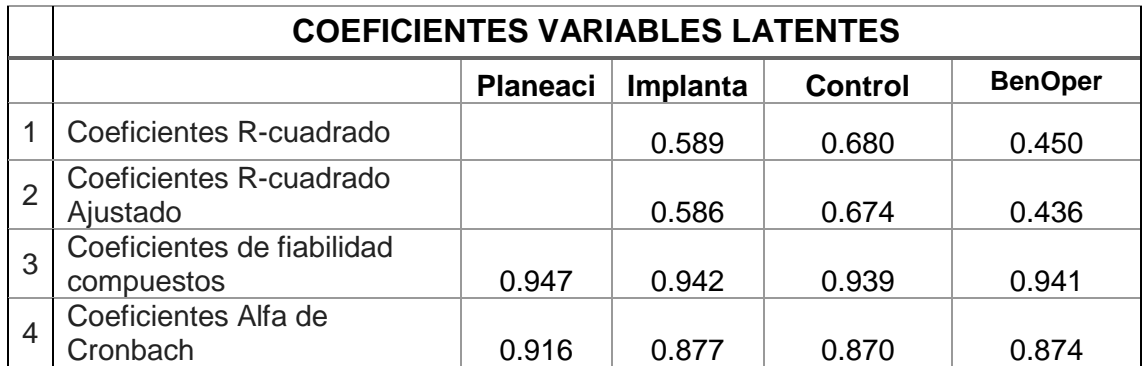

Tabla 4.69 Validación de variables latentes del MEE Integrador

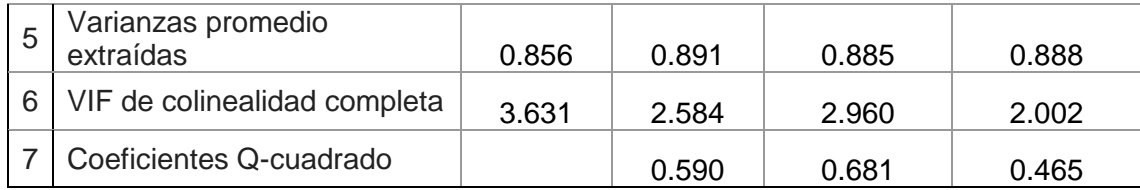

### **4.4.11.2. Índices de Ajuste y Calidad del MEE Integrador**

Los valores del software WarpPLS® para los criterios de evaluación en la calidad y ajuste del modelo se presentan en la Tabla 4.70.

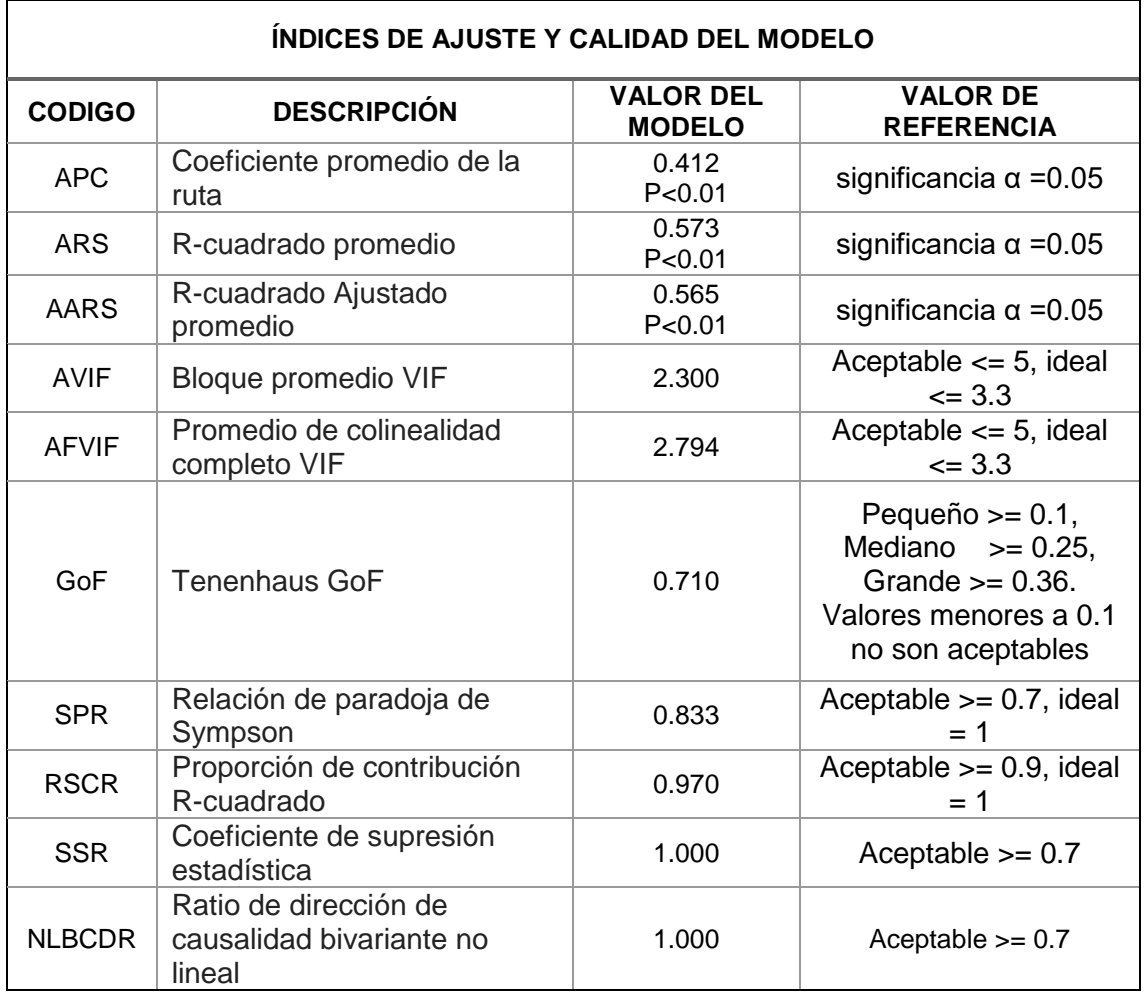

Tabla 4.70 Índices de eficiencia del MEE Integrador

De acuerdo con los índices mostrados en la Tabla 4.70, podemos señalar que al estimar dichos índices muestran que el modelo es eficiente, dicha conclusión se basa en lo siguiente:

El índice APC, es el promedio de la suma de los coeficientes de las Betas en el modelo, el promedio es  $0.412$  con un valor- $P \le 0.01$ .

El índice ARS, es el promedio de la suma de los coeficientes de regresión  $R^2$ , el promedio es 0.573 y un valor-P ≤ 0.01

El índice AARS, promedia los coeficientes de R-cuadrado Ajustada, corrigiendo los aumentos falsos en los coeficientes R-cuadrado debido a los predictores que no agregan ningún valor explicativo en cada bloque de variables latentes. Tiene un promedio de  $0.565$  con un valor- $P \le 0.01$ .

Con lo anterior, podemos decir que el modelo se ajusta de acuerdo con los valores-P de los tres índices que son al valor de corte establecido P ≤ 0.05.

Los índices AVIF y AFVIF miden el fenómeno de colinealidad entre las variables subyacentes. En general, no es deseable tener diferentes variables latentes en el mismo modelo que midan la misma construcción subyacente; esos deberían combinarse en una sola variable latente. Por lo tanto, los índices AVIF y AFVIF traen nuevas dimensiones que se suman a una evaluación integral de la calidad predictiva y explicativa general de un modelo. El valor correspondiente es de 2.300 y 2.794 por tanto es aceptable de manera ideal por ser menor a 3.3.

En relación con el índice de GoF o índice de eficiencia, indica cuanto el modelo puede explicar de manera global de las variables contenidas. Su valor es 0.710 y se ubica en el criterio grande y adecuado.

SPR es una instancia de la paradoja de Sympson. Ocurre cuando un coeficiente de ruta y una correlación asociada con un par de variables vinculadas tienen diferentes signos. Es una posible indicación de un problema de causalidad, lo que sugiere que una ruta hipotética es inverosímil o está invertida. SPR = 0.833 nos muestra que el modelo no está libre de la paradoja de Sympson, sin embargo, esta dentro del rango aceptable. Este comportamiento se da debido a que como se observa en la Figura 4.11 existe un coeficiente negativo entre la variable de Implantación a los Beneficios Operativos. Lo que significa que si aumenta en Implantación Beneficios operativos se reduce.

El índice RSCR es una medida del grado en que un modelo está libre de contribuciones R-cuadradas negativas, que ocurren junto con la paradoja de Sympson. Cuando una variable latente predictor realiza una contribución negativa a la R-cuadrado de una variable latente de criterio. RSCR = 0.970, que como se mencionó en el punto anterior se debe al coeficiente Beta negativo entre Implantación y Beneficios Operativos. El modelo no está libre de contribuciones R-cuadrado negativa, sin embargo, esta en el rango aceptable con un valor de 0.970.

El índice SSR y NLBCDR son medidas del grado en que un modelo está libre de instancias de supresión estadística, es decir, cuando un coeficiente de ruta es mayor, en términos absolutos, que la correlación correspondiente asociada con un par de variables vinculadas. Al igual que en el caso de la paradoja de Sympson, una instancia de supresión estadística es una posible indicación de un problema de causalidad. El valor del índice SSR y NLBCDR es 1 lo que nos indica que es aceptable y no se presenta el fenómeno de causalidad.

### **4.4.12 Efectos del MEE Integrador**

En la modelación con WarpPLS® son tres los efectos que se analizaron: efectos directos, efectos indirectos que pueden darse en dos y tres segmentos y efectos totales que es la suma entre los efectos indirectos y los efectos directos. Cada tipo de efecto fue validado teniendo en cuenta las siguientes hipótesis en cada valor de parámetro:

$$
HO: \beta 1 = 0
$$
  

$$
H1: \beta 1 \neq 0
$$

#### **4.4.12.1 Efectos Directos del MEE Integrador**

Los efectos directos indican el impacto entre las variables latentes, y están medidos a través de las hipótesis de la Figura 4.10. Los resultados de los efectos directos se muestran en la Tabla 4.71. Dado que los resultados se refieren a variables estandarizadas, un coeficiente de trayectoria  $β = 0.768$  significa que, en un análisis lineal, una variación en una desviación estándar en "Planeaci" conduce a una variación de 0.768 desviación estándar en "Implanta" obteniendo un valor-p menor a 0.01.

| <b>COEFICIENTES DE LAS RUTAS Y VALORES P</b> |                 |         |          |         |         |         |  |  |
|----------------------------------------------|-----------------|---------|----------|---------|---------|---------|--|--|
|                                              | <b>Planeaci</b> | Valor P | Implanta | Valor P | Control | Valor P |  |  |
| Implanta                                     | 0.768           | < 0.01  |          |         |         |         |  |  |
| Control                                      | 0.585           | < 0.01  | 0.295    | < 0.01  |         |         |  |  |
| <b>BenOper</b>                               | 0.366           | < 0.01  | $-0.092$ | 0.153   | 0.364   | < 0.01  |  |  |

Tabla 4.71 Efectos directos del MEE Integrador

De igual manera un coeficiente de trayectoria β = 0.585 significa que, en un análisis lineal, una variación en una desviación estándar en "Planeaci" conduce a una variación de 0.585 desviación estándar en "Control" obteniendo un valor-p menor a 0.01. Este mismo proceso se lleva a cabo en las relaciones entre "Implanta" y "Control", "Control" y "BenOper" y en la relación "Planeaci" y "BenOper".

Sin embargo, en la relación entre "Implanta" y "BenOper" no se encuentra evidencia estadística de un efecto directo, dado que el coeficiente de trayectoria negativo β = - 0.092 tiene un valor-p de 0.153, lo que es mayor al nivel de significancia p≥ 0.05. Esto demuestra que no existe suficiente evidencia estadística de la relación entre ambas variables latentes.

El diagrama de rutas para los efectos directos se puede observar en la Figura 4.11, donde muestran los valores de la Tabla 4.71 de manera redondeada.

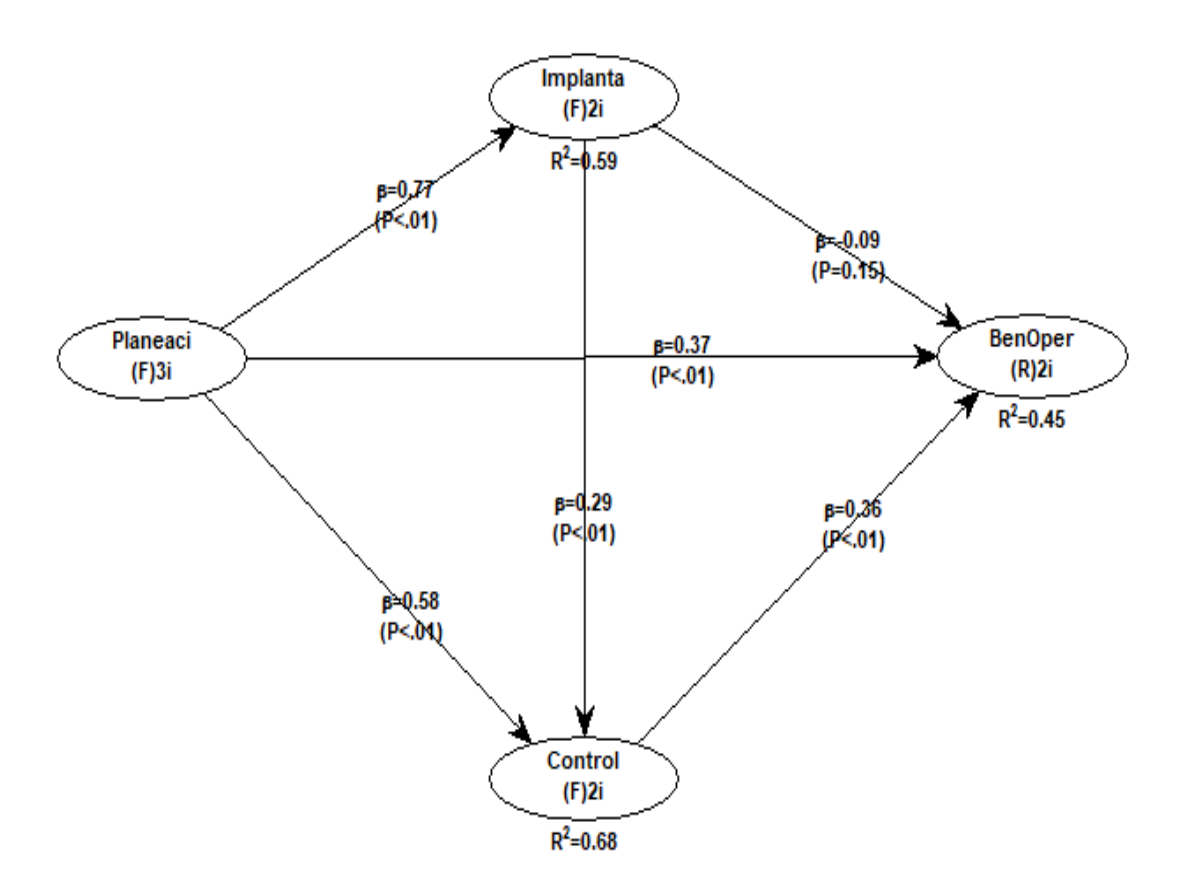

Figura 4.11 MEE del efecto directo del modelo Integrador

También podemos observar en la Tabla 4.72 el tamaño del efecto, es decir, la cantidad de información que es explicada por las variables latentes.

Se observa que "Implanta" es explicada solo por "Planeaci" en un 58.9% y corresponde con el coeficiente de R-cuadrada de la Tabla 4.69. Esta correspondencia se da por que el coeficiente R-cuadrada indica cuanto el modelo explica de la variable, sin embargo, el tamaño del efecto indica cuanto es explicado de manera separada por cada variable latente.

De la misma forma "Control" es explicada por "Planeaci" en un 46.7% más "Implanta" en un 21.3%, la suma de estos valores nos dice que "Integra" es explicada en un 68.0% y de igual forma corresponde con el coeficiente de R-cuadrada de la Tabla 4.69.

Por último, "BenOper" es explicada por "Planeaci" en un 2.54% más "Implanta" en un 5.5% y "Control" por un 25.1%. La suma de estos tres valores nos dice que "BenOper" es explicada en un 45.0% que corresponde con el coeficiente de R-cuadrada de la Tabla 4.69.

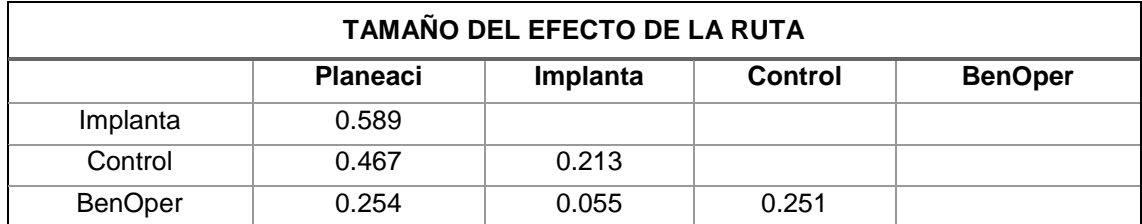

Tabla 4.72 Tamaño del Efecto del MEE Integrador

# **4.4.12.2 Efectos Indirectos del MEE Integrador**

Es importante señalar que también se estudiaron los efectos indirectos en la modelación que se tienen entre los constructos. En la Figura 4.11 podemos observar la asociación indirectamente a través de variables mediadoras, empleando así dos o más segmentos o rutas.

Los efectos indirectos se calculan a través de la multiplicación del efecto directo en el camino correspondiente. En el modelo encontramos efectos indirectos de 2 segmentos como se muestra en la Tabla 4.73 y 3 segmentos como se muestra en la Tabla 4.74.

La Tabla 4.75 presenta la suma de estos efectos indirectos entre las variables latentes. Como en tablas anteriores, cada efecto incluye un valor β y el valor p para la estadística de prueba de hipótesis, además se incluye el tamaño del efecto (ES) que indica el porcentaje de explicación diferida.

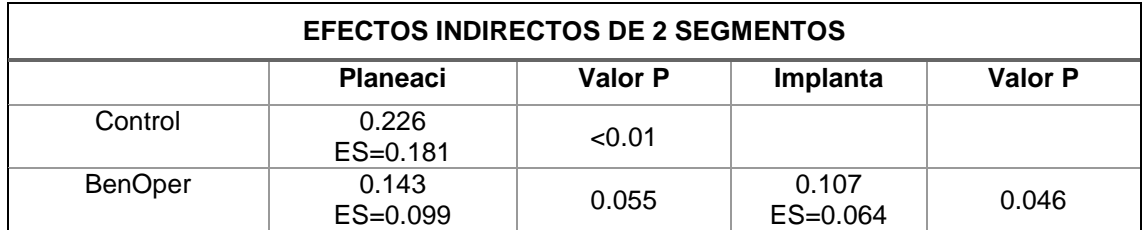

Tabla 4.73 Efectos Indirectos de 2 caminos del MEE Integrador

Para el efecto indirecto entre las variables latentes "Planeaci" - "Implanta" y "Control" tenemos que se obtiene multiplicando (0.768 Planeaci) \* (0.295 Implanta) = 0.226. Con un valor-p ≤0.01 lo que significa que existe evidencia de un efecto indirecto entre las variables latentes de Planeación y Control.

Para el efecto indirecto entre las variables latentes "Implanta" – "Control" – "BenOper" se multiplica (0.295 Implanta) \* (0.364 Control) = 0.107 con un valor-p de 0.046 que se encuentra cerca del límite de significancia de ≥0.05. Sin embargo, al no sobrepasarlo existe evidencia de un efecto indirecto entre Implantación y Beneficios Operativos.

El efecto indirecto entre Planeación y Beneficios Operativos, tenemos dos opciones de camino de 2 segmentos como se puede observar en la Figura 4.11 y se calculan multiplicando sus efectos directos y sumando los resultados de ambos caminos.

- $\bullet$  "Planeaci" "Implanta" "BenOper", que es igual a multiplicar = (0.768 Planeaci) \* (-0.092 Implanta) = -0.070.
- "Planeaci" "Control" "BenOper", que es igual a multiplicar =  $(0.585$  Planeaci)
	- $*(0.364$  Control $) = 0.213$

La suma de los dos caminos entre Planeación y Beneficios Operativos es: (-0.070 + 0.213) = 0.225 con un valor-p de 0.055 lo que significa que no existe evidencia de un efecto indirecto entre estas dos variables latentes, puesto que es mayor al límite de significancia de ≥0.05.

En este modelo solo se encuentra un segmento de 3 caminos que se observa en la Tabla 4.74. Incluye 3 variables latentes para llegar a una cuarta, esta relación se da entre Planeación y Beneficios Operativos mediante "Planeaci" –"Implanta" – "Control" –

"BenOper" y se obtiene a través de la multiplicación de los efectos directos entre cada segmento. También se muestra el tamaño del efecto, es decir, la cantidad de información que es explicada por las variables latentes

Los resultados de la relación de dichos caminos, lo que es igual a (0.768 Planeaci) \* (0.295 Implanta) \* (0.364 Control) = 0.082 con un valor-p 0.057. Con la prueba de hipótesis que no existe evidencia significativa de una relación indirecta entre Planeación y Beneficios operativos dado que el valor p es mayor al valor-p ≥0.05 del límite de significancia permitido.

| <b>EFECTOS INDIRECTOS DE 3 SEGMENTOS</b> |                       |         |  |  |
|------------------------------------------|-----------------------|---------|--|--|
|                                          | <b>Planeaci</b>       | Valor P |  |  |
| <b>BenOper</b>                           | 0.082<br>$ES = 0.057$ | 0.057   |  |  |

Tabla 4.74 Efectos Indirectos de 3 caminos del MEE Integrador

Con la suma de los efectos indirectos entre las variables latentes de 2 y 3 segmentos se forma la Tabla 4.75.

| <b>SUMA DE EFECTOS INDIRECTOS</b> |                       |         |                     |         |  |
|-----------------------------------|-----------------------|---------|---------------------|---------|--|
|                                   | <b>Planeaci</b>       | Valor P | Implanta            | Valor P |  |
| Control                           | 0.226<br>$ES = 0.181$ | < 0.01  |                     |         |  |
| <b>BenOper</b>                    | 0.225<br>$ES=0.1565$  | 0.005   | 0.107<br>$ES=0.064$ | 0.046   |  |

Tabla 4.75 Suma de Efectos Indirectos del MEE Integrador

# **4.4.12.3 Efectos Totales del MEE Integrador**

Estos efectos se obtienen a través de la suma de los efectos directos e indirectos de 2 y 3 segmentos, los resultados se muestran en la Tabla 4.76.

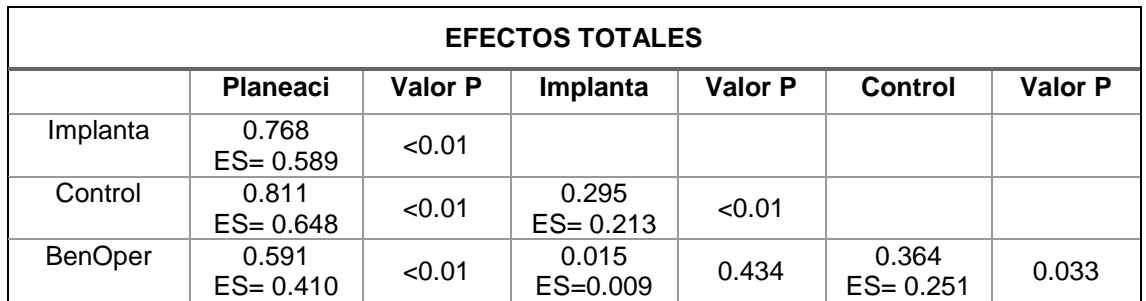

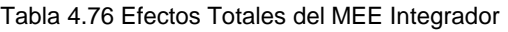

Por lo tanto, el efecto total entre "Planeaci" y "Control" se obtiene sumando el efecto directo de 0.585 y el efecto indirecto que índica el camino entre "Planeaci", "Implanta" y "Control" que tiene un valor de 0.226 por lo que tenemos un efecto total de (0.585+0.226) = 0.811. Lo que indica que, si la variable "Planeaci" aumenta su desviación estándar en una unidad, tiene un impacto aumentando la variable "Control" en 0.811 unidades.

Una interpretación similar puede hacerse con las variables "Planeaci" y "BenOper" considerando la suma entre el efecto directo, el efecto indirecto de 2 caminos en dos secciones y el efecto indirecto que es (0.366+(-0.70+0.213) +0.082) = 0.591 donde si la primera variable aumenta en una unidad de desviación estándar la segunda aumentara en 0.591.

De igual manera el efecto total entre "Implanta" y "BenOper" se obtiene al sumar el efecto directo e indirecto (-0.092+0.107) = 0.015, Sin embargo, esta relación con base a p-valor no es estadísticamente significativa dado que el valor p es mayor al valor-p ≥0.05 del límite de significancia permitido.

El modelo Integrador cuenta con un coeficiente negativo en Beta que conlleva a la paradoja de Sympson. En Tabla 4.71 de Efectos Directos y 4.76 de Efectos Totales muestra que no existe una relación entre las variables latentes de Integración y Beneficios Operativos, se propone que sea una línea de investigación futura conocer a que se debe este comportamiento entre estas variables latentes.

## **CAPITULO V. CONCLUSIONES**

A continuación, se presentan las conclusiones obtenidas con base a los resultados encontrados en el capitulo anterior.

#### **5.1 Conclusiones basadas en los Objetivos**

El Objetivo general planteado: Desarrollar un modelo que explique la relación de los factores que mejoren la Implementación del Sistema Kanban en industrias manufactureras del estado de Baja California.

Se cumple con el MEE integrador que se muestra en el punto 4.4.10. Este modelo involucra la relación de los factores críticos en las etapas de Planeación, Implantación y Control que conforman la implementación del sistema Kanban, y está basado en datos obtenidos de empresas manufactureras de Baja California.

El Objetivo específico 1: Generar, validar y aplicar un instrumento que ayude a recopilar información sobre los factores que intervienen en la ISK.

Se cumple con el cuestionario que se muestra en el punto 4.4.1. Este cuestionario es construido a partir de los factores críticos presentados en el punto 2.4.7 para las etapas de Planeación, Implantación y Control que conforman la implementación del sistema Kanban, y fue aplicado en empresas manufactureras de Baja California.

El Objetivo específico 2: Determinar los factores que intervienen en la ISK en empresas manufacturera del estado de Baja California en la etapa de Planeación.

Se cumple con el modelo de la etapa de Planeación que se muestra en el punto 4.4.1. Este modelo involucra la relación de los factores críticos a través de las variables latentes Recursos Humanos, Análisis e Integración que conforman la implementación del sistema Kanban en la etapa de Planeación, y está basado en datos obtenidos de empresas manufactureras de Baja California.

El Objetivo específico 3: Determinar los factores que intervienen en la ISK en empresas manufacturera del estado de Baja California en la etapa de Implantación.

Se cumple con el modelo de la etapa de Implantación que se muestra en el punto 4.4.4. Este modelo involucra la relación de los factores críticos a través de las variables latentes Componentes de Tarjeta y Componentes del Contendor que conforman la implementación del sistema Kanban en la etapa de Implantación, y está basado en datos obtenidos de empresas manufactureras de Baja California

El Objetivo específico 4: Determinar los factores que intervienen en la ISK en empresas manufacturera del estado de Baja California en la etapa de Control.

Se cumple con el modelo de la etapa de Control que se muestra en el punto 4.4.7. Este modelo involucra la relación de los factores críticos a través de las variables latentes Medición y Mejora que conforman la implementación del sistema Kanban en la etapa de Implantación, y está basado en datos obtenido de empresas manufactureras de Baja California

El Objetivo específico 5: Determinar los beneficios que se obtienen en la ISK en empresas manufacturera del estado de Baja California.

Se cumple con los modelos de la etapa de Planeación, Implantación, Control e Integrador que se muestran en los puntos 4.4.1, 4.4.4, 4.4.7 y 4.4.10. Estos modelos involucran la relación de los beneficios obtenidos a través de las variables latentes Beneficios de Precisión y Beneficios Costo que conforman la implementación del sistema Kanban, y están basados en datos obtenidos de empresas manufactureras de Baja California

El Objetivo específico 6: Generar un modelo que explique las relaciones causales de los factores que intervienen en la ISK en empresas manufactureras del estado de Baja California y el beneficio que se obtiene con ellos.

Se cumple y nos lleva a cumplir el objetivo General a través del modelo integrador que se muestra en el punto 4.4.10, y que involucra la relación de los factores críticos en las etapas de Planeación, Implantación y Control que conforman la implementación del sistema Kanban, y está basado en datos obtenido de empresas manufactureras de Baja California.

### **5.2 Conclusiones basadas en las Preguntas de investigación**

Las conclusiones basadas en las preguntas de investigación se muestran a continuación:

¿Qué factores intervienen en la ISK en la etapa de Planeación en empresas manufactureras del estado de Baja California?

Se contesto esta pregunta de investigación puesto que se conocieron los factores que intervienen en la etapa de Planeación en la implementación del sistema Kanban.

¿Qué factores intervienen en la ISK en la etapa de Implantación en empresas manufactureras del estado de Baja California?

Se contesto esta pregunta de investigación puesto que se conocieron los factores que intervienen en la etapa de Implantación en la implementación del sistema Kanban.

¿Qué factores intervienen en la ISK en la etapa de Control en empresas manufactureras del estado de Baja California?

Se contesto esta pregunta de investigación puesto que se conocieron los factores que intervienen en la etapa de Control en la implementación del sistema Kanban.

¿Qué beneficios se obtienen en la ISK en empresas de manufactureras del estado de Baja California?

Se contesto esta pregunta de investigación puesto que se conocieron los beneficios que intervienen en la etapa de Planeación en la implementación del sistema Kanban.

¿Qué relación existe en los factores que intervienen en las etapas de ISK en empresas manufactureras en Baja California?

La relación que existe entre los factores de las etapas de Planeación Implantación y Control con respecto a los Beneficios en la implementación del sistema Kanban se explica a través de los modelos de ecuaciones estructurales propuestos.

¿Cómo puede ser explicada la relación que guardan los factores en la ISK en empresas manufactureras en el estado de Baja California?

La relación que guardan los factores se explica a través del modelo Integrador que incluye la evaluación de las etapas de Planeación Implantación y Control con respecto a los Beneficios en la implementación del sistema Kanban.

# **5.3 Conclusiones basadas en las Hipótesis**

Las conclusiones con base a las hipótesis planteadas se muestran a continuación para cada uno de los modelos propuestos.

# **5.3.1 Hipótesis del MEE etapa de Planeación**

Las conclusiones para las Hipótesis planteadas en el punto 1.6 y los resultados obtenidos en el modelo MEE se mencionan a continuación y se muestran en la Figura 5.1:

H1: Existe suficiente evidencia estadística para indicar que Recursos Humanos tiene un impacto positivo y directo sobre Análisis en el proceso de planeación del sistema Kanban, es decir, si la primera variable latente aumenta su desviación estándar en una unidad, la segunda aumenta en 0.76 unidades.

H2: No existe suficiente evidencia estadística para indicar que Recursos Humanos tiene un impacto positivo y directo sobre los Beneficios Operativos en el proceso de planeación del sistema Kanban.

H3: Existe suficiente evidencia estadística para indicar que Recursos Humanos tiene un impacto positivo y directo sobre Integración en el proceso de planeación del sistema Kanban, es decir, si la primera variable latente aumenta su desviación estándar en una unidad, la segunda aumenta en 0.48 unidades.

H4: Existe suficiente evidencia estadística para indicar que la variable Análisis tiene un impacto positivo y directo sobre los Beneficios Operativos en el proceso de planeación del sistema Kanban, es decir, si la primera variable latente aumenta su desviación estándar en una unidad, la segunda aumenta en 0.51 unidades.

H<sub>5</sub>: Existe suficiente evidencia estadística para indicar que la variable Análisis tiene un impacto positivo y directo sobre la Integración en el proceso de planeación del sistema Kanban, es decir, si la primera variable latente aumenta su desviación estándar en una unidad, la segunda aumenta en 0.42 unidades.

H6: Existe suficiente evidencia estadística para indicar que la variable Integración tiene un impacto positivo y directo sobre Beneficios Operativos en el proceso de planeación del sistema Kanban, es decir, si la primera variable latente aumenta su desviación estándar en una unidad, la segunda aumenta en 0.16 unidades.

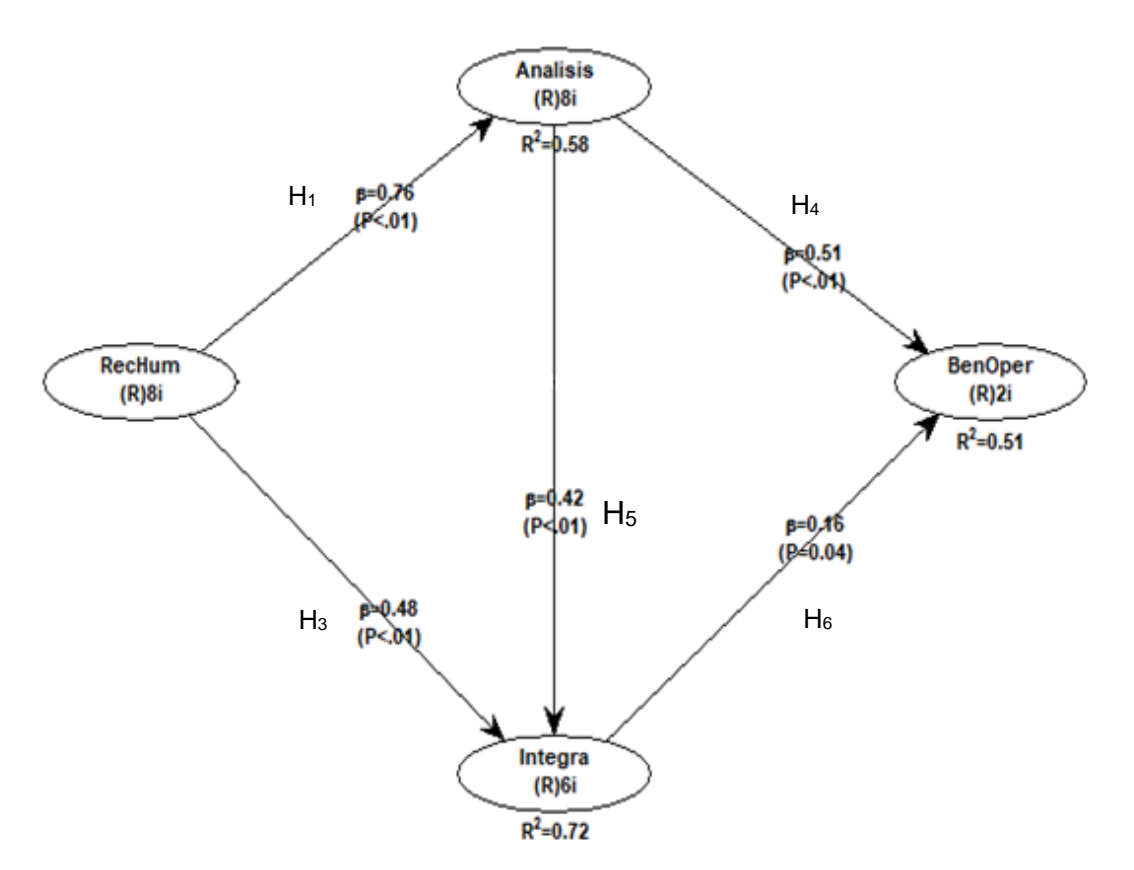

Figura 5.1 MEE propuesto en la etapa de Planeación

Podemos concluir que antes de iniciar la implementación del sistema Kanban durante la etapa de Planeación, es recomendable fomentar la integración entre Recursos Humanos y la variable Análisis, además de Recursos Humanos e Integración que son las relaciones más fuertes encontradas para el éxito de la implementación del sistema Kanban. Lo que indica que debe promoverse el cambio cultural de la empresa enfocándose en la mejora continua como lo sugieren J. L. García, Maldonado, Alvarado, and Rivera (2014) y Bortolotti et al. (2015).

### **5.3.2 Hipótesis del MEE en la etapa de Implantación**

Las conclusiones para las Hipótesis planteadas en el punto 1.6 y con los resultados obtenidos del MEE se mencionan a continuación y se muestran en la Figura 5.2:

H1: Existe suficiente evidencia estadística para indicar que Componentes de Tarjeta tiene un impacto positivo y directo sobre Componente de Contenedor en el proceso de implantación del sistema Kanban, es decir, si la primera variable latente aumenta su desviación estándar en una unidad, la segunda aumenta en 0.79 unidades.

H2: Existe suficiente evidencia estadística para indicar que Componentes de Tarjeta tiene un impacto positivo y directo sobre Beneficios de Precisión en el proceso de implantación del sistema Kanban, es decir, si la primera variable latente aumenta su desviación estándar en una unidad, la segunda aumenta en 0.27 unidades.

H3: No existe suficiente evidencia estadística para indicar que Componentes de Tarjeta tiene un impacto positivo y directo sobre Beneficios de Costo en el proceso de implantación del sistema Kanban.

H4: Existe suficiente evidencia estadística para indicar que Componentes de Contenedor tiene un impacto positivo y directo sobre Beneficios de Precisión en el proceso de implantación del sistema Kanban, es decir, si la primera variable latente aumenta su desviación estándar en una unidad, la segunda aumenta en 0.33 unidades.

H5: No existe suficiente evidencia estadística para indicar que Componentes de Contenedor tiene un impacto positivo y directo sobre Beneficios de Costo en el proceso de implantación del sistema Kanban.

H6: Existe suficiente evidencia estadística para indicar que Beneficios de Precisión tiene un impacto positivo y directo sobre Beneficios de Costo en el proceso de implantación del sistema Kanban, es decir, si la primera variable latente aumenta su desviación estándar en una unidad, la segunda aumenta en 0.67 unidades.

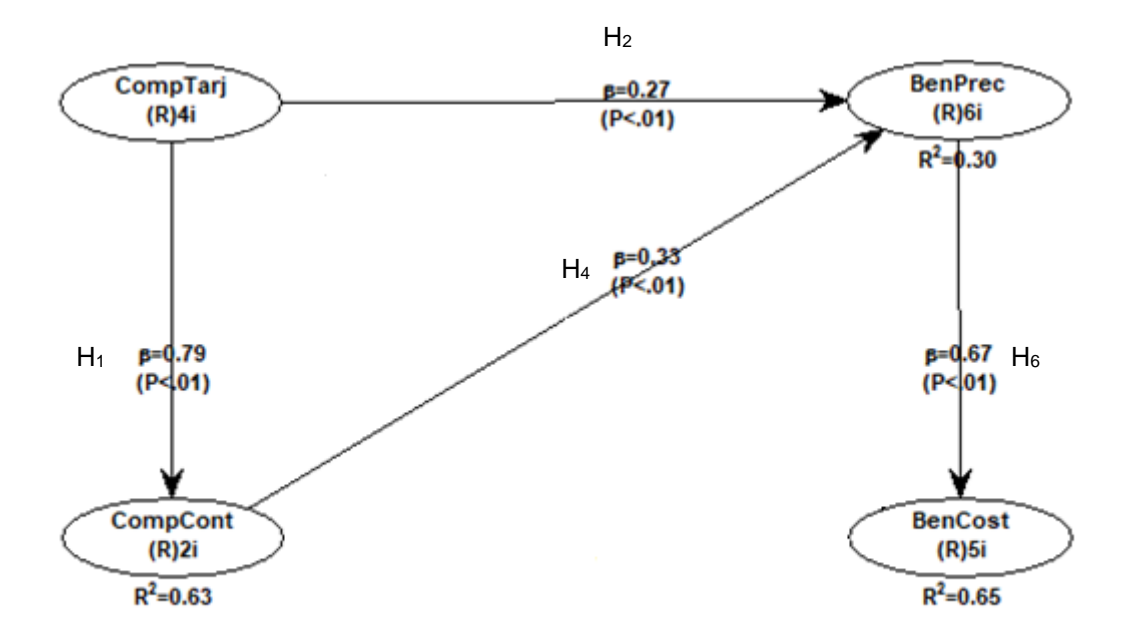

Figura 5.2 MEE propuesto en la etapa de Implantación

Encontramos en el modelo de la etapa de Implantación que las variables latentes Componentes de Tarjeta y Componentes del contenedor no tienen un efecto directo en Beneficios de Costo. Lo que nos dice que solo enfocarnos en las actividades del diseño de la tarjeta Kanban o el diseño de los contenderos de manera aislada no producen Beneficios económicos, sin embargo, si producen un beneficio de precisión.

### **5.3.3 Hipótesis del MEE en la etapa de Control**

Las conclusiones para las Hipótesis planteadas en el punto 1.6 y con los resultados obtenidos en el modelo MEE se mencionan a continuación y se muestran en la Figura 5.3:

H1: Existe suficiente evidencia estadística para indicar que Medición tiene un impacto positivo y directo sobre Mejora en el proceso de control del sistema Kanban, es decir, si la primera variable latente aumenta su desviación estándar en una unidad, la segunda aumenta en 0.79 unidades.

H2: Existe suficiente evidencia estadística para indicar que Medición tiene un impacto positivo y directo sobre Beneficios de Costo en el proceso de control del sistema Kanban, es decir, si la primera variable latente aumenta su desviación estándar en una unidad, la segunda aumenta en 0.27 unidades.

H3: Existe suficiente evidencia estadística para indicar que Medición tiene un impacto positivo y directo sobre Beneficios de Precisión en el proceso de control del sistema Kanban, es decir, si la primera variable latente aumenta su desviación estándar en una unidad, la segunda aumenta en 0.37 unidades.

H4: Existe suficiente evidencia estadística para indicar que Mejora tiene un impacto positivo y directo sobre Beneficios de Precisión en el proceso de control del sistema Kanban, es decir, si la primera variable latente aumenta su desviación estándar en una unidad, la segunda aumenta en 0.36 unidades.

H5: No existe suficiente evidencia estadística para indicar que Mejora tiene un impacto positivo y directo sobre Beneficios de Costo en el proceso de implantación del sistema Kanban.

H6: Existe suficiente evidencia estadística para indicar que Beneficios de Precisión tiene un impacto positivo y directo sobre Beneficios de Costo en el proceso de control del sistema Kanban, es decir, si la primera variable latente aumenta su desviación estándar en una unidad, la segunda aumenta en 0.65 unidades.

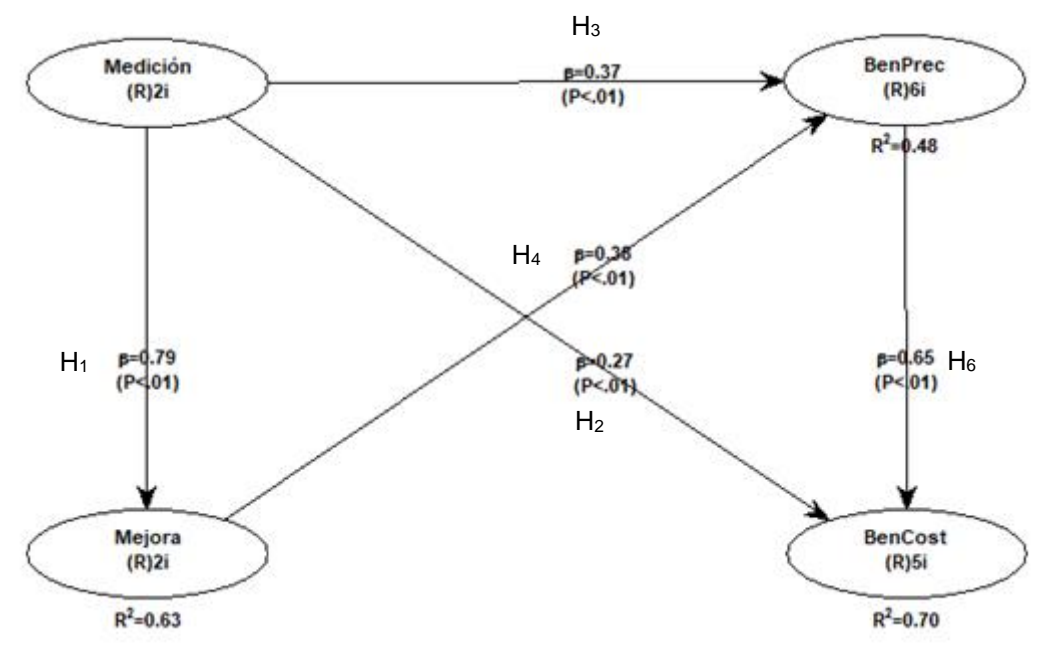

Figura 5.3 MEE propuesto en la etapa de Control

Encontramos en el modelo de la etapa de Control, que las variables latentes Mejora y Beneficios de Costo no tienen un efecto directo. En una primera vista pareciera ilógico pensar que una mejora no brinde un beneficio económico, pero lo que el modelo indica

es que este beneficio se obtiene de manera indirecta a través de las actividades de medición relacionadas con establecer alternativas en el incremento o decremento de la demanda y establecer planes de auditoría para mantener el sistema de acuerdo con lo establecido.

# **5.3.4 Hipótesis del MEE Integrador**

Las conclusiones para las Hipótesis planteadas en el punto 1.6 y con los resultados obtenidos en el modelo MEE integrador se mencionan a continuación y se muestran en la Figura 5.4:

H1: Existe suficiente evidencia estadística para indicar que Planeación tiene un impacto positivo y directo sobre Implantación en la implementación del sistema Kanban, es decir, si la primera variable latente aumenta su desviación estándar en una unidad, la segunda aumenta en 0.77 unidades.

H2: Existe suficiente evidencia estadística para indicar que Planeación tiene un impacto positivo y directo sobre Control en la implementación del sistema Kanban, es decir, si la primera variable latente aumenta su desviación estándar en una unidad, la segunda aumenta en 0.58 unidades.

H3: Existe suficiente evidencia estadística para indicar que Planeación tiene un impacto positivo y directo sobre Beneficios Operativos en la implementación del sistema Kanban, es decir, si la primera variable latente aumenta su desviación estándar en una unidad, la segunda aumenta en 0.37 unidades.

H4: Existe suficiente evidencia estadística para indicar que Implantación tiene un impacto positivo y directo sobre Control en la implementación del sistema Kanban, es decir, si la primera variable latente aumenta su desviación estándar en una unidad, la segunda aumenta en 0.29 unidades.

H<sub>5</sub>: No existe suficiente evidencia estadística para indicar que Implantación tiene un impacto positivo y directo sobre Beneficios Operativos en el proceso de implementación del sistema Kanban.

H6: Existe suficiente evidencia estadística para indicar que Control tiene un impacto positivo y directo sobre Beneficios Operativos en la implementación del sistema Kanban, es decir, si la primera variable latente aumenta su desviación estándar en una unidad, la segunda aumenta en 0.36 unidades.
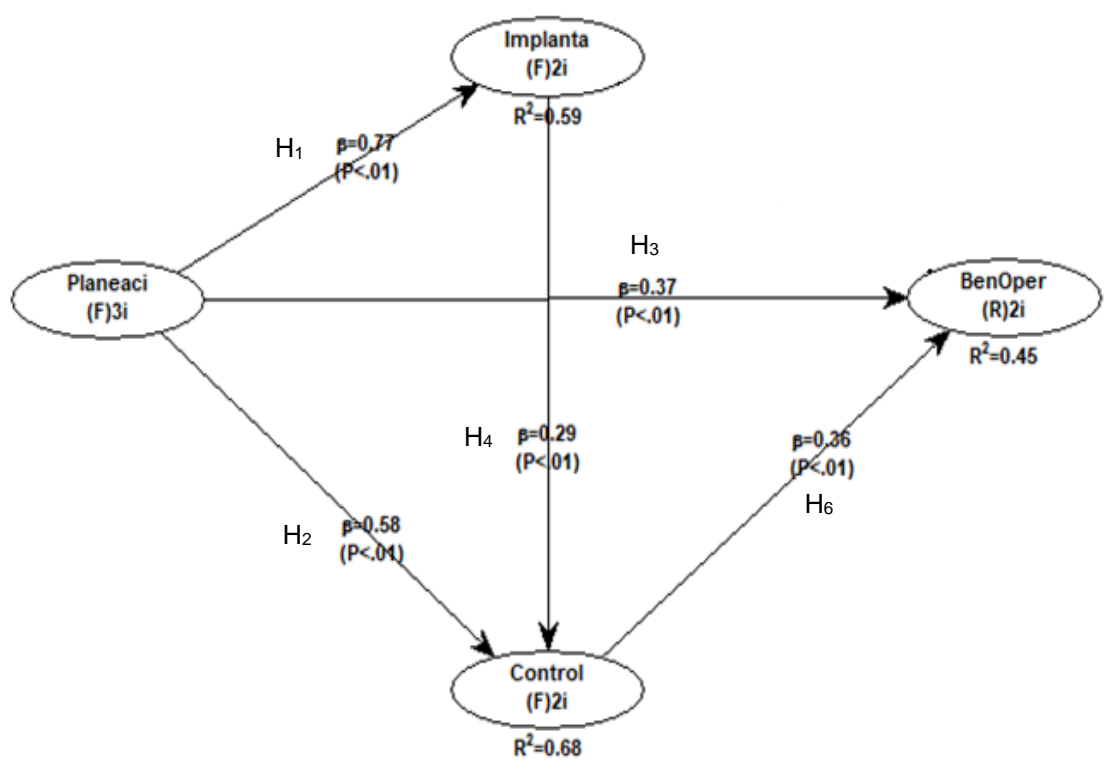

Figura 5.4 MEE Integrador propuesto

Encontramos en el MEE Integrador que la etapa de Implantación que involucra las variables latentes Componentes de la Tarjeta y Componentes del Contenedor no tiene un impacto directo sobre los Beneficios Operativos. De igual manera al analizar el efecto indirecto a través de control no se encuentra evidencia de un impacto directo y significativo en los Beneficios Operativos. Cabe mencionar que en la relación directa entre Implantación y Beneficios Operativos se encontró una contribución negativa que refiere que la primera disminuye la segunda, además, se presentó el fenómeno de paradoja de Sympson, estas afectaciones se proponen sean estudiadas en trabajos de investigación futuros.

## **5.4 Trabajos futuros.**

Con base a los resultados encontrados a partir de los MEE se proponen las siguientes recomendaciones, que pueden ser consideradas en trabajos futuros:

El tamaño de muestra obtenido después de la validación fue de 118 cuestionarios. Se propone aumentar el tamaño de muestra para evaluar la prevalencia de las mismas condiciones en la modelación de las variables latentes.

Se propone considerar la modelación de la implementación del sistema Kanban en áreas como el desarrollo de software, debido a que el principio de Kanban es el mismo, sin embargo, la forma de implementarlo y las actividades para llevar acabo su implementación son diferentes, y por eso no fueron consideradas en este modelo.

Uno de los principales hallazgos encontrados a partir del MEE Integrador propuesto es la presencia de contribuciones R-Cuadrada negativas y que por consecuencia se manifiesta en la Paradoja de Symspon.

La contribución se presentó entre las variables latentes Implantación y Beneficios Operativos, con un valor de β=-0.092. Lo que indica que, si la variable Implantación aumenta su desviación estándar en una unidad, tiene un impacto negativo disminuyendo la variable Beneficios Operativos en -0.092 unidades.

Se encontró que esta relación es no significativa mediante un efecto directo con un valor p de y la cantidad de explicación de implantación a beneficios operativos es solo 5.5 %

En el efecto indirecto de 2 segmentos se tiene una relación significativa con un p-valor 0.046. Este efecto indirecto se da a través de las variables Implantación -Control-Beneficios Operativos. Lo que nos índica es que para que Implantación tenga un en Beneficios Operativos debe de pasar por control ya que de manera directa la relación no existe.

Ese propone indagar sobre las causas por las que se presenta el coeficiente negativo en Beta que conlleva a la paradoja de Sympson entre las etapas de Implantación y Beneficios Operativos.

## **CAPITULO VI. BIBLIOGRAFÍA**

- Adamson, K. A., & Prion, S. (2013). Reliability: Measuring internal consistency using Cronbach's α. *Clinical Simulation in Nursing, 9*(5), e179-e180.
- Adnan, A. N. B., Jaffar, A. B., Yusoff, N. B., & Halim, N. H. B. A. (2013). Implementation of Just in Time Production through Kanban System. *system, 3*(6).
- Agus, A., & Iteng, R. (2013). Lean production and business performance: The moderating effect of the length of lean adoption. *Journal of Economics, Business and Management, 1*(4), 324-328.
- Ahmad, M. O., Markkula, J., & Oivo, M. (2013). *Kanban in software development: A systematic literature review.* Paper presented at the Software Engineering and Advanced Applications (SEAA), 2013 39th EUROMICRO Conference on.
- Akturk, M., & Erhun, F. (1999). An overview of design and operational issues of kanban systems. *International Journal of Production Research, 37*(17), 3859-3881.
- Al-Tahat, M. D. (2010). Optimizing of work in progress (WIP) in Kanban controlled production lines. *Dirasat: Engineering Sciences, 32*(2).
- Alaminos, A., & Castejón, J. L. (2006). *Elaboración, análisis e interpretación de encuestas, cuestionarios y escalas de opinión*: Universidad de Alicante.
- Alarco, J. J., & Álvarez-Andrade, E. V. (2012). Google Docs: una alternativa de encuestas online. *Educación Médica, 15*(1), 9-10.
- Alcaraz, J. L. G., Maldonado, A. A., Iniesta, A. A., Robles, G. C., & Hernández, G. A. (2014). A systematic review/survey for JIT implementation: Mexican maquiladoras as case study. *Computers in Industry, 65*(4), 761-773.
- Ali, A., Santini, N., & Rahman, M. A. (2012). Kanban supplier system as a standardisation method and WIP reduction. *International Journal of Industrial and Systems Engineering 1, 11*(1- 2), 179-188.
- Allen, I. E., & Seaman, C. A. (2007). Likert scales and data analyses. *Quality progress, 40*(7), 64.
- Apreutesei, M., Arvinte, I., Suciu, E., & Munteanu, D. (2010). Application of kanban system for managing inventory. *Bulletin of the Transilvania University of Braşov• Vol, 3*, 52.
- Association, J. M. (1986). *Kanban Just-in Time at Toyota: Management Begins at the Workplace*: CRC Press.
- Aytug, H., & Dogan, C. (1998). A framework and a simulation generator for kanban-controlled manufacturing systems. *Computers & industrial engineering, 34*(2), 337-350.
- Bagozzi, R. P., & Yi, Y. (1988). On the evaluation of structural equation models. *Journal of the academy of marketing science, 16*(1), 74-94.
- Bar, A. (2000). Un aporte a la discusión sobre el status metodológico de las variables y escalas de medición. *Cinta de Moebio. Revista de Epistemología de Ciencias Sociales*(7).
- Batista Foguet, J. M., & Coenders Gallart, G. (2000). Modelos de ecuaciones estructurales: modelos para el análisis de relaciones causales.
- Becker, R. M. (1998). Lean manufacturing and the Toyota production system. *Encyclopedia of World Biography*.
- Bednarek, M., & Luna, L. (2008). The selected problems of lean manufacturing implementation in Mexican SMEs. *Lean Business Systems and Beyond*, 239-247.
- Berkley, B. J. (1992). A revïew of the Kanban Production control research literature. *Production and Operations Management, 1*(4), 393-411. doi: 10.1111/j.1937-5956.1992.tb00004.x
- Bortolotti, T., Boscari, S., & Danese, P. (2015). Successful lean implementation: Organizational culture and soft lean practices. *International Journal of Production Economics, 160*, 182- 201.
- Bouguessa, M. (2015). A practical outlier detection approach for mixed-attribute data. *Expert Systems with Applications, 42*(22), 8637-8649.
- Carreras, M. R., & García, J. L. S. (2010). *Lean Manufacturing. La evidencia de una necesidad*: Ediciones Díaz de Santos.
- Castañeda, M. B. (2010). *Procesamiento de datos y análisis estadísticos utilizando SPSS: Un libro práctico para investigadores y administradores educativos*: Edipucrs.
- Cimorelli, S. (2013). *Kanban for the supply chain: fundamental practices for manufacturing management*: CRC Press.
- Cohen, J. (1988). Statistical power analysis for the behavioral sciences . Hilsdale. *NJ: Lawrence Earlbaum Associates, 2*.
- Crespo Franco, T., Velando Rodríguez, M., & García Vázquez, J. (1998). Alternativas para utilizar un sistema de control de la producción de tipo Kanban. *Investigaciones europeas de dirección y economía de la empresa, 4*(1), 101-122.
- Cronbach, L. J. (1951). Coefficient alpha and the internal structure of tests. *psychometrika, 16*(3), 297-334.
- Cupani, M. (2012). Análisis de Ecuaciones Estructurales: conceptos, etapas de desarrollo y un ejemplo de aplicación. *Revista Tesis, 1*, 186-199.
- Chen, C.-C., & Cheng, W.-Y. (2007). Customer-focused and product-line-based manufacturing performance measurement. *The International Journal of Advanced Manufacturing Technology, 34*(11-12), 1236-1245.
- Chen, F. F. (2008). A Web-based Kanban system for job dispatching, tracking, and performance monitoring. *The International Journal of Advanced Manufacturing Technology, 38*(9-10), 995-1005.
- Chen, J., & Gan, M. (2014). A review of latent variable on urban travel behavior. *Journal of Transportation Systems Engineering and Information Technology, 14*(6), 21-29.
- Dallery, Y., & Liberopoulos, G. (2000). Extended kanban control system: combining kanban and base stock. *IIE transactions, 32*(4), 369-386.
- Daniel, D. R. (1961). Management information crisis. *Harvard business review, 39*(5), 111-121.
- de Rada, V. D. (2012). Ventajas e inconvenientes de la encuesta por Internet. *Papers: revista de sociologia, 97*(1), 193-223.
- Diaz, L. G. (2002). Estadística multivariada: inferencia y métodos. *Facultad de Ciencias, Universidad Nacional de Colombia*, 972-980.
- Diaz, R., & Ardalan, A. (2010). An Analysis of Dual‐Kanban Just‐In‐Time Systems in a Non‐ Repetitive Environment. *Production and Operations Management, 19*(2), 233-245.
- Diekmann, J. E., Krewedl, M., Balonick, J., Stewart, T., & Won, S. (2004). Application of lean manufacturing principles to construction. *Boulder, CO, Construction Industry Institute, 191*.
- Dora, M., Kumar, M., Van Goubergen, D., Molnar, A., & Gellynck, X. (2013). Operational performance and critical success factors of lean manufacturing in European food processing SMEs. *Trends in Food Science & Technology, 31*(2), 156-164.
- Ellis, S. C., Henke Jr, J. W., & Kull, T. J. (2012). The effect of buyer behaviors on preferred customer status and access to supplier technological innovation: An empirical study of supplier perceptions. *Industrial Marketing Management, 41*(8), 1259-1269.
- Escobedo Portillo, M. T., Hernández Gómez, J. A., Estebané Ortega, V., & Martínez Moreno, G. (2016). Modelos de ecuaciones estructurales: características, fases, construcción, aplicación y resultados. *Ciencia & trabajo, 18*(55), 16-22.
- Eswaramoorthi, M., Kathiresan, G., Prasad, P. S., & Mohanram, P. (2011). A survey on lean practices in Indian machine tool industries. *The International Journal of Advanced Manufacturing Technology, 52*(9), 1091-1101.
- Evermann, J., & Tate, M. (2016). Assessing the predictive performance of structural equation model estimators. *Journal of Business Research, 69*(10), 4565-4582.
- Fan, W., & Yan, Z. (2010). Factors affecting response rates of the web survey: A systematic review. *Computers in human behavior, 26*(2), 132-139.
- Fornell, C., & Larcker, D. F. (1981). Evaluating structural equation models with unobservable variables and measurement error. *Journal of marketing research*, 39-50.
- Fuentes, N. (2005). Elementos de la politica de desarrollo empresarial: El caso de Baja California, México. *Comercio exterior, 55*(5), 441-449.
- García-Alcaraz, J., Prieto-Luevano, D., Maldonado-Macías, A., Blanco-Fernández, J., Jiménez-Macías, E., & Moreno-Jiménez, J. (2015). Structural equation modeling to identify the human resource value in the JIT implementation: case maquiladora sector. *International Journal of Advanced Manufacturing Technology, 77*.
- García-Alcaraz, J. L., Oropesa-Vento, M., & Maldonado-Macías, A. A. (2016). *Kaizen Planning, Implementing and Controlling*: Springer.
- García-Alcaraz, J. L., Oropesa-Vento, M., & Maldonado-Macías, A. A. (2017). *Kaizen Planning, Implementing and Controlling*: Springer.
- García, A. J. L., Olmos, G. G. I., & Escamilla, M. L. (2012). Parámetros de Éxito y Fracaso al Implantar un Sistema Kanban. *AcademiaJournals Cd. Juárez, 4*(1), 350-355.
- García, J. L., Maldonado, A. A., Alvarado, A., & Rivera, D. G. (2014). Human critical success factors for kaizen and its impacts in industrial performance. *The International Journal of Advanced Manufacturing Technology, 70*(9-12), 2187-2198.
- García Sánchez, J., Aguilera Terrats, J. R., & Castillo Rosas, A. (2011). Guía técnica para la construcción de escalas de actitud.
- Gorsuch, R. L. (1990). Common factor analysis versus component analysis: Some well and little known facts. *Multivariate Behavioral Research, 25*(1), 33-39.
- Grasso, L. (2006). *Encuestas. Elementos para su diseño y análisis*: Editorial Brujas.
- Grootendorst, P. V., Feeny, D. H., & Furlong, W. (1997). Does it matter whom and how you ask? Inter-and intra-rater agreement in the Ontario Health Survey. *Journal of Clinical Epidemiology, 50*(2), 127-135.
- Guillén, M. C., & Romea, J. (2001). Los modelos de ecuaciones estructurales y su aplicación en el Índice Europeo de Satisfacción del Cliente: Rect.
- Guttman, L. (1945). A basis for analyzing test-retest reliability. *psychometrika, 10*(4), 255-282.
- Hair, J. F., Anderson, R. E., Tatham, R. L., & Black, W. C. (1999). *Análisis multivariante* (Vol. 491): Prentice Hall Madrid.
- Hotelling, H. (1933). Analysis of a complex of statistical variables into principal components. *Journal of educational psychology, 24*(6), 417.
- Hoyt, C. (1941). Test reliability estimated by analysis of variance. *psychometrika, 6*(3), 153-160.
- Hu, L.-t., & Bentler, P. M. (1998). Fit indices in covariance structure modeling: Sensitivity to underparameterized model misspecification. *Psychological methods, 3*(4), 424.
- Huang, C.-C., & Kusiak, A. (1996). Overview of kanban systems.
- Intakhan, P. (2014). Direct & indirect effects of top management support on abc implementation success: evidence from ISO 9000 certified companies in Thailand. *Procedia-Social and Behavioral Sciences, 164*, 458-470.
- Jackson, J. E. (2005). *A user's guide to principal components* (Vol. 587): John Wiley & Sons.
- Jolliffe, I. T. (1986). Principal Component Analysis and Factor Analysis *Principal component analysis* (pp. 115-128): Springer.
- Junior, M. L., & Godinho Filho, M. (2010). Variations of the kanban system: Literature review and classification. *International Journal of Production Economics, 125*(1), 13-21.
- Justusson, B. (1981). Median filtering: Statistical properties *Two-Dimensional Digital Signal Prcessing II* (pp. 161-196): Springer.
- Kaiser, H. F. (1991). Coefficient alpha for a principal component and the Kaiser-Guttman rule. *Psychological reports, 68*(3), 855-858.
- Kock, N. (2015). WarpPLS 5.0 User Manual. 2015. *Laredo, TX:: ScriptWarp Systems*.
- Krajewski, L. J., Ritzman, L. P., & Malhotra, M. K. (2013). *Operations management: processes and supply chains* (Vol. 1): Pearson New York, NY.
- Kumar, C. S., & Panneerselvam, R. (2007). Literature review of JIT-KANBAN system. *The International Journal of Advanced Manufacturing Technology, 32*(3-4), 393-408.
- Kumar, N., Kumar, S., & Gahlot, P. (2011). Critical Factors in Lean Manufacturing System Implementation in Indian Automobile Industry. *Journal of Information, Knowledge and Research in Mechanical Engineering, 2*(1), 143-155.
- Kumar, V. (2010). JIT based quality management: concepts and implications in Indian context. *International Journal of Engineering Science and Technology, 2*(1), 40-50.
- Latiesa, M. (1991). Análisis multiariable de tablas de contingencia: sistemas de ecuaciones y grafos. *Papers: revista de sociologia*(37), 77-96.
- Lee-Mortimer, A. (2008). A continuing lean journey: an electronic manufacturer's adopting of Kanban. *Assembly Automation, 28*(2), 103-112.
- Leidecker, J. K., & Bruno, A. V. (1984). Identifying and using critical success factors. *Long range planning, 17*(1), 23-32.
- Liang, Y., Lau, P. W., Huang, W. Y., Maddison, R., & Baranowski, T. (2014). Validity and reliability of questionnaires measuring physical activity self-efficacy, enjoyment, social support among Hong Kong Chinese children. *Preventive medicine reports, 1*, 48-52.
- Liker, J. K. (2004). *The toyota way*: Esensi.
- Likert, R. (1932). A technique for the measurement of attitudes. *Archives of psychology*.
- Lindell, M. K., & Whitney, D. J. (2001). Accounting for common method variance in cross-sectional research designs. *Journal of applied psychology, 86*(1), 114.
- López, R. R., Morales, S. A. N., Toledo, C. E., & Delgado, V. I. Á. (2015). Factores Críticos de Éxito: Una estrategia de competitividad. *CULCyT*(31).
- Louis, R. S. (1997). *Integrating kanban with mrpII: automating a pull system for enhanced jit inventory management*: Productivity Press.
- Luna, L. F. N., & Bednarek, M. (2010). Metodología para implantar el sistema de manufactura esbelta en PyMES industriales mexicanas. *Ide@ s CONCYTEG, 5*, 65.
- Maarof, M. G., & Mahmud, F. (2016). A review of contributing factors and challenges in implementing kaizen in small and medium enterprises. *Procedia Economics and Finance, 35*, 522-531.
- Malavé, N. (2007). Trabajo modelo para enfoques de investigación acción participativa programas nacionales de formación. *Escala tipo likert*.
- Malik, S. (2012). How to implement Just-in-time in small scale industry. *International Journal of Research in Engineering & Applied Sciences, 2*(6), 63-65.
- Manenti, F., & Buzzi-Ferraris, G. (2009). Criteria for outliers detection in nonlinear regression problems. *Computer aided chemical engineering, 26*, 913-917.
- Martín, Q. M., & de Paz Santana, Y. d. R. (2007). *Tratamiento estadístico de datos con SPSS*: Editorial Paraninfo.
- Melton, P. (2004). To lean or not to lean?(that is the question). *The Chemical Engineer, 759*, 34- 37.
- Mintzberg, H., & Quinn, J. (2007). Planeación estratégica. *España: Ediciones Díaz de Santos*.
- Moica, D. G. R., Mojica, L. R., Alcaráz, J. L. G., Isaac, M. G., & Orozco, S. (2012). Factores Críticos de Éxito para la Implementación de Kaizen.
- Moreno, C. M. (2007). Metodología de investigación en estudios de usuarios/Research methodology in user studies. *Revista general de información y documentación, 17*(2), 129.
- Mukhopadhyay\*, S., & Shanker, S. (2005). Kanban implementation at a tyre manufacturing plant: a case study. *Production Planning & Control, 16*(5), 488-499.
- Mungaray, A., & Cabrera, C. (2003). Especialización industrial y desarrollo empresarial en Baja California. *Región y sociedad, 15*(27), 107-151.
- Nakashima, K., & Gupta, S. M. (2012). A study on the risk management of multi Kanban system in a closed loop supply chain. *International Journal of Production Economics, 139*(1), 65- 68.
- Noorwali, A. (2013). Apply Lean and Taguchi in different level of variability of food flow processing system. *Procedia Engineering, 63*, 728-734.
- Ohno, T. (1988). *Toyota production system: beyond large-scale production*: crc Press.
- Ohno, T. (1991). *El sistema de producción Toyota: más allá de la producción a gran escala*: Gestión 2000.
- Ortega, F. (2008). Lean Manufacturing en español: línea] Available at: http://lean-esp. blogspot. com/2008/10/qu-es-value-stream-mappingmapeo-de-la. html [Último acceso: 23 Octubre 2011].
- Osterlind, S. J., Tabachnick, B. G., & Fidell, L. S. (2001). *SPSS for Window Workbook to Acompany: Using Multivariate Statistics.--4th.--Tabachnick and Fidell*: Allyn and Bacon.
- Oviedo, H. C., & Arias, A. C. (2005). Aproximación al uso del coeficiente alfa de Cronbach. *Revista colombiana de psiquiatría, 34*(4), 572-580.
- Pavnaskar, S., Gershenson, J., & Jambekar, A. (2003). Classification scheme for lean manufacturing tools. *International Journal of Production Research, 41*(13), 3075-3090.
- Pérez López, C. (2005). Muestreo estadistico. Conceptos y problemas resueltos: Universidad Complutense de Madrid, Madrid (España); Instituto de Estudios Fiscales, Madrid (España).
- Posada, J. G. A. (2007). Interacción y conexiones entre las técnicas 5s, SMED y Poka Yoke en procesos de mejoramiento continuo. *Revista Tecnura, 10*(20), 139-148.
- Quezada, N. (2014). *Estadística con SPSS 22*: Editorial Macro.
- Rahman, N. A. A., Sharif, S. M., & Esa, M. M. (2013). Lean manufacturing case study with Kanban system implementation. *Procedia Economics and Finance, 7*, 174-180.
- Rashedi, V., Rezaei, M., Foroughan, M., & Delbari, A. (2016). Validity and reliability of the depression in old age scale (DIA-S) in Iranian older adults. *Archives of gerontology and geriatrics, 66*, 193-197.
- Raymond, L. S. (2006). Custom Kanban: Designing the system to meet the needs of your environment. *Productivity. Press NY USA*.
- Rivera Cadavid, L. (2013). Justificación conceptual de un modelo de implementación de Lean Manufacturing. *Heurística, No. 15-2013*(15), 91-106.
- Robinson, S., Radnor, Z. J., Burgess, N., & Worthington, C. (2012). SimLean: Utilising simulation in the implementation of lean in healthcare. *European Journal of Operational Research, 219*(1), 188-197.
- Sampieri, R., Collado, C., & Lucio, M. d. (2010). Metodología de la investigación (quinta edición ed.). *Mexico DF: Mc-Graw Hill*.
- Sampieri, R. H., Collado, C. F., Lucio, P. B., & Pérez, M. d. l. L. C. (1998). *Metodología de la investigación* (Vol. 1): Mcgraw-hill México.
- Sánchez, A. M., & Pérez, M. P. (2001). Lean indicators and manufacturing strategies. *International Journal of Operations & Production Management, 21*(11), 1433-1452. doi: doi:10.1108/01443570110407436
- Schulze, R., Hilger, A.-L., & Engelberg, P. M. (2015). Factor analysis and latent variable models in personality psychology.
- Sendil Kumar, C., & Panneerselvam, R. (2007). Literature review of JIT-KANBAN system. *The International Journal of Advanced Manufacturing Technology, 32*(3), 393-408.
- Silva, P. P. B. (2008). Algunas reflexiones para aplicar la manufactura esbelta en empresas colombianas. *Scientia et technica, 14*(38), 223-228.
- Silva, S., Perera, H., & Samarasinghe, G. (2012). *Viability of Lean Manufacturing Tools and Techniques in the Apparel Industry in Sri Lanka.* Paper presented at the Applied Mechanics and Materials.
- Stone, K. B. (2012). Four decades of lean: a systematic literature review. *International Journal of Lean Six Sigma, 3*(2), 112-132.
- Sugimori, Y., Kusunoki, K., Cho, F., & Uchikawa, S. (1977). Toyota production system and kanban system materialization of just-in-time and respect-for-human system. *The International Journal of Production Research, 15*(6), 553-564.
- Sundar, R., Balaji, A., & Kumar, R. S. (2014). A review on lean manufacturing implementation techniques. *Procedia Engineering, 97*, 1875-1885.
- Tapping, D. (2007). *The New Lean Pocket Guide: Tools for the Elimination of Waste!* : MCS Media.
- Tenenhaus, M., Vinzi, V. E., Chatelin, Y.-M., & Lauro, C. (2005). PLS path modeling. *Computational statistics & data analysis, 48*(1), 159-205.
- Torres, M., Paz, K., & Salazar, F. (2006). Métodos de recolección de datos para una investigación. *Rev. Electrónica Ingeniería Boletín, 3*, 12-20.
- Unver, H. O. (2013). An ISA-95-based manufacturing intelligence system in support of lean initiatives. *The International Journal of Advanced Manufacturing Technology, 65*(5), 853- 866. doi: 10.1007/s00170-012-4223-z
- Vienazindiene, M., & Ciarniene, R. (2013). Lean manufacturing implementation and progress measurement. *Economics and management, 18*(2), 366-373.
- Villaseñor Contreras, A., & Galindo Cota, E. (2007). Manual de Lean Manufacturing, guía básica. *Editorial Limusa. México*.
- Villaseñor Contreras, A., Galindo, E., & Alberto Villaseñor, E. G. C. (2007). *Conceptos y reglas de Lean Manufacturing*.
- Vinodh, S., & Joy, D. (2012). Structural equation modelling of lean manufacturing practices. *International Journal of Production Research, 50*(6), 1598-1607.
- Voehl, F., Harrington, H. J., Mignosa, C., & Charron, R. (2013). *The lean six sigma black belt handbook: tools and methods for process acceleration*: CRC Press.
- Wahab, A. N. A., Mukhtar, M., & Sulaiman, R. (2013). A conceptual model of lean manufacturing dimensions. *Procedia Technology, 11*, 1292-1298.
- Wang, C., Li, J., & Guo, P. (2015). The normalized interval regression model with outlier detection and its real-world application to house pricing problems. *Fuzzy Sets and Systems, 274*(Supplement C), 109-123. doi: https://doi.org/10.1016/j.fss.2014.06.009
- Wellman, J., Jeffries, H., & Hagan, P. (2016). *Leading the lean healthcare journey: driving culture change to increase value*: CRC Press.
- Willaby, H. W., Costa, D. S., Burns, B. D., MacCann, C., & Roberts, R. D. (2015). Testing complex models with small sample sizes: A historical overview and empirical demonstration of what partial least squares (PLS) can offer differential psychology. *Personality and Individual Differences, 84*, 73-78.
- Wladis, C., & Samuels, J. (2016). Do online readiness surveys do what they claim? Validity, reliability, and subsequent student enrollment decisions. *Computers & Education, 98*, 39- 56.
- Womack, J. P., Jones, D. T., & Roos, D. (1991). The machine that changed the world: The story of lean production. 1st Harper Perennial Ed. *New York*.
- Yamchello, H. T., Samin, R., Tamjidyamcholo, A., Bareji, P., & Beheshti, A. (2014). A review of the Critical Success Factors in the Adoption of Lean Production System by Small and Medium Sized Enterprises. *Applied Mechanics & Materials*(564).
- Yang, M. G. M., Hong, P., & Modi, S. B. (2011). Impact of lean manufacturing and environmental management on business performance: An empirical study of manufacturing firms. *International Journal of Production Economics, 129*(2), 251-261.
- Youssef, M. A., Youssef, E. M., & Motwani, J. G. (2015). A structural equation model for measuring the JIT intensity and its impact on manufacturing flexibility. *International Journal of Business Excellence, 8*(3), 324-356.